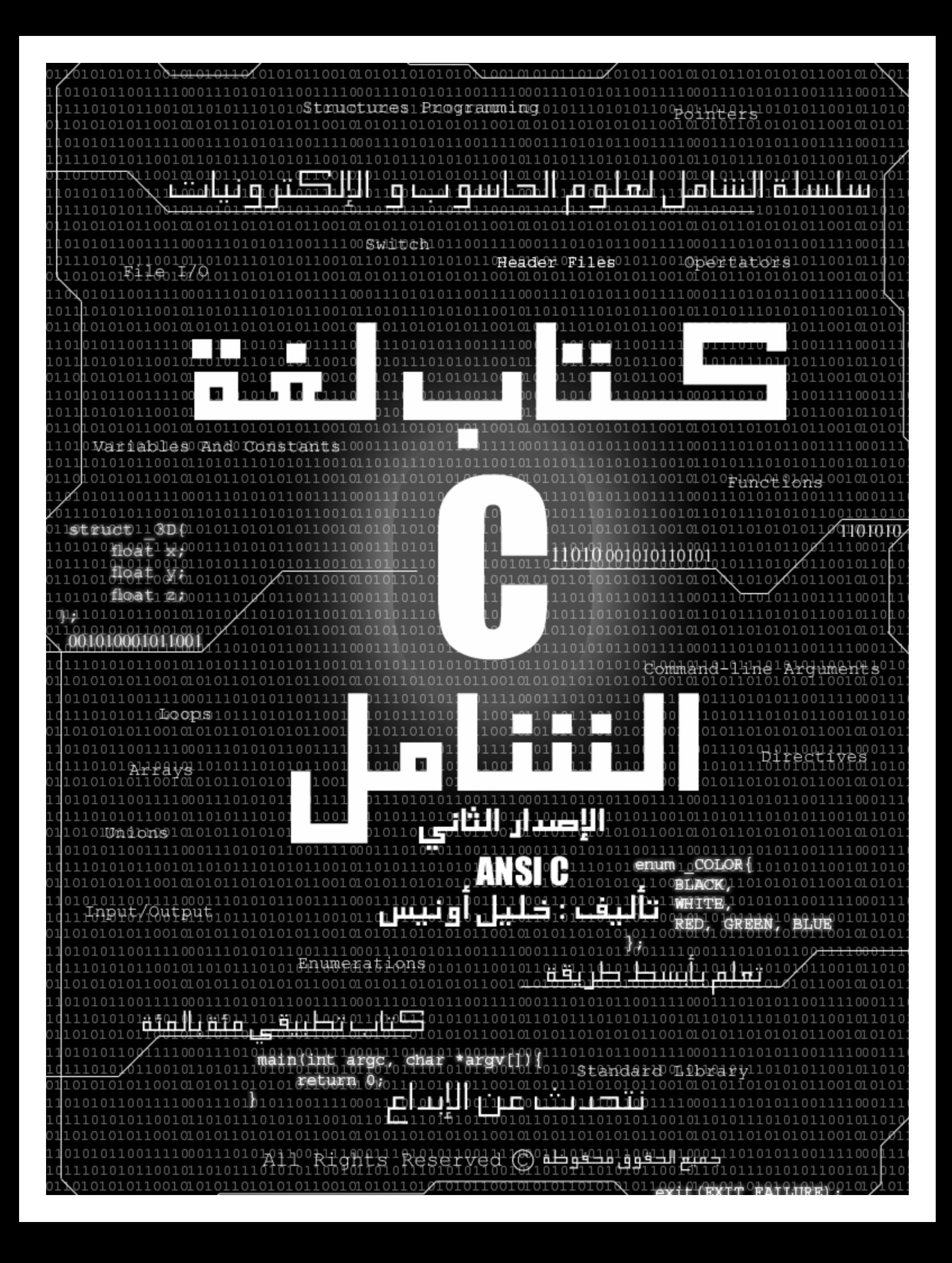

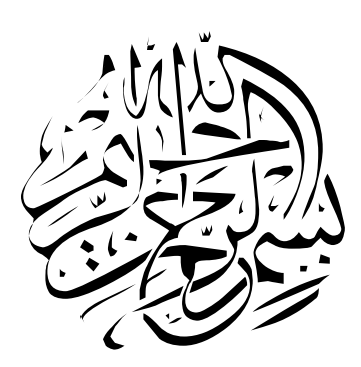

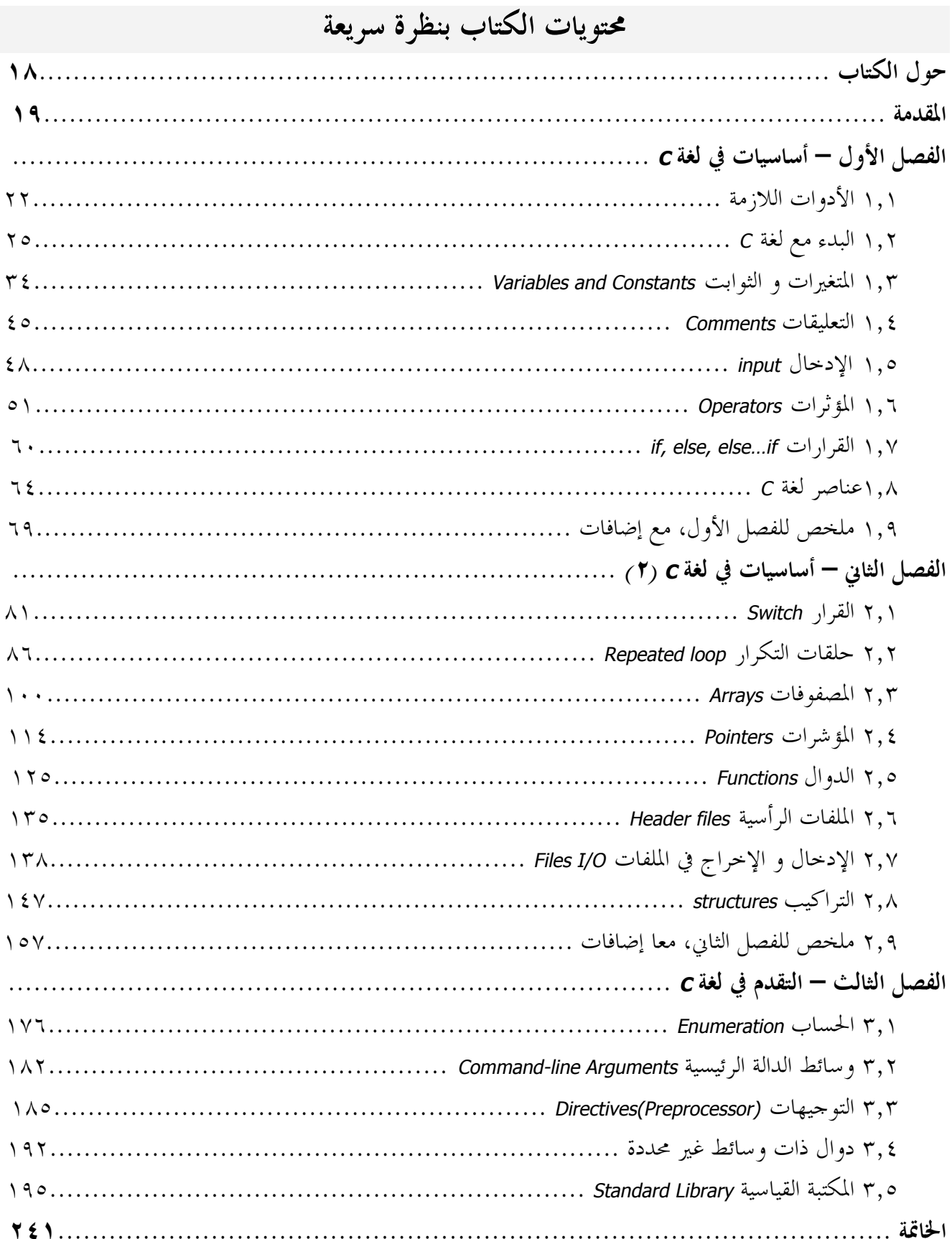

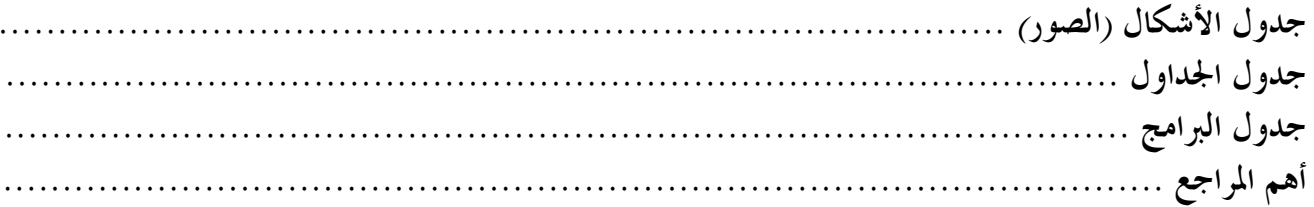

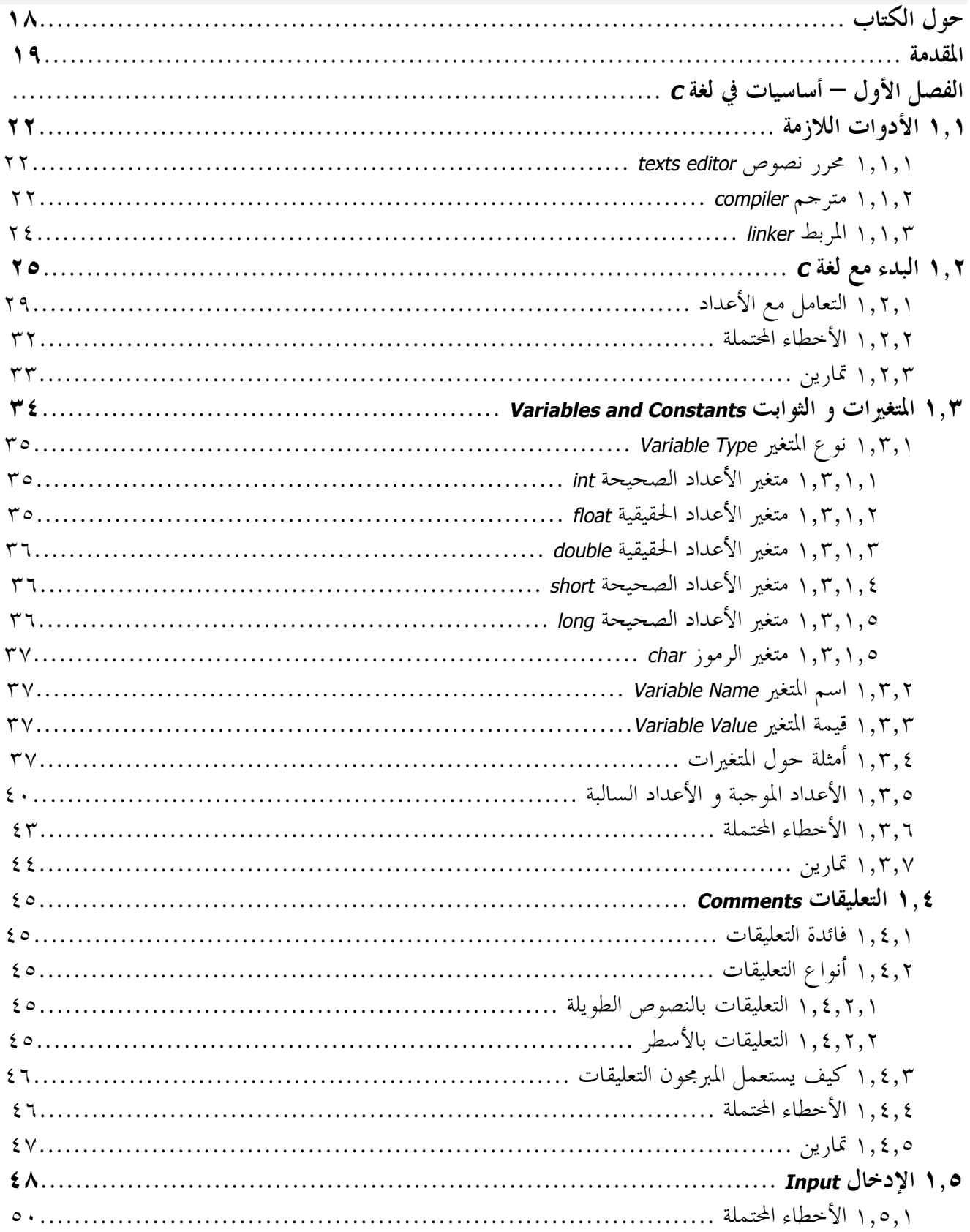

### جدول المحتويات

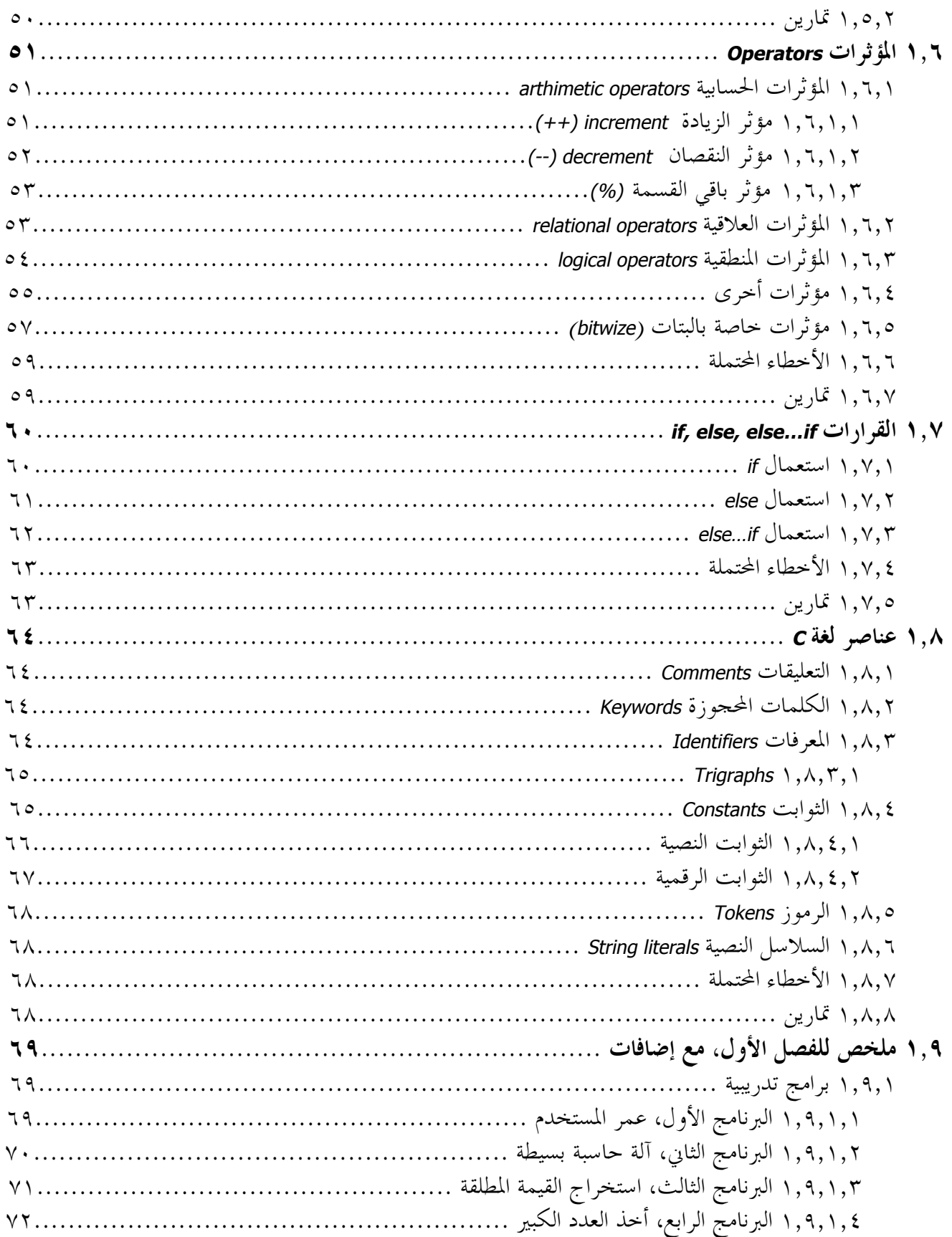

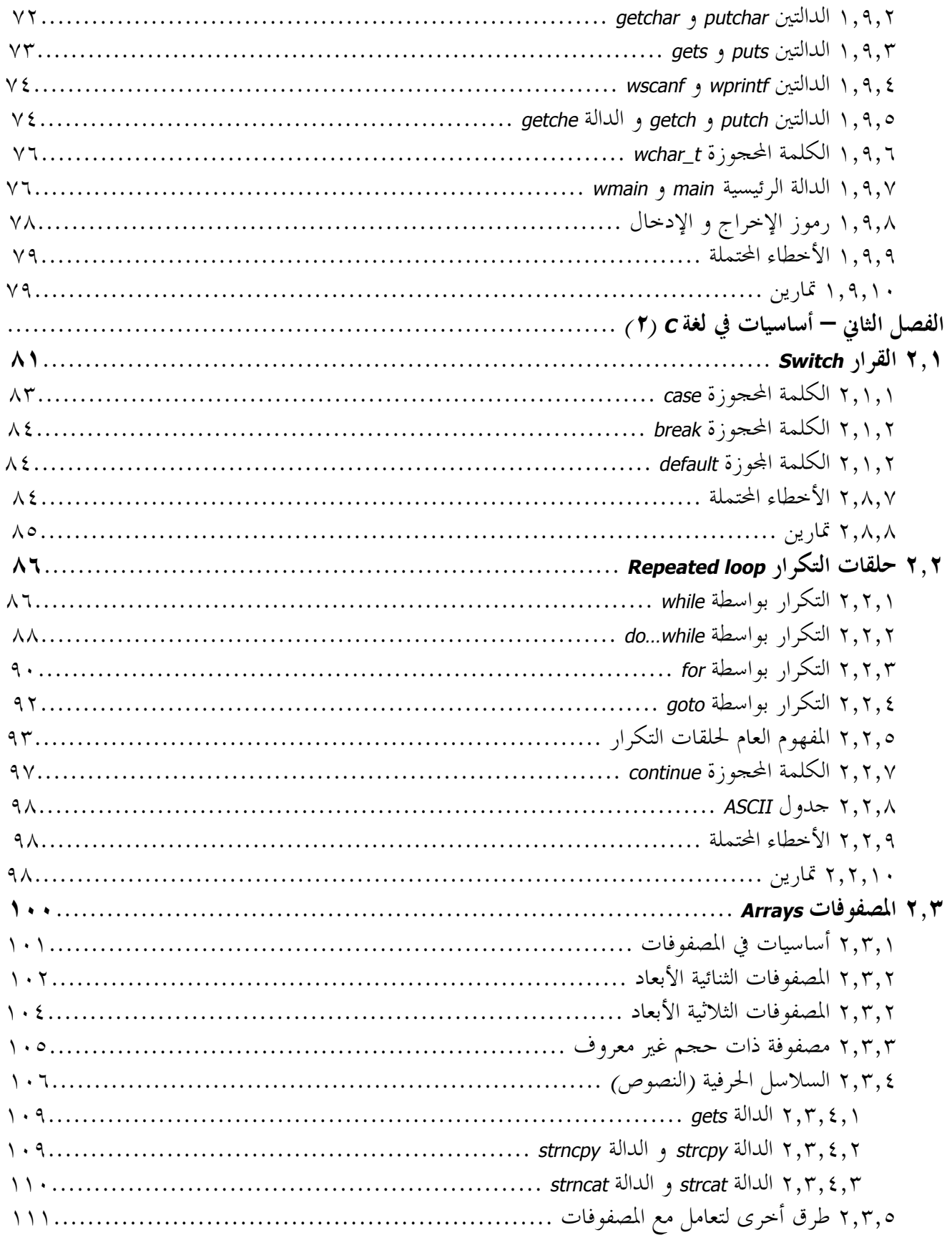

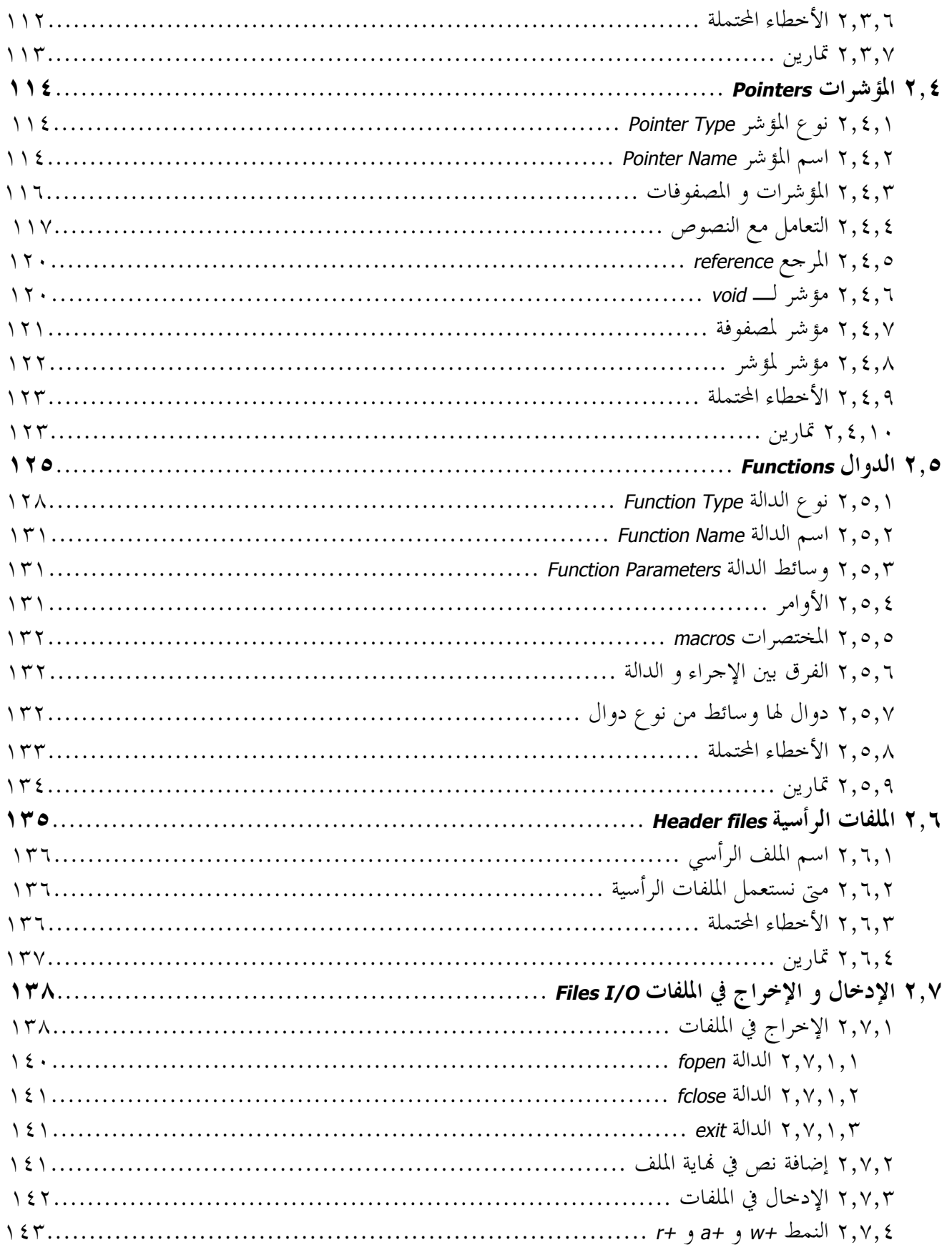

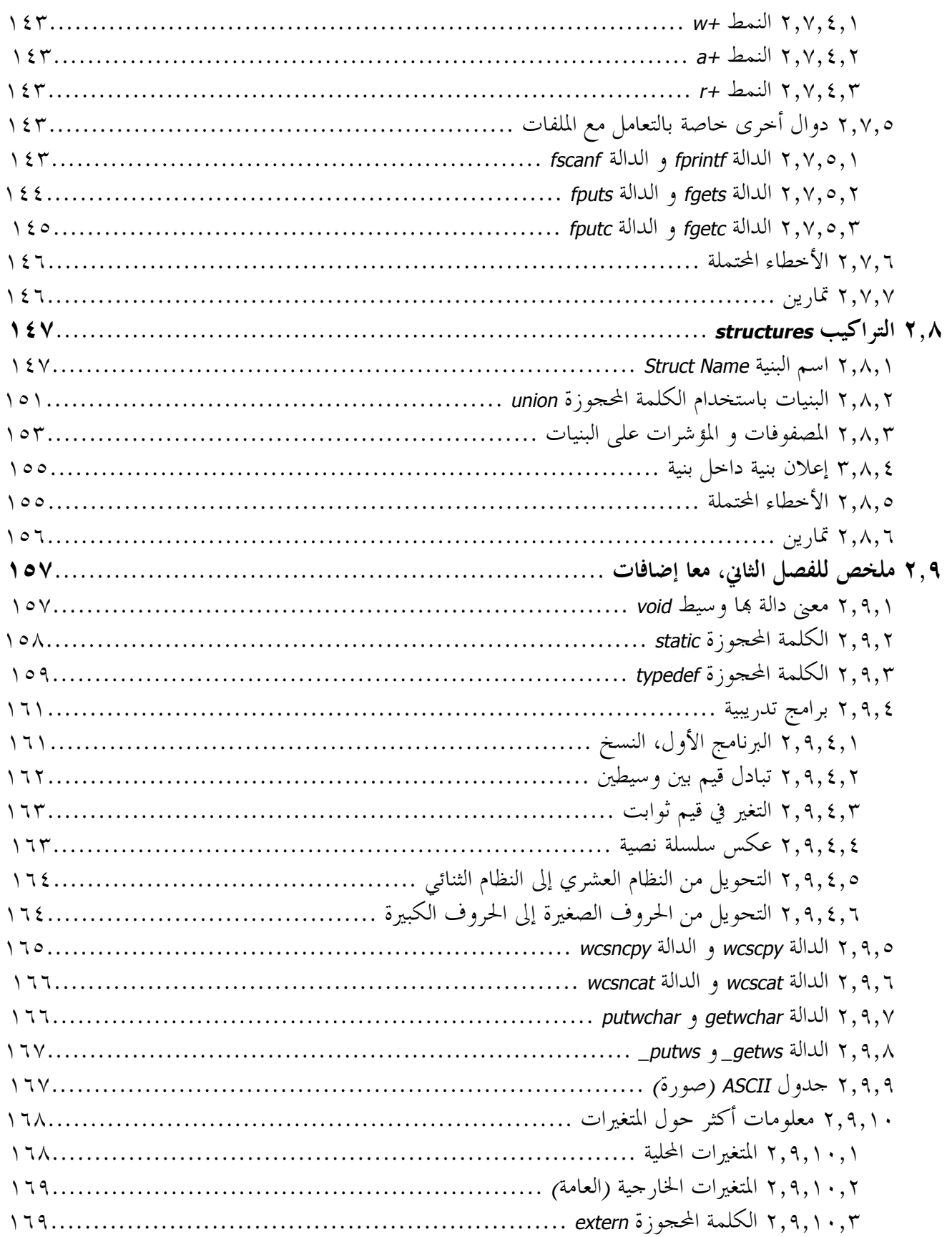

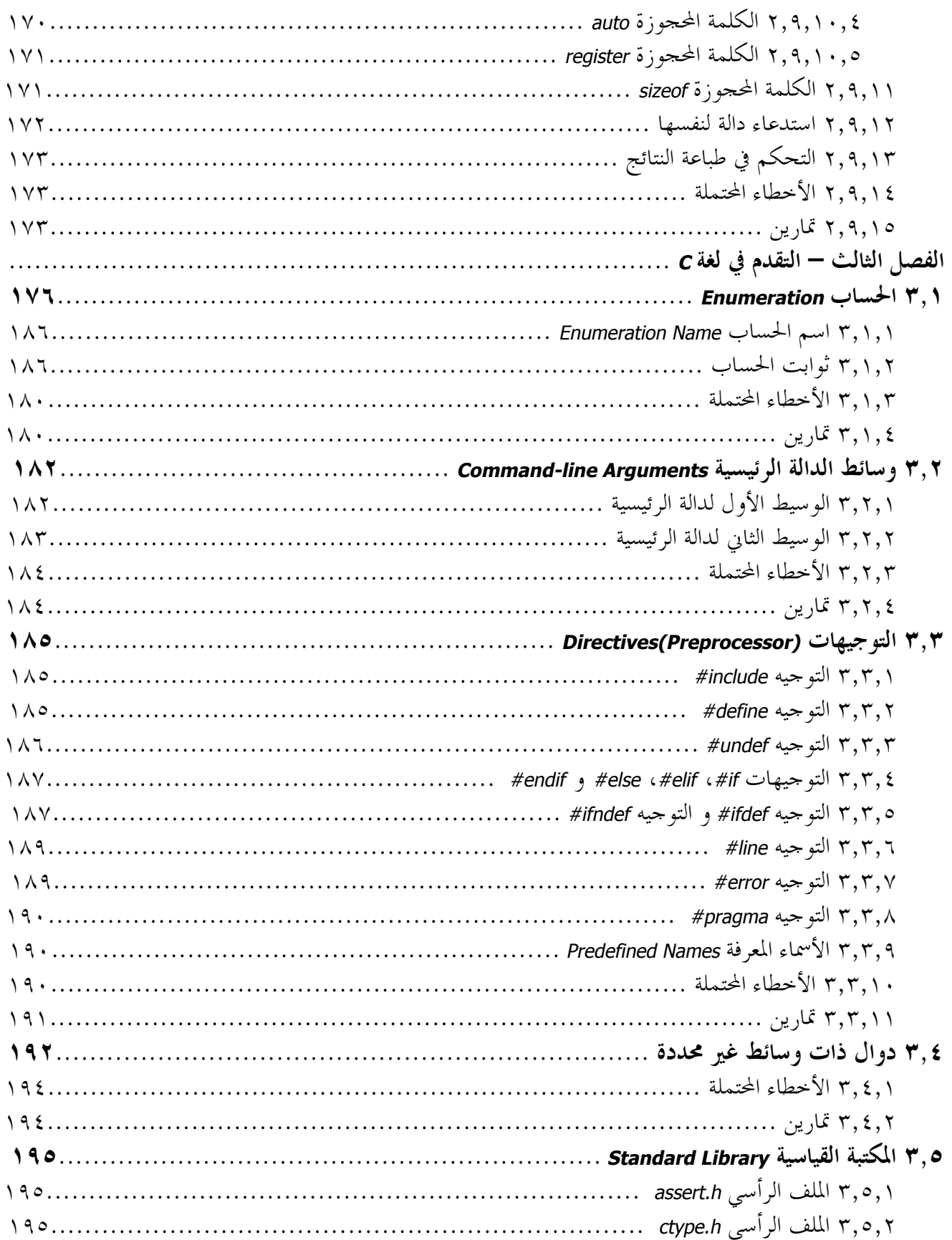

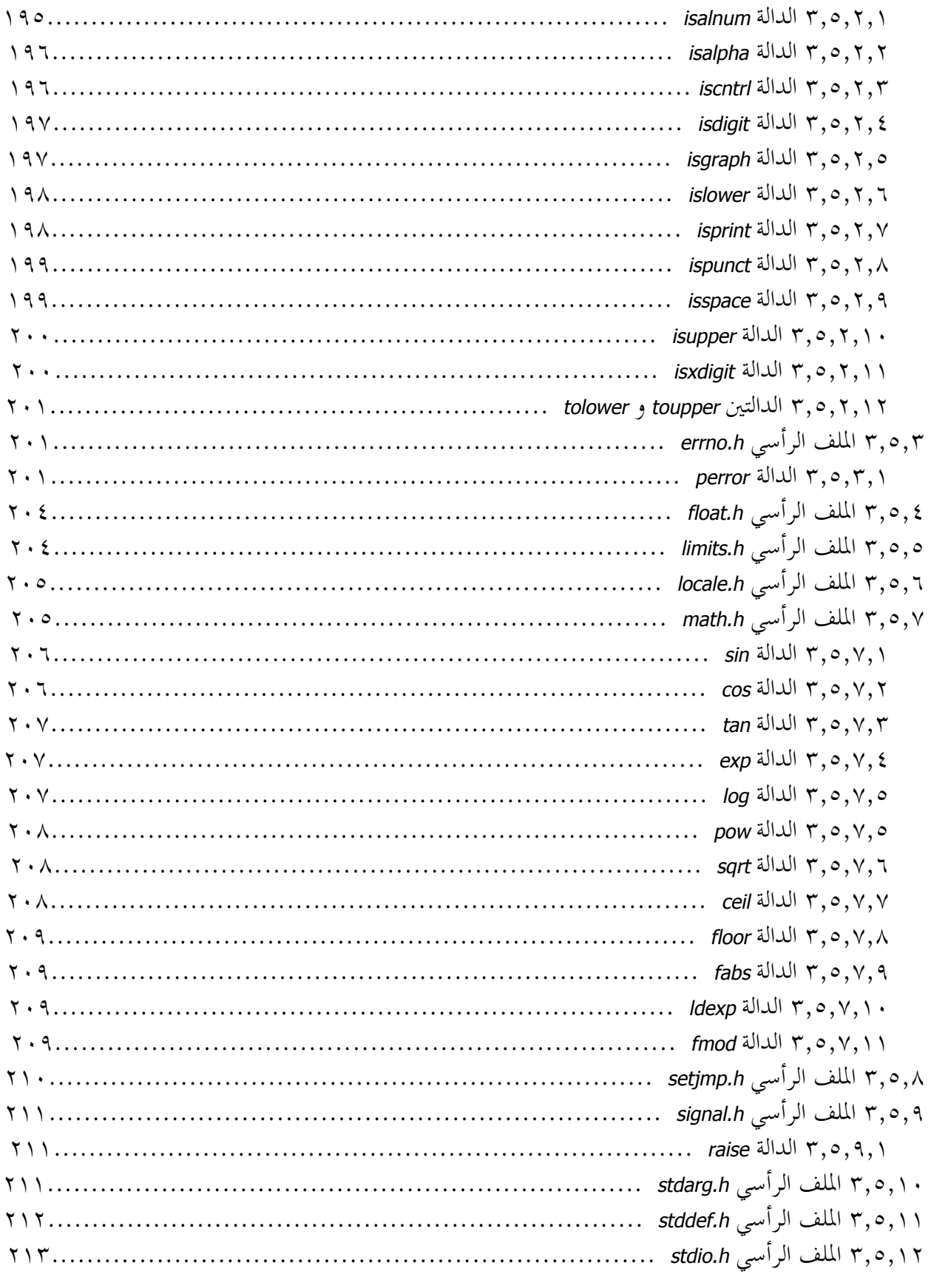

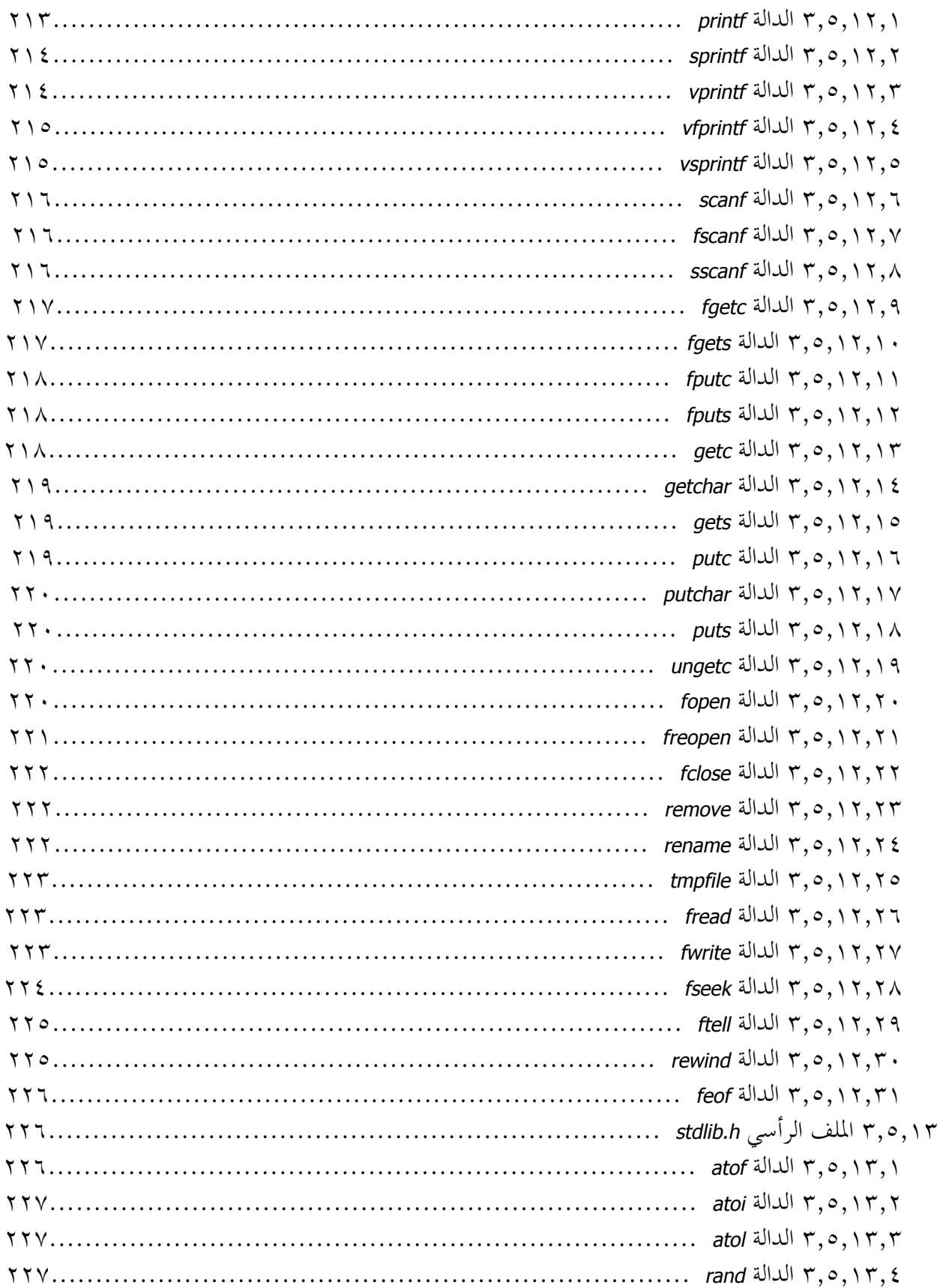

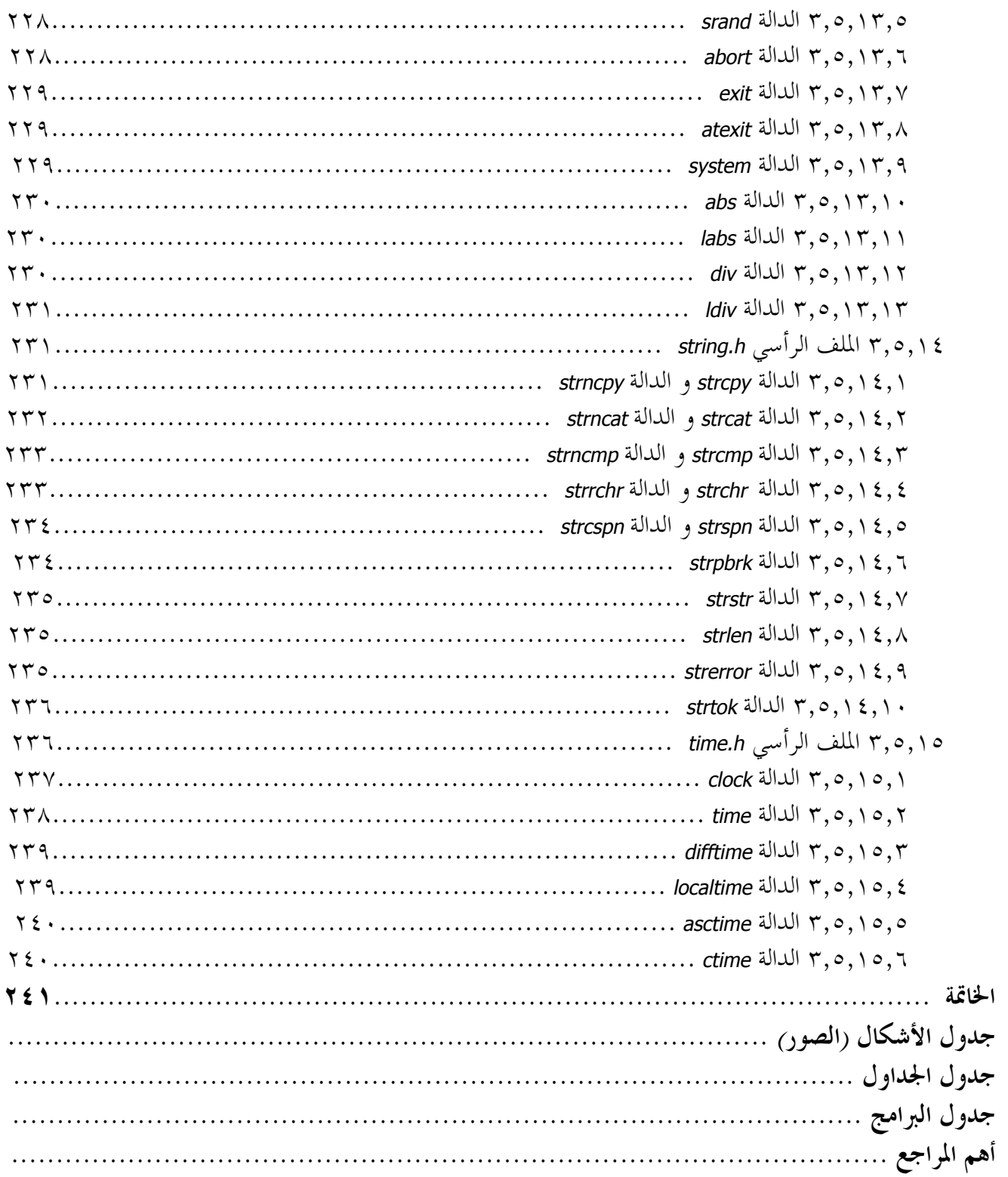

## حول الكتاب

الحمد **االله** رب العالمين و الصلاة و السلام على سيد المرسلين نبينا **محمد** *صلى االله عليه* و علـى آلـه و صـحبه أجمعين...أما بعد، إقتربت المدة عام من إنشاء النسخة الأولى من كتاب لغة *<sup>C</sup>* الشامل، و اليوم قمت بإنشاء اللنـسخة الثانية منه، و لكن هذه النسخة لم أركز على التوسيع فيها على اسابقة، إنما ركزت على تصحيح أخطاءها، صـححت الذي استطعت ملاحظته، و لاَزِلْت أنتظر ملاحظة أخطاء أخرى من قُراء هذه الكتاب، لذا أرجو لكل من قرأ الكتاب و وجد به أخطاء سواء كانت أخطاء إملائية أو معنوية *(*و خاصة المعنوية*)* أن يقوم بتنبيهي علـى بريـدي الإليكتـروني *com.yahoo@ounis\_khalil*، أو يمكن أن يوضع الخطأ في موضوع هذا الكتاب. حيث سيتم إنشاء قائمة لأسماء ملاحظي أخطاء هذا الكتاب و وضعها في الصفحات الأولى من الكتاب *(*يعني عمل جماعي*)*.

و من أخطاء النسخة الأولى*(*هذا لكي أبين لقراء النسخة الأولى من هذا الكتاب أي يمكنهم إعادة القراءة*)* مـن هـذا الكتاب كانت في كل من: الفصل الأول، بعض الأخطاء في الجزء "البدء مع لغة *<sup>C</sup>*"، و بعض الأماكن التي تجاهلتـها في قسم "المؤثرات *Operators* "و قسم "المتغيرات و الثوابت"، أما الفصل الثاني فتوجد أخطاء في جزء "المؤشرات"، و أخيرا الفصل الثالث في كل من "*Arguments line-Command* "و "المكتبة القياسية". و طبعا توجد أخطاء أخرى متفرقـة في الكتاب لم أذكرها. و أكيد هناك إضافات في الكتاب*(*لاكن لا تتوقع الكثير*)*.

فصول هذه النسخة مثل النسخة السابقة:

- ß في الفصل الأول مفاهيم و مبادئ أساسية في لغة *<sup>C</sup>*: الإدخال و الإخراج، التعليقات و المؤثرات، القـرارات و عناصر لغة *<sup>C</sup>*، مع ملخص للفصل الأول.
- ß الفصل الثاني مكمل للفصل الأول في كل من القرار *Switch*، حلقات التكـرار، المـصفوفات و المؤشـرات، الدوال، الملفات الرأسية، الإدخال و الإخراج في الملفات و التراكيب، و أخيرا ملخص للفصل الثاني.
	- ß الفصل الثالث مكمل للكتاب، مع إضافة أهم ثوابت، مختصرات و دوال المكتبة القياسية للغة *<sup>C</sup>*.

و الكتاب مفتوح لكل من يريد إضافة حرف، كلمة، جملة أو جمل، أجزاء أو أي شيء مفيـد*(*شـاركنا الخـير*)*. أي تعليقات أو ملاحظات أهلا و سهلا.

**خليل أونيس، الجزائر ٠٦٤٥٧٦٦١٨** *(***من الداخل***)***، +٢١٣٦٤٥٧٦٦١٨ تاريخ الإنتهاء من النسخة: -٠٨-١٩ ٢٠٠٦** 

في أيام بداية الحاسوب كانت البرمجة تتم على لغة بدائية منخفضة المستوى *language level-low* تدعى بلغة الآلة *language Machine*، حيث كانت تفهمها الآلة مباشرة، و يتم البرمجة عليها بأوامر تمثل بخيوط طويلة مكونة من الواحد و الصفر *(*الصفر تعني *low*و هي محصورة بين -٠,٥ و +٠,٥ فولت، و الواحد يعني *high* و هو محصور بـين +٤,٥ و +٥,٥ فولت*)* أي بما يسمى بالنظام الثنائي، و كانت البرمجة عليها صعبة و معقدة حتى تم تطوير لغة التجميع *assembly language*، و هي من اللغات المنخفضة المستوى *languages level-low* أيضا، حيث كانت سهلة بالنسبة لـلغة الآلـة، فبدل استعمال سلاسل من الصفر و الواحد نستعمل أوامر ذات كلمات مفهومة مثل *ADD* و *MOV*.

مع مرور الوقت تم تطوير لغات برمجة أخرى مثل *COBOL*، *BASIC* و *<sup>C</sup>*، و كان التعامل معها بالكلمات و النصوص مما جعل هذه اللغات مقروئة. و هذه معلومات مختصرة عن بعض اللغات:

لغة الجميع *Language Assembly*، تم تطويرها في عام ١٩٥٦ من قبل شركة *IBM*. لغة فورتران *Language Fortran*، و كلمة *Fortran* مختصرة من *Translation Formula* أي صيغة الترجمة، تم تطويرها في عام ١٩٥٤ من قبل فريق يترأسـه جون باكوس *Backus John*، حيث كانت تستخدم بكثرة في التطبيقات الرياضية. لغـة كوبـول *Language COBOL*، إختصار لـ *Language Oriented Business Common*، أي لغة موجهة للأعمال التجارية، تم تطويرها في عـام ١٩٥٩ من قبل لجنة قصيرة مكونة من ثلاثة شركات منها *IBM*. لغة البازيك *Language Basic*، إختصار لــ *-All s'Beginner Code Instruction Symbolic Purpose*، أي شفرة رموز لتعليمات جميع الأغراض للمبتـدأين، و تم تطويرهـا في عـام ١٩٦٣ من قبل الأستاذ جون كيمني *Kemeny John* و الأستاذ توماس كورز *Kurtz Thomas*، و أخذت شهرة كـبيرة *(*إلى حد الآن*)*. لغة آلڤول *Language Algol*، إختصار لـ *Language Algorithmic*، تم تطويرها في عام ١٩٥٨ من قبل مجموعة من علماء حواسيب أوروبيين و أمريكيين. لغة باسكال *Language Pascal*، و اسم هذه اللغة مأخوذ من اسـم العالم الفرنسي *Pascal Blaise*، و تم تطويرها عام ١٩٧٠ من قبل نيكلوس ويرث *Wirth Niklaus*. و تذكر أنا كل مـن اللغات السابقة هي أقدم لغات برمجة.

لغة *<sup>C</sup>* من لغات الأغراض العامة، و تستعمل بكثرة في برمجة النظم *Programming Systems* و أنظمة التشغيل *Operating Systems*، تم تطويرها في السبعينات من طرف كين تومـسن *Thompson Ken* و دنـيس ريتـشي *Ritchie Dennis* في مختبرات *Bell*. لغة *<sup>C</sup>* من اللغات المنخفضة المستوى *languages level-low* حيث أا قريبة من الأجهزة و شـبيها بلغـة التجميع *language assembly* في عملها، و لكن البعض يعتبرها لغة متوسطة المستوى *language level-mid* لأـا لغـة تحاكي لغة الإنسان بعض الشيء، و هي لغة مستقلة عن البنية الصلبة للحاسوب.

قام كين تومسن و دنيس ريتشي بتطوير لغة *<sup>C</sup>* لبرمجة نظام يونيكس *Unix*، حيث ركزا مطوري هذه اللغـة علـى أن تكون لغتهم سهلة الاستعمال حيث يمكن كتابة برامج كبيرة مع قلة الأخطاء و في وقت أقـصر. في عـام ١٩٧٣ تم إطلاق لغة *<sup>C</sup>* بشكل رسمي، و سميت بلغة *<sup>C</sup>* لأا كانت مشتقة من لغة الـ *<sup>B</sup>)* و كانت لغة الـ *<sup>B</sup>* نفسها مشتقة من لغة *BCPL* التي قام بتطويرها مارتن ريتشاردز *Richards Martin* في عام ،١٩٦٧ و هـي مختـصرة مـن *Combined Basic Language Programming*، حيث كان الفرق بين اللغتين هو نوع البيانات*)* التي قام بتطويرها كين تومـسن في عـام ١٩٦٩ حيث أخذ الحرف *<sup>B</sup>* من اسم المختبر *Bell* الذي يعمل به، و الذي يلي الحرف *<sup>B</sup>* في الأبجدية هو *<sup>C</sup>*، و ذلك هو سبب تسميتها بلغة *<sup>C</sup>*. في عام ١٩٧٨ قام دنيس ريتشي و براين كارنيغان *Kernighan Brian* بـتأليف أول كتاب لهذه اللغة و سمي بـ *Language Programming <sup>C</sup> The* و الذي يعتبر المرجع الأساسي لهذه اللغة، و كان الكتاب معـروف بنسخة *C R&K) C Ritchie & Kernighan (*و السبب في تسميته بـ *C R&K* هو كثرة استعمال لغة *<sup>C</sup>* بشكل كبير و الذي أدى إلى تطوير مكتبات و دوال في نسخ مختلفة من لغة *<sup>C</sup>* حتى أصبح كل من تلك النسخ غير متوافقة مـع بعـضها و كادت أن تكون غير متشابها، و هذا ما أدى إلى تعريف نسخة قياسية للغة C. في عام ١٩٨٩ تم إطلاق النسخة القياسية للغة *<sup>C</sup>* و سميت بـ *C ANSI* و هي مختصرة من *C Institute Standards National American* أي اللجنة الوطنية الأميركية للمعاير، و بتعاون بين اللجنة الوطنية الأميركية للمعاير و المنظمة العالمية للمعاير تم إطلاق لغة *<sup>C</sup>* القياسية في مختلف أنحاء العالم و سميت بـ*C ISO* و هي إختصار لــ *Standardization for Organization International*. و كانـت النـسخة القياسية للغة *<sup>C</sup>* مختلفة بعض الشيء عن نسخة *C R&K)* في عام ١٩٨٨ قام دنيس ريتشي و بـراين كارنيغـان بكتابـة النسخة الثانية من كتاب *Language Programming <sup>C</sup> The* لنسخة القياسية للغة *<sup>C</sup>*، أي *C ANSI(*.

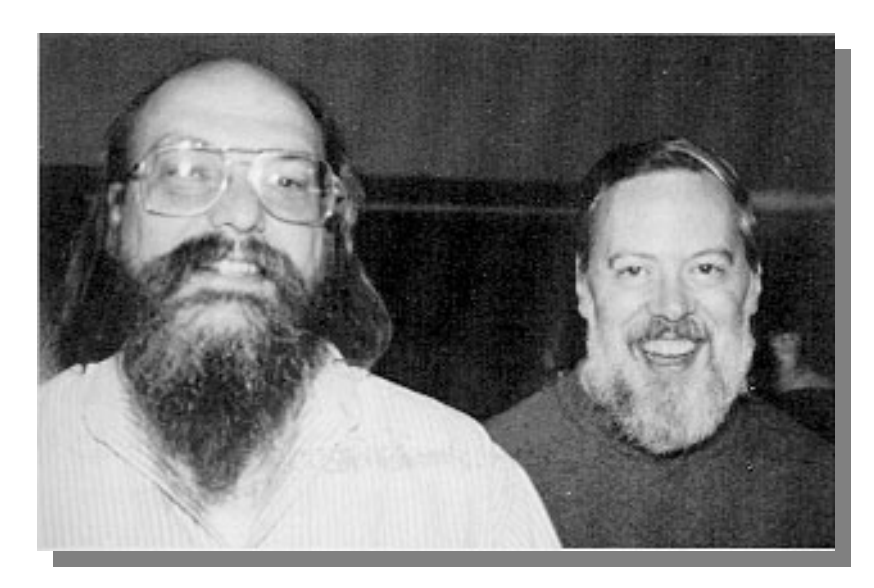

**دنيس ريتشي كين تومسن** 

الفصل الأول - أساسيات في لغة م

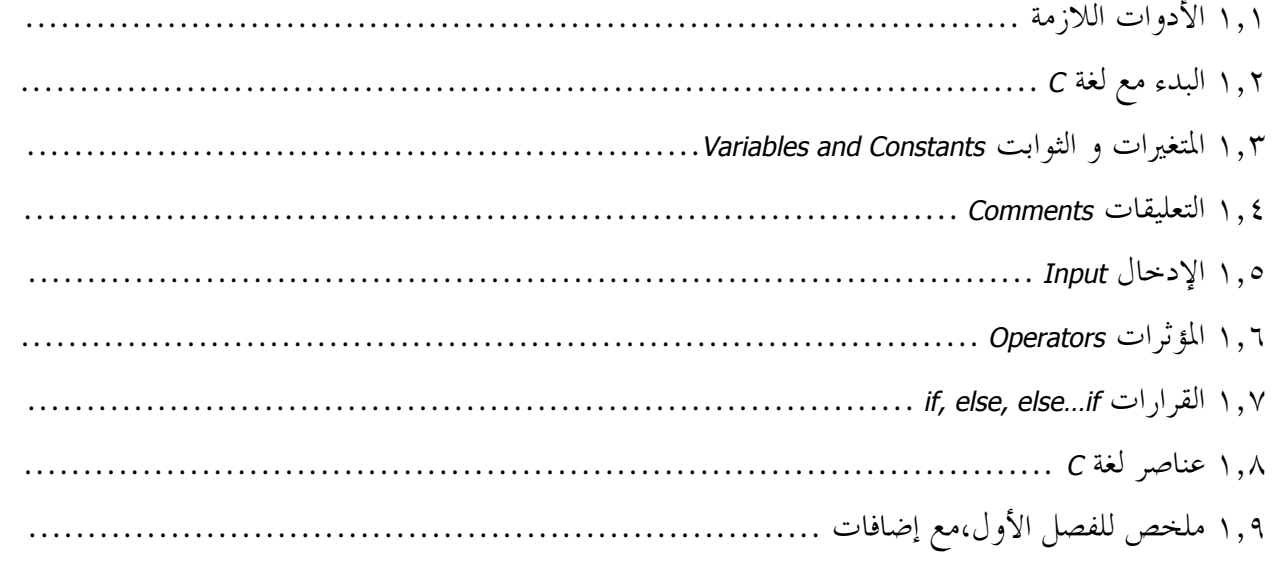

**مقدمة:** في هذا الفصل سنتعلم المبادئ الأولية على كيفية البرمجة في لغة *<sup>C</sup>*، كيفية الإعلان عن المتغيرات و الثوابـت، الإدخال و الإخراج، مع الجمل الشرطية.

بالتوفيق إن شاء االله

**قال االله تعالى: ﴿ يرفع االله الذين آمنوا منكم والذين أوتوا العلم درجات ﴾ صدق االله تعالى**

# 1. الأدوات اللازمة

أدوات لغة *<sup>C</sup>* هي ثلاثة أشياء لا أكثر، محرر نصوص *editor texts*، متـرجم *compiler* و مـربط *linker*. و أي برنامج تتم كتابته يجب أن يمر على هذه الأدوات، و في اية ينتج الملف التنفيذي. و لا يمكن الاستغناء عن أداة من هذه الأدوات. في المترجمات الحديثة أصبح كل من الأدوات مدمجة مع بعضها مما جعلها أكثر سهول في الاستعمال، فمثلا لو أردنا ترجمة و ربط برنامج، زر واحد من لوحة المفاتيح أو نقرة من الفأرة تقوم ترجمة و ربط المشروع ثم تنفيذ البرنامج. أما في السابقة فكانت تتم هذه العمليات على شكل أوامر من *Console*.

#### **١,١,١ محرر نصوص** *editor texts***:**

الخطوة الأول في البرمجة هي كتابة البرنامج، و طبعا ذلك يتم عبر محررات نصوص، و في لغة *<sup>C</sup>* نقوم بكتابة الـبرامج على أي محرر نصوص، فقط نراعي أن يتم حفظ مصدر البرنامج على صيغة *<sup>c</sup>*،*.* هناك بعض المترجمات *(*القديمة*)* الـتي لا يهمها امتداد الملف النصي للبرنامج، و لكن من الأفضل استعمال الصيغة الرسمية. و من شروط الملفات النصية للغة *<sup>C</sup>* أن تكون النصوص مكتوبة بنظام *ASCII*، مثلا محرر *KWrite* في أنظمة *Linux* و *Notepad* في أنظمة *Windows*، كِـلا مـن محررين يعتمدان على شفرة *ASCII*. لا يمكن استعمال المحرر *Word* في أنظمة *Windows* أو *KWord* في أنظمة *Linux*.

#### **١,١,٢ مترجم** *compiler***:**

تقوم المترجمات بترجمة أو تحويل الملفات المصدرية إلى لغة منخفضة المستوى إن لم تكون هناك أخطاء في قواعد اللغة، يمكن أن تترجم إلى لغة التجميع *Language Assembly* أو إلى لغة الآلة *Language Machine* مباشرة، حيث بعد الترجمـة يتم إنشاء ملفات بصيغة *obj*.*.* تحتوي هذه الملفات على تعليمات التجميع أو الآلة مم يسهل عملية ربط لغتين أو أكثـر مع بعضها، فمثلا يمكننا استدعاء دوال من لغة *Pascal* في لغة *<sup>C</sup>*.

يوجد العديد من المترجمات في أغلب الأنظمة، مثلا في أنظمة *Windows* يوجد المترجم *++C Visual* حيث يقوم بترجمـة كلا اللغتين *<sup>C</sup>* و *++C*، و هو مقدم من طرف شركة *MicroSoft*، و يوجد كذلك المترجم *++C-Dev* و المقدم من شركة *Bloodshed*، و مترجمات أخرى مثل *C Turbo*، *C Quick*، *C Pelles*، .... بالنسبة للمترجم *++C Visual* فهو غير مجاني. المترجم *++C-Dev* من المترجمات اانية و يمكن تحميله من الرابط التالي:

*http://www.bloodshed.net/devcpp.html*

المترجم *C Turbo* أيضا من المترجمات اانية، و هو من أقدمها، و الأكثر استعمالنا في الجامعات، حيث يمكن تحميله من الرابط التالي:

*http://www.pitt.edu/~stephenp/misc/downloadTC.html*

المترجم *C Pelles* أيضا من المترجمات اانية و يعتبر من أفضلها و يمكن تحميله من الرابط التالي: *http://www.smorgasbordet.com/pellesc/download.htm*

أما في أنظمة *Unix* و *Linux*، فلا تحتاج إلى مترجمات لأا مدمجة مع أي نسخة من نسخ *Unix* و *Linux*، كل ما تحتاجـه هو محرر نصوص. و هذا لا يعني أنه لا يوجد مترجمات لتلك الأنظمة، بل يوجد و ربما عددها أكثر مـن الـتي هـي موجودة على نظام *Windows*.

أدخل على الرابط التالي حيث توجد مترجمات مجانية عديدة في كل من أنظمة *Windows* و أنظمة *Linux*:  *http://www.thefreecountry.com/compilers/cpp.shtml*

جميع المترجمات الحديثة متوفرة ا *IDE*، ماذا يعني هـذا المـصطلح؟، أولا الكلمـة *IDE* مختـصرة مـن *Integrated Environment Development* أي بيئة تطوير متكاملة، حيث تساعد المترجمات ذات بيئة تطوير متكاملة على المـبرمج في كل من التحرير، الترجمة و الربط، ففي السابق كانت الترجمة و الربط تتم على شكل أوامر، أما في البيئـات التطـوير المتكاملة فأصبحت عملية الربط و الترجمة تتم عبر زر واحد من لوحة المفاتيح أو عبر نقرة من الفأرة، أما كتابة البرامج فتتم عبر محررات نصوص مستقلة عن المترجم، و هذه الظاهرة موجودة إلى حد الآن في أنظمة *Linux/Unix*، حتى أداة *Qt* تعتمد على أوامر لترجمة و الربط. و هنا أيضا كنت أريد أن نرى كيف تتم الترجمة في هذا الأنظمة، و نأخـذ مثـالا لذلك، مثلا لدينا برنامج محفوظ بإسم *c.cprog*، فمن خط الأوامر *(*مثلا *Konsole (*نكتب:

cc cprog.c

هذه في حالة أن البرنامج معتمد على لغة *<sup>C</sup>* فقط، أما إذا كان مدمج مع لغة *++C* فسنكتب الأمر *gcc* بدل *cc*. و طبعا توجد طرق أخرى مثل:

cc –o cprog cprog.c

هنا ستكون لديك إمكانية إعادة تسمية البرنامج، أما عملية تنفيذ البرنامج فتكون كتالي:

**23**

#### **١,١,٣ المربط** *linker***:**

يقوم المربط بجمع الملفات ذات الصيغة *obj.* ثم يعطينا البرامج التنفيذية و التي تكون غالبا بامتداد *exe*،*.* أو ملفـات مكتبات الربط الديناميكية و التي تكون بإمتداد *dll*،*.* و يمكن أن تكون هذه الملفات مكتوبة بمختلف اللغات.

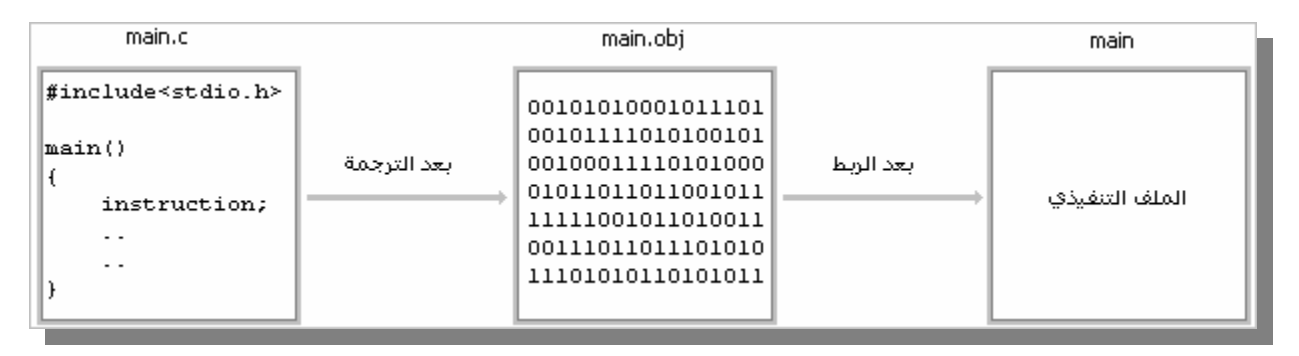

**الشكل :١,١,١ مرحلة إنشاء ملف تنفيذي** 

N , Y البدءِ مع لغة C

قم بتحميل و تثبيت أحد المترجمات السابقة و قم بتشغيلها كأي برنامج، ثم قم بإنشاء مشروع جديد للغة *<sup>C</sup>* في بيئة الـ *Console* مع إنشاء ملف نصي جديد و الحرص على أن يتم حفظه بامتداد *<sup>c</sup>*،*.* يمكن كتابـة *c.main* كإسـم للملف النصي و الذي سنقوم بالكتابة عليه البرنامج الأول و هو:

```
#include<stdio.h> 
   main() 
   { 
          printf("Hello, World!"); 
    } 
1
2
3
4
5
6
```
#### **البرنامج :١,٢,١ البرنامج الأول في لغة <sup>C</sup>**

ملاحظة:

قم بكتابة البرنامج بدون الترقيمات، أي نكتب البرنامج على الشكل التالي:

```
#include<stdio.h> 
main() 
{ 
      printf("Hello, World!"); 
}
```
**البرنامج :١,٢,١ البرنامج الأول في لغة <sup>C</sup>** 

هذا من أبسط البرنامج التي يمكن كتابتها، يقوم هذا البرنامج عند ترجمته و تنفيذه بطباعة الجملـة *World ,Hello* علـى الشاشة في بيئة الـ *Console*. السطر الأول من البرنامج به الشفرة *(Code*<sup>&</sup>gt; *(*h.stdio<include# و هي مقسمة إلى قسمين، الأول هو <>include#، و غالبا ما تكون الكلمة include# أزرقة اللون.

و القسم الثاني هو ما بين الرمزين أكبر من و أصغر من < >، حيث يوجد الملف h.stdio، في هذا القسم نقوم بكتابة أسماء لملفات تسمى بالملفات الرأسية *(*يمكنك أن تراها في الد *include* من المترجم الذي تستعمله*)*، و هي عديدة و كل ملف منها له مجاله الخاص، حيث يحتوي على ثوابت و دوال تسهل علينا البرمجة. الملف الرأسي stdio.h مختصر مـــن *Output Input Standard*، أما h. فهو امتداد الملف الرأسي و هو مختصر من *File Header*. فائدة الكلمـة include# هو ضم الملف الرأسي الموجود بين الرمزين أكبر من و أصغر من < > إلى مشروعنا. يوجد العديد من الملفات الرأسية، سنتطرق إليها فيما بعد.

في السطر الثالث يوجد اسم دالة و هي ()main و هي الدالة الرئيسية لأي مشروع و لا يمكن الاستغناء عنـها، و لا يمكن التغير في اسمها إلا في حالات. و من هذه الدالة يبدأ البرنامج بالتنفيذ بشكل مترتب، أما القوسين بعد اسم الدالـة فهما اللذان يبينان على أا دالة *(*و أا دالة بدون وسائط*)* و ليست متغير أو ثابت. في السطر الرابع توجد الحاضنة } و التي تعني بداية الدالة main.

في السطر الخامس توجد الكلمة printf و هي عبارة عن دالة موجودة في الملف الرأسي h.stdio، و هي مختصرة من *format print*، أي صيغة الطبع، و هي تقوم بطبع *(*إخراج*)* ما هو بداخل أقواس الدالة إلى الشاشة، و في مثالنـا هـذا يوجد النص *! World ,Hello* و هي الجملة التي سيتم إخراجها إلى الشاشة، و تكون الجمل دائما داخل اقتباسيين " "، و في نماية السطر نكتب الفاصلة المنقوطة و هي تعني نماية السطر التعليمة (أو التعليمات). تستعمل الدالة <sub>Printf</sub> بصفة عامة في عرض أو إخراج معلومات إلى أداة الإخراج و هي الشاشة *Screen* الخاصة بالحاسوب.

و أخيرا السطر السادس حيث موجود به الحاضنة { و التي تعني نماية الدالة الرئيسية main. و تسمى حاضنة البداية } و حاضنة النهاية { و ما بينهما بالـ *block*، صورة توضيحية:

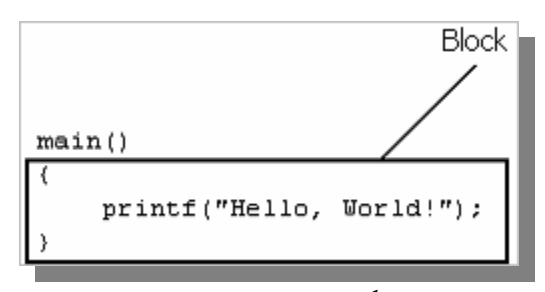

#### **الشكل :١,٢,١** *block*

يمكن كتابة البرامج السابق بطرق مختلفة، حيث يمكن تقسيم الجملة *! World ,Hello* إلى قسمين مثل:

```
#include<stdio.h> 
   main() 
   { 
         printf("Hello, "); 
         printf("World!"); 
   } 
1
2
3
4
5
6
7
```
#### **البرنامج :١,٢,٢ البرنامج الأول في لغة <sup>C</sup>***)* **٢** *(*

و هنا سيتم طبع الجملة كاملة في سطر واحد، و تقسيمها لا يعني أن كل كلمة في سطر. و يمكن أيضا كتابـة الجملـة حرفيا، كل حرف بدالة من printf. أو يمكن كتابة الدالين في سطر واحد، مثال:

```
#include<stdio.h> 
   main() 
    { 
          printf("Hello, "), printf("World!");
    } 
1 
2 
3 
4 
5 
6
```

```
البرنامج :١,٢,٣ البرنامج الأول في لغة C) ٣ (
```
أو:

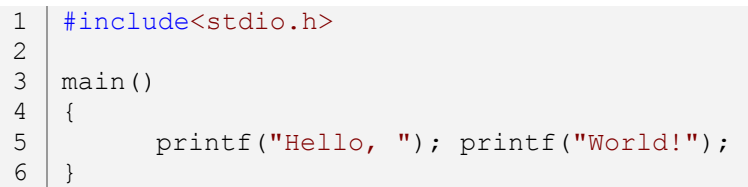

**البرنامج :١,٢,٤ البرنامج الأول في لغة <sup>C</sup>***)* **٤***(*

و توجد طريقة لا يمكن استعمالها و هي:

```
#include<stdio.h> 
1
   main() 
    \left\{ \right.printf("Hello, 
                     World!"); 
    }
\mathfrak{D}3
4
5
6
7
```
**البرنامج :١,٢,٥ البرنامج الأول في لغة <sup>C</sup>***)* **٥** *(*

عند ترجمة هذا المثال سينبهك المترجم عن وجود أخطاء، منها نسيان قوس النهاية لدالـة printf، و لتفـادي هـذه الأخطاء نقوم بوضع *slash-anti* في اية السطر الأول من الدالة printf، و تصبح الدالة كالآتي:

```
printf("Hello, \ 
              World!"); 
                               البرنامج :١,٢,٦ البرنامج الأول في لغة C) ٦(
في المثال السابق إن كتبنا السطر الأول (الذي يتمثل في ضم الملف الرأسي h.stdio (في اية البرنامج فإن المترجم لـن
يجد الدالة printf، و ستنجم أخطاء عن ذلك، لذا يجب دائما أن يكون ضم الملفات الرأسية قبـل الـدوال المـراد
                                            استعمالها و يستحسن دائما أن يتم ضم الملفات في بدابة كل مشروع. 
     يمكن كتابة الكلمة ,Hello في سطر و الكلمة ! World في سطر آخر و ذلك بإضافة الرمز n \بين الكلمتين، مثال:
```
#include<stdio.h> 1  $3 \mid \text{main}()$ { 2 4

```
printf("Hello, \nWorld!");
```
**البرنامج :١,٢,٧ البرنامج الأول في لغة <sup>C</sup>***)* **٧***(*

أو كتابة كل من الكلمات في دالة مثل:

```
#include<stdio.h> 
1
3 \mid \text{main}(){ 
           printf("Hello, "); 
           printf("\n\langle");
           printf("World!"); 
    } 
2
4
5
6
7
8
```
**البرنامج :١,٢,٨ البرنامج الأول في لغة <sup>C</sup>***)* **٨***(*

عند ترجمة البرنامج و تنفيذه فلن تجد الرمز <sup>n</sup> \و ستجد أن كل من الكلمتين في سطر، يتم استبدال الرمز <sup>n</sup> \بـسطر جديد حيث لا يتم طباعة الرمز، و الحرف *<sup>n</sup>* يعني *line New*. يمكن كتابة المثال الأول في ثلاثة أسطر كما في يلي:

```
#include<stdio.h> 
1
3 | main() {printf("Hello, World!"); }
2
                              البرنامج :١,٢,٩ البرنامج الأول في لغة C) ٩(
تم جمع جميع الأسطر في السطر الثالث، و البرنامج يعمل مثل السابق بدون أخطاء، حيث ستلاحظ أنه يمكن اسـتعمال
             الحاضنة } (بداية الدالة) و الحاضنة { (اية الدالة) في نفس السطر، و يمكن استعمال أكثر من ذلك مثل:
```

```
#include<stdio.h> 
1
3 \mid \text{main}()printf("Hello, World!");} 
2
4
```
**البرنامج :١,٢,١٠ البرنامج الأول في لغة <sup>C</sup>***)* **١٠***(*

و طرق أخرى، و لكن يجب أن تكون الأوامر، الوظائف و الدوال المراد إستعمالها داخل الحاضنتين { } لدالة الرئيسية. و مثل هذه الطرق لا يفضل استعمالها و خاصة إذا كان البرنامج كبير. و توجد طريقة لا يمكن إستعمالها و هي موضحة في المثال التالي:

```
1 | #include<stdio.h> main(){
        printf("Hello, World!"); }
2
```
**البرنامج :١,٢,١١ البرنامج الأول في لغة <sup>C</sup>***)* **١١***(*

**28**

} 5 6

إذا ترجمة هذا المثال فسينبهك المترجم عن وجود خطأ لأن الكلمة include# تتطلب سطرا كاملا لها *(*مـن قواعـد اللغة*)*. تدعى الكلمة include# بالتوجيه *directive* أو قبل المعالج *preprocessor* و سميت بقبل المعالج لأنه يتم تنفيذها قبل الترجمة، و هي تقوم بضم محتويات الملف الرأسي المطلوب إلى المشروع، حيث يحتوي ذلك الملف الرأسـي علـى مجموعة من ثوابت، بنيات و دوال تساعدنا في برمجة برامجنا. توجد الكثير من التوجيهات *directive* و يمكن تميزها بالرمز ،# سنعرفها في الدروس القادمة.

يمكن أيضا وضع *block* داخل الدالة الرئيسية main، مثال:

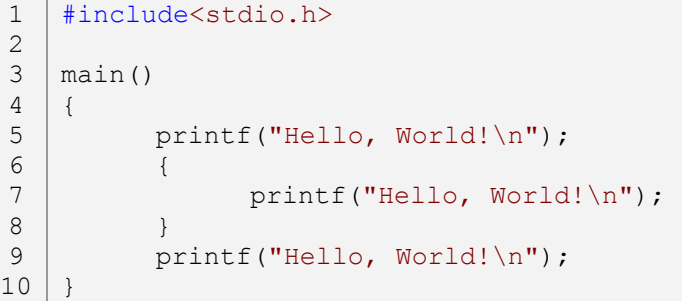

#### **البرنامج :١,٢,١٢ البرنامج الأول في لغة <sup>C</sup>***)* **١٢***(*

و يتم التعامل معها كالتعامل مع *block* الدالة الرئيسية، و يمكن إنشاء أكثر من *block* داخل الدالة الرئيسية، أو استعمال *block* داخل *block* آخر.

#### **١,٢,١ التعامل مع الأعداد:**

التعامل مع الأعداد هو طباعة الأعداد على الشاشة و استعمال مؤثرات عليها مثل الجمع، الطرح، القسمة و الضرب، و سنتعامل مع الأعداد باستخدام الدالة printf، و ربما تقول أن الأمر سهل فقط نقوم بكتابة الأعداد الـتي نريـدها داخل الاقتباسات في الدالة printf، صحيح يمكن استعمال تلك الطريقة و لكن المترجم هنا سيتعامل مع الأعداد على أنها نص ثابت و ليست أعداد، هذه الحالة لا يمكن استعمال عمليات رياضية عليها.

في لغة *<sup>C</sup>* لكل نوع من الأعداد رمز لتعامل معه، مثلا الأعداد الصحيحة يتم التعامل معها بالاستعمال الرمـز d% أو <sup>i</sup>،% الرمز الأول مختصر من *Decimal* و الرمز الثاني مختصر من *Integer*، هذا بالنسبة للأعداد الصحيح، أما الأعداد الحقيقيـة فيتم التعامل معها باستخدام الرمز <sup>f</sup>،% و الحرف *<sup>f</sup>* مختصر من *float*، و أيضا توجد رموز أخرى خاصة بالتعامل مع كل من الحروف و النصوص، سنتطرق إليها فيما بعد. نذهب إلى التعامل مع الأعداد الصحيحة، لكتابة عدد من نوع الأعداد الصحيحة نكتب كما يلي:

```
#include<stdio.h> 
1
3 \mid \text{main}(){ 
          printf("%d", 20); 
}
6
2
4
5
```
**البرنامج :١,٢,١٣طباعة عدد صحيح**

هنا وضعنا رمز الأعداد الصحيحة داخل الدالة printf و بين الاقتباسيين، و بعد الاقتباسيين نقوم بكتابة العدد المـراد طبعه، و الحرص على أن يكون بين الاقتباسيين و العدد فاصلة، و هذه الطريقة يمكن استعمال عمليات مثل الجمع مثلا و ذلك بإضافة مؤثر الجمع مع العدد المراد الجمع معه مثل ما هو موضح في المثال التالي:

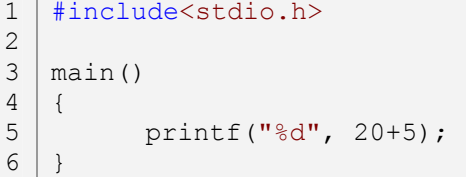

**البرنامج :١,٢,١٤ استعمال الجمع**

و يمكن استعمال باقي المؤثرات مثل الطرح، القسمة و الضرب بنفس الطريقة. و يمكن إظهار أكثر من رقـم و ذلـك بزيادة الرمز d% مع فصله من الرمز السابق حتى تكون الأرقام واضحة مثل ما يلي:

```
#include<stdio.h> 
1
3 \mid \text{main}(){ 
          printf("%d %d", 20+5, 87); 
    }
\mathfrak{D}4
5
6
```
#### **البرنامج :١,٢,١٥ طبع عددين**

كلما نظيف رمز الأعداد الصحيحة نقوم بكتابة الرقم الإضافي بعد الرقم السابق و نفصلهما بفاصلة، يمكـن اسـتعمال أكثر من عددين و بطريقة منظمة فمثلا إذا أردنا أن نقوم بكتابة عملية الجمع فسنكتب كما يلي:

```
#include<stdio.h> 
1
  main() 
  { 
        printf("%d + %d = %d\n", 20, 5, 20+5);
   } 
2
3
4
5
6
```
#### **البرنامج :١,٢,١٦ عملية جمع**

و نفس الطريقة مع الأعداد الحقيقية فقط نستعمل الرمز f% بدل الرمز <sup>d</sup>.% و هذا مثال لكيفية استعمالها:

```
#include<stdio.h> 
1
  main() 
   { 
         printf("%f + %f = %f\n", 1.0, 2.14, 1.0+2.14); 
   } 
2
3
4
5
6
```

```
البرنامج :١,٢,١٧ جمع و إظهار أعداد حقيقية
```
ملاحظة:

في المثال السابقة وضعنا النقطة في مكان الفاصلة، هكذا كي يميز المترجم على ألها قيم للأعداد حقيقية أي ألها أعداد لها فواصل، أما إذا وضعت الفاصلة في مكان النقطة فسيعتبرها المترجم منفصلة عن الأخرى و هكذا سـتنجم أخطـاء كثيرة، و تذكر أن الفاصلة تستعمل في فصل وسائط دالة. أما رموز طبع الأحرف و النصوص فطريقة استعمالها مثل الطرق السابقة فقـط بـدل الرمـزين d% و f% نـضع c% للأحرف، حيث حرف *<sup>c</sup>* مختصر من *character* و نضع الرمز s% للنصوص، و الحرف *<sup>s</sup>* مختصر من *String* أي سلـسلة حروف. بالنسبة للحروف فهذا مثال يوضح طريقة استعمالها:

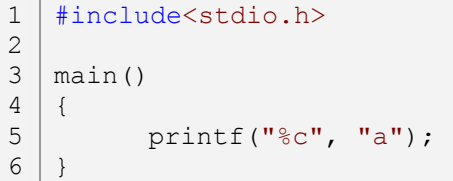

**البرنامج :١,٢,١٨ طباعة حرف** 

و يمكن استعمال هذا المثال أيضا:

```
#include<stdio.h> 
1
3 \mid \text{main}(){ 
          printf("%c", 'a'); 
   } 
2
4
5
6
```
#### **البرنامج :١,٢,١٩ طباعة حرف** *(***٢***)*

هنا سيطبع البرنامج الحرف *<sup>a</sup>*، و في حالة أردنا طبع نص نكتب كما يلي:

#include<stdio.h> 1  $3 \mid \text{main}()$ { 2 4

printf("%s\n", "Hello, World!");

### **البرنامج :١,٢,٢٠ طباعة نص**

و يمكن أيضا كتابة كل كلمة أو حرف في إقتباسين مثل:

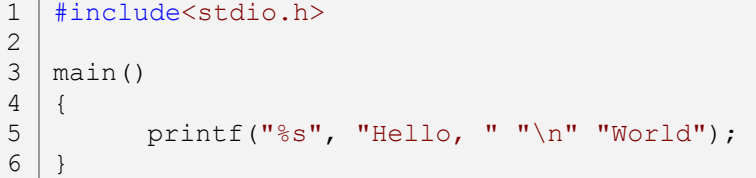

 **البرنامج :١,٢,٢١ طباعة نص** *(***٢***)*

و توجد رموز أخرى منها من هي خاصة بأرقام النظام السداسي عشر و التي يكون التعامل معها باستخدام الرمز x% أو X% حيث تبدأ من x0 أو <sup>X</sup>،<sup>0</sup> مثلا الرقم F000x،<sup>0</sup> و الرمز o% لأعداد النظام الثماني، و رموز أخـرى سـنعرفها في الدروس القادمة.

#### **١,٢,٢ الأخطاء المحتملة:**

- .١ في لغة *<sup>C</sup>* المترجمات تفرق بين الحروف الكبيرة و الحروف الصغيرة، مثلا الدالة main لا يمكن كتابتها Main أو .MAIN
	- .٢ لا يمكن استعمال الدالة printf أو دوال أخرى خارج الدالة الرئيسية main، مثلا لا يمكن كتابة:

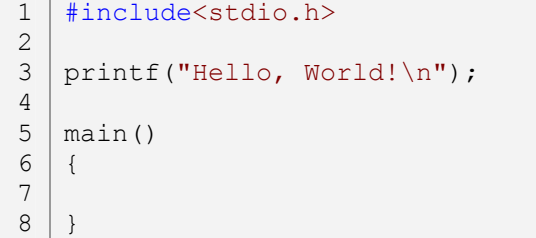

#### **البرنامج :١,٢,٢٢ الخطأ ١**

إلا في حالة استعمال دوال ها دوال أخرى ثم ربطتها بالدالة الرئيسية، سنتعرف على ذلك في الدروس القادمة. ٣. كثيرا ما يتم نسيان الفاصلة المنقوطة، و إن تم نسيالها لا يمكن إنشاء الملف التنفيذي للبرنامج حتى يتم تـــصحيح الخطأ.

**32**

5 6

}

- ٤. لا يمكن استعمال الفاصلة المنقوطة في نماية سطر الدالة الرئيسية () main، و سبب ذلك هو عندما يتم الإعلان عن دالة و إعطاءها أوامر لا يجب أن نكتب الفاصلة المنقوطة، ليست مثل دوال معرفة سـابقا مثـل الدالـة .printf
- .٥ في دالة الطبع printf، إن كتبنا النص المراد طبعه بدون رموز الاقتباس " " فإن المترجم سينبهك عن وجـود خطأ.

#### **١,٢,٣ تمارين:**

.١ أكتب برنامج يقوم بطباعة الجملة *! World ,Hello* مرتين، الأولى في سطر و الثانية في سطر آخر. .٢ أكتب برنامج يقوم بطباعة الجملة *! World ,Hello*، كل حرف في سطر. .٣ هل يمكن تغير اسم الدالة الرئيسية main إلى اسم من اختيارنا؟ .٤ هل يمكن الاستغناء عن الدالة الرئيسية main؟ .٥ هل يمكن استعمال الدالة الرئيسية أكثر من مرة؟ .٦ أكتب برنامج يقوم بطبع نتيجة طرح العدد ٢ من .٣,٥ .٧ أكتب برنامج يقوم بطباعة الكلمة *Hello* باستخدام رموز الأحرف *(*c%*(*. .٨ أكتب برنامج يقوم بكتابة نصيين باستعمال الرمز الخاص بطبع النصوص مرتين *(*s%s%(.

# اللتغيرات و الفواليت Variables and Constants

المتغيرات هي مجموعة من البايتات يتم حجزها في الذاكرة العشوائية *Memory Access Random* أي *RAM*، حيث يتم وضع قِيم متغيرة في تلك البايتات المحجوزة، يمكن استرجاعها في أي وقت. كل بايت يتم الوصول إليها عبر عنوان. و تفقد هذه الذاكرة جميع بياناا عند قطع التيار. الـ *RAM* عبارة عن رقاقة *Chip* تحتوي على عدد من الترانزستورات *Transistors* و المكثفات *Capacitor* تقدر بالملايين، حيث واحد ترانزستور و مكثف يشكلان وحـدة ذاكـرة تقـدر بالـبت *Bit*، يحل هذا البت إما القيمة ٠ أو القيمة ،١ حيث ٨ بتات تشكل واحد بايت *Byte*، و كل بيات من هـذه الذاكرة يمثل بعنوان*(*يتم التعامل مع هذه العناوين بالنظام السداسي العشر*)* يمكن الوصول إليه و التغير في محتواه، مما نفهم أن الذاكرة عبارة عن عناوين متسلسلة، لكل عنوان قيمة متغيرة. صورة توضيحية:

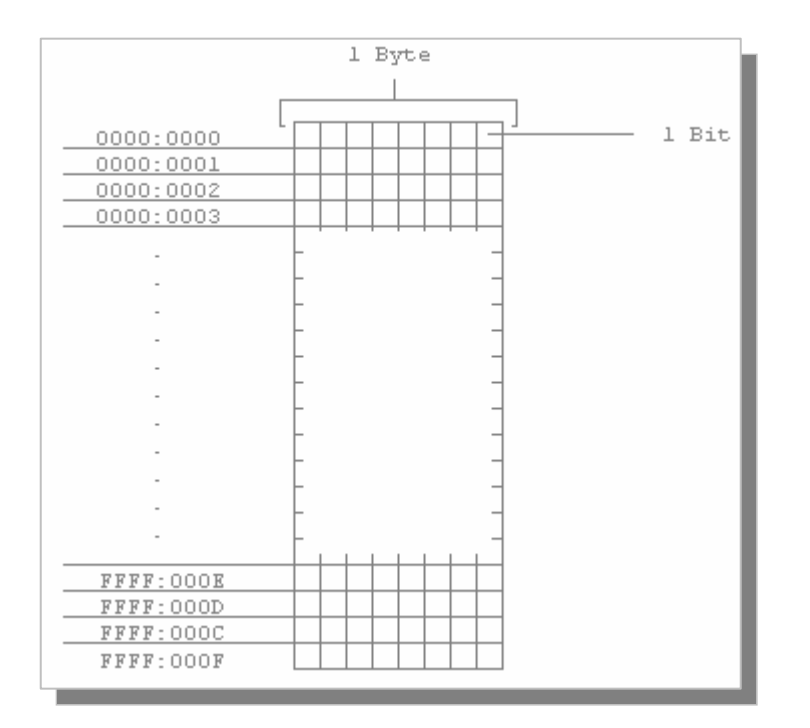

**الشكل :١,٣,١ الذاكرة و العناوين في النمط الحقيقي mode real**

في لغة *<sup>C</sup>* يوجد عدت أنواع من المتغيرات و الثوابت، منها متغيرات خاص بالأعداد الصحيح و أخرى بالأعداد الحقيقية و أخرى بالأحرف و ،... و دائما نقوم بالإعلان عن المتغيرات و الثوابت قبل استعمالها*(*و كأنك تحجز مكانـا أولا ثم تقوم بالجلوس *(*أي وضع قيمة*))*. طريقة الإعلان عن متغير هي كتابة نوع المتغير ثم اسم المتغير ثم القيمة التي سـيحتويها *(*هذا في حالة إعطاءه قيمة مباشرة*)* المتغير، صورة توضيحية:

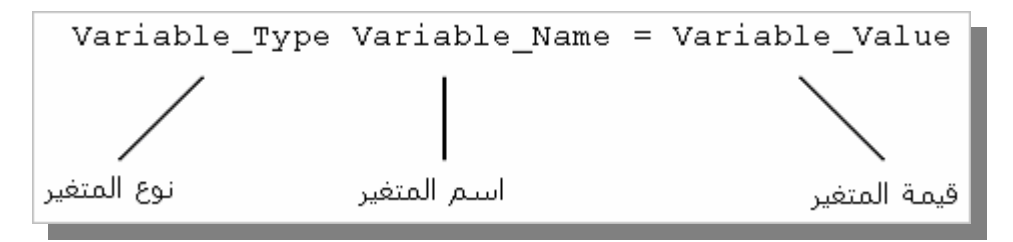

**الشكل :١,٣,٢ طريقة الإعلان عن متغير** 

#### **١,٣,١ نوع المتغير Type Variable:**

كما قلنا سابقا، توجد عدة أنواع للمتغيرات، و لكن الذي يجب أن نعرفه هو أن تلك الأنواع لا تختلف عن بعضها إلا في الحجم، و هذا يعني لو أعلنا عن متغير لأعداد صحيح يمكننا أن نعطيه حرفا بدل من قيمة صحيح، و عكـس. و توجد حالة خاصة هنا و هي الأعداد الحقيقية لألها ليست كغيرها. أنواع المتغيرات هي:

**١,٣,١,١ متغير الأعداد الصحيحة int:** 

نقوم بالإعلان عن متغير من نوع الأعداد الصحيحة بكتابة الكلمة int في مكان *Type\_Variable*، حيث يأخذ متغير من نوع *Integer* مساحة قدرها ٢ بايت و التي تساوي ١٦ بت و تساوي ٦٥٥٣٦ احتمال، أي أن أقصى قيمة يمكن أن يحملها المتغير هي ،٦٥٥٣٥ ابتداء من الصفر، أو ابتداء من -٣٢،٧٦٨ إلى ٣٢،٧٦٧ في حالـة ضـم الأعـداد السالبة. و يمكن أن يكون حجمها *<sup>٤</sup>* بايت *(*حسب المترجم و نمطه*)* أي تساوي ٣٢ بت، حيث أقصى قيمة يمكـن أن تحملها هي ،٤٢٩٤٩٦٧٢٩٦ ابتداء من الصفر*(*في حالة أن المتغير لا يحتوي إلا على قيم موجبة*)*. مثال:

```
#include<stdio.h> 
   main() 
   { 
          int Variable Name = 0;} 
1
2
3
4
5
6
```
#### **البرنامج :١,٣,١ طريقة الإعلان عن متغير من نوع عدد صحيح**

#### **١,٣,١,٢ متغير الأعداد الحقيقية float:**

الأعداد الحقيقية هي الأعداد التي لها فواصل، و يتم الإعلان عنها باستخدام الكلمة float، حجمها *<sup>٤</sup>* بايت، حيث تبدأ من *1.2 E -38* إلى *3.4 E +38* . مثال:

#include<stdio.h> main() { 1 2 3 4

**البرنامج :١,٣,٢ طريقة الإعلان عن متغير من نوع عدد حقيقي**

**١,٣,١,٣ متغير الأعداد الحقيقية double:** 

double هي ضعف float، و يتم الإعلان عنها باستخدام الكلمة double، حيث حجمها *<sup>٨</sup>* بايت و تبدأ مـن *2.3 E -308* إلى *1.7 E +308* . مثال:

```
#include<stdio.h> 
   main() 
   \{double Variable Name = 0.0;
   } 
1
2
3
4
5
6
```
**البرنامج :١,٣,٣ طريقة الإعلان عن متغير من نوع عدد حقيقي** *(***٢***)*

**١,٣,١,٤ متغير الأعداد الصحيحة short:**

هو أيضا من متغيرات الأعداد الصحيحة حيث نقوم بالإعلان عنه بكتابة الكلمة short في مكـان *Type\_Variable*، حجمه ٢ بايت و التي تساوي ١٦ بت و تساوي ٦٥٥٣٦ احتمال، أي أن أقصى قيمة يمكن أن يحملها المـتغير هـي ٦٥٥٣٥ ابتداء من الصفر، أو ابتداء من -٣٢،٧٦٨ إلى ٣٢،٧٦٧ في حالة ضم الأعداد السالبة. مثال:

```
#include<stdio.h> 
   main() 
   { 
          short Variable Name = 0;} 
1
2
3
4
5
6
```
**البرنامج :١,٣,٤ طريقة الإعلان عن متغير من نوع عدد صحيح** *(***٢***)*

**١,٣,١,٥ متغير الأعداد الصحيحة long:**

هو أيضا من متغيرات الأعداد الصحيحة حيث نقوم بالإعلان عنه بكتابة الكلمة long في مكـان *Type\_Variable*، حجمه *<sup>٤</sup>* بايت أي يساوي ٣٢ بت، حيث أقصى قيمة يمكن أن يحملها هي ،٤٢٩٤٩٦٧٢٩٦ ابتداء من الـصفر*(*في حالة أن المتغير لا يحتوي إلا على قيم موجبة*)*. مثال:

```
#include<stdio.h> 
   main() 
   { 
          long Variable Name = 0;} 
1
2
3
4
5
6
```
 $6 |$  } 5
**١,٣,١,٥ متغير الرموز char:**

من أصغر المتغيرات، يتم الإعلان عنه بكتابة الكلمة char في مكان *Type\_Variable*، حجمه ١ بايـت أي ٨ بـت حيث يحمل ٢٥٦ احتمال ابتداء من ٠ إلى ٢٥٥ أو من -١٢٨ إلى ،١٢٧ حيث كل رقم يمثل برمز في جدول *ASCII*. مثال:

```
#include<stdio.h> 
   main() 
   { 
         char Variable Name = 'A';
6 | }
1
2
3
4
5
```
## **البرنامج :١,٣,٦ طريقة الإعلان عن متغير من نوع حرفي**

#### **١,٣,٢ اسم المتغير Name Variable:**

تحدثنا سابقا عن عناوين، توجد ملاحظة قوية هنا يجب التنبه هما، و هي أننا نرى المتغيرات أسماء، أما الجهــــاز فــــيراه عناوين، الإسم مجرد أداة استعملت لتسهيل عملية الوصول إلى تلك العناوين بدون اللجوء إلى عناوين، إنما أسماء واضحة توضح سبب الإعلان عنها. و لاسم المتغير حدود لا يجب تجاوزها و هي:

ß أن لا يتجاوز اسم المتغير أكثر من ٣١ حرف. ß أن لا يبدأ اسم المتغير بأرقام. ß أن لا يكون اسم المتغير يحتوي على مؤثرات مثل الجمع و الطرح و.... ß أن لا يكون اسم المتغير يحتوي على رموز مثل *%* و *#* و *}* و...(باستثناء الرمز *\_*). ß أن لا يكون اسم المتغير مستعمل سابقا في دالة أو متغير آخر. ß أن لا يكون اسم المتغير من أسماء الكلمات المحجوزة.

## **١,٣,٣ قيمة المتغير Value Variable:**

يجب مراعاة قيمة المتغير حسب نوعه، فمثلا لا يمكن أن نعطي للمتغير int قيمة عدد حقيقي float. و قيمة المتغير يمكن أن نعطيها له مباشرة بعد الإعلان عنه، أو نقوم بالإعلان عنه و نضع به قيمة فيما بعد*(*أو نضع به قيمة إستقبلنا من المستخدم مثلا*)*.

## **١,٣,٤ أمثلة حول المتغيرات:**

سأقدم أمثلة مختلفة حول طريقة استعمال المتغيرات، و نبدأ بمتغيرات أعداد صحيحة حيث نقوم بإعلان عـن مـتغير باسم Var و به القيمة ،٥ ثم نقوم بطباعة القيمة الموجودة في المتغير Var على الشاشة، المثال:

```
#include<stdio.h> 
1
   main() 
   \{int Var = 5;
         printf("%d\n", Var); 
   } 
2
3
4
5
6
7
8
```
## **البرنامج :١,٣,٧ طريقة طباعة محتوى متغير من نوع عدد صحيح**

في هذا المثال، في السطر الخامس تم الإعلان عن متغير باسم Var و من نوع int*)* عدد صحيح*)* و به القيمـة ،٥ و في السطر السابع استعملنا الدالة printf لطباعة قيمة المتغير Var، و توجد طرق أخرى لإعطاء للمتغيرات قيم، سـأعطي طريقتين، الأولى هي الإعلان عن المتغير في سطر ثم إعطاءه قيمة في سطر آخر مثل:

```
#include<stdio.h> 
1
   main() 
   { 
         int Var; 
         Var = 5:
         printf("%d\n", Var); 
   } 
2
3
4
5
6
7
8
9
```
## **البرنامج :١,٣,٨ طريقة تحديث قيمة متغير و طبعها**

و الطريقة الثانية هي الإعلان عن متغيرين، الأول به القيمة ٥ و الثاني به قيمة المتغير الأول، مثال:

```
#include<stdio.h> 
   main() 
   { 
          int Var 1 = 5;
         int Var 2 = Var_1;
         printf("%d\n", Var 2);
   } 
1
2
3
4
5
6
7
8
9
```
**البرنامج :١,٣,٩ طريقة تحديث قيمة متغير معطاة من متغير آخر** 

مثال آخر:

#include<stdio.h> 1 2

 $3 \mid \text{main}()$ 

```
{ 
           int Num1, Num2, Num3; 
           Num1 = 5;
           Num2 = 7; 
           Num3 = Num1 + Num2;printf("%d + %d = %d\n", Num1, Num2, Num3);
    } 
4 
5 
6 
7 
8 
9 
10
11
```
## **البرنامج :١,٣,١٠ ناتج جمع بين عددين صحيين في متغير**

في السطر الخامس تم الإعلان عن ثلاثة متغيرات في نفس السطر حيث نقوم بفصل بين اسم متغير و آخر بفاصلة، و هنا ستكون جميع المتغيرات من نوع أعداد صحيحة *(*int*(*، و في السطر السادس و السطر السابع أعطينا للمـتغير 1Num القيمة *<sup>٥</sup>* و المتغير 2Num القيمة ،*<sup>٧</sup>* و في السطر الثامن أعطينا للمتغير 3Num نتيجة الجمع بين المـتغير 1Num و المـتغير 2Num، و أخيرا السطر العاشر و الذي يقوم بطباعة نتائج البرنامج. و نفس الطرق السابقة يمكن إستعمالها مع مـتغيرات من نوع float و short و long، أما المتغير char فطريقة استعماله ليست مختلفة كثير، حيث يمكننا أيضا أن نعطيه عدد بدل الحرف حيث عند طباعته لا يطبع عددا، إنما الحرف الذي يحمل ذلك الرقم في جدول *ASCII*، و لكي تفهـم طريقة استعمال متغيرات من نوع char إليك المثال التالي:

```
#include<stdio.h> 
   main() 
   { 
          char ch = 'a;
          printf("%c\n", ch); 
    } 
1
2
3
4
5
6
7
8
```
## **البرنامج :١,٣,١١ طريقة طباعة حرف موجود في متغير حرفي**

في السطر الخامس أعطين للمتغير ch الحرف الذي *<sup>a</sup>* مع مراعاة أن يكون داخل ' '، أما إذا أردنا أن نعطيه عددا يطبع لنا الحرف *<sup>a</sup>* فهو الرقم ٩٧ في جدول *ASCII*، و سيصبح المثال السابقة كما يلي:

```
#include<stdio.h> 
   main() 
    { 
          char ch = 97;
          printf("%c\n", ch); 
    }
1
2
3
4
5
6
7
8
```
## **البرنامج :١,٣,١٢ طريقة طباعة حرف بالإعتماد على رقمه في جدول أسكي**

و كما قلنا سابقا أن أقصى قيمة يمكن أن يحملها متغير من نوع char هي ٢٥٥ ابتداء من الصفر، و كل رقـم يمثـل برمز.

**١,٣,٥ الأعداد الموجبة و الأعداد السالبة:** 

في حالة أنك أردت استعمال أعداد موجبة و أعداد سالبة لمتغير فتوجد طريقتين لذلك الأولى تكون افتراضية عنـد كتابة نوع و اسم المتغير، أي أنه عندما نقوم بالإعلان عن متغير مثلا Num int يمكنه أن يحمل كلا من الأعداد السالبة و الموجبة، أو يمكن كتابة Num signed و هي مثل Num int من ناحية الحجم و الاستعمال، مثال:

```
#include<stdio.h> 
   main() 
   { 
          signed Num = 5; 
          printf("%d\n", Num); 
    }
1
2
3
4
5
6
7
8
```
## **البرنامج :١,٣,١٣ متغير ذات إشارة**

هذا بالنسبة للمتغيرات التي تحتوي على أعداد موجبة و أعداد سالبة، أما في حالة أردنا أعداد موجبة فقط فسنـستعمل الكلمة unsigned قبل اسم المتغير، مثلما هو موضح في المثال التالي:

```
#include<stdio.h> 
   main() 
    { 
          unsigned Num = 5; 
          printf("%u\n", Num); 
    } 
1
2
3
4
5
6
7
8
```
#### **البرنامج :١,٣,١٤ متغير بدون إشارة**

تم الإعلان عن المتغير الذي لا يحتوي على أعداد سالبة في السطر الخامس و كما أن طريقة إستعمالها كاستعمال مـتغير طبيعي، و هنا نتعرف على الرمز الجديد u% الذي يخبر المترجم أنا القيمة التي سيتم طبعها من نوع unisgned أي أعداد بدون إشارة.

#### ملاحظة:

عند الإعلان عن متغير طبيعي مثلا char فإنه سيحتوي ٢٥٦ احتمال كما قلنا سابقا،حيث يمكن أن يبدأ من *<sup>٠</sup>* إلى ٢٥٥ في حالة عدم الحاجة إلى أعداد سالبة، و يمكن أيضا أن يبدأ من *-*١٢٨ إلى ١٢٧ في حالة استعمال أعداد سالبة، و لكي تعرف السبب في ذلك إليك الشرح:

لكل متغير حجمه، مثلا متغير من نوع char حجمه ١ بايت أما int فحجمه هو ٢بايت، و كما نعرف أن ١ بايـت يساوي ٨ بت، أي أن متغير من نوع char حجمه ٨ بت، و ١ بت يساوي إما ١ أو ٠ حيث هذا يعني أن ١ بـت لديه احتمالين *(*٠ أو ١*)*، أما ٨ بت فلديها ٢٥٦ احتمال تبدأ من *<sup>٠</sup>* و تنتهي عند ٢٥٥ إن لم تكن تحتوي على أعداد سالبة، أما في حالة أردنا أعداد سالب فسيتم سحب ١ بت من *<sup>٨</sup>*، أي سيصبح حجم متغير من نوع char ٧ بت أمـا البت الثامن سنتركه للإشارة، و سيحمل إما الإشارة + أو الإشارة ،- و ٧ بت تساوي ١٢٨ احتمال. و هذا جدول به القيم المحتملة لكل نوع من المتغيرات:

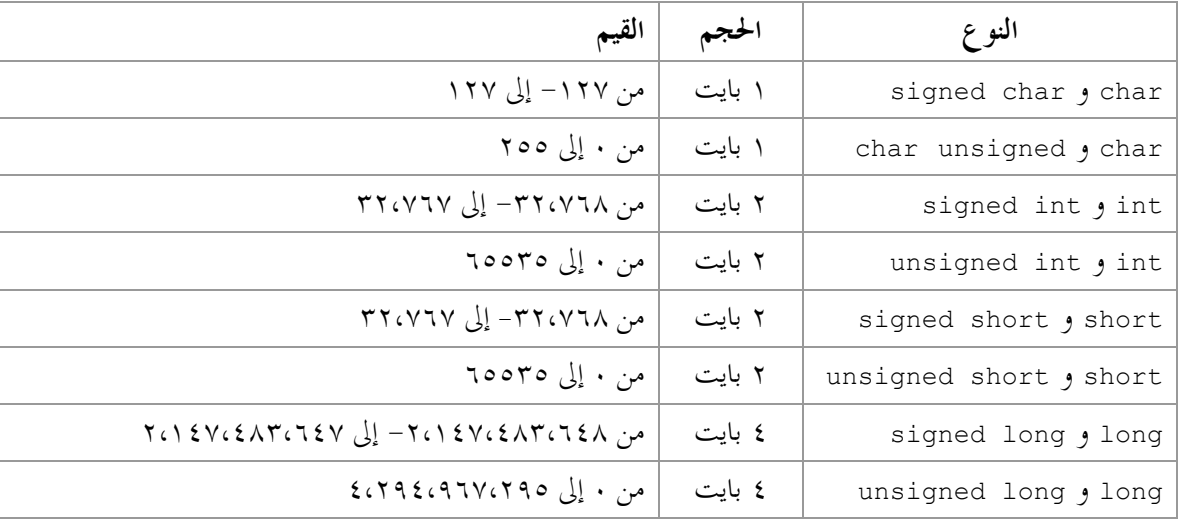

**الجدول :١,٣,١ أنواع المتغيرات و أحجامها** 

**الثوابت**، هي عكس المتغيرات، يمكن أن تكون عدد، حرف، أو نص، حيث لا يمكن التغير قيمتها أي تـصبح قابلـة للقراءة فقط، سأعطي مثال، حيث هذا مثال به متغير من نوع أعداد صحيحة، و نعطيه القيمة ٥ ثم نقوم بطبع المـتغير على الشاشة ثم نقوم بتحديث المتغير إلى القيمة ٨ ثم نعيد طباعة قيمة المتغير و ها هو المثال:

```
#include<stdio.h> 
    main() 
    { 
           int num; 
           num = 5;printf("%d\n", num); 
          num = 8:
           printf("%d\n", num); 
    } 
1 
2 
3 
4 
5 
6 
7 
8 
9 
10
11
12
13
14
```
هنا سيتم تغير قيمة المتغير num من ٥ إلى ،٨ و هذه الطريقة صحيح. و الآن سنكتب نفس البرنامج السابق مع إضـافة بسيطة، المثال:

```
#include<stdio.h> 
    main() 
    { 
            const int num; 
            num = 5;printf("%d\n", num); 
           num = 8;printf("%d\n", num); 
     } 
1 
2 
3 
4 
5 
6 
7 
8 
9 
10
11
12
13
14
```
## **البرنامج :١,٣,١٦ طريقة الإعلان عن ثابت و التحديث في قيمته**

الإضافة موجودة في السطر الخامس، و هي إضافة الكلمة const إلى المتغير num int و التي تعني أن المتغير num ثابت، و هنا البرنامج لن يعمل و السبب هو أنه لا يمكن تحديث القيمة الأولى لثوابت، و في مثالنا السابقة لا توجد قيمة للمتغير num بعدما أن تم الإعلان عنه، و يجب دائما إعطاء قيم لثوابت مباشرة بعد الإعلان عنها و إلا ستكون عبارة عن ثوابت ذات أعداد عشوائية ثابتة لا يمكن التحديث فيها، و هذا المثال السابق بعد التصحيح:

```
#include<stdio.h> 
   main() 
   { 
          const int num = 5; 
          printf("%d\n", num); 
    } 
1
2
3
4
5
6
7
8
```
## **البرنامج :١,٣,١٧ طريقة الإعلان عن ثابت**

و يمكن أيضا كتابة الكلمة const مباشرة بعد نوع المتغير مثل:

```
#include<stdio.h> 
   main() 
    { 
          int const num = 5; 
          printf("%d\n", num); 
    } 
1
2
3
4
5
6
7
8
```
**البرنامج :١,٣,١٨ طريقة الإعلان عن ثابت** *(***٢***)*

و يمكن استعمال نفس أنواع المتغيرات على الثوابت. و يوجد نوع آخر من الثوابت، و هي باستعمال الكلمة define# و طريقة إستعمالها موضحة كما في الصورة التالية:

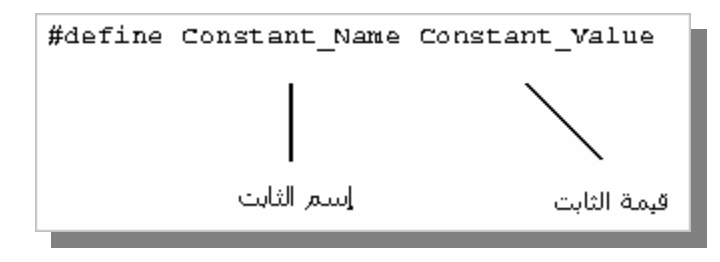

**الشكل :١,٣,٣ طريقة الإعلان عن ثابت** 

حيث سيصبح المثال السابقة كما يلي:

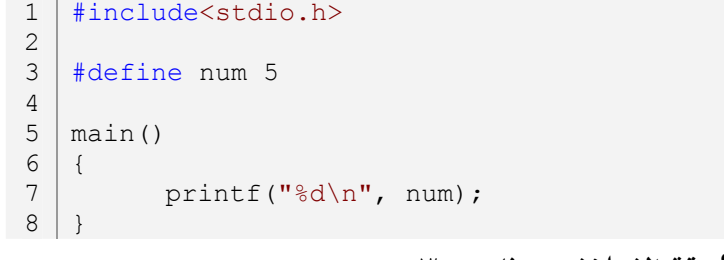

## **البرنامج :١,٣,١٩ طريقة الإعلان عن ثابت** *(***٣***)*

تم الإعلان عن الثابت num في السطر الثالث، ثم طباعة قيمته في السطر السابع. و كما قلت سـابقا، أن *preprocessor* تبدأ بالرمز ،# و هذا يعني أن define# من الـ *preprocessors*، و جميع *preprocessors* لا تنتهي بفواصل منقوطة.

## **١,٣,٦ الأخطاء المحتملة:**  .١ لا يمكن وضع قيمة أكثر من قيمة المتغير القصوى. .٢ لا يمكن الإعلان عن المتغيرات إلا في بداية كل *block*. .٣ في حالة لم يتم تعين قيمة لمتغير، و أردت طبع قيمة ذلك المتغير على الشاشة فستأتي أعداد عشوائية تختلف مـن جهاز لآخر. .٤ يجب الحرص على أن بين نوع المتغير و اسم المتغير مسافة واحدة على الأقل. .٥ لا يمكن كتابة الكلمة const بعد اسم المتغير أو بعد الإعلان عنه. .٦ لا يمكن تغير اسم متغير أو ثابت. .٧ لا يمكن الإعلان عن متغيرين بنفس الاسم.

## **١,٣,٧ تمارين:**  .١ أكتب برنامج يقوم بطباعة العديدين ٣,١٤ و ،١٥ باستخدام الرموز الخاصة بطباعتها. .٢ ماذا يحدث إن أعطين لمتغير من نوع int قيمة أكثر من ٦٥٥٣٥ *؟* .٣ أكتب برنامج يقوم بطباعة الحرف *<sup>A</sup>* بدل الرقم ،٦٥ بدون استخدام متغيرات أو ثوابت. .٤ أكتب برنامج يقوم بطباعة الحرف *<sup>A</sup>* بدل الرقم ،٦٥ باستخدام char. .٥ أكتب برنامج به ثلاثة متغيرات، المتغير الأول به القيمة ١٨ و الثاني ،٨٩ أما الثالث يكون الناتج الحاصل بـين المتغير الأول و الثاني في كل من الجمع، الطرح، القسمة و الضرب.

.٦ أكتب برنامج به ثلاثة من define# *preprocessor* حيث الثالثة هي نتيجة الجمع بين الأولى و الثـاني، الأولى ها القيمة ٥ و الثاني ها القيمة ١٥.

# $\mathbf C$ omments التعليقات).

التعليقات هي مجموعة من سلاسل نصية نستعملها لتوضيح أوامر في مصادر برامجنا، و يمكن أن تحتـوي تلـك النصوص على أرقام، أحرف، أو رموز يقوم المترجم بتجاهلها.

#### **١,٤,١ فائدة التعليقات:**

فائدة التعليقات يمكنك أن تلاحظها في الكثير من الأمثل المفتوحة المصدر الموجودة على الإنترنت، مثلا تجـد مثـال لبرنامج ما كبير و غير واضح، و هنا يلجئ المبرمج إلى استعمال التعليقات لجعلها أكثر وضوح.

#### **١,٤,٢ أنواع التعليقات:**

يوجد نوعين من التعليقات هما:

#### **١,٤,٢,١ التعليقات بالنصوص الطويلة:**

التعليقات بالنصوص الطويلة هي نصوص بما أكثر من سطر، و طريقة استخدامها هي تحديد بداية التعليق و التي تبدأ بـ /\* و نضع \*/ في اية التعليق، مثال:

/\* My First Program: Hello, World! \*/ #include<stdio.h> /\* Standart Input Output Header File\*/ main()  $\frac{1}{2}$  /\*main function\*/ {/\*Start of main function\*/ printf("Hello, World!");/\*to print Hello, World!\*/ }/\*End of main function\*/ 11 1 2 3 4 5 6 7 8 9 10

## **البرنامج :١,٤,١ التعليقات بالنصوص الطويلة**

**١,٤,٢,٢ التعليقات بالأسطر:** 

التعليقات بالأسطر هي تجاهل السطر التعليقي حيث تبدأ بـ ،// تمت إضافتها في لغة *++C* القياسية، هـذا مثـال يوضح طريقة إستعمالها:

1 | //My First Program: //Hello, World! 2 3

```
#include<stdio.h> //Standart Input Output Header File 
   main() //main function{//Start of main function 
         printf("Hello, World!");//to print Hello, World! 
 9 | }//End of main function
4
5
6
7
8
                          البرنامج :١,٤,٢ التعليقات السطرية
```
و هذه الطريقة ليست من طرق لغة *<sup>C</sup>* القياسية في التعليقات، و لكن الكثير من المترجمات تدعمها.

**١,٤,٣ كيف يستعمل المبرمجون التعليقات:** 

لا تستعمل التعليقات في تبين أو توضيح تعليمات في البرامج، فمثلا يستعمل مبرمجون آخرون التعليقات لتبين اسـم الملف، كاتبه، شرح مختصر ثم تاريخ إنشاء الملف، مثال:

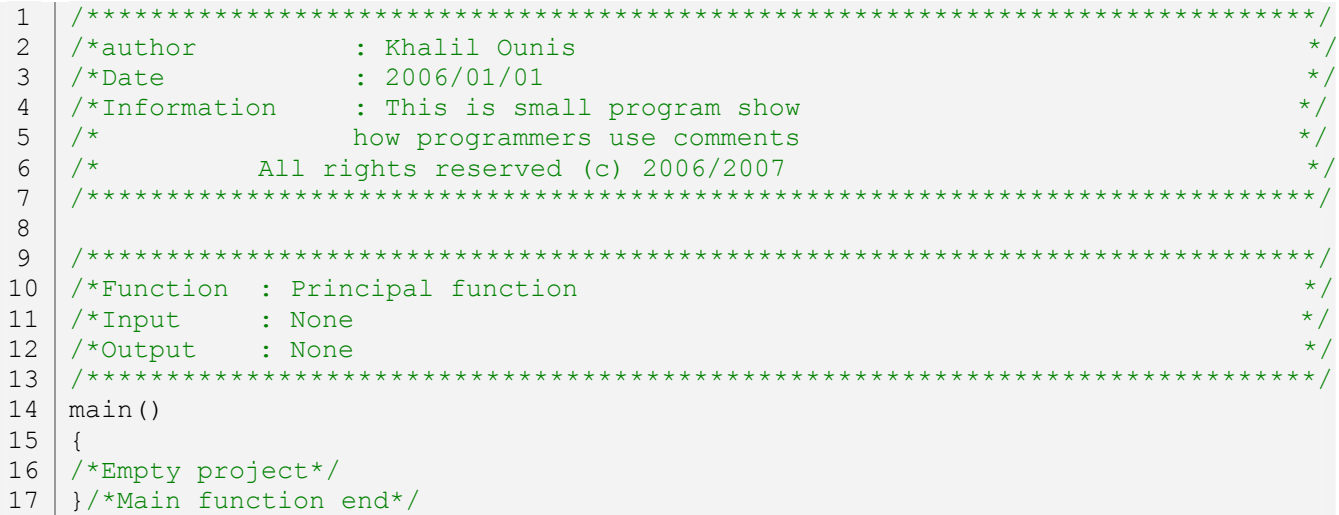

**البرنامج :١,٤,٣ كيفية استعمال التعليقات** 

#### **١,٤,٤ الأخطاء المحتملة:**

١. في التعليقات بالنصوص الطويلة إن لم يتم تحديد نماية التعليق فإن كل ما هو بعد بداية التعليق يعتبر تعليق، و هذا مثال توضيحي:

```
/*comment 
    #include<stdio.h> 
   main() 
    \left\{ \right.printf("Hello, World!"); 
    }
1
2
3
4
5
6
7
```
**البرنامج :١,٤,٤ الخطأ ١** 

هنا البرنامج كله عبارة عن تعليق، أي أن المشروع فارغ.

.٢ في التعليقات السطرية يجب الانتباه إلى ما نضعه تعليق فمثلا:

//#include<stdio.h> main() { printf("Hello, World!"); } 1 2 3 4 5 6

**البرنامج :١,٤,٥ الخطأ ٢** 

هنا سيخبرك المترجم على أن الدالة printf غير معرفة سابقا، و هذا الخطأ سببه هو جعل الكلمة المحجوزة include# الخاصة بضم الملف الرأسي h.stdio عبارة عن تعليق، و هنا سيتم تجاهل ضم الملف الرأسي h.stdio.

**١,٤,٥ تمارين:** 

 *لا توجد تمارين في هذا الدرس.* 

# ي 1 الإدخال Input

في الدروس السابقة لم ندرس إلا الإخراج باستخدام الدالة printf، الآن سنعرف كيفية الإدخال بواسطة الدالة دوال خاصة بالإخراج، حاليا سنرى الدالة scanf، التشابه كبير جدا بين الـداليتين printf و scanf، فقـط الأولى خاصة بالإخراج و الثانية خاصة بالإدخال. تستعمل الدالة scanf لقراءة أو استقبال المعلومات من أداءه الإدخال لوحة المفاتيح *keyboard*. الآن سنقوم بكتابة برنامج يطلب من المستخدم إدخال قيمة ثم نعطيه القيمة التي قام بإدخالها:

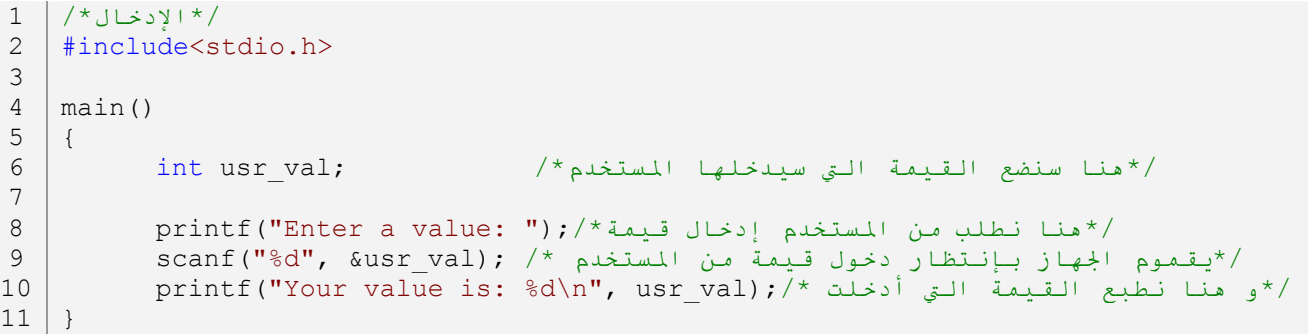

## **البرنامج :١,٥,١ طريقة إستعمال الدالة scanf لإدخال قيمة صحيحة**

البرنامج موضح بالتعليقات، في السطر التاسع قمنا باستخدام الدالة scanf و داخلها ستجد وسيطين، الأول نقوم فيـه بتحديد نوع القيمة التي سيدخلها المستخدم حيث هنا وضعنا الرمز d% و الذي درسنه سابقا في الدالة printf حيـث قلنا أنما خاص بالأعداد الصحيحة، و في الوسيط الثاني يوحد usr\_va1، و الرمز & يعني وضع القيمة الــــتي أدخلــــها المستخدم في عنوان المتغير val\_usr، و ستفهم السبب إضافة الرمز & في الدروس القادمة. ، إلا هنـا تكـون قيمـة val\_usr قد أصبحت القيمة التي أدخلها المستخدم ثم نقوم بطباعتها على الشاشة.

المثال السابق خاص بإدخال الأعداد الصحيحة، أما بالنسبة لباقي أنواع المتغيرات فسنستعمل نفس الطريقة فقط نقـوم بتغير الرمز d% إلى نوع المتغير الذي نريد إستقباله، فمثلا إذا أردنا من المستخدم أن يقوم بإدخال رمز بدل رقـم نـضع الرمز c% في الدالة scanf، و هذا مثال يوضح ذلك:

```
#include<stdio.h> 
    main() 
    { 
           char usr char;
           printf("Enter a character: "); 
           scanf("%c", &usr char);
           printf("Your character is: c\ n", usr char);
    } 
1 
2 
3 
4 
5 
6 
7 
8 
9 
10
```
**البرنامج :١,٥,٢ طريقة إستعمال الدالة scanf لإدخال حرف** 

الآن سنقوم بكتابة برنامج يطلب من المستخدم إدخال قيمة، ثم يطلب منه إدخال قيمة ثانية، و نعطيه النتـائج بجميـع المؤثرات الأساسية:

```
#include<stdio.h> 
    main() 
    { 
          int val1, val2; 
          printf("1)Enter a value: "); 
          scanf("%d", &vall);
          printf("2)Enter a value: "); 
          scanf("%d", &val2); 
          printf("%d + %d = %d\n", val1, val2, val1+val2);
          printf("%d - %d = %d\n", val1, val2, val1-val2);
          printf("%d * %d = %d\n", val1, val2, val1*val2);
          printf("%d / %d = %d\n", val1, val2, val1/val2);
    } 
1 
2 
3 
4 
5 
6 
7 
8 
9 
10
11
12
13
14
15
16
17
```
**البرنامج :١,٥,٣ طريقة إستعمال الدالة scanf لإدخال قيمة صحيحة** *(***٢***)*

المثال واضح، قمنا بالإعلان عن متغيرين في السطر الخامس، ثم طلبنا من المستخدم إدخال قيمة في السطر السابع و قمنا بأخذ القيمة في السطر الثامن، و بعدها طلبنا من المستخدم إدخال القيمة الثانية ثم أخذنا القيمة الثانية في السطر الحادي عشر، ثم طبعنا النتائج في كل من السطر ،١٣ ،١٤ ١٥ و .١٦ و يمكن استعمال إدخال متعدد في الدالـة scanf، و هذا المثال السابقة باستخدام الإدخال المتعدد:

```
#include<stdio.h> 
   main() 
    { 
          int val1, val2; 
          printf("Enter two value: "); 
          scanf("%d%d", &val1, &val2); 
          printf("%d + %d = %d\n", val1, val2, val1+val2);
          printf("%d - %d = %d\n", val1, val2, val1-val2);
          printf("%d * %d = %d\n", val1, val2, val1*val2);
          printf("%d / %d = %d\n", val1, val2, val1/val2);
    } 
1 
2 
3 
4 
5 
6 
7 
8 
9 
10
11
12
13
14
```
**البرنامج :١,٥,٤ طريقة إستعمال الدالة scanf لإدخال قيمة صحيحة** *(***٣***)*

التعدد هنا موجود في السطر الثامن، في الدالة scanf، و يمكن أن نزيد أكثر من ذلك، فقط نضيف الرمز الخاص بنوع المتغير ثم إضافة اسم المتغير في آخر الدالة.

#### **١,٥,١ الأخطاء المحتملة:**

- .١ لا يمكن استخدام الوسيط الأول من الدالة scanf لطباعة*(*الإخراج*)*، الوسيط الأول من هذه الدالة خاص بنوع الرموز التي سيستقبلها البرنامج من المستخدم. .٢ في حالة الاستغناء عن الرمز & فستكون النتائج غير صحيحة. .٣ يجب الانتباه إلى عدد المتغيرات المراد فحصها، يجب أن يكون عدد رموز أنواع المتغيرات نفسه عدد المـتغيرات المراد فحصها.
- **١,٥,٢ تمارين:**  .١ أكتب برنامج يطلب من المستخدم إدخال الحرف الأول و الأخير من اسمه ثم يقوم البرنامج بإخبار المستخدم أن إسم يبدأ بـ "الحرف الأول الذي أدخله المستخدم" و ينتهي بالحرف "الحرف الأخير الذي أدخله المستخدم".

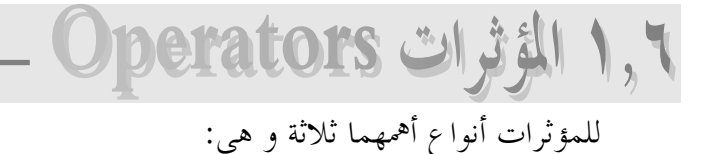

## **١,٦,١ المؤثرات الحسابية** *(***operators arthimetic***(***:**

هي المؤثرات الحسابية الأساسية و التي تتمثل في كل من الجمع*(*+*)*، الطرح*(*-*)*، القسمة*(*/*)* و الضرب*(*\**)*،و توجـد مؤثرات أخرى خاص بلغة *<sup>C</sup>* و هي: الزيادة*(*++*)*، النقصان*(*--*)* و باقي القسمة*(*%*)*. بالنسبة للجمع، الطرح، القسمة و الضرب فقد أخذنا أمثلة عنها سابقا. سنأخذ أمثلة عن كل من مـؤثرات الزيـادة و النقصان و باقي القسمة:

**١,٦,١,١ مؤثر الزيادة increment***)* **++***(***:** 

تعتبر مؤثرات الزيادة و النقصان من أهم المؤثرات، تـستعمل في الكـثير مـن الـبرامج و خاصـة في حلقـات التكرار*(*سندرسها في الدروس القادمة*)*. مؤثر الزيادة يعني زيادة رقم واحد إلى المتغير الذي نريد الزيادة إليه، و هذا مثال يوضح ذلك:

```
#include<stdio.h> 
     main() 
      { 
               int Inc; 
               Inc = 0;
              printf("Inc = \delta d \nightharpoonup r, Inc);
               Inc++; 
              printf("Inc = \delta d \nightharpoonup r, Inc);
              ++Inc; 
              printf("Inc = \delta d \nightharpoonup r, Inc);
      } 
1 
2 
3 
4 
5 
6 
7 
8 
9 
10
11
12
13
14
15
16
17
```
## **البرنامج :١,٦,١ طريقة إستعمال مؤثر الزيادة**

قمنا باستعمال مؤثر الزيادة في كلا من السطر العاشر و السطر الرابع عشر، و نتائج البرنامج تكـون *<sup>٠</sup>* ثم *<sup>١</sup>* ثم .*<sup>٢</sup>* و يمكن استعمال طرق أخرى مثل:

```
1 | printf("Inc = \frac{2}{3}d\pi", Inc);
 2
```

```
52
```

```
3 \mid \text{Inc} = \text{Inc+1};5 \mid \text{printf("Inc = %d\nu", Inc);| Inc += 1;9 \vert print ("Inc = \alpha \n", Inc);
4
6
7
8
                              البرنامج :١,٦,٢ طريقة إستعمال مؤثر الزيادة (٢)
الطريقة الأولى هي +1Inc = Inc و التي موجود في السطر الثالث، هي مطابقة تماما لـ ++Inc و لكن في الـسابقة
```
يمكن أن نقوم بزيادة أكثر من *<sup>١</sup>* يعني إن كتبنا +3Inc <sup>=</sup> Inc فسيتم الإضافة إلى المتغير Inc ثلاثة أرقـام، كـذلك الطريقة الثانية 1 =+ Inc، هي مثل +1Inc <sup>=</sup> Inc تمام. و لكن يستحسن دائما استعمال ++ عند الزيادة بالواحد، و في حالة أن زيادة ستكون أكثر من واحد فسنستعمل الطرق الأخرى. و الفرق بين أن يكون المؤثرين ++ في بداية اسم المتغير أو نمايته هو موضح في المثال التالي:

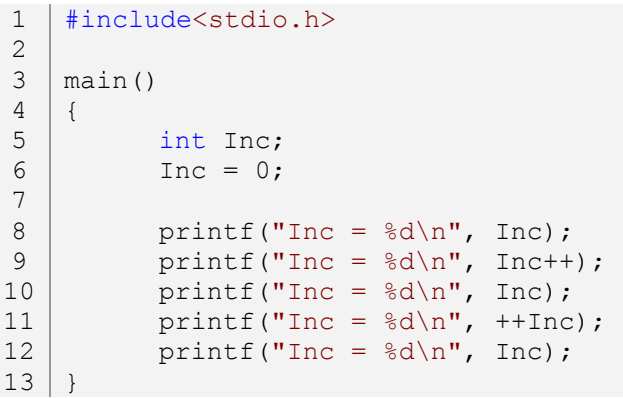

## **البرنامج :١,٦,٣ طريقة إستعمال مؤثر الزيادة** *(***٣***)*

في السطر الثامن سيتم طباعة العدد ،٠ و في السطر التاسع أيضا و معنا ذلك عند كتابة متغير قم المؤثر ++ يعني طباعته ثم تنفيذ مؤثر التزايد. و في السطر العاشر سيتم طبع العدد ١ لأننا قمنا بالزيادة في السطر التاسع. و في السطر الحـادي عشر سيتم تنفذ مؤثر التزايد أولا يم طباعة النتيجة التي هي ٢، و كذلك في السطر الثاني عشر سيتم طباعة العدد ٢.

**١,٦,١,٢ مؤثر النقصان decrement***)* **--***(***:** 

سنتعامل مع المؤثر النقصان مثلما تعاملنا مع مؤثر الزيادة فقط بدل ++ نضع -- و هذا المثال السابق باستخدام مؤثر النقصان:

#include<stdio.h> 1 2

 $3 \mid \text{main}()$ 

{ int Dec;  $Dec = 2;$ printf("Dec =  $\frac{1}{6}$ d\n", Dec);  $Dec--;$ printf("Dec =  $\delta d \nightharpoonup r$ , Dec); --Dec; printf("Dec =  $\frac{d}{n}$ , Dec); } 4 5 6 7 8 9 10 11 12 13 14 15 16 17

## **البرنامج :١,٦,٤ طريقة إستعمال مؤثر النقصان**

و يمكن أيضا استعمال نفس الطرق السابقة في النقصان:

```
1 \vert printf("Dec = %d\n", Dec);
  \vert Dec = Dec-1;
  \vert printf ("Dec = \frac{2}{3}d\pi", Dec);
   Dec - = 1;
9 | printf("Dec = %d\nu", Dec);2
3
4
5
6
7
8
                            البرنامج :١,٦,٥ طريقة إستعمال مؤثر النقصان (٢) 
                                                                       ١,٦,١,٣ مؤثر باقي القسمة (%):
```
أيضا يمكن اعتباره من المؤثرات المهمة، و طريقة استعماله سهل فمثلا لو أردنا أن نجد باقي القسمة بين العـدد ٥ و العدد ٣ نكتب ،*5%3* و هذا مثال توضيحي:

```
#include<stdio.h> 
1
  main() 
   { 
        printf("%d\n", 5%3); 
   } 
2
3
4
5
6
```
**البرنامج :١,٦,٦ طريقة إستعمال مؤثر باقي القسمة** 

**١,٦,٢ المؤثرات العلاقية** *(***operators relational***(***:**

هي مؤثرات تعتمد على المقارنة بين قيمة و قيمة أخرى، حيث تكون النتيجة إما صحيحة *(true (*أو خاطئة *(false(*، و هذا مثال يوضح ذلك:

```
main() 
   { 
          printf("%d\n", 5<3); 
          printf("%d\n", 5==3); 
         printf("%d\n", 5>3); 
   } 
2
3
4
5
6
7
8
```
**البرنامج :١,٦,٧ طريقة إستعمال المؤثرات العلاقية**

هنا ستجد نتائج البرنامج: :٠ لأن العدد *<sup>٥</sup>* ليس أقل من .٣ :٠ لأن العدد ٥ لا يساوي العدد .٣ :١ لأن العدد ٥ أكبير *من* .٣

حيث ٠ تعني خطأ *(true (*و ١ تعني صحيح *(false(*، و أيضا ستلاحظ أنه كتبنا في السطر الـسادس ٥==٣ و لـيس ٥=٣ و ذلك لأننا نقارن و عند المقارنة نكتب *==*، و إذا وضعت *<sup>=</sup>* مكان *==* فسيخبرك المترجم عن وجود خطـأ. و يوجد كذلك المؤثر أكبر من أو يساوي و يمثل في لغة *<sup>C</sup>* بـ *=<*، و مؤثر أصغر من أو يساوي بــ *=>*، و المـؤثر لا يساوي بـ *=!*.

> **١,٦,٣ المؤثرات المنطقية** *(***operators logical***(***:**  و هي مؤثرات تعتمد على المؤثرات العلاقية في نتيجتها و لكن لها رموزها الخاصة و هي: *&&* و التي تعني "و" *||* و التي تعني "أو" *!* و التي يعني "لا"

> > و هذا مثال يوضح ذلك:

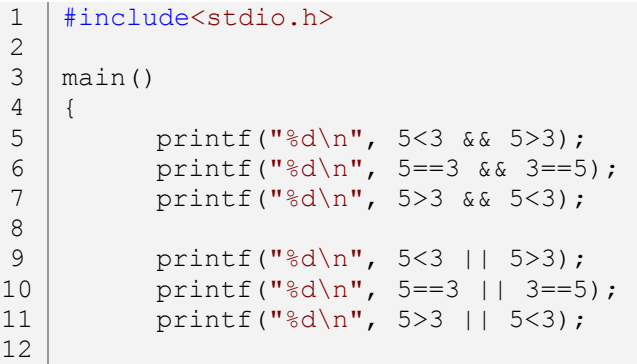

**54**

```
printf("%d\n", !(5<3)); 
          printf("%d\n", ! (5==3));
          printf("%d\n", !(5>3)); 
    } 
13
14
15
16
```
**البرنامج :١,٦,٨ طريقة إستعمال المؤثرات المنطقية**

نتائج البرنامج هي: :٠ لأنه توجد علاقة خاطئة و هي 3>.<sup>5</sup> :٠ لأن كلا العلاقتين خطاءتين. :٠ لأنه توجد علاقة خاطئة و هي 3>.<sup>5</sup> :١ لأنه توجد علاقة صحيحة و هي 3<.<sup>5</sup> :٠ لأن كلا العلاقتين خطاءتين. :١ لأنه توجد العلاقة صحيحة و هي 3<.<sup>5</sup> :١ لأن ٥ ليست أصغير من .٣ :١ لأن ٥ لا تساوي .٣ :٠ لأن ٥ أكبر من .٣

## **١,٦,٤ مؤثرات أخرى:**

توجد مؤثرات أخرى خاص بلغة *<sup>C</sup>* منها: المؤثر *>>* و يسمى بمؤثر الإزاحة اليسار *Shift Left*، و هي تقوم بإزاحة بت واحدة من بيات *(*أو بيتات*)* إلى اليسار، مثال توضيحي لطريقة استعماله:

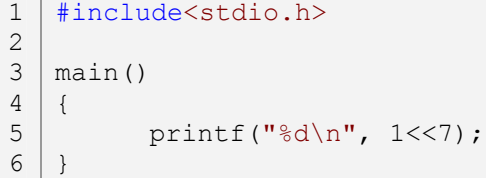

## **البرنامج :١,٦,٩ مؤثر الإزاحة إلى اليسار**

هنا الناتج سيكون ،١٢٨ و الصورة التالية توضح ذلك:

**البرنامج :١,٦,١١ طريقة إستعمال المؤثر #**

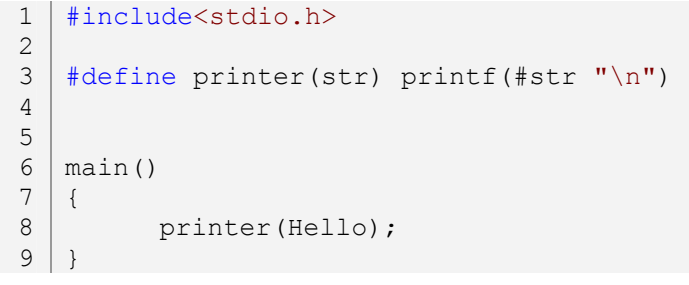

المؤثر #، و هو يستعمل مع التوجيه define#، مثال:

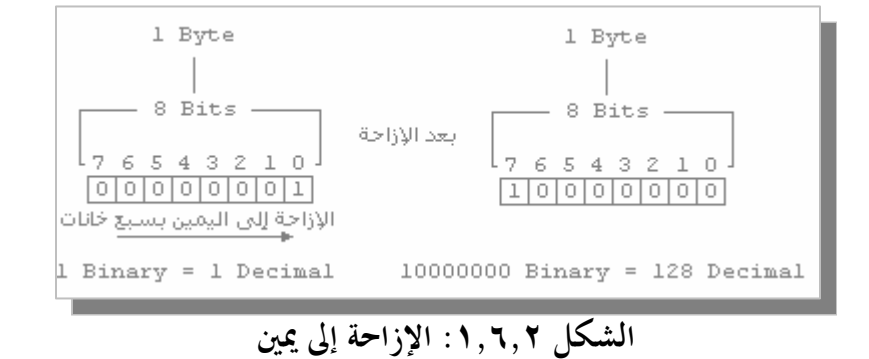

صورة توضيحية:

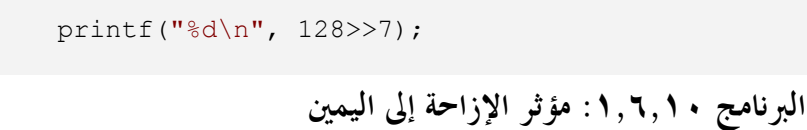

#include<stdio.h>

main() {

}

المؤثر المعاكس لسابق هو *<<*، و يسمى بمؤثر الإزاحة إلى اليمين *Shift Right*، و هذا مثال توضيحي لطريقة استعماله:

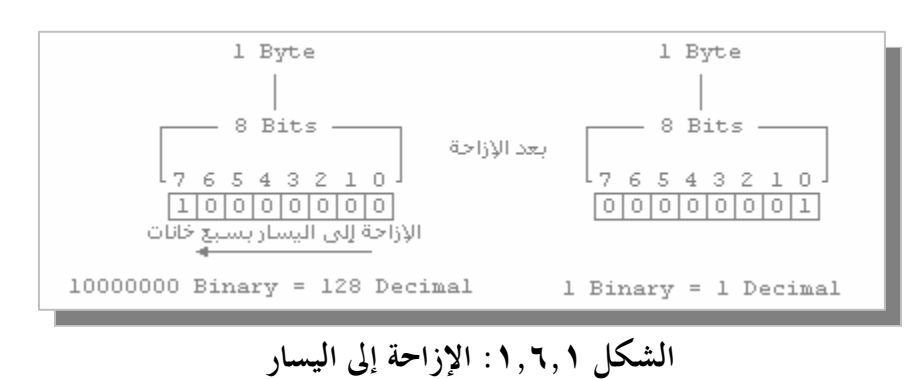

المؤثرين ## معا، أيضا يتم التعامل معهما مع التوجيه define،# و يمكن تسميتهما بالـ *Merge* أي الدمج، مثال:

```
#include<stdio.h> 
    #define MergingName(str, strplus) str##strplus 
    main() 
    { 
          char MergingName(ch, 1) = 'H';
          char MergingName(ch, 2) = 'e'; 
          char MergingName(ch, 3) = 'l';
          char MergingName(ch, 4) = 'l';
          char MergingName(ch, 5) = 'o'; 
          printf("%c%c%c%c%c\n", ch1, ch2, ch3, ch4, ch5); 
    } 
1 
2 
3 
4 
5 
6 
7 
8 
9 
10
11
12
13
14
15
```
**البرنامج :١,٦,١٢ طريقة إستعمال المؤثرين ##**

**١,٦,٥ مؤثرات خاصة بالبتات** *(bitwize(***:** 

هي مجموعة من المؤثرات خاصة بالبتات *bits*، تقوم بالمقارنة بين بتات بدل البيتات، و هي مشابه للمؤثرات السابقة. نبدأ بالمؤثر "أو" *OR* و الذي هو الرمز *<sup>|</sup>* وحده، و قلنا سابقا أن المؤثر "أو" يحتاج إلى شرط واحد صـحيح، صـورة توضيحية:

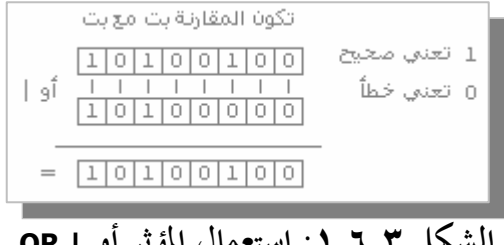

**الشكل :١,٦,٣ إستعمال المؤثر أو | OR**

العملية هي إذا كان بت به القيمة ٠ يقارن مع بت به قيمة ٠ فسيكون الناتج صفر لأن كلا البتات يحتوي على القيمـة ٠ أي خطأ، و إذا كان بت به القيمة ٠ يقارن مع بت به القيمة ١ فسيكون الناتج واحد لأنه توجـد القيمـة ١ أي صحيح حيث قلنا أن المؤثر "أو" يحتاج إلى قيمة صحيحة واحدة حتى يكون الناتج صحيح. مثال:

```
#include<stdio.h> 
     main() 
     { 
             int x = 1; \frac{1}{x} decimal = 00000001 Binary*/
             x = x | 4; \frac{x}{4} decimal = 00000100 Binary*/<br> \frac{x}{4} = 00000101 Binary,
                                               = 00000101 Binary, x = 5 decimal*/
             printf("x = %d \n\pi", x);
     } 
1 
2 
3 
4 
5 
6 
7 
8 
 9
```
## **البرنامج :١,٦,١٣ طريقة إستعمال المؤثر أو | OR**

بعد هذا المؤثر يأتي المؤثر "و" *AND* و يكون بإستخدام الرمز *&*، صورة توضيحية:

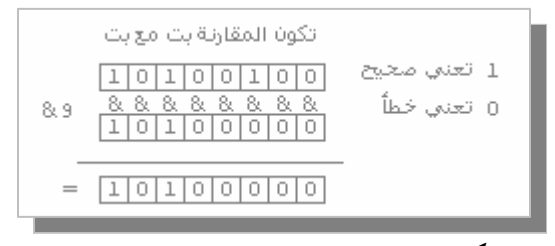

**الشكل :١,٦,٤ إستعمال المؤثر و & AND**

يحتاج المؤثر "و" إلى أن تكون كلا القيمتين صحيحتين، حيث إذا كانت قيمة بت ٠ و قيمة البت الثـاني ٠ فـسيكون الناتج ٠ لأن كلا بتات خاطئين، و إذا كانت قيمة بت ١ و الآخر ٠ فأيضا ستكون النتيجة ٠ أي خاطئة لأن المـؤثر "و" يحتاج إلى قيمتين صحيحتين، أما إذا كان بت ١ و الآخر ١ فستكون النتيجة هنا ١ أي صحيح. مثال:

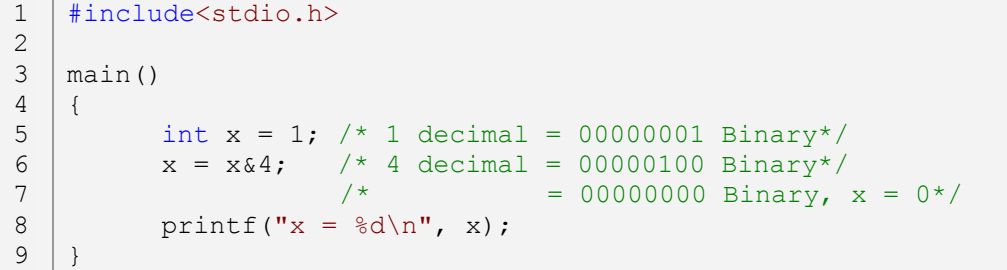

## **البرنامج :١,٦,١٤ طريقة إستعمال المؤثر و & AND**

و بعد هذا المؤثر سنرى المؤثر *XOR*، و هو ليس كسابقه، و لكنه مشابه للمؤثر *OR* إلا أنه سيكون الناتج ٠ إذا كـان كلا البتات به القيمة ،١ و ذلك عبر الرمز *^*، صورة توضيحية:

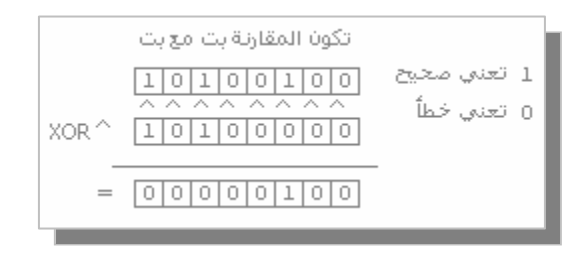

**الشكل :١,٦,٥ إستعمال المؤثر ^ XOR**

هنا إذا كان بت به القيمة ٠ و الثاني به القيمة ٠ فسيكون الناتج ،٠ و إذا كان بت به قيمة ١ و الآخر بـه القيمـة ٠ فسيكون الناتج ،١ أما إذا كان كلا البتات به القيمة ١ فسيكون الناتج ٠ أي خاطئ و هذا هو الفرق بين هذا المؤثر و مؤثر *OR*. مثال:

```
#include<stdio.h> 
     main() 
     \{int x = 4; /* 4 decimal = 00000100 Binary*/
             x = x^4; /* 4 decimal = 00000100 Binary*/<br>/* = 00000000 Binary
                                           = 000000000 Binary, x = 0*/printf("x = %d \n\pi", x);
      } 
1 
 2 
 3 
 4 
 5 
 6 
 7 
 8 
 9
```
## **البرنامج :١,٦,١٥ طريقة إستعمال المؤثر ^ XOR**

و أخيرا المؤثر "لا" *NOT* عبر الرمز <sup>~</sup>، و لا يستعمل هذا المؤثر لوحده، و يستعمل بكثر مع المؤثر "و" *AND* لتثبيت بت ما على ٠ بدون التأثير على باقي البتات. و مثالا على ذلك إذا كان لدين القيمة ١ في بت ثالث نريد تصفيره فسيكون ذلك كتالي:

```
#include<stdio.h> 
    main() 
    { 
            int x = 5; /* 5 decimal = 101 Binary*/
            x = x\& \sim 4; /* 4 decimal = 100 Binary*/<br>/* = 001 Binary.
                                            = 001 Binary, x = 1*/printf("x = \frac{8}{d} \ln", x);
     } 
1 
2 
3 
4 
5 
6 
7 
8 
9
```
**البرنامج :١,٦,١٦ طريقة إستعمال المؤثر لا ~ NOT**

**١,٦,٦ الأخطاء المحتملة:** 

 *لا توجد أخطاء محتملة في هذا الدرس.* 

**١,٦,٧ تمارين:**  .١ هل يمكن أن نقوم بالتزايد و التناقص داخل الدالة printf ؟ .٢ ماذا تعني القيمة ٠ و القيمة ١ في المؤثرات العلاقية ؟ .٣ ماذا تعني كل من *&&* و *||* و *!* ؟

تستعمل القرارات *(*و يمكن تسميتها بالجمل الشرطية*)* للمقارنة بين علاقة حيث تكون إما صحيحة أو خاطئة، في كل من حالة لها أوامر خاصة نقوم بتحديدها، مثلا إذا كانت المقارنة صحيح فسيتم تنفيذ الأوامر التي حددناها في حالة أن المقارنة صحيحة، أما إذا كانت المقارنة خاطئة فسيتم تنفيذ الأوامر المعاكسة.

**١,٧,١ استعمال if:** 

لكي تفهم طريقة استعمال if ألقي نظرة على الصورة التالية:

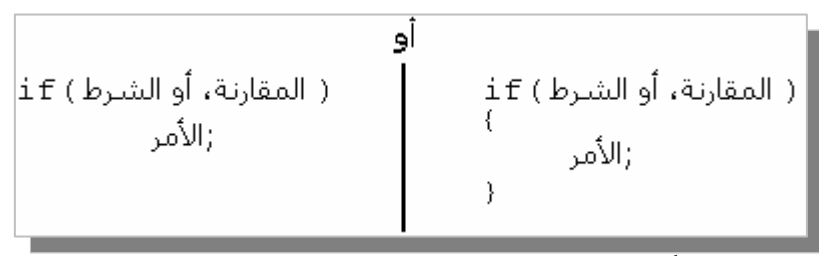

**الشكل :١,٧,١ طريقة إعلان شرط ذات أمر واحد** 

الصورة السابقة يوجد هما مثال بدون الرمز } و { لأنه لا يوجد سوى أمر واحد لتنفيذه، و هذه صورة في حالة وجـــود أكثر من أمر:

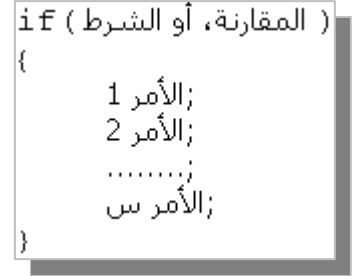

**الشكل :١,٧,٢ طريقة إعلان شرط ذات عدة أوامر** 

مثال:

#include<stdio.h> main() { int usr\_val; printf("Enter a value: "); scanf("%d", &usr val); 1 2 3 4 5 6 7 8

```
if(usr_val <100) 
          { 
                 printf("%d are less than 100\n", usr val);
           } 
          if(usr val >100)
           { 
                 printf("%d are great than 100\n", usr val);
          } 
    } 
9 
10
11
12
13
14
15
16
17
18
19
```
**البرنامج :١,٧,١ طريقة إستعمال if**

في هذا البرنامج طلبنا من المستخدم إدخال قيمة، ثم استعملنا الشرط أو المقارنة في السطر العاشر و السطر الخامس عشر و هو المقارنة بين القيمة التي أدخلها المستخدم و ،١٠٠ إذا كانت المقارنة صحيحة فسيقوم البرنامج بتنفيذ ما هو داخل الـ *block* الخاص بـ if، و في حالة أن المقارنة خاطئة فسيتم تجاهل ما هو داخل الـ *block* الذي يلي if. و يمكـن كتابة البرنامج بهذه الطريقة:

```
#include<stdio.h> 
    main() 
    { 
          int usr_val; 
          printf("Enter a value: "); 
          scanf("%d", &usr_val);
          if(usr_val <100) 
                 printf("%d are less than 100\n", usr val);
          if(usr val >100)
                 printf("%d are great than 100\n", usr val);
    } 
1 
2 
3 
4 
5 
6 
7 
8 
9 
10
11
12
13
14
15
```
**البرنامج :١,٧,٢ طريقة إستعمال if***)* ٢*(* لأنه في كلا الشرطين لا يوجد ما إلا أمر واحد.

**١,٧,٢ استعمال else:** 

تستعمل الكلمة else مع الكلمة if دائما حيث لا يمكن استعمالها لوحدها، سـنكتب الآن البرنـامج الـسابق باستخدام else:

```
#include<stdio.h> 
1 
    main() 
    { 
2 
3 
4
```

```
62
```

```
int usr_val; 
          printf("Enter a value: "); 
          scanf("%d", &usr_val);
          if(usr_val<100) 
                 printf("%d are less than 100\n", usr val);
          else 
                 printf("%d are great than 100\n", usr val);
    } 
5 
6 
7 
8 
9 
10
11
12
13
14
```
## **البرنامج :١,٧,٣ طريقة إستعمال else**

استعملنا else في السطر الثاني عشر و سترى أن المثال سيعمل مثل المثال السابق و هنا تجد فائدة else. إن لم تكـن المقارنة صحيح في if فسيتم تنفيذ else. و هذه صورة توضح لطريقة عملهما:

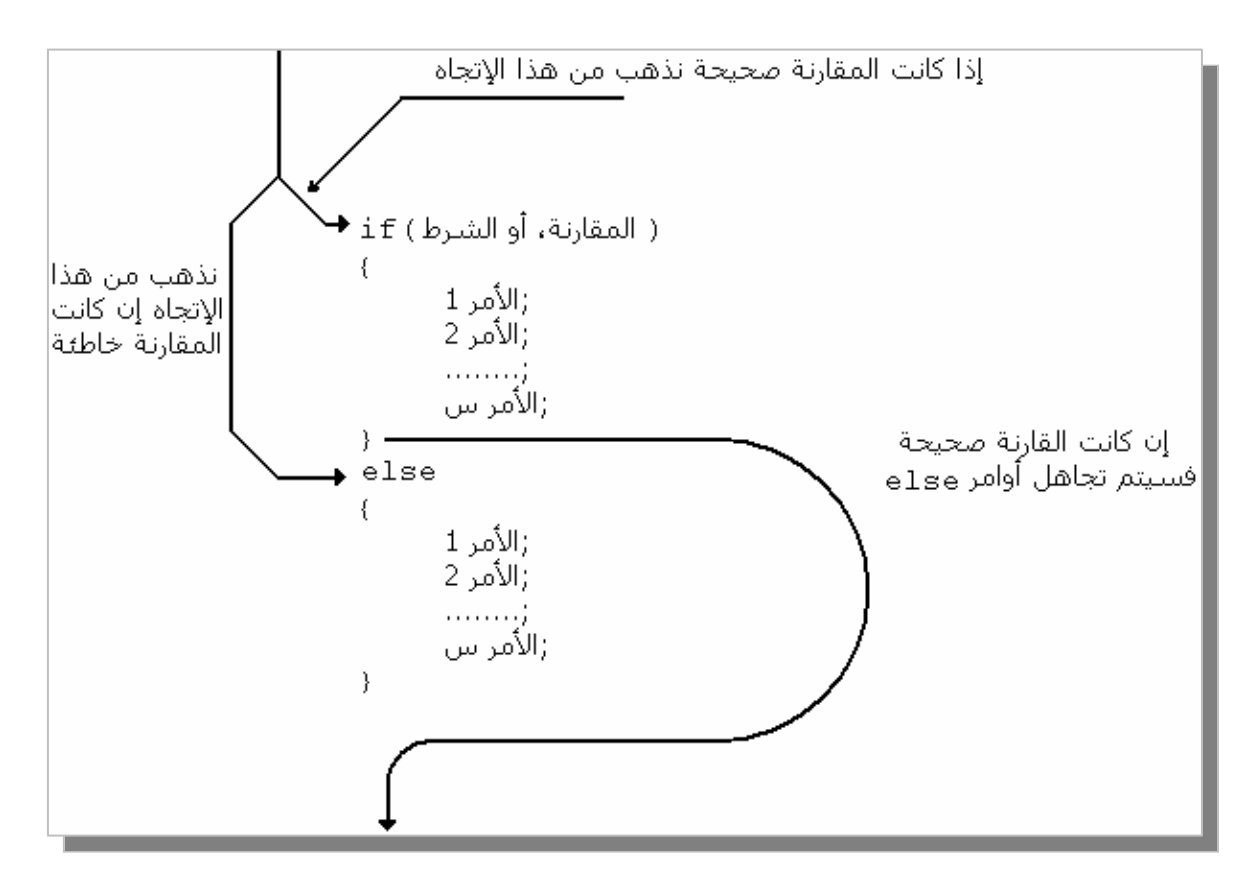

**الشكل :١,٧,٣ طريقة عمل if و else** 

 **:else…if استعمال ١,٧,٣**

في المثال السابق لطريقة استعمال else إذا قمت بتنفيذ البرنامج و أعطيته القيمة ١٠٠ فسيقول لك أن النتيجة الـتي أدخلتها أكبر من ١٠٠، و لتفادي هذا المشكلة نستعمل الكلمتين $_{\rm{else...if}}$ ي معا، و هذا مثال يوضح ذلك:

```
main() 
    { 
           int usr_val; 
           printf("Enter a value: "); 
           scanf("%d", &usr_val);
           if(usr_val<100) 
                 printf("%d are less than 100\n", usr val);
           else if(usr_val==100) 
                 printf("%d are equal 100 \n\cdot n", usr val);
           else 
                 printf("%d are great than 100\n", usr val);
    } 
3 
4 
5 
6 
7 
8 
9 
10
11
12
13
14
15
16
```
## **البرنامج :١,٧,٤ طريقة إستعمال if…else**

و طريقة عمل هذا المثال هو المقارنة بين القيمة التي أدخلها المستخدم و ١٠٠ فإذا كانت أقل من ١٠٠ فسنطبع ما هـو موجود في *block* الخاص بالمقارنة، و في حالة أن القيمة أكبر من ١٠٠ فسيتم الانتقال إلى المقارنة الثانية و هي إذا كـان العدد الذي أدخله المستخدم يساوي ١٠٠، في حالة ألها صحيح يقوم البرنامج بطباعة ما هو موجود في *block* الخــــاص بالمقارنة الثانية، في حالة أن كلا المقارنتين خاطئة فسيتم تنفيذ ما هو موجود في الـ *block* الخاص بـ else.

- **١,٧,٤ الأخطاء المحتملة:**  .١ لا يمكن استعمال else مرتين لمقارنة واحدة.
	- .٢ لا يمكن استخدام else بدون if.

#### **١,٧,٥ تمارين:**

- .١ أكتب برنامج يقوم بالمقارنة بين عمر المستخدم و العدد ،٤٠ إذا كان عمر المستخدم أقل من ٤٠ يخبره البرنامج بأن عمره أقل من الأربعين، و في حالة العكس يخبره البرنامج بأن عمره أكبر من ،٤٠ و إذا كان عمره أربعين يخبره البرنامج بأن عمره ٤٠ سنة. .٢ أكتب نفس البرنامج السابقة و لكن بدون استعمال else.
- .٣ أكتب برنامج يطلب من المستخدم إدخال قيمة لا تتعدى العدد ،٩ و عند إدخال أي عدد يخبره البرنامج أنه قد أدخل ذلك العدد *(*باستعمال if…else*(*.

# $\mathbf C$  فناصر لغة  $\lambda$

## في هذا الدرس سنتعرف على عناصر لغة *<sup>C</sup>* و التي هي:

## **١,٨,١ التعليقات Comments:**

هي من عناصر لغة *<sup>C</sup>* و قد درسنها سابقا. التعليقات هي سلسلة من الرموز تبدأ بالرمز *slash /* و النجمة \* و تنتهي بنجمة و *slash\** ،*/* و يمكن أن يحمل التعليق أي رموز أو أرقام. الطريقة السابقة هي الطريقة الوحيدة في لغة *<sup>C</sup>*، و لكـن الكثير من المترجمات تدعم طريقة أخرى من التعليق و هي التعليق السطري حيث يبدأ بالرمزين .*//*

## **١,٨,٢ الكلمات المحجوزة Keywords:**

الكلمات المحجوزة هي كلمات أساسية في اللغة و التي يكون لوفما في أغلب المترجمات أزرق، و سميت بالكلمــــات المحجوزة لأا محجوزة سابقا، كل من int، char، double، if و else تعتبر كلمات محجوزة و الكثير منها، و هذا جدول لجميع الكلمات المحجوزة الأساسية في لغة *<sup>C</sup>*:

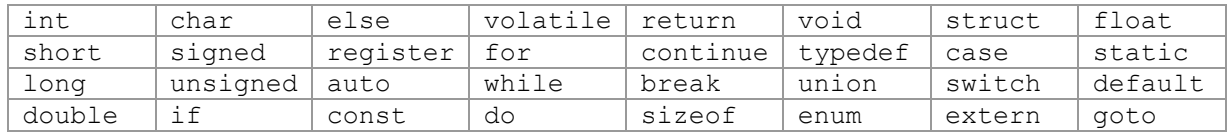

## **الجدول :١,٨,١ الكلمات المحجوزة للغة <sup>C</sup>**

و الكلمة المحجوزة asm، عددها ٣٣، و سندرس جميع الكلمات المحجوزة في الدروس القادمة.

#### **١,٨,٣ المعرفات Identifiers:**

المعرفات هي سلسلة من حروف أو أرقام، بدايتها يجب أن تكون حرفا، و لا يمكن أن يبدأ اسم المعرف برقم، الرمز *\_* و الذي يدعى *underscore* يعتبر حرفا، و لا يمكن أن يتعدى اسم المعرف أكثر من ٣١ حرفا، كل مـن الأحـرف الصغير و الأخر الكبيرة مختلفة، و لا يمكن استعمال معرف مرتين. جدول للأحرف التي يمكن أن تـستعمل في أسمـاء المعرفات:

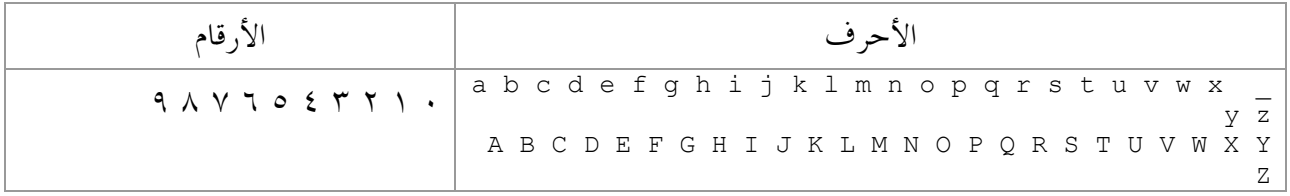

## **الجدول :١,٨,٢ حدود أسماء المعرفات**

**١,٨,٣,١ سلاسل Trigraphs:** 

هي سلاسل مكونة من ثلاثة رموز يقوم المترجم باستبدالها إلى رموز بديليه، و هذا جدول توضيحي لهذه الرموز:

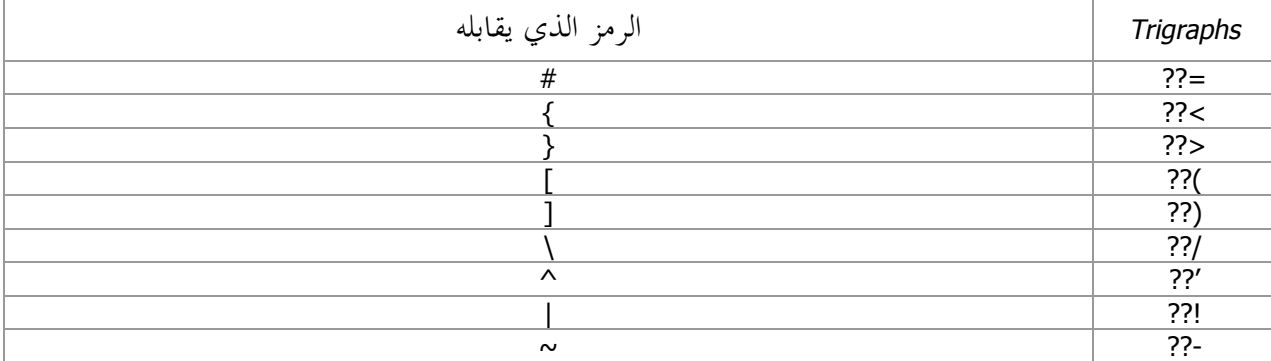

**الجدول :١,٨,٣ Trigraphs**

و هذا مثال يوضح طريقة استعمال تلك الرموز:

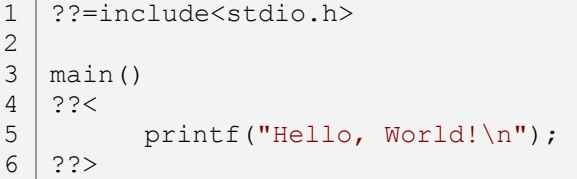

## **البرنامج :١,٨,١ إستعمال رموز Trigraphs**

و البرنامج يعمل بدون أخطاء، و يمكن أيضا استعمال تلك الرموز داخل النصوص مثل:

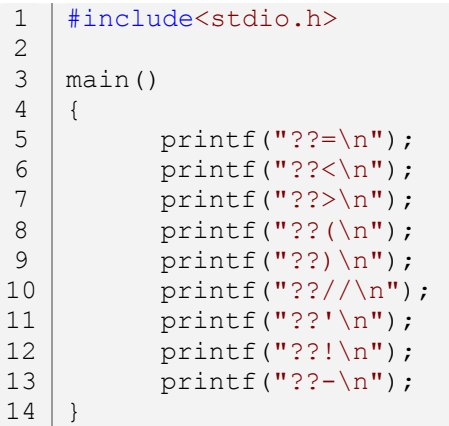

**البرنامج :١,٨,٢ إستعمال رموز Trigraphs***)* **٢** *(*

**١,٨,٤ الثوابت Constants:** 

**١,٨,٤,١ الثوابت النصية:** 

الثوابت النصية هي تكون إما بالاستعمال الموجه define# أو الكلمة المحجوزة const، بالنسبة للموجه define# فهذا مثال له:

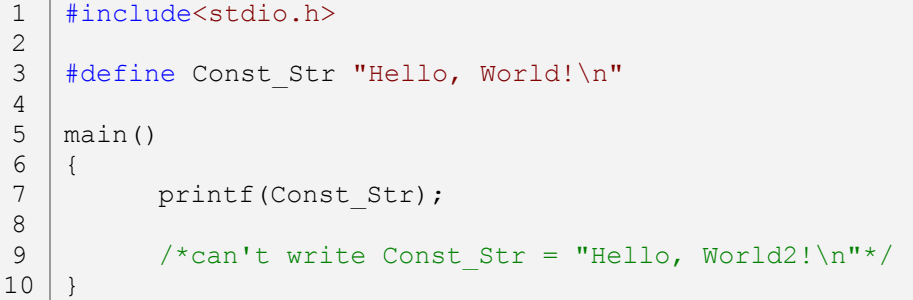

## **البرنامج :١,٨,٣ الثوابت النصية**

و أي نصوص أو أحرف معرفة باستخدام الموجه define# فهي ثابتة و لا يمكن التغير فيها. أما الثوابـت باسـتخدام الكلمة المحجوزة const فسأعطي مثال لحرف ثابت، المثال:

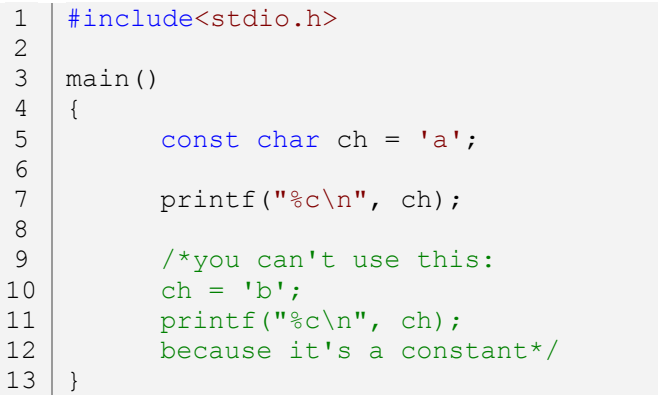

## **البرنامج :١,٨,٤ ثابت حرفي**

أما الثوابت النصية باستخدام الكلمة المحجوزة const فسندرسها فيما بعد. و توجد رموز ثابتة أخرى خاصة بلغة *<sup>C</sup>* و هي موضحة على الجدول التالي:

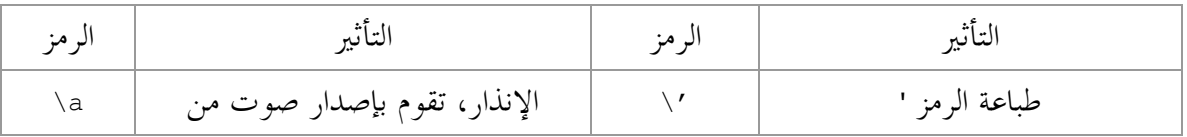

|                  | اللوحة الأم، Alert                                       |                |                         |
|------------------|----------------------------------------------------------|----------------|-------------------------|
| \b               | الفضاء الخلفي، Backspace                                 | $\setminus$ 11 | طباعة الرمز "           |
| \f               | صفحة جديدة، Form feed                                    | / 5            | طباعة الرمز ?           |
| $\n\backslash$ n | سطر جديد، New line                                       | $\setminus$    | طباعة الرمز \           |
| $\chi$           | العودة بمؤشر الكتابة إلى بداية السطر،<br>Carriage return | $\log$         | لأعداد نظام الثماني     |
| \t               | ٨ فراغات في الاتحاه الأفقى                               | \xhh           | لأعداد نظام السداسي عشر |
| $\vee$           | ٨ فراغات في الاتحاه العمودي                              |                |                         |

**الجدول :١,٨,٤ ثوابت خاصة بلغة <sup>C</sup>** 

**١,٨,٤,٢ الثوابت الرقمية:** 

هي الإعلان عن ثوابت ها قيم ثابتة لا يمكن التحديث فيها أثناء البرنامج، و يمكن أن تكون أي نوع مـــن الأعــــداد short, long, int, unsigned, signed, float, double، و يمكن أيضا الإعلان عنها في كـــل مـــن الموجـــه define# و الكلمة المحجوزة const، مثال حول الموجه define:#

```
#include<stdio.h> 
    #define Const_Num 5 
    main() 
    { 
           printf("%d\n", Const_Num); 
           /*can't write Const Num = 6;*/} 
1 
2 
3 
4 
5 
6 
7 
8 
9 
10
```
**البرنامج :١,٨,٥ الثوابت الرقمية**

عند الإعلان عن ثوابت باستخدام الموجه define# فإننا لا نقوم بتحديد نوعه، الموجه نفسه يقوم بتحديد نوع القيمة المدخلة. و هذا مثال باستخدام الكلمة المحجوزة const:

```
#include<stdio.h> 
1
  main() 
  { 
         int Const_Num = 5; 
         printf("%d\n", Const Num);
         /*can't write Const Num = 6;*/} 
2
3
4
5
6
7
8
9
```
## **البرنامج :١,٨,٦ الثوابت الرقمية** *(***٢***)*

## **١,٨,٥ الرموز Tokens:**

هي ستة فئات و هي: المعرفات، الكلمات المحجوزة، الثوابت، السلاسل النصية، المؤثرات و الفواصل.

## **١,٨,٦ السلاسل النصية literals String:**

السلاسل النصية أي الثوابت النصية، هي سلاسل من حروف محاطة باقتباسيين "..."، ستفهم هذا الجزء من الدروس القادمة.

## **١,٨,٧ الأخطاء المحتملة:**

 *لا توجد أخطاء محتملة في هذا الدرس.* 

## **١,٨,٨ تمارين:**

 *لا توجد تمارين في هذا الدرس.* 

## ٩, ١ ملخص للفصل الأول، مع إضافات

ما درسناه حتى الآن هو جزء شبه كبير من لغة *<sup>C</sup>*، و في هذا الملخص سنحاول تغطية و فهم أكثر لما درسناه. درسنا من قبل الدالة printf، و قلنا ألها خاصة بالإخراج، و هنا توجد صورة توضيحية لطريقة تعامل هذه الدالة مـــع رموز مثل <sup>d</sup>،% الصورة:

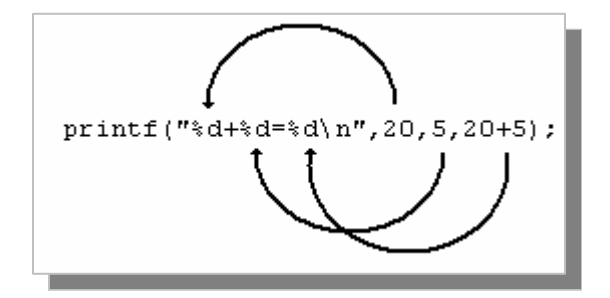

**الشكل :١,٩,١ طريقة عمل الدالة printf**

من الصورة نفهم أنه عند تشغيل البرنامج يتم استبدال القيم المدخل أو القيم المعطاة في مكان الرمز <sup>d</sup>،% و أيضا نفـس الفكرة مع الدالة scanf، صورة توضيحية:

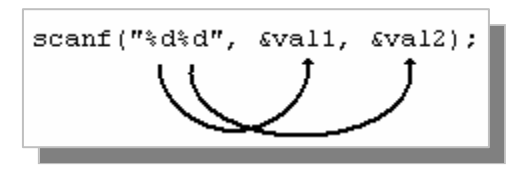

**الشكل :١,٩,٢ طريقة عمل الدالة scanf**

**١,٩,١ برامج تدريبية:** 

في هذا الجزء من الدرس سنرى بعض البرامج التي يستعملها كثيرا المبتدأين في لغة *<sup>C</sup>*، مع شرح سريع لكل برنامج:

**١,٩,١,١ البرنامج الأول، عمر المستخدم:** 

يقوم هذا البرنامج بإعطاء المستخدم عمره، وذلك عبر إدخال العام الحالي و العام الذي ولد به المستخدم، المثال:

#include<stdio.h> main() { int num1, num2; printf("the year currently: "); scanf("%d", &num1); 1 2 3 4 5 6 7 8

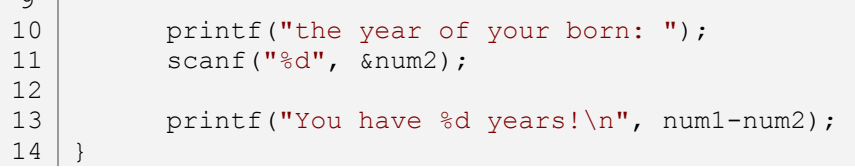

**البرنامج :١,٩,١ عمر المستخدم** 

تم الإعلان عن متغير في السطر الخامس، و في السطر السابع طلبنا من المستخدم إدخال السنة الحالية، و في السطر الثامن أخذنا السنة على شكل عدد حقيقي. في السطر العاشر طلبنا من المستخدم إدخال سنته، و في السطر الحـادي عـشر أخذنا السنة أيضا على شكل عدد صحيح. و أخيرا في السطر الثالث عشر قمنا بطباعة النتيجة و التي هي طرح الـسنة الحالية على سنة المستخدم.

**١,٩,١,٢ البرنامج الثاني، آلة حاسبة بسيطة:** 

هذا البرنامج عبارة عن آلة حاسبة بسيطة ذات حدود لا يمكن تجاوزها، يطلب من المستخدم اختيار إشارة للعمليـة التي سيقوم هما، ثم إدخال قيمتين اللذان سيجري عليهما العملية، المثال:

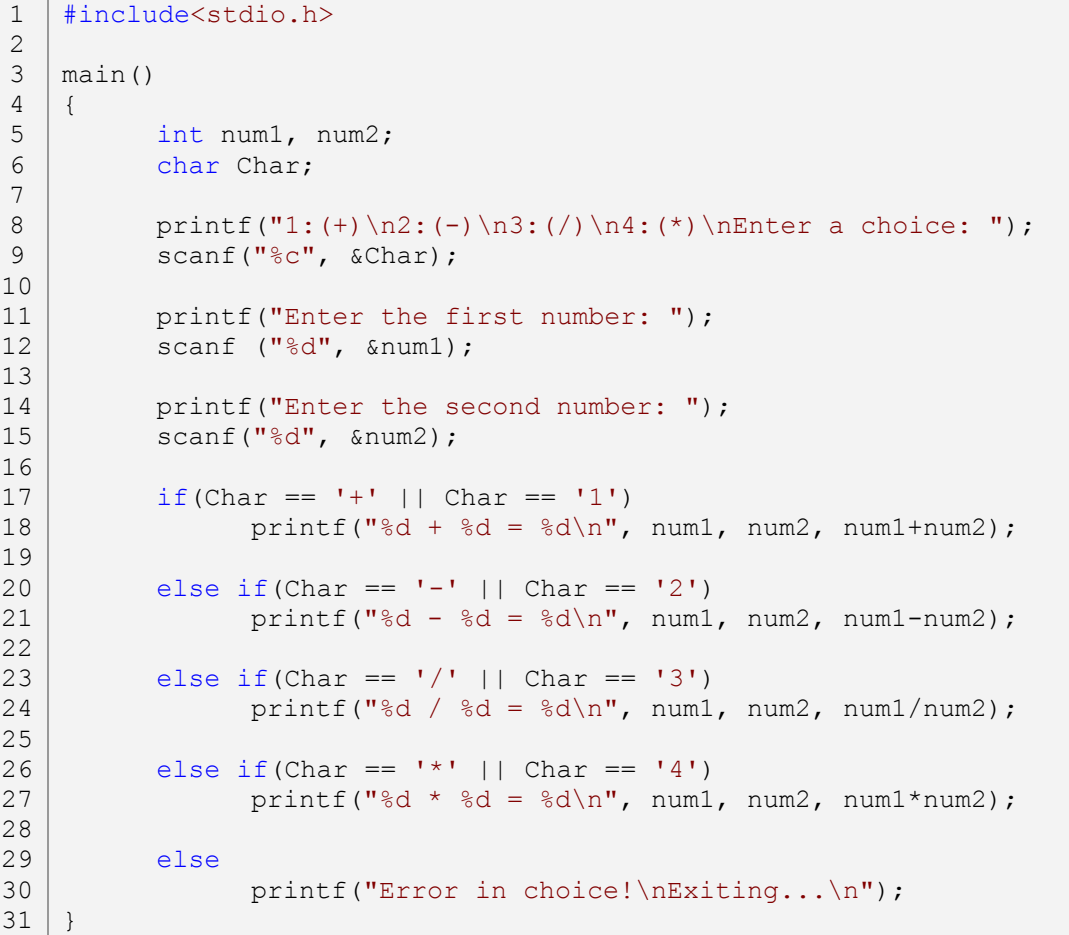

**70**

 $\sim$ 

## **البرنامج :١,٩,٢ آلة حاسبة بسيطة**

في السطر الخامس قمنا بالإعلان عن متغيرين من نوع أعداد صحيحة، و في السطر السادس قمنا بالإعلان عـن مـتغير حرفي و الذي سيكون الإشارة التي سنقوم باستعمالها في العمليات. في السطر الثامن طلبنا من المستخدم بإختيار الإشارة أو المؤثر الذي يريد استعماله، و أخذنا المؤشر الذي إختاره المستخدم في السطر التاسع على شكل رمز. مـن الـسطر الحادي عشر إلى السطر الخامس عشر، قمنا بأخذ الأعداد التي أدخلها المستخدم. في السطر السابع عشر قمنا باستعمال شرط و هو إذا كان الرمز الذي أدخله المستخدم في المتغير Char يساوي المؤثر + أو الرقم ،١ في حالـة أن الـشرط صحيح يتم تطبيق عملية الجمع، و هكذا بالنسبة لكل من الأسطر العشرين، الثالث و العشرين، السادس و العشرين، أما السطر التاسع و العشرين فسيتم تنفيذه إذا كان الرمز الذي أدخله المستخدم غير متوافق مع الرموز المطلوبة.

> **١,٩,١,٣ البرنامج الثالث، استخراج القيمة المطلقة:**  هذا البرنامج يقوم باستخراج قيمة مطلقة لعدد يقوم بإدخاله المستخدم، المثال:

```
#include<stdio.h> 
    main() 
    { 
           int num, x; 
           printf("Enter a number: "); 
           scanf ("%d", &num); 
           if(num<0)x = -num;else 
                   x = num;printf("|d|=\dagger d\ln, num, x);
     } 
1 
2 
3 
4 
5 
6 
7 
8 
9 
10
11
12
13
14
15
16
```
**البرنامج :١,٩,٣ استخراج القيمة المطلقة** 

في السطر الخامس قمنا بالإعلان عن متغيرين، الأول للعدد الذي سيقوم بإدخاله المستخدم، و المتغير الثاني هـو الـذي سيحمل القيمة المطلقة للعدد الذي أدخله المستخدم. في السطر السابع طلبنا من المستخدم إدخال عدد، و أخذنا العـدد الذي أدخله المستخدم على شكل عدد صحيح في السطر الثامن. في السطر العاشر قمنا باستعمال شرط و هو إذا كـان العدد الذي أدخله المستخدم أقل من الصفر أي العدد سالب فإن المتغير <sup>x</sup> يساوي قيمة المتغير num مع عكس الإشارة، و في حالة أن الشرط كان خاطئ فهذا يعني أن العدد الذي أدخله المستخدم عدد أكبر من الصفر أي عـدد موجـب. في السطر الخامس عشر قمنا بطباعة النتائج.

**١,٩,١,٤ البرنامج الرابع، أخذ العدد الكبير:** 

يقوم هذا البرنامج بأخذ العدد الأكبر بين عددين يقوم بإدخالهما المستخدم، المثال:

```
#include<stdio.h> 
    main() 
    { 
           int num1, num2, max; 
           printf("Enter a number: "); 
           scanf("%d", &num1); 
           printf("Enter another number: "); 
           scanf("%d", &num2); 
           if(num1>num2) 
                  max = num1;else 
                  max = num2;printf("max = \frac{1}{6}d\pi", max);
     } 
1 
2 
3 
4 
5 
6 
7 
8 
9 
10
11
12
13
14
15
16
17
18
19
```
## **البرنامج :١,٩,٤ أخذ العدد الكبير**

في السطر الخامس قمنا بالإعلان عن ثلاثة متغيرات، الأول و الثاني لأعداد التي سيقوم بإدخالها المـستخدم، و المـتغير الثالث لعدد الأكبر بين العددين الذي أدخلهما المستخدم. من السطر السابع إلى السطر الحادي عـشر، طلبنـا مـن المستخدم إدخال عددين. في السطر الثالث عشر قمنا باستعمال شرط و هو إذا كان العدد الأول الذي أدخله المستخدم أكبر من العدد الثاني فإن المتغير max يساوي قيمة المتغير 1num لأا الأكبر، و في حالة أن الشرط خاطئ فهذا يعـني أن العدد الثاني الذي أدخله المستخدم أكبر من الأول و هنا ستكون قيمة المتغير max هي قيمة المتغير 2num لأنه الأكـبر. و أخيرا السطر الثامن عشر و هو يقوم بطباعة النتائج.

## **١,٩,٢ الدالتين putchar و getchar:**

الآن سنرى دالتين جديدتين و هما putchar و هي مختصرة من *character put* و الدالة getchar و هي مختصرة من *character get*، الدالتين من دوال الملف الرأسي h.stdio. الدالة putchar تستعمل لإخراج الأحرف، مثلا لو أردنـا أن نكتب الجملة *! World ,Hello* سنكتب:

```
#include<stdio.h> 
    main() 
    { 
           putchar('H'); 
1 
2 
3 
4 
5
```
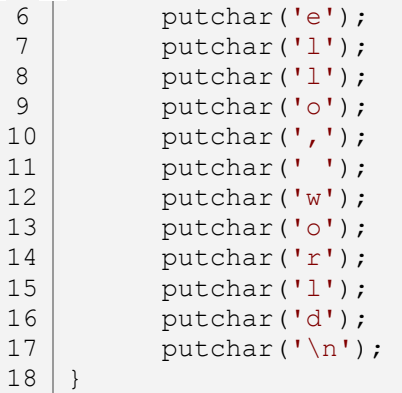

#### **البرنامج :١,٩,٥ طريقة إستعمال الدالة putchar**

و لا يمكن استعمالها لطباعة النصوص، و في هذه الحالة ستفضل استعمال printf. أما الدالة getchar فهي تأخذ من المستخدم حرف و تضعه في متغير، و هذا مثال:

```
#include<stdio.h> 
    main() 
     { 
            char ch; 
           putchar(':'); 
           ch = getchar();
           putchar(ch); 
     } 
1 
2 
3 
4 
5 
6 
7 
8 
9 
10
11
12
```
## **البرنامج :١,٩,٦ طريقة إستعمال الدالة getchar**

و هنا كتبنا ()getchar <sup>=</sup> ch لأن الدالة getchar لا تحتوي على وسائط، و هنا الطريقـة صـحيحة لأن الدالـة getchar تقوم بإرجاع قيمة و هي الحرف الذي أدخله المستخدم.

#### **١,٩,٣ الدالتين puts و gets:**

الدالتين puts و gets أيضا من دوال الملف h.stdio، و الأولى مختصرة من *string put* و الثانية *string get*. الدالة puts مشابه لدالة printf مع بضع الاختلافات، و هي تستعمل لطباعة النصوص، و تختلف عن الدالة printf في:

-١ يمكنك تجاهل وضع رمز السطر الجديد n\، لأن الدالة puts تضع كل نص في سطر. ٢– الدالة <sub>Puts</sub> لا يمكنها التعامل مع متغيرات من نوع أرقام أو أحرف، أي ألها لا تتعامل مع رموز مثل d%.

و هذا مثال عن الدالة puts:

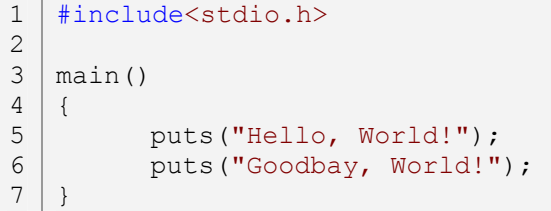

# **البرنامج :١,٩,٧ طريقة إستعمال الدالة puts**

أما عن الدالة gets فهي تقوم بإدخال نصوص، و لا يمكن التعامل معها بالأرقام و الأحرف، سنتطرق إليها في الدروس القادمة، لأننا لم نتعامل مع النصوص بعد.

#### **١,٩,٤ الدالتين wprintf و wscanf:**

هما نفس الدالتين printf و scanf و لكنها عريضة و هي مختصرة من *format printf wide* و *format scan wide*، هذا مثال يوضح طريقة استعمالهما:

```
#include<stdio.h> 
    main() 
    { 
           int num, x; 
           wprintf(L"Enter a number: "); 
           wscanf(L"%d", &num); 
           if(num<0) 
                  x = -num;else 
                  x = num;wprintf(L"|%d|=%d\n", num, x);
    } 
1 
2 
3 
4 
5 
6 
7 
8 
9 
10
11
12
13
14
15
16
```
## **البرنامج :١,٩,٨ طريقة إستعمال الدالة wprint و الدالة wscanf**

و الحرف <sup>L</sup> يعني *long*.

#### **١,٩,٥ الدالتين putch و getch و الدالة getche:**

الدالتين putche و getche هما من الدوال القياسية في لغة *<sup>C</sup>*، في أنظمة *linux* تجد الـدالتين في الملـف الرأسـي h.stdio، أما في أنظمة *Windows* فستجدها في الملف الرأسي h.conio*)* مختصر من *Output Input Console(*، أمـا

الدالة getch فهي ليس من الدوال القياسية للغة *<sup>C</sup>* و لكنها متوفر في جميع المترجمات تقريبا علـى أنظمـة *Windows*،و تستعمل بكثرة. إذا كانت النسخة التي لديك من لغة *<sup>C</sup>* هي النسخة القياسية *C ANSI* فيمكنك الإعتماد على الملف الرأسي h.stdio، و في النسخة القياسية لا توجد الدالة getch. الدالة putch هي نفس الدالة putchar، و الدالة getch متشاا لـدالة getchar مع بعض الاختلافات:

-١ الدالة getchar تسمح لك برؤية ما قمت بإدخاله، أما getch فلا تسمح لك بذلك. -٢ يمكن إدخال أكثر من حرف في الدالة getchar حيث سيتم أخذ الحرف الأول من الحروف المدخلـة، أمـا getch فلا تستطيع إدخال أكثر من حرف.

مثال حول putch و getch:

```
#include<stdio.h> 
    #include<conio.h> /* Just in Windows and DOS OS compilers */ 
    main() 
    { 
           char ch; 
           ch = getch();putch(c); 
           putch('\n'\n');
    } 
1 
2 
3 
4 
5 
6 
7 
8 
9 
10
11
```
**البرنامج :١,٩,٩ طريقة إستعمال الدالة getch و الدالة putch** 

قمنا بضم الملف الرأسي h.conio في السطر الثاني، ثم استعملنا الدالة getch في السطر الثامن حيـث سـتلاحظ أن طريقة استعمالها مثل الدالة getchar، ثم استعملنا الدالة في كلا السطرين التاسع و العاشر، و بالنسبة لرمز <sup>n</sup> \فهو يعتبر رمز واحد. و في الكثير من البرامج ستجد أن الدالة getch مستعملة بكثرة و خاصة في نماية البرنامج و ذلـــك لأنهــــا تتوقف بانتظار المستخدم بالضغط على زر من الأزرار و طريقة هي:

```
#include<stdio.h> 
    #include<conio.h> /* Just in Windows and DOS OS compilers */ 
    main() 
    \left\{ \right.char ch; 
            ch = getch();putch(ch); 
           putch('\n'\n');
1 
2 
3 
4 
5 
6 
7 
8 
9 
10
```

```
printf("Press any key to exit\n");
          getch(); /*pause */ 
    } 
12
13
14
```
**البرنامج :١,٩,١٠ طريقة إستعمال الدالة getch و الدالة putch***)* **٢** *(*

حيث هنا لن يخرج البرنامج مباشرة، سينتظر أن يقوم المستخدم بالضغط على أي زر كي يقوم البرنامج بالخروج. أمـا الدالة getche فهي نفسها getch فقط عند استعمالها تظهر للمستخدم الرمز الذي قام بإدخاله، مثال:

```
#include<stdio.h> 
    #include<conio.h> /* Just in Windows and DOS OS compilers */ 
    main() 
    { 
            char c; 
           c = getche();
           putch('\n\langle n'\rangle;
           putch(c); 
           putch('\n'\n');
     } 
1 
2 
3 
4 
5 
6 
7 
8 
9 
10
11
12
```
**البرنامج :١,٩,١١ طريقة إستعمال الدالة getche** 

**١,٩,٦ الكلمة المحجوزة t\_wchar:** 

طريقة استعمالها مثل طريقة استعمال الكلمة المحجوزة char، حيث الكلمة t\_wchar مختصرة من *character-wide type* و حجمها ٢ بايت، مثال لطريقة استعمالها:

```
#include<stdio.h> 
1
  main() 
   { 
         wchar t wch = 'a';
         printf("%c\n", wch); 
   } 
2
3
4
5
6
7
8
```
## **البرنامج :١,٩,١٢ طريقة إستعمال الكلمة المحجوزة t\_wchar**

**١,٩,٧ الدالة الرئيسية main و wmain:** 

الدالة main هي دالة رئيسية حيث يبدأ البرنامج بتنفيذ الأوامر منها، باتجاه واحد و بطريقة منظمة، الدالـة wmain *(*ليست من الدوال القياسية للغة *<sup>C</sup> (*هي نفسها main و لكنها عريضة، و كل الدوال و الكلمات المحجـوزة العريـضة تستعمل في النظام الحروف الدولي الموحد أو بما يسمى بـ *Unicode*. و طرقة استعمال wmain مثل main و هذا مثال بسيط حولها:

**76**

11

```
#include<stdio.h> 
1
  wmain() 
   { 
         wprintf(L"Hello, World!\n"); 
   } 
2
3
4
5
6
```
## **البرنامج :١,٩,١٣ الدالة wmain**

في بعض المترجمات إن كتبت البرنامج التالي:

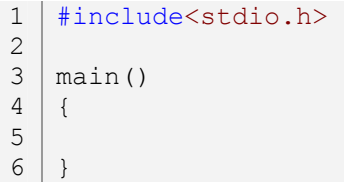

#### **البرنامج :١,٩,١٤ الدالة main**

يحذرك بأن الدالة main يجب أن ترجع قيمة، و لإرجاع قيمة لدالة الرئيسية نكتب الكلمة المحجوزة return مع القيمة صفر و التي تعني الخروج من البرنامج بدون أخطاء، و هذا لطريقة استعمالها:

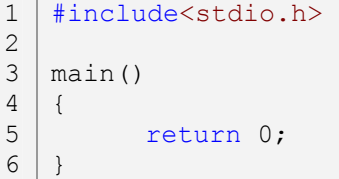

**البرنامج :١,٩,١٥ إرجاع قيمة لدالة الرئيسية** 

و سبب إرجاع قيمة لدالة الرئيسية هو الوضع الافتراضي لها و هو int، و جميع الدوال من نوع int يجب إرجاع قيمة لها، و هذا يعني أنه يمكن كتابة:

#include<stdio.h> 1  $3 | int main()$  $\left\{ \right.$ return 0;  $6 |$  } 2 4 5

# **البرنامج :١,٩,١٦ إرجاع قيمة لدالة الرئيسية** *(***٢***)*

أما إذا أردت عدم إرجاع قيمة لدالة الرئيسية فيمكن كتابة void بدل int، حيث تستعمل void للقيام بـإجراءات و لا يمكن إرجاع لها قيمة، و هذا مثال:

1 | #include<stdio.h> 2

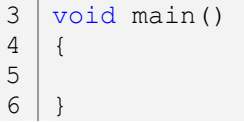

**البرنامج :١,٩,١٧ تفادي إرجاع قيمة لدالة الرئيسية** 

**١,٩,٨ رموز الإخراج و الإدخال:** 

رموز الإخراج الخاصة بالدالة printf موضحة على الجدول التالي:

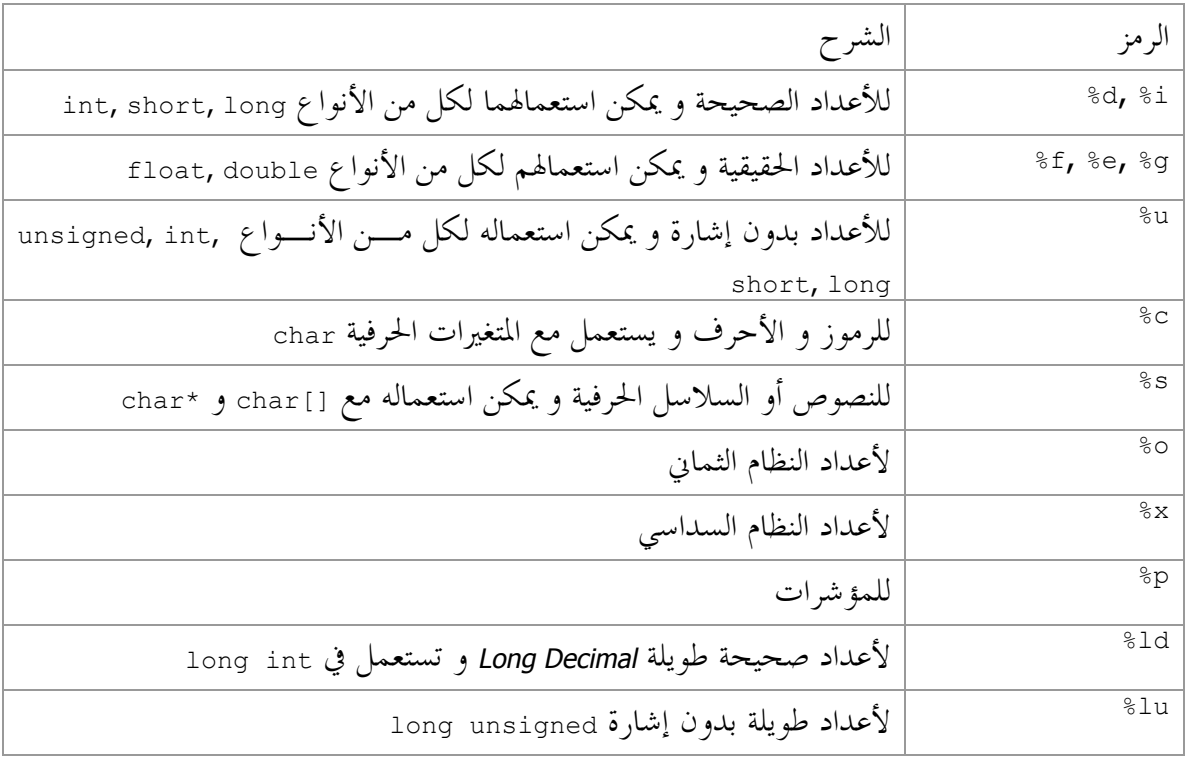

# **الجدول :١,٩,١ رموز الدالة printf**

و رموز الإدخال الخاصة بالدالة scanf على الجدول التالي:

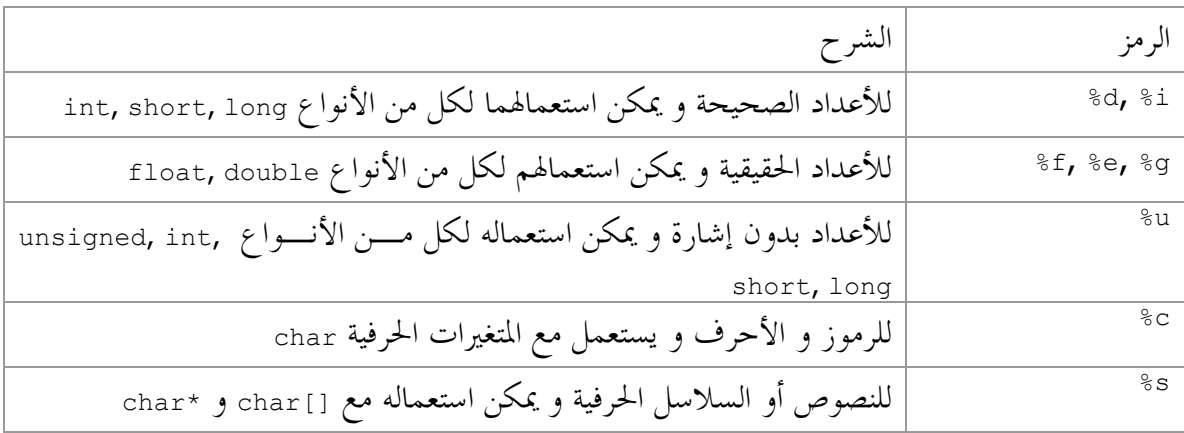

**78**

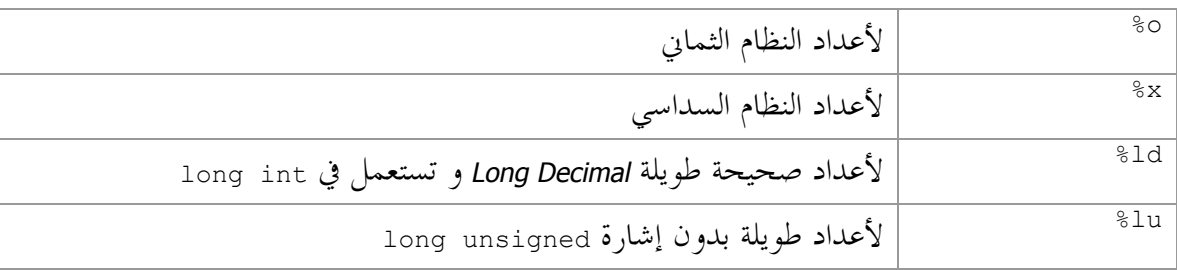

**الجدول :١,٩,٢ رموز الدالة scanf**

#### **١,٩,٩ الأخطاء المحتملة:**

 *لا توجد أخطاء محتملة في هذا الدرس.* 

## **١,٩,١٠ تمارين:**

- .١ أكتب برنامج يطلب من المستخدم إدخال عدد، ثم يقوم بالبرنامج بإخباره إن كان العدد الذي أدخله فردي أو زوجي. .٢ أيهما أفضل في الإخراج الدالة printf أو الدالة puts؟ و لماذا؟
	- .٣ ماذا تعني الكلمة conio، و ما هي الدوال التي درستها من الملف الرأسي h.conio ؟
		- .٤ فيما تستعمل الكلمات المحجوزة و الدوال العريضة؟
- ه. لماذا نقوم بإرجاع قيمة لدالة الرئيسية في حالة أنها في الوضع الافتراضي، و ماذا تعين تلك القيمـــة في الدالـــة الرئيسية؟

الفصل الثاني - أساسيات في لغة (2) (2)

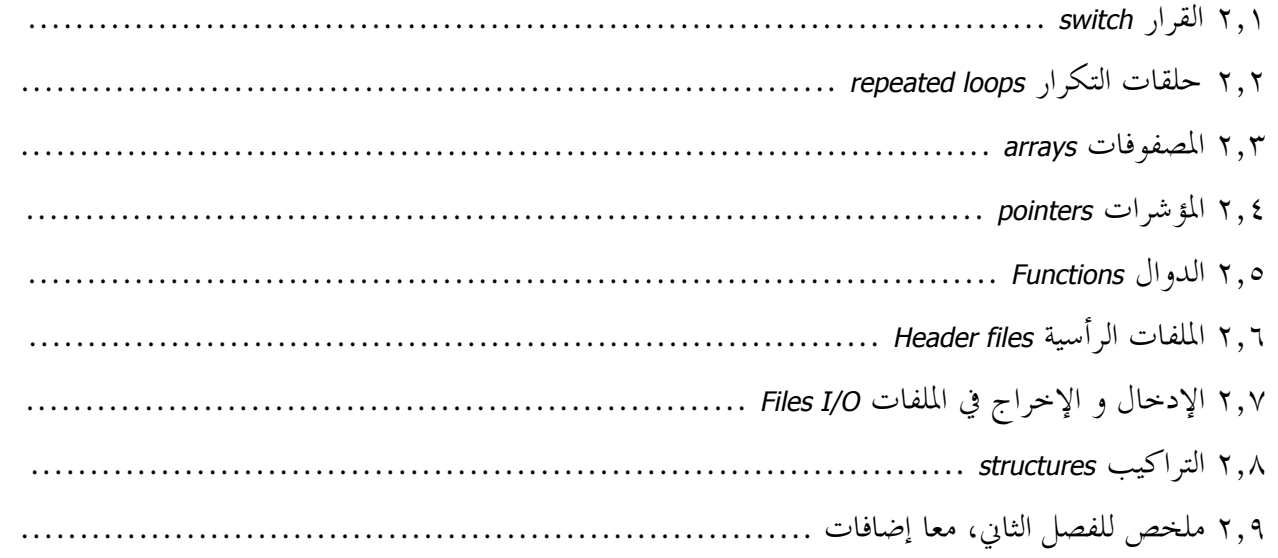

**مقدمة:** في هذا الفصل سننتقل إلى المرحلة الثانية من لغة *<sup>C</sup>*، حيث سنتعرف إلى كيفية إستعمال القرار *switch*، طريقة تكرار أمر إلى عدة مرات *(*حلقات التكرار*)*، مصفوفات ذات بعد، بعدين، ثلاثة أبعاد و أكثر، الذاكرة و المؤشـرات، الدوال و الإجراءات، الملفات الرأسية، طريقة التعامل مع الملفات سواء قراءة، كتابة، إنشاء و حذف، و أخيرا البرمجـة التركيبية، و إاء هذا الفصل يعني إاء أساسيات لغة *<sup>C</sup>*.

بالتوفيق إن شاء االله

**قال االله تعالى: ﴿ وقال الذين أوتوا العلم ويلكم ثواب االله خير لمن آمن وعمل صالحا ﴾ صدق االله تعالى**

**Switch القرار Switch** 

يستعمل القرار *switch* لإختبار قيمة متغيرة مع قيم ثابتة صحيحة، حيث كل قيمة ثابتة تعتبر كشرط أو مقارنة. و القرار *switch* مشابه للقرارات if، else و if…else، سيغنينا عن باقي هذه القرارات في الكثير من الحالات منها: إليك هذا المثال الذي كتبناه سابقا و الذي هو عبارة عن آلة حاسبة بسيطة:

```
#include<stdio.h> 
    main() 
    { 
          int num1, num2; 
          char Char; 
          printf("1:(+)\n2:(-)\n3:(/)\n4:(*)\nEnter a choice: ");
          scanf("%c", &Char);
          printf("Enter the first number: "); 
          scanf ("%d", &num1); 
          printf("Enter the second number: "); 
          scanf("%d", &num2); 
          if(Char == '+' || Char == '1')printf("%d + %d = %d\n", num1, num2, num1+num2);
          else if(Char == - - | | Char == '2')
                printf("%d - %d = %d\n", num1, num2, num1-num2);
          else if(Char == '/' || Char == '3')
                printf("%d / %d = %d\n", num1, num2, num1/num2);
          else if(Char == '*' || Char == '4')
                printf("%d * %d = %d\n", num1, num2, num1*num2);
          else 
                printf("Error in choice!\nExiting...\n");
    }
1 
2 
3 
4 
5 
6 
7 
8 
9 
10
11
12
13
14
15
16
17
18
19
20
21
22
23
24
25
26
27
28
29
30
31
```
## **البرنامج :٢,١,١ آلة حاسبة بسيطة بإستخدام if…else ,else ,if**

هنا يمكننا استعمال القرار switch أفضل، و هذا مثال باستخدامها:

```
#include<stdio.h> 
    main() 
    { 
           int num1, num2; 
           char Char; 
           printf("1:(+)\n2:(-)\n3:(/)\n4:(*)\nEnter a choice: ");
           scanf("%c", &Char);
1 
2 
3 
4 
5 
6 
7 
8 
9
```

```
printf("Enter the first number: "); 
          scanf ("%d", &num1); 
          printf("Enter the second number: "); 
          scanf("%d", &num2); 
          switch(Char) 
          { 
          case '+': 
          case '1': 
                 printf("%d + %d = %d\n", num1, num2, num1+num2);
                 break; 
          case '-': 
          case '2': 
                 printf("%d - %d = %d\n", num1, num2, num1-num2);
                 break; 
          case '/': 
          case '3': 
                 printf("%d / %d = %d\n", num1, num2, num1/num2);
                 break; 
          case '*': 
          case '4': 
                 printf("%d * %d = %d\n", num1, num2, num1*num2);
                 break; 
          default: 
                 printf("Error in choice!\nExiting...\n");
                  break; 
           } 
    } 
10
11
12
13
14
15
16
17
18
19
20
21
22
23
24
25
26
27
28
29
30
31
32
33
34
35
36
37
38
39
40
41
42
43
```
#### **البرنامج :٢,١,٢ آلة حاسبة بسيطة بإستخدام switch**

هنا سنلاحظ أن عدد أسطر البرنامج أكثر من السابق، و هذا لا يهم، الذي يهم هو طريقة كتابة البرنامج حيث تكـون منظمة و مفهومة. للقرار switch وسيط، و الذي يقوم بتتبع نتيجة المتغير الموجود داخل الوسيط، في مثالنـا الـسابقة استعمالنا المتغير Char، و للقرار switch حالات، و يتم تنفيذها حسب نتيجة المتغير الموجود في الوسيط. الآن سأشرح المثال السابق بالتفصيل:

في السطر الثامن طلبنا من المستخدم إدخال نوع العملة التي يريد استخدامها، و في السطر التاسع يأخذ البرنامج نوع العملية، و في السطر الحادي عشر و الرابع عشر طلبنا من المستخدم إدخال العدد الأول ثم العدد الثاني لإجراء العمليـة بينهما، و في السطر السابع عشر يأتي القرار switch و به وسيط في داخله المتغير Char حيث هنا ستتم المقارنة بـين القيمة الموجد داخل المتغير Char و الحالات الموجودة، في السطر التاسع عشر و العشرين سيقوم البرنامج بالمقارنة بـين الإشارة + و الرقم *<sup>١</sup>* بالمتغير Char فإذا كانت مقارنة واحدة صحيحة فسيتم تنفيذ السطر الواحد و العشرين قم الخروج من القرار switch في السطر الثاني و العشرين بدون متابعة المقارنة مع الحالات الأخرى، و في حالـة أن المقارنـة أو

**82**

الشرط لم يتحقق فسيتم الانتقال إلى الحالة التي بعدها و تأتي المقارنة معها و معا المتغير Char و هكذا،... و في الـسطر الثامن و ثلاثين تجد الكلمة المحجوزة default و سيتم تنفيذ ما هو بعدها إن لم يتحقق أي شرط من الشروط السابقة. سأجعل المثال السابق مفهوم أكثر، لذا سأقوم بالمقارنة بينه و بين المثال الذي قبله في المقارنة الأولى و الأخيرة.

case '+': case '1': printf("%d + %d = %d\n", num1, num2, num1+num2); break; 19 20 21 22

هذا في القرار switch، أما في القرارات if…else ,else ,if فهو:

```
if(Char == '+' || Char == '1')
                printf("%d + %d = %d\n", num1, num2, num1+num2);
17
18
```
و هنا ستلاحظ أن السطرين:

case '+': case '1': 19 20

هو نفسه:

```
Char == '++' || Char == '1'
```
أما الكلمة المحجوزة default:

default: printf("Error in choice!\nExiting...\n"); 38 39

فهي else في المثال السابق:

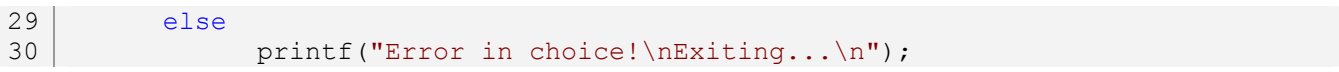

و في القرار switch لا يمكن استعمال متغير من نوع أعداد حقيقية مثل float و double*)*هنا ستفضل if و else*(*.

**٢,١,١ الكلمة المحجوزة case:** 

هي من الكلمات المحجوزة و التي تعلمنها مؤخر، و هي لا تستعمل إلا في القرار switch، و هي تعني كلمة حالة، بعد اسم الحالة يأتي الشرط، فمثلا '1' case هنا سيتم المقارنة بين الرقم *<sup>١</sup>* و المتغير الموجود في وسيط القرار switch، فإذا كانت المقارنة صحيحة فسيتم تنفيذ ما هو بعد الحالة من أوامر، و في حالة ألها خاطئة فسيتم الانتقال إلى الحـــالات

الأخرى. لا يمكن استعمال نص للمقارنة في الكلمة المحجوزة case، لألها تتعامل مع الأرقام و الأحرف فقـــط، حــــتي القرار switch لا يمكن إعطائه متغير منت نوع سلسلة حروف، هو أيضا لا يقبل إلا بمغيرات الأحرف و الأرقام.

#### **٢,١,٢ الكلمة المحجوزة break:**

يمكن استعمالها داخل القرار switch و هي تعني الانقطاع، و هي تستعمل مع الكلمة المحجـوزة case، في حالـة الاستغناء عنها فستأتي نتائج غير مرغوب ها، و عملها هو الخروج من الحلقة القرار switch.

#### **٢,١,٣ الكلمة اوزة default:**

أيضا تستعمل مع القرار switch و هي الوضع الافتراضي، أي أنه إن لم تتحقق أي حالة من الحالات السابقة فسيتم تنفيذ ما هو بعدها.

#### **٢,١,٤ الأخطاء المحتملة:**

.١ في حالة أنك أردت استعمال الحالة مباشرة باستخدام الرقم بعد case فيجب عليك استعمال متغير من نـوع أعداد صحيحة، و ليس متغير أحرف و المثال السابق سيصبح على هذا الشكل:

```
#include<stdio.h> 
    main() 
    { 
           int num1, num2; 
          int Char; 
          printf("1:(+)\n2:(-)\n3:(/)\n4:(*)\nEnter a choice: ");
          scanf("%d", &Char); 
          printf("Enter the first number: "); 
          scanf ("%d", &num1); 
          printf("Enter the second number: "); 
          scanf("%d", &num2); 
          switch(Char) 
           { 
          case 1: 
                 printf("%d + %d = %d\n", num1, num2, num1+num2);
1 
2 
3 
4 
5 
6 
7 
8 
9 
10
11
12
13
14
15
16
17
18
19
20
```

```
break; 
          case 2: 
                 printf("%d - %d = %d\n", num1, num2, num1-num2);
                 break; 
          case 3: 
                printf("%d / %d = %d\n", num1, num2, num1/num2);
                break; 
          case 4: 
                 printf("%d * %d = %d\n", num1, num2, num1*num2);
                break; 
          default: 
                printf("Error in choice!\nExiting...\n");
          } 
    } 
21
22
23
24
25
26
27
28
29
30
31
32
33
34
35
36
37
38
39
```

```
البرنامج :٢,١,٣ الخطأ ١
```
.٢ يجب دائما الانتباه إلى الكلمة المحجوزة break و مكان استعمالها.

**٢,١,٥ تمارين:**  -١ أكتب برنامج به قائمة رئيسية للعبة، حيث سيكون لها أربع خيارات و هي: الخيار الأول هو *Game Start* و عند استعمال هذا الخيار مخبره بأن اللعبة قد بدأ. و الخيار الثاني هـو *Option* و التي به هي أيضا أربع خيارات لكل من تعديل الصوت و الصورة و الفأرة و لوحة التحكم. الخيار الثالث هو *About Game* و التي ستضع فيها معلومات عنك. و الخيار الأخير هو الخروج من اللعبة *Game Exit*.

# **Repeated loops** التكرار Repeated loops

معنى حلقات التكرار بصفة عامة هي تكرار شيء، و في البرمجة التكرار يكون لحلقة يتم تكرارها لمـرات يقـوم بتحديدها المبرمج، توجد ثلاثة طرقة أساسية في التكرار، و توجد طريقة رابعة و لكنها لا تعتبر من طرق التكرار، الطرق هي:

**٢,٢,١ التكرار بواسطة while:** 

طريقة استعمالها مشابه قليلا لطريقة استعمال الكلمة المحجوزة if، و هذه صورة بما شرح لطريقة استعمالها:

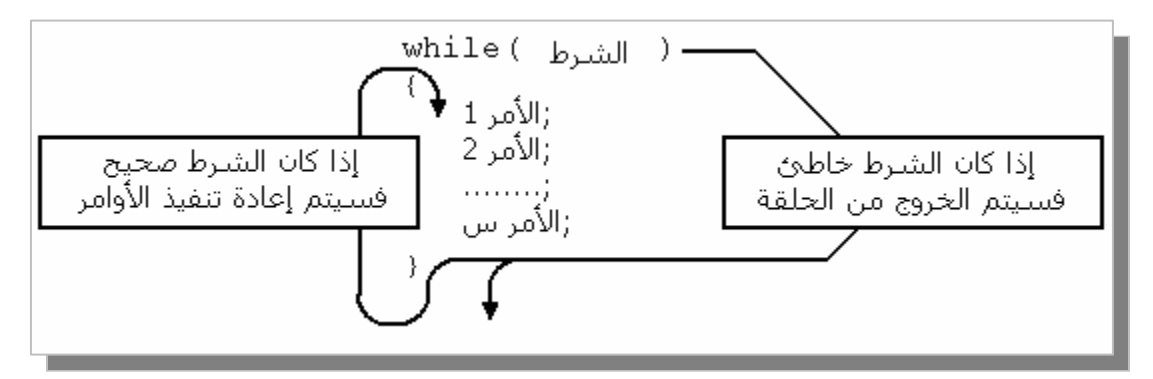

**الشكل :٢,٢,١ التكرار بواسطة while** 

سيتم تنفيذ الأوامر بدون توقف حتى يصبح الشرط خاطئ، و إن كان شرط ثابت أو أن قيمته لا تتغير فـسيتم تنفيـذ الأوامر مرات لا حدود لها، أي سيبقى تنفيذ الأوامر بدون توقف لذا يجب أن نستعمل مؤثرات الزيادة أو النقـصان أو نعطي الحرية للمستخدم بإيقاف الحلقة متى أراد. الآن سأعطي مثال بسيط حول طريقة استعمال التكرار بواسطة الكلمة المحجوزة while حيث يقوم بطباعة عد تصاعدي من ١ إلى :٣

```
#include<stdio.h> 
    main() 
     { 
           int i; 
           i = 1;while(i!=4){ 
                  printf("\a%d,", i);
                   i++;} 
           printf(" Go!\n"); 
     } 
1 
2 
3 
4 
5 
6 
7 
8 
9 
10
11
12
13
14
15
```
### **البرنامج :٢,٢,١ التكرار بواسطة while**

في حلقات التكرار دائما نستعمل متغيرات و إلى ستكون الحلقة بلا نماية، و هنا استعملنا المتغير i و الذي سيكون العداد للحلقة، و يجب أيضا إعطاء للمتغير قيمة يبدأ هما، في مثالنا أعطيناه القيمة ١ حيث سيبدأ العد من الرقم ١، و في السطر الثامن وضعنا الكلمة المحجوزة while مع شرط *(*مقارنة*)* أن لا يكون المتغير <sup>i</sup> يساوي ٤ حيث سيتم تنفيذ ما هو داخل الـ *block* الخاص بـ while إلى أن تصبح المقارنة خاطئة *(*حيث سيتم الخروج من الحلقة إن كان المتغير <sup>i</sup> يساوي *<sup>٤</sup>* و هذا يعني أن الشرط 4=! i سيكون خاطئ*)*، و ستجد أيضا أنه استعملنا مؤثر الزيادة في السطر الحادي عشر، و عـدم استعماله يعطينا نتائج ثابت و غير منتهية. المثال السابق لمتغير من نوع عدد صحيح، الآن سأعطي مثال بسيط لطريقـة استعمال التكرار لمتغير حرفي:

```
#include<stdio.h> 
    #include<conio.h> // Just in Windows and DOS OS compilers 
    main() 
   { 
          char ch; 
          printf("Press any key(q=exit): "); 
          ch = getche();while(ch != 'q')
          { 
                 printf("\nPress any key(q=exit): "); 
                 ch = getche();
           } 
          printf("\nExiting...\n");
    } 
1 
2 
3 
4 
5 
6 
7 
8 
9 
10
11
12
13
14
15
16
17
18
```
#### **البرنامج :٢,٢,٢ التكرار بواسطة while***)* **٢** *(*

استعملنا متغير حرفي في السطر السادس ثم طلبنا من المستخدم إدخال أي حرف، و استعمالنا الدالة getche لكـي لا نسمح للمستخدم بإدخال أكثر من حرف، و في السطر الحادي عشر استعمالنا الكلمة المحجوزة while مع شرط أن لا يكون المتغير ch يساوي الحرف <sup>q</sup>، حيث هنا سيبقى البرنامج يعمل بلا اية إلا إذا ضغط المستخدم على الحـرف <sup>q</sup>. يمكننا الاستغناء عن الشرط في الكلمة المحجوزة while و كتابته داخل الـ *block* الخاص ا باستعمال المقارنـة عـبر الكلمة المحجوزة if حيث سيكون داخل الـــ *block الخاص بما الكلمة المحجوزة break و التي قلنا عليها سابقا أها تنهي* الحلقات، هذا المثال السابق بعد التعديل:

```
#include<stdio.h> 
    #include<conio.h> /* Just in Windows and DOS OS compilers */ 
4 \mid \text{main}()1 
2 
3
```

```
{ 
           char ch; 
           printf("Press any key(q=exit): "); 
           ch = getche();while(1) 
           { 
                 if(ch == 'q')break; 
                 printf("\nPress any key(q=exit): "); 
                 ch = getche();
           } 
          printf("\nExiting!\n");
5 
6 
7 
8 
9 
10
11
12
13
14
15
16
17
18
19
20
```
## **البرنامج :٢,٢,٣ التكرار بواسطة while***)* **٣** *(*

و هنا استعملنا الرقم ١*(*و الذي يعني true في لغة *<sup>C</sup> (*في وسيط الكلمة المحجوزة while كي تكون الحلقة بلا اية، و هنا ستلاحظ أن الكلمة المحجوزة break لا تستعمل فقط في الكلمة المحجوزة switch. في المثال السابق يمكننا الاستغناء عن السطر الثامن و التاسع و نجعل الشرط الموجود في السطر الثالث عشر في آخر الحلقة حيث سيصبح المثال كما يلي:

```
#include<stdio.h> 
    #include<conio.h> /* Just in Windows and DOS OS compilers */ 
    main() 
    { 
           char ch; 
           while(1) 
           { 
                  printf("\nPress any key(q=exit): "); 
                  ch = getche();
                  if(ch == 'q')break; 
           } 
           printf("\nExiting!\n");
    } 
1 
2 
3 
4 
5 
6 
7 
8 
9 
10
11
12
13
14
15
16
17
18
```
## **البرنامج :٢,٢,٤ التكرار بواسطة while***)* **٤** *(*

في هذا المثال سيتم تنفيذ الأوامر الموجود في الـ *block* الخاص بـ while مرة واحدة على الأقل، حـتى و إن تحقـق الشرط، و لكنها ليست من ميزات الحلقة while، حيث تستعمل هذه طريقة غالبا أو ربما لا تستعمل أصلا.

**٢,٢,٢ التكرار بواسطة while…do:** 

**88**

}

21

طريقة استعمالها مثل الطريقة السابقة لـ while مع بعض الإضافات، و الفرق بين while…do و while هـو أن التكرار باستخدام while لا يقوم بتنفيذ الأوامر الموجود فيه و لا مرة واحدة إلا إذا كانت الشرط صحيح مرة واحدة، أما التكرار بواسطة while…do فسيتم تنفيذ الأوامر الموجود بالـ *block* الخاص به مرة واحدة على الأقل حـتى و إن كان الشرط خاطئ. طريقة استعمالها هي كتابة الكلمة المحجوزة do ثم نقوم بوضع *block* خاص ا حيث ستكون بـه الأوامر المراد تنفيذها، و في رمز اية الـ block و الذي هو { نكتب while مع الشرط، و هذه صورة توضيحية:

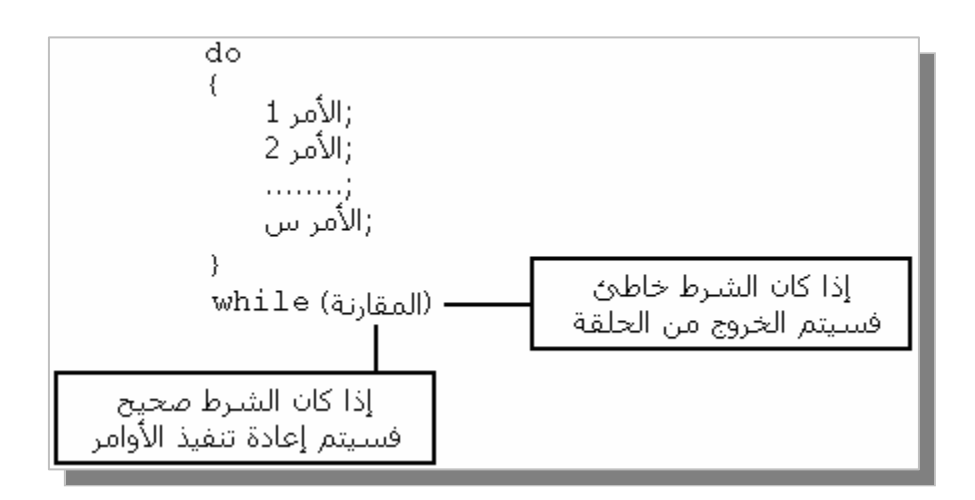

**الشكل :٢,٢,٢ التكرار بواسطة while…do** 

و هذه الأمثلة السابق باستخدام while…do:

مثال العد التصاعدي:

```
#include<stdio.h> 
    #include<conio.h> /* Just in Windows and DOS OS compilers */ 
    main() 
    { 
            int i; 
            i = 1;do 
            { 
                   printf("\a%d,", i);
                   i++; 
            }\text{while}\text{ (i)} = 4);printf(" Go!\n"); 
     } 
1 
2 
3 
4 
5 
6 
7 
8 
9 
10
11
12
13
14
15
16
                             البرنامج :٢,٢,٥ التكرار بواسطة while…do
```
و هذا مثال المتغير الحرفي:

```
#include<stdio.h> 
    #include<conio.h> /* Just in Windows and DOS OS compilers */ 
    main() 
    { 
           char ch; 
           do 
           { 
                  printf("\nPress any key(q=exit): "); 
                  ch = getche();
           }\text{while}(\text{ch} != 'q');printf("\nExiting...\n");
    } 
1 
2 
3 
4 
5 
6 
7 
8 
9 
10
11
12
13
14
15
```
## **البرنامج :٢,٢,٦ التكرار بواسطة while…do***)* **٢** *(*

هنا ستجد أن عدد الأسطر قد قل، و لكن لا توجد طريقة أحسن من الأخرى لأن كل طريقة و مكان استعمالها.

- **٢,٢,٣ التكرار بواسطة for:**  تعتبر هذه الطريقة من أسهل الطرق السابقة في الاستعمال، هي الطريقة الأكثر اسـتعمالا لبـساطتها و سـهولتها. للكلمة المحجوزة for ثلاثة وسائط و يتم الفصل بينها بفاصلة منقوطة بحيث:
	- ١. الوسيط الأول نضع به قيمة التي سيبدأ ها العداد. .٢ الوسيط الثاني هو الشرط، في حالة أن الشرط كان خاطئ يتم الخروج من الحلقة. .٣ الوسيط الثالث هو المؤثر *(*غالبا ما يكون مؤثر الزيادة أو مؤثر النقصان*)*.

صورة توضيحية:

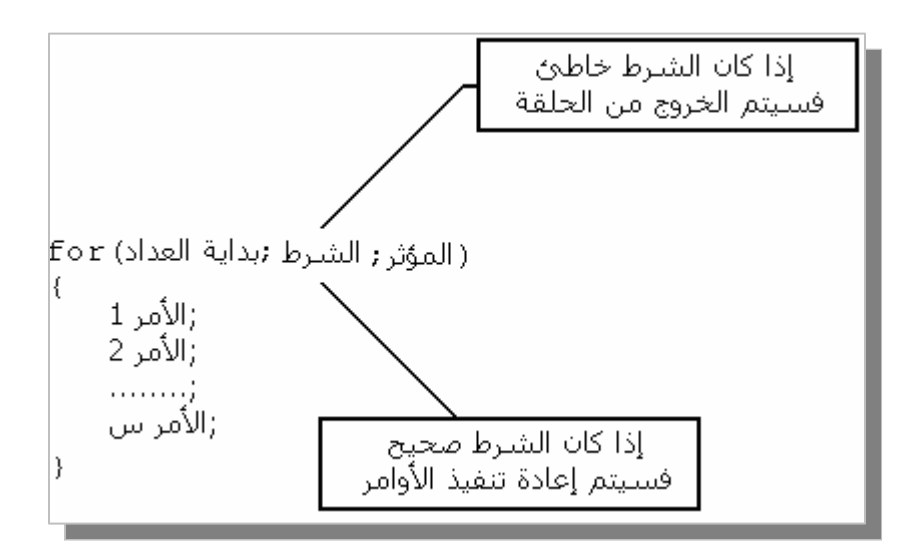

**الشكل :٢,٢,٣ التكرار بواسطة for** 

مثال العد التصاعدي سيكون على هذه الطريقة:

```
#include<stdio.h> 
                            /* Just in Windows and DOS OS compilers */main() 
   \vert \vertint i; 
           for(i=1; i<=3; i++){ 
                  printf("\a%d,", i);
           } 
           printf(" Go!\n"); 
     } 
1 
2 
3 
4 
5 
6 
7 
8 
9 
10
11
12
13
14
```
**البرنامج :٢,٢,٧ التكرار بواسطة for**

هنا نقوم أولا بالإعلان عن المتغير في بداية البرنامج ثم نعطي المتغير قيمة داخل الكلمة المحجوزة for أي في أول وسـيط لها حيث ستكون تلك القيمة هي بداية العداد، ثم المقارنة في الوسيط الثاني حيث يجب أن لا يتعدى المتغير <sup>i</sup> العـدد *<sup>٣</sup> (*إذا تعدى المتغير <sup>i</sup> العدد *<sup>٣</sup>* فسيصبح الشرط خاطئ و سيتم الخروج من الحلقة*)*، و في الوسيط الثالث استعملنا مـؤثر الزيادة.

أما بالنسبة لمثال المتغير الحرفي فالطريقة تختلف قليلا، حيث سنقوم بالاستغناء عن الوسيط الأول و الأخير، و سنستعمل الوسيط الثاني لوضع الشرط حيث إن كان الشرط خاطئ يتم الخروج من الحلقة، و الشرط هنا هو أن لا يساوي المتغير ch الحرف <sup>q</sup>*)* سيصبح الشرط خاطئ إذا كان المتغير ch يساوي الحرف <sup>q</sup>*(*، و البرنامج سيكون على هذا الشكل:

```
#include<stdio.h> 
    #include<conio.h> /* Just in Windows and DOS OS compilers */ 
    main() 
    { 
          char ch; 
          printf("Press any key(q=exit): "); 
          ch = getche();for(jch!='q';){ 
                 printf("\nPress any key(q=exit): "); 
                 ch = getche();
          } 
1 
2 
3 
4 
5 
6 
7 
8 
9 
10
11
12
13
14
15
16
```
printf("\nExiting...\n"); } 17 18

# **البرنامج :٢,٢,٨ التكرار بواسطة for***)* **٢** *(*

في السطر الحادي عشر استعملنا التكرار مع تجاهل الوسيطين الأول و الأخير و لكن يجب أن نتـرك مكانـا لهمـا، و استعملنا الوسيط الثاني و هو الشرط الذي في حالة كان خاطئ يتم الخروج من الحلقة.

## **٢,٢,٤ التكرار بواسطة goto:**

هذه الطريقة إضافية، الكلمة المحجوزة goto تستعمل لـ التنقل من مكان لآخر في مصدر البرنامج، سأشـرح أولا طريقة استعمالها ثم نذهب إلى التكرار بواسطتها. طريقة استعمالها بسيطة جدا، نكتب الكلمة المحجوزة goto ثم اسـم المكان الذي نريد الذهاب إليه، هذه صورة توضيحية:

goto the\_name\_of\_place;

**الشكل :٢,٢,٤ طريقة الذهاب إلى مكان ما في البرنامج عبر goto** و لكن هذا الكود لا يكفي، يجب أن نضع اسم المكان حيث سيكون على الشكل التالي:

> j

**الشكل :٢,٢,٥ إنشاء إسم لمكان يمكن الذهاب إليه عبر goto**

الآن سأضع مثال بسيط مفهوم:

```
#include<stdio.h> 
    main() 
     { 
            goto fin; 
            printf("Begin!\n"); 
    fin: 
            printf("End!\n");
     } 
1 
2 
3 
4 
5 
6 
7 
8 
9 
10
```
#### **البرنامج :٢,٢,٩ طريقة إستعمال goto**

**92**

هنا عند تنفيذ البرنامج سيتم تجاهل كل ما بين place\_of\_name\_the goto و اسم المكان، و هنا اسم المكان الذي نريد الانتقال إليه هو fin و هو موجود في السطر الثامن، و أردنا الذهاب إلى المكان fin في بداية البرنامج. إذا أردنـا الرجوع إلى بداية البرنامج فالطريقة سهلة، نكتب كما يلي:

```
#include<stdio.h> 
    main() 
     { 
    begin: 
            goto fin; 
            printf("Begin!\n"); 
    fin: 
            printf("End!\n"); 
           goto begin; 
     } 
1 
2 
3 
4 
5 
6 
7 
8 
9 
10
11
12
```
**البرنامج :٢,٢,١٠ طريقة إستعمال goto***)* **٢** *(*

هنا ستجد تأثر التكرار، حيث هنا حلقتنا لن تنتهي، و إذا أردنا أن نجعل البرنامج يقوم بتكرار نحـدده نحـن فـسنقوم باستعمال متغير و الذي سيكون العداد ثم مؤثر ثم الشرط، و سيصبح المثال على هذا الشكل:

```
#include<stdio.h> 
    main() 
    { 
           int i; 
           i = 0;
           printf("Begin!\n"); 
    begin: 
           printf("%d ,", i); 
           i++; 
           if(i==10)goto fin; 
           else 
                  goto begin; 
    fin: 
        printf("\nnEnd!\n");
     } 
1 
2 
3 
4 
5 
6 
7 
8 
9 
10
11
12
13
14
15
16
17
18
19
20
```
# **البرنامج :٢,٢,١١ التكرار بواسطة goto**

و هنا نكون قد وضعنا تكرار بواسطة الكلمة المحجوزة goto.

**٢,٢,٥ المفهوم العام لحلقات التكرار:** 

- لكي تفهم التكرار بصفة عامة فكل ما عليك معرفته هو: .١ لكل حلقة تكرار بداية و التي تسمى ببداية العداد، هنا توجد حالات يمكن فيها تجاهل وضع بداية التكرار، مثل استعمال متغيرات حرفية. .٢ لكل حلقة تكرار شرط، في حالة كان خاطئ يتم الخروج من الحلقة، حيث تجاهل وضع الشرط ينتج حلقة غير
- منتهية. .٣ لكل حلقة مؤثر سواء مؤثر الزيادة أو النقصان، هنا أيضا توجد حالات يمكن فيها تجاهل وضع مـؤثر، مثـل استعمال متغيرات حرفية.

مثالنا الأول في هذا الدرس هو:

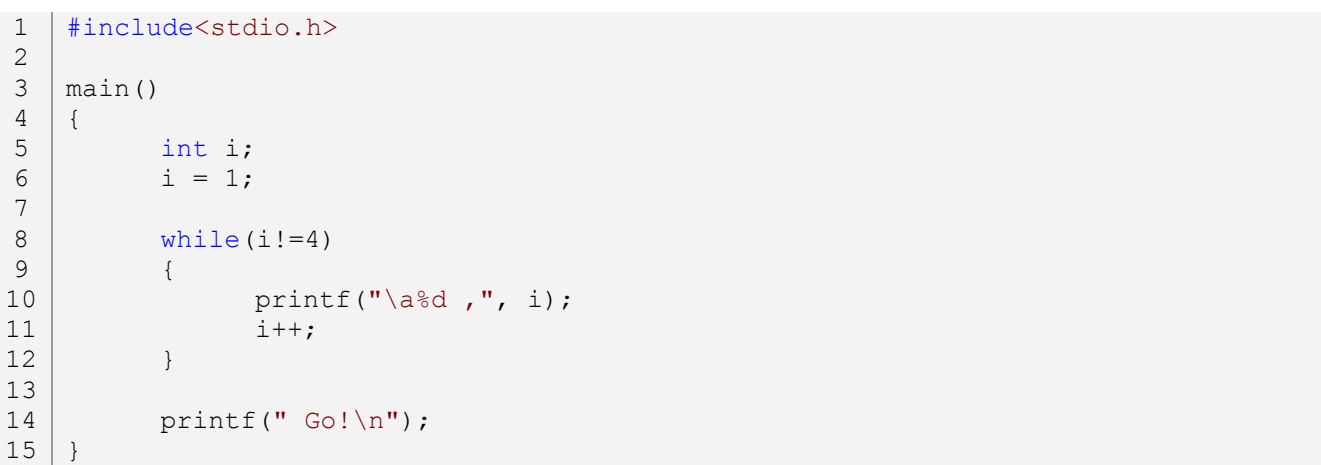

# **البرنامج :٢,٢,١٢ التكرار بواسطة while***)* **٥***(*

و شرحه بصفة عامة موجود على الصورة التالية:

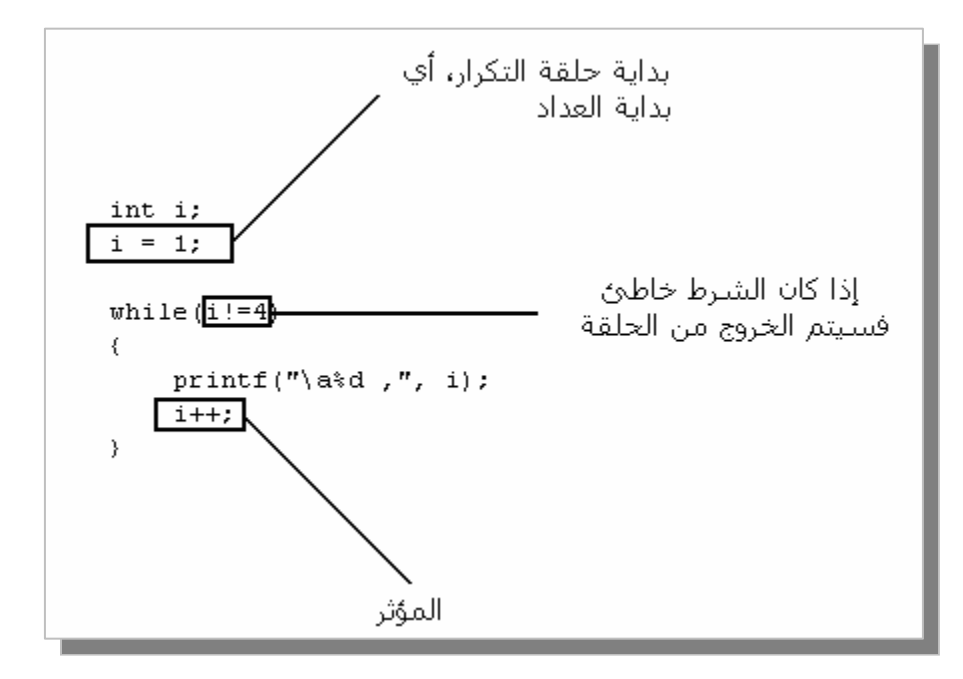

# **الشكل :٢,٢,٦ شرح لعملية التكرار في while**

هذه الصورة لتكرار بواسطة while، و هذه صورة أخرى عن التكرار بواسطة while…do:

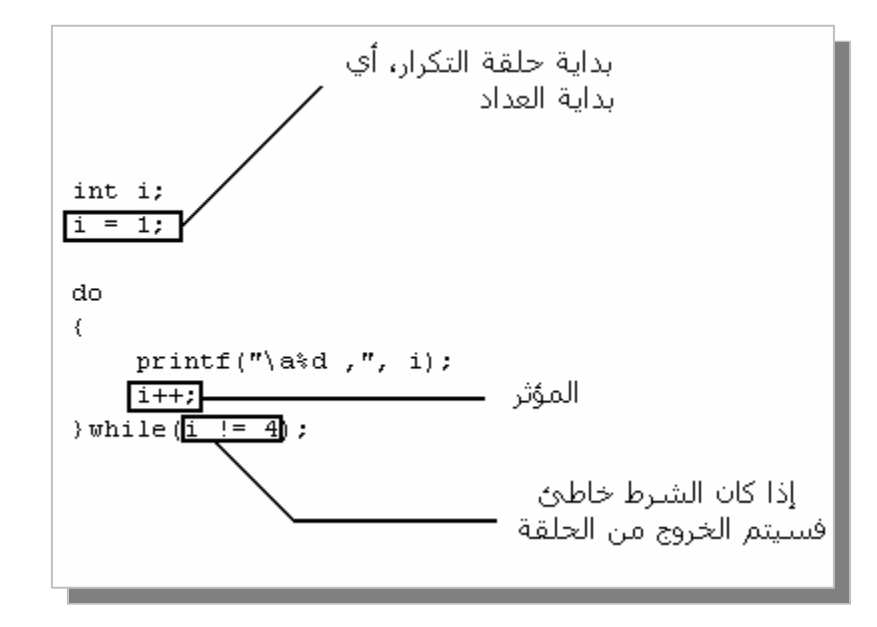

**الشكل :٢,٢,٧ شرح لعملية التكرار في while…do**

و أخيرا صورة توضيحية للتكرار بواسطة for:

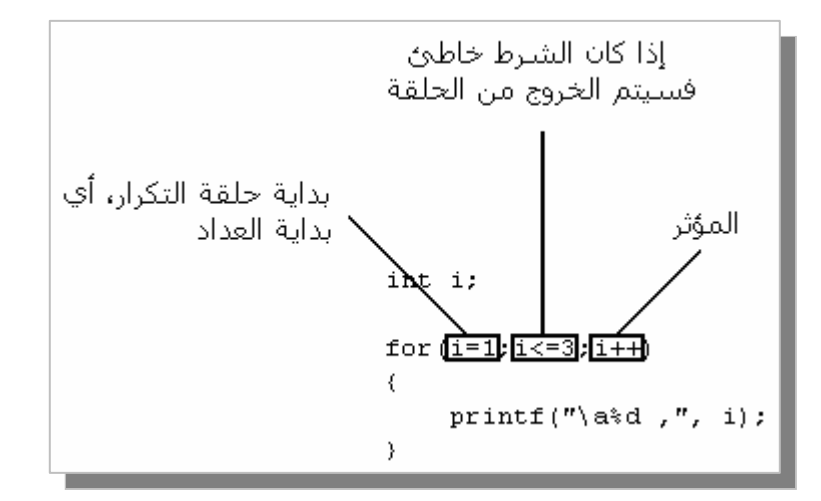

# **الشكل :٢,٢,٨ شرح لعملية التكرار في for**

و تبقى طريقة التكرار goto، تلك الطريقة يمكننا تجاهلها لأا طريقة إضافية و هي غالبا ما تستعمل في التكرار. جميـع الطرق السابقة يمكن استعمالها بطريقة أخرى، حيث يمكن أن نقوم بكتابة كل من بداية العداد و الشرط و المؤثر خارج وسائط كل من for ,while...do ,while، و هذا مثل طبيعي:

```
#include<stdio.h> 
    main() 
     { 
            int i; 
            for(i=1; i<=3; i++){ 
                   printf("\a%d,", i);
            } 
            printf(" Go!\n"); 
     } 
1 
2 
3 
4 
5 
6 
7 
8 
9 
10
11
12
13
```
# **البرنامج :٢,٢,١٣ التكرار بواسيطة for***)* **٣** *(*

و هنا نفس المثال السابق و لكن بطريقة أخرى:

```
#include<stdio.h> 
    main() 
    { 
            int i; 
            i=1; 
            for(i;{ 
                   if(i>3)
                          break; 
                   printf("\a%d,", i);
                   i++;} 
           printf(" Go!\n");
     } 
1 
2 
3 
4 
5 
6 
7 
8 
9 
10
11
12
13
14
15
16
17
```

```
البرنامج :٢,٢,١٤ التكرار بواسيطة for) ٤ (
```
و لكي تفهما هذا المثال إليك صورة توضحه:

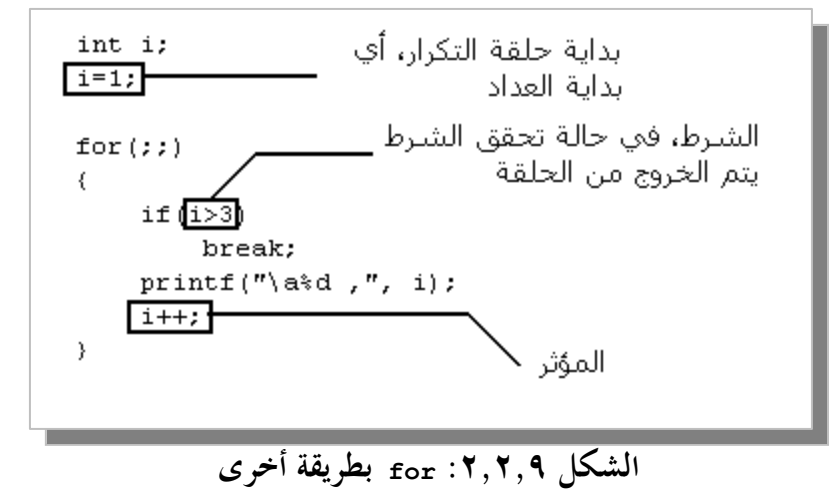

و هنا ستجد أن النتيجة ستكون نفسها، و المثال هنا باستخدام for، يمكن اسـتعمال while و while…do، بـنفس الفكرة.

#### **٢,٢,٧ الكلمة المحجوزة continue:**

تستعمل الكلمة المحجوزة continue داخل حلقات التكرار، حيث تقوم بالرجوع إلى بداية الحلقة بـدون إكمـال ماهو بعدها من أوامر، و كي تعرف أهميتها جرب المثال التالي:

```
#include<stdio.h> 
    main() 
    { 
            int i; 
            i = 1;
            while(1){ 
                   if(i<=3){ 
                          printf("\a%d ,", i); 
                          ++i;} 
                   printf("Go!\nright");
                   break; 
            } 
     } 
1 
2 
3 
4 
5 
6 
7 
8 
9 
10
11
12
13
14
15
16
17
18
19
20
```
# **البرنامج :٢,٢,١٥ التكرار بواسيطة while***)* **٦** *(*

هذا المثال لن يعمل كما ينبغي، نريد من البرنامج أن يقوم بعد تصاعدي من ١ إلى ٣ أما هذا البرنامج لن يطبع إلى العدد ٠١، و كي يعمل البرنامج بطريقة صحيحة نظيف الكلمة المحجوزة continue إلى في نماية المقارنة و سيـــصبح المثـــال السابق كما يلي:

```
#include<stdio.h> 
    main() 
    { 
           int i; 
            i = 1;while(1) 
            { 
                   if(i<=3){ 
                          printf("\a%d,", i);
                          ++i;1 
2 
3 
4 
5 
6 
7 
8 
9 
10
11
12
13
```

```
98
```

```
continue; 
                   } 
                   printf(" Go!\n");
                   break; 
            } 
     } 
14
15
16
17
18
19
20
21
```
**البرنامج :٢,٢,١٦ الكلمة المحجوزة continue**

و يمكن استعمال المثال السابق على كل من do…while و for.

#### **٢,٢,٨ جدول ASCII:**

باستخدام حلقات التكرار يمكننا معرفة كل رمز في جدول *ASCII* و رقمه، و ذلك باستخدام المثال التالي:

```
#include<stdio.h> 
    main() 
    { 
            int i; 
           for(i=0;i<=255;i++)
                   printf("%d: %c\n", i, i); 
     } 
1 
2 
3 
4 
5 
6 
7 
8 
9 
10
```
**البرنامج :٢,٢,١٧ طباعة جدول ASCII بإستخدام حلقات التكرار**

و ستجد عند تشغيل البرنامج أن بعض الرموز لم تطبع منها الرقم ٠ و الرقم ،٧ ،٨ ،٩ ١٣ و أخرى، و سبب في ذلك أا لا تقوم بأعمال ظاهرة فمثلا الرقم *<sup>٠</sup>* هو الرمز 0\ و الرقم *<sup>١٣</sup>* هو زر الدخول في لوحة المفاتيح*(*أي سطر جديد*)*.

**٢,٢,٩ الأخطاء المحتملة:**  .١ يجب دائما الانتباه إلى الشرط و طريقة استعمالها. .٢ تذكر دائما أن التكرار بواسطة while…do يتم تنفيذ أوامره مرة واحدة على الأقل، حتى و إن كان الـشرط خاطئ. .٣ استعمال حلقة التكرار for فارغة الوسائط تنتج حلقة غير منتهية، حيث ستكون على الشكل (;;)for. ٤. استعمال الطريقة (1) while يعني حلقة بلا نماية.

.٥ استعمال الكلمة المحجوزة continue بدون شرط*(*أو تكرار بدون شرط*)* يعني حلقة بلا اية.

#### **٢,٢,١٠ تمارين:**

تستعمل المصفوفات لإدارة مجموعة كبيرة من البيانات لها نفس النوع، و باستخدام اسم واحد، و يمكن أن تكون المصفوفة من أي نوع من أنواع المتغيرات، و لا يمكن استعمالها معا الدوال. فائدة المصفوفات كبيرة، و طرق استعمالها كثيرة و متنوعة، و لكي ترى فائدتما بشكل كبير فتخيل أنه طلب منك بناء برنامج به أكثر من ٢٠ متغير و كل متغير به قيمة ربما نقوم بتحديدها نحن أو يقوم بتحديدها المستخدم، و إليك المثال:

1 , 1 المفوفات Arrays

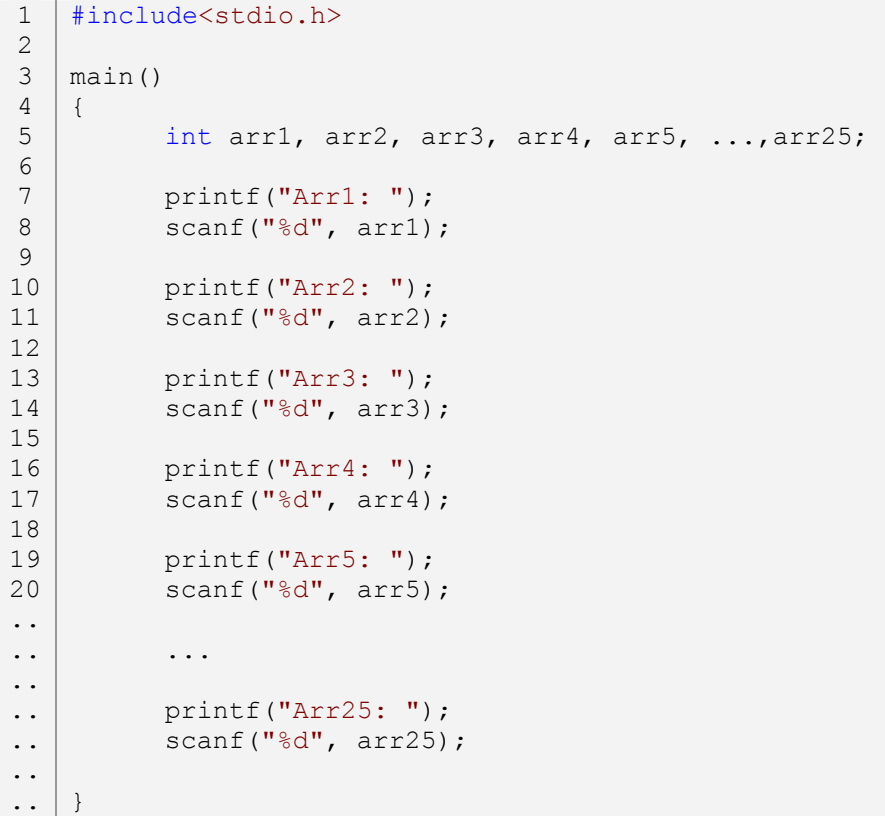

## **البرنامج :٢,٣,١ برنامج به أكثر من ٢٠ متغير**

تخيل...كم سيكون عدد أسطر البرنامج إن قمنا بكتابة جميع المتغيرات و ترك المستخدم يعطي لها قيم، ثم ماذا لو أردنـا طبع النتائج، سيكون عدد أسطر البرنامج أكثر من *<sup>٢٠٠</sup>* سطر و سيكون البرنامج جامد، غير مرن و غير مفهوم. هنـا تكمن فائدة المصفوفات، طريقة استعملها و التعامل مها مشابه لطريقة التعامل مع المتغيرات، كل ما ستفعله هو كتابـة نوع المصفوفة ثم اسمها ثم يأتي حجمها و هذه صورة توضيحية:

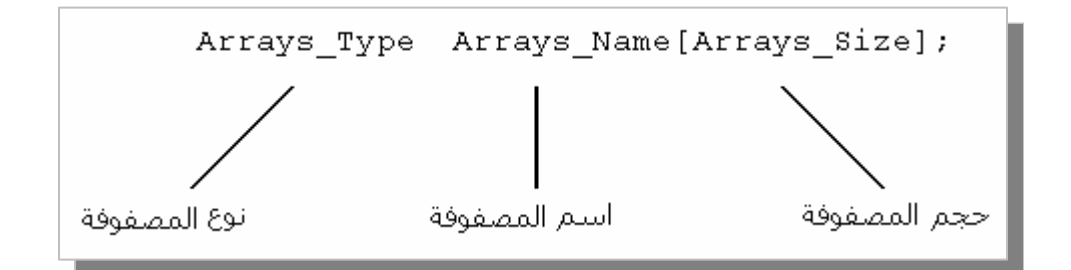

**الشكل :٢,٣,١ طريقة الإعلان عن مصفوفة** 

و الآن سأكتب المثال السابق باستخدام المصفوفات:

```
#include<stdio.h> 
    main() 
    { 
           int arr[24]; 
           int i; 
           for(i=0;i<25;i++)
           { 
                  printf("Arr%d: ", i); 
                  scanf("%d", &arr[i]);
           } 
           printf("***********- LIST -***********\n"); 
           for(i=0; i<25; i++){ 
                  printf("Arr%d: %d\n", i, arr[i]); 
           } 
    } 
1 
2 
3 
4 
5 
6 
7 
8 
9 
10
11
12
13
14
15
16
17
18
19
20
21
```
# **البرنامج :٢,٣,٢ برنامج به أكثر من ٢٠ متغير بإستخدام المصفوفات**

الآن أصبح البرنامج أكثر مرونة و مفهوم مع قلة عدد الأسطر، إن كان هذا المثال صعب فيمكن الرجوع إليه بعدما تقرأ هذا الدرس جيدا.

**٢,٣,١ أساسيات في المصفوفات:** 

إذا كانت لدين مصفوف ها العدد ٤ أي  $_{\rm int~arr[4]}$  فهذا يعني أننا قمنا بأخذ أربعة أماكن في الذاكر كل واحدة مهنا بحجم المتغير int، توجد طريقتين لإعطاء قيمة للمصفوفات، الطريقة الأولى هي كتابة المصفوفة ثم بعدها مباشـرة القيم التي ها، مثال توضيحي:

```
#include<stdio.h> 
1
  main() 
   { 
         int arr[4] = \{10, 12, 13, 15\};
         printf("[%d][%d][%d]\n", arr[0], arr[1], arr[2], arr[3]);
   } 
2
3
4
5
6
7
8
```
## **البرنامج :٢,٣,٣ طريقة إعطاء قيم لمصفوفة**

حيث ستكون طريقة وضع القيم منظمة، مثلا إن وضعنا ثلاثة قيم لمصفوفة ذات أربعة أماكن فإن المكان الرابع سـيبقى بدون قيمة، و ترى أنه عندما طبعنا النتائج في السطر السابع بدأنا بالمصفوف ٠ حيث جميع المصفوفات تبدأ من ،*<sup>٠</sup>* لأن ۰ يعتبر قيمة. لا يمكن استعمال المثال السابق ب*هذه الطريقة:* 

```
#include<stdio.h> 
   main() 
   \left\{ \right.int arr[4]; 
          arr[4] = \{10, 12, 13, 15\};printf("[%d][%d][%d]\n", arr[0], arr[1], arr[2], arr[3]);
   } 
1
2
3
4
5
6
7
8
9
```
## **البرنامج :٢,٣,٤ طريقة إعطاء قيم لمصفوفة** *(***٢***)*

أي أنه يجب إعطاء القيم مباشرة بعد الإعلان عن المصفوفة، توجد طريقة أخرى و هي الإعلان عن المصفوفة ثم إعطـاء كل صف قيمته و هذا مثال عن طريقة استعمالها:

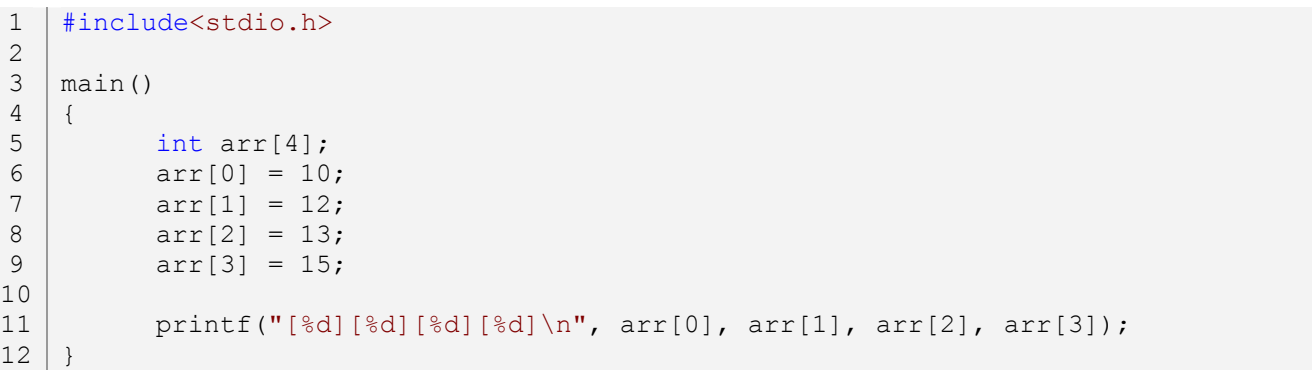

#### **البرنامج :٢,٣,٥ طريقة إعطاء قيم لمصفوفة** *(***٣***)*

و هي الطريقة التي تستعمل بكثرة.

#### **٢,٣,٢ المصفوفات الثنائية الأبعاد:**

المصفوفات التي درسنها سابقا هي مصفوفات ذات بعد واحد، الآن سندرس مصفوفات ذات بوعدين حيث ستكون طريقة الاستعمال بسيطة و مشابه للمصفوفات ذات بوعد واحد. لكتابة مصفوفة ذات بوعدين، ســـنكتب مـــصفوفة طبيعية ثم نظيف إليها صف آخر و هذا مثال سأقوم بشرحه:

main() 3

```
{ 
           int arr2d[2][2]; 
           int i,j; 
           arr2d[0][0] = 10;arr2d[0][1] = 20;arr2d[1][0] = 30;arr2d[1][1] = 40;for(i=0; i<=1; i++){ 
                 for(j=0; j<=1; j++){ 
                        printf("arr2d[%d][%d] = %d\n", i, j, arr2d[i][j]);
                  } 
           } 
    } 
4 
5 
6 
7 
8 
9 
10
11
12
13
14
15
16
17
18
19
20
21
22
```
#### **البرنامج :٢,٣,٦ طريقة الإعلان عن مصفوفات ثنائية الأبعاد**

في السطر الخامس قمنا بإنشاء المصفوفة الثنائية، أعطين قيم لكل صف من صفوف المصفوفات في كل من السطر الثامن و التاسع للمصفوفة الأولى [0]، و السطر الحادي عشر و الثاني عشر للمصفوفة الثانية [1]. مصفوفات ثنائية الأبعـاد هي المصفوفات بما مصفوفات، أي مصفوفة رئيسية و مصفوفة ثانوية، فإذا كانت لدينا مصفوفة رئيسية بحجـــــم r مـــــن نوع أعداد صحيحة و مصفوفة ثانوية بحجم *<sup>٢</sup>* فهذا يعني أن المصفوفة الرئيسية الأولى تنقصم إلى مصفوفتين ثانويتين، و المصفوفة الرئيسية الثانية أيضا تنقسم إلى مصفوفتين ثانويتين. في المصفوفات الثنائية الأبعاد توجد طريقتين أيضا لإعطائها قيم سابقة، الطريقة الأولى وضعنها في المثال السابق، أما الطريقة الثانية فهي:

```
#include<stdio.h> 
    main() 
    { 
           int arr2d[2][2] = {{10, 20}, {30, 40}};
           int i, j;
           for(i=0; i<=1; i++){ 
                  for(j=0; j<=1; j++){ 
                         printf("arr2d[%d][%d] = %d\n", i, j, arr2d[i][j]);
                  } 
           } 
    } 
1 
2 
3 
4 
5 
6 
7 
8 
9 
10
11
12
13
14
15
16
```
#### **البرنامج :٢,٣,٧ طريقة الإعلان عن مصفوفات ثنائية الأبعاد** *(***٢***)*

و هي مشاها لطريقة استعمالها في المصفوفات ذات بوعد واحد.

**٢,٣,٢ المصفوفات الثلاثية الأبعاد:**  الآن يمكن حتى عمل مصفوفات ذات أربعة أو خمسة أبعاد، بنفس الطرق السابقة، فمثلا إذا أردنا وضـع مـصفوفة ثلاثية الأبعاد و إعطاء لها قيم سابقة أو ترك المستخدم يضع لها قيم فسنكتب الآتي: في حالة إعطاء قيم سابقة للمصفوفات نكتب:

```
#include<stdio.h> 
    main() 
    { 
           int arr3d[2][2][2] = {{{10, 20},{30, 40}}, {{50, 60},{70, 80}}};
           int i, j, k; 
           for(i=0; i<=1; i++))
           { 
                  for(j=0; j<=1; j++){ 
                         for(k=0; k<=1; k++){ 
                               printf("arr3d[%d][%d][%d] = %d\n", i, j, k,
    arr3d[i][j][k];
                         } 
                  } 
           } 
    } 
1 
2 
3 
4 
5 
6 
7 
8 
9 
10
11
12
13
14
15
16
17
18
19
```
## **البرنامج :٢,٣,٨ طريقة الإعلان عن مصفوفات ثلاثية الأبعاد**

و في حالة ترك المستخدم يقوم بإدخال القيم نكتب:

```
#include<stdio.h> 
    main() 
    { 
           int arr3d[2][2][2]; 
           int i, j, k; 
           for(i=0; i<=1; i++){ 
                  for(j=0; j<=1; j++){ 
                          for(k=0; k<=1; k++){ 
                                 printf("arr3d[%d][%d][%d] : ", i, j, k); 
                                 scanf("%d", &arr3d[i][j][k]); 
                          } 
                  } 
           } 
           for(i=0;i<=1;i++){ 
1 
2 
3 
4 
5 
6 
7 
8 
9 
10
11
12
13
14
15
16
17
18
19
20
21
```

```
for(j=0; j<=1; j++){ 
                         for(k=0; k<=1; k++){ 
                                printf("arr3d[%d][%d][%d] = %d\n", i, j, k,
    arr3d[i][j][k]); 
                         } 
                  } 
           } 
    } 
22
23
24
25
26
27
28
29
30
31
```
**البرنامج :٢,٣,٩ طريقة الإعلان عن مصفوفات ثلاثية الأبعاد** *(***٢***)*

**٢,٣,٣ مصفوفة ذات حجم غير معروف:** 

يمكننا إنشاء مصفوفة ذات حجم غير معروف، حيث ستكون المصفوفة ديناميكية الحجم أي أن حجـم المـصفوفة سيزيد حسب الطلب، و لكن من شروط المصفوفات الديناميكية يجب أن تكون القيم معطـاة سـابقا أي لا يمكـن للمستخدم إدخال قيم في مصفوفة مجهولة الحجم. سأعطي أمثلة حول المصفوفات ذات حجم غير معروف، ثم نناقشها:

```
#include<stdio.h> 
    main() 
    { 
           int arr[] = {10, 20, 30};printf("%d\n", arr[0]);
          printf("%d\n", arr[1]);
          printf("%d\n", arr[2]);
    } 
1 
2 
3 
4 
5 
6 
7 
8 
9 
10
```
# **البرنامج :٢,٣,١٠ طريقة الإعلان عن مصفوفة ذات حجم غير معروف**

في السطر الخامس:

5 | int arr[] =  $\{10, 20, 30\}$ ;

هي الطريقة الوحيدة التي يمكن استعمالها حاليا، و لا يمكن استعمالها في مصفوفات ثانوية، أي مثلا في المصفوفات الثلاثية الأبعاد لا يمكن استعمال مثل الآتي:

int arr3d[][][] = {{{10, 20},{30, 40}}, {{50, 60},{70, 80}}};

الإمكانيات الوحيدة في المصفوفات الثنائية و الثلاثية الأبعاد أو أكثر هي وضع المصفوفة الرئيسية بدون حجم، و كـي يصبح المثال السابق صحيح نكتب:

```
106
```
int arr3d[][2][2] = {{{10, 20},{30, 40}}, {{50, 60},{70, 80}}};

**٢,٣,٤ السلاسل الحرفية** *(***النصوص***)***:**  الآن سنعرف طريقة التعامل مع النصوص، باستخدام المصفوفات، و تسمى بسلاسل من حروف. و تسمى بسلاسل حرفية لأا في الحقيقة هي عبارة عن سلاسل ا أماكن و كل مكان به حرف، رمز، أو رقم، توجد طرق كثيرة لتعامل مع السلاسل الحرفية باستخدام المصفوفات منها: إعطاء حجم لمصفوفة من نوع char حيث يكون حجمها هو الحد الأقصى لعدد الحروف التي يمكن إدخالهـا، مثـال توضيحي:

```
#include<stdio.h> 
1
3 \mid \text{main}()\{char text[14] = "Hello, World!";
        printf("%s\n", text); 
} 
8
2
4
5
6
7
```
**البرنامج :٢,٣,١١ طريقة الإعلان عن سلسلة حرفية** 

أو يمكن تجزئة النص كما يلي:

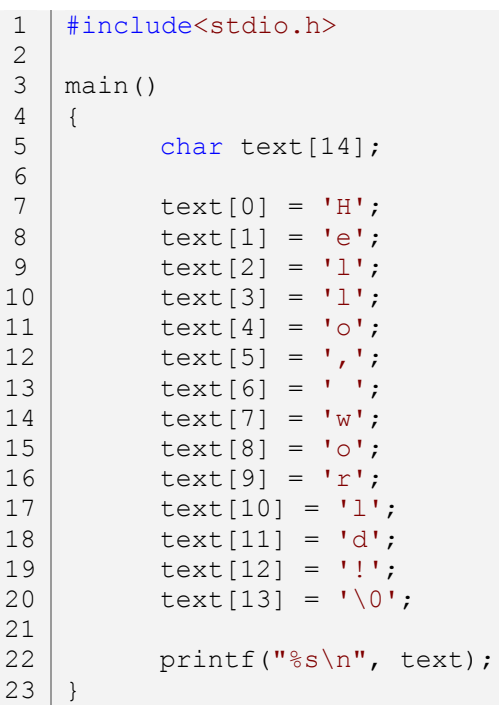

#### **البرنامج :٢,٣,١٢ طريقة الإعلان عن سلسلة حرفية** *(***٢***)*

في السطر العشرين قمنا بإضافة الرمز 0\ و الذي يعني نماية السلسلة، و عدم وجوده سيعطي نتائج غير مرغوب فيها، أما في الطريقة الأولى فيكفي أن نعطيه مكان إضافي و سيتم إضافته تلقائيا، و إذا انتبهت إلى المثال السابق في:

 $5$  char text[14] = "Hello, World!";

فستلاحظ أن عدد الأحرف هو ١٣ *(*الفراغ يعتبر حرف*)* و نحن قمنا بحجز ١٤ مكان، المكان الرابع عشر سيكون لرمز 0\ حيث سيتم إضافته تلقائيا. الآن سنقوم بكتابة برنامج يطلب من المستخدم إدخال اسمه، ثم يطبع له البرنـامج عـدد أحرف اسمه:

```
#include<stdio.h> 
    main() 
    { 
           char usr name[255];
           int i; 
           i = 0:
          printf("Your name: "); 
           scanf("%s", &usr name);
          while(usr name[i] != ' \0'){ 
                  ++i;} 
           printf("%s = %d characters\n", usr name, i);
    } 
1 
2 
3 
4 
5 
6 
7 
8 
9 
10
11
12
13
14
15
16
17
18
```
## **البرنامج :٢,٣,١٣ حساب عدد أحرف إسم مستخدم**

في السطر الخامس قمن بالإعلان عن سلسلة حرفية باسم name\_usr، بحجم ٢٥٥ مكان و هو أقصى احتمال يمكـن الوصول إليه، حيث ستكون تلك السلسلة هي المكان الذي سنضع فيه اسم المستخدم، و في الـسطر الـسادس قمـن بالإعلان عن متغير و الذي سيكون العداد لاسم المستخدم، ثم أعطيناه القيمة صفر في السطر الـسابع، ثم طلبنـا مـن المستخدم إدخال اسمه في السطر التاسع، و خذنا اسم المستخدم في السطر العاشر حيث ستجد الرمز s% و الحـرف <sup>s</sup> مختصر من *string* و هو الرمز الخاص بالسلاسل الحرفية، و في السطر الثاني عشر قمنا بإنشاء حلقة لا تنتهي إلا بانتـهاء اسم المستخدم، و كي تفهم هذه الأخيرة إليك الصورة التالية:

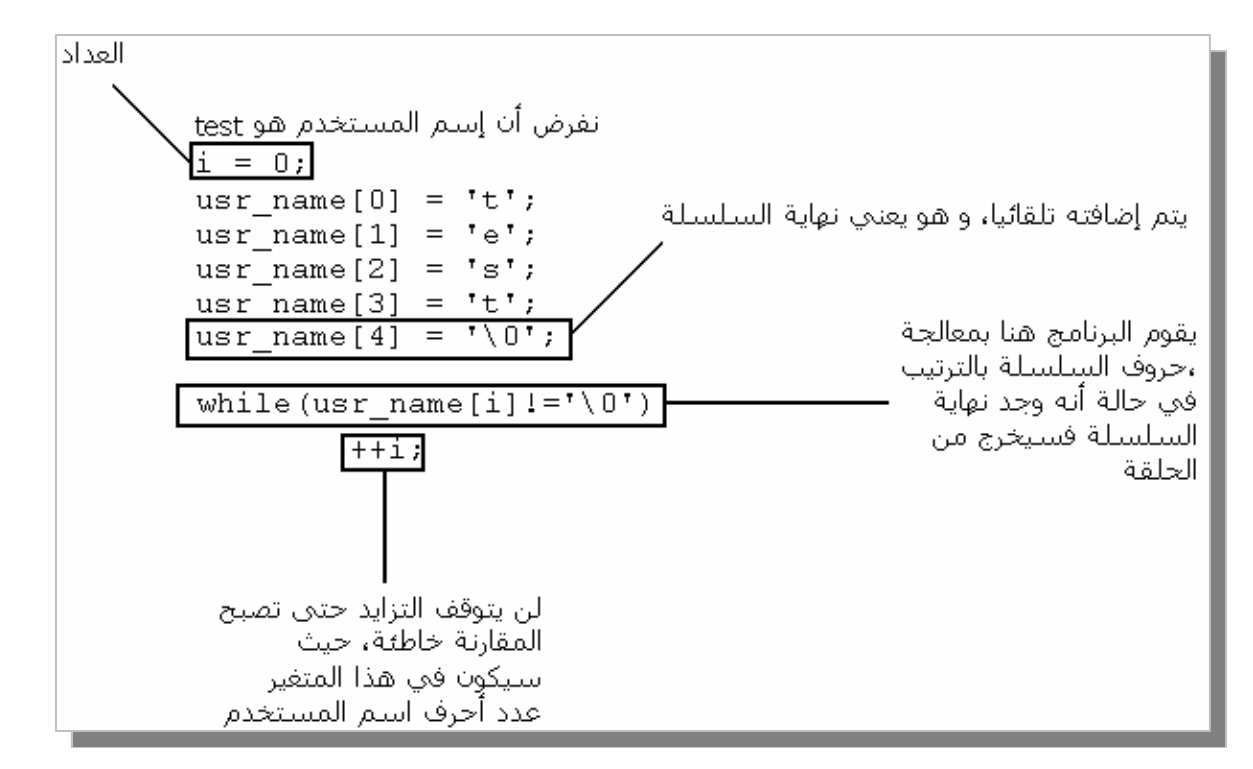

**الشكل :٢,٣,٢ طريقة وضع البيانات في المصفوفات** 

و في السطر السابع عشر يقوم البرنامج بطباعة اسم المستخدم و عدد أحرفه. و إذا أردت جعل البرنامج أكثر مرونـة و أكثر تعمق جرب هذا المثال:

```
#include<stdio.h> 
    main() 
    { 
           char usr name[255];
           int i; 
           i = 0;printf("Your Fullname: "); 
           scanf("%s", &usr name);
           while(usr name[i]!='\0')
           { 
                 printf("%i: %c\n", i+1, usr name[i]);
                 ++i;} 
           printf("%s = %d characters\n", usr name, i);
    } 
1 
2 
3 
4 
5 
6 
7 
8 
9 
10
11
12
13
14
15
16
17
18
19
```
**البرنامج :٢,٣,١٤ حساب عدد أحرف إسم مستخدم** *(***٢***)*
#### **٢,٣,٤,١ الدالة gets:**

تحدثنا عن الدالة gets في الفصل الأول، و لكننا لم نتحدث عن طريقة استعمالها. هي خاص بإدخـال النـصوص :مثال استعمال gets(string\_name) نستعمل gets(string\_name) افضل، مثال:  $\sim$ 

```
#include<stdio.h> 
    main() 
    { 
           char usr name[255];
           puts("Your name:"); 
           gets(usr_name); 
           puts("nice to meet you"); 
           puts(usr_name); 
     } 
1 
2 
3 
4 
5 
6 
7 
8 
9 
10
11
12
```
**البرنامج :٢,٣,١٥ الدالة gets** 

و الفرق بين الدالة scanf و الدالة gets هو عند إدخال الأسماء، في الدالة gets إن كتبت اسمين و فـصلت بينـهما بفراغ فسيقوم بطباعة كلاهما، أما في الدالة scanf فإنه ستتوقف عند الفراغ الأول و تقوم بطبع ما هو قبل الفـراغ لا أكثر.

#### **٢,٣,٤,٢ الدالة strcpy و الدالة strncpy:**

الدالة strcpy من دوال الملف الرأسي h.string حيث به مجموعة من الدوال الخاصة بالتعامـل مـع الـسلاسل الحرفية، و اسم الدالة مختصر من *copy string*، و هي تقوم بنسخ و لصق الحروف من سلسلة إلى أخرى، مثال:

```
#include<stdio.h> 
    #include<string.h> 
    main() 
    { 
           char String[] = "String!"; 
          char Empty String[20];
          strcpy(Empty String, String);
          printf("Empty String = \ss\n", Empty String);
    } 
1 
2 
3 
4 
5 
6 
7 
8 
9 
10
11
12
```
#### **البرنامج :٢,٣,١٦ الدالة strcpy**

الوسيط الأول من الدالة نقوم بالكتابة فيه اسم السلسلة الحرفية التي نريد أن ننسخ ها النص، و في الوسيط الثاني نكتب السلسلة التي نريد نسخها. أيضا الدالة strncpy من دوال الملف الرأسي h.string، و هي مثـل الدالـة الـسابقة strcpy مع إضافة بسيطة و هي تحديد عدد الأحرف التي نريد نسخها، مثال:

```
#include<stdio.h> 
    #include<string.h> 
    main() 
    { 
           char String[] = "String!"; 
           char Empty String[20];
           strncpy(Empty String, String, 3);
           printf("Empty String = s\n\rangle n", Empty String);
    } 
1 
2 
3 
4 
5 
6 
7 
8 
9 
10
11
12
```
#### **البرنامج :٢,٣,١٧ الدالة strncpy**

في الوسيط الثالث من الدالة strncpy نقوم بتحديد عدد الأحرف التي نريد نسخها. و يمكن أيضا كتابة التالي:

```
#include<stdio.h> 
    #include<string.h> 
    main() 
    { 
           char Empty String[20];
           strcpy(Empty String, "String!");
           printf("Empty String = \ss\n", Empty String);
    } 
1 
2 
3 
4 
5 
6 
7 
8 
9 
10
11
```
#### **البرنامج :٢,٣,١٨ الدالة strcpy***)* **٢** *(*

**٢,٣,٤,٣ الدالة strcat و الدالة strncat:** 

الدالة strcat من دوال الملف الرأسي h.string، و هي مختصرة من *concatenate string*، و هي تقوم نسخ نص و إضافته في نماية سلسلة حرفية، مثال:

```
#include<stdio.h> 
    #include<string.h> 
   main() 
    { 
           char String[20] = "String!"; 
           strcat(String, ", String2"); 
1 
2 
3 
4 
5 
6 
7 
8
```
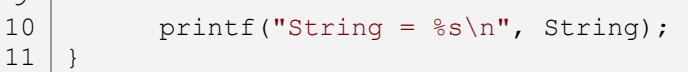

 $\alpha$ 

**البرنامج :٢,٣,١٩ الدالة strcat**

في الوسيط الأول من الدالة strcat نقوم بكتابة اسم السلسلة التي سنضيف إليها النص، و في الوسيط الثـاني نقـوم بكتابة النص. الدالة strncat مثل الدالة strcat مع إضافة بسيطة و هي تحديد عدد الأحرف التي نريـد نـسخها، مثال:

```
#include<stdio.h> 
    #include<string.h> 
    main() 
    { 
           char String[20] = "String!"; 
           strncat(String, ", String2", 3); 
           printf("String = \ss\n", String);
    } 
1 
2 
3 
4 
5 
6 
7 
8 
9 
10
11
```
**البرنامج :٢,٣,٢٠ الدالة strncat**

في الوسيط الثالث نقوم بتحديد عدد الأحرف التي نريد نسخها.

**٢,٣,٥ طرق أخرى لتعامل مع المصفوفات:** 

يمكننا كتابة 10 = ((arr+0) \* في مكان 10 = [0]arr محيث ألها مكافئة للسابقة، و هذا مثال طبيعي:

```
#include<stdio.h> 
   main() 
   { 
         int arr[1]; 
         arr[0] = 10;printf("%d\n", arr[0]);
   } 
1
2
3
4
5
6
7
8
9
```
# **البرنامج :٢,٣,٢١ طرق أخرى لتعامل مع المصفوفات**

و هذا المثال السابق باستعمال الطريقة الثانية:

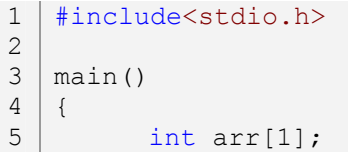

```
* (\text{arr}+0) = 10;printf("%d\n", *(arr+0));
   } 
6
7
8
9
```
# **البرنامج :٢,٣,٢٢ طرق أخرى لتعامل مع المصفوفات** *(***٢***)*

الشفرة [0]arr هي نفسها الشفرة (+0arr\*(. و يمكن استعمال مؤثرات مثل الجمع، الطرح، القـسمة و الـضرب للإشارة إلى عنصر من مصفوفة مثل:

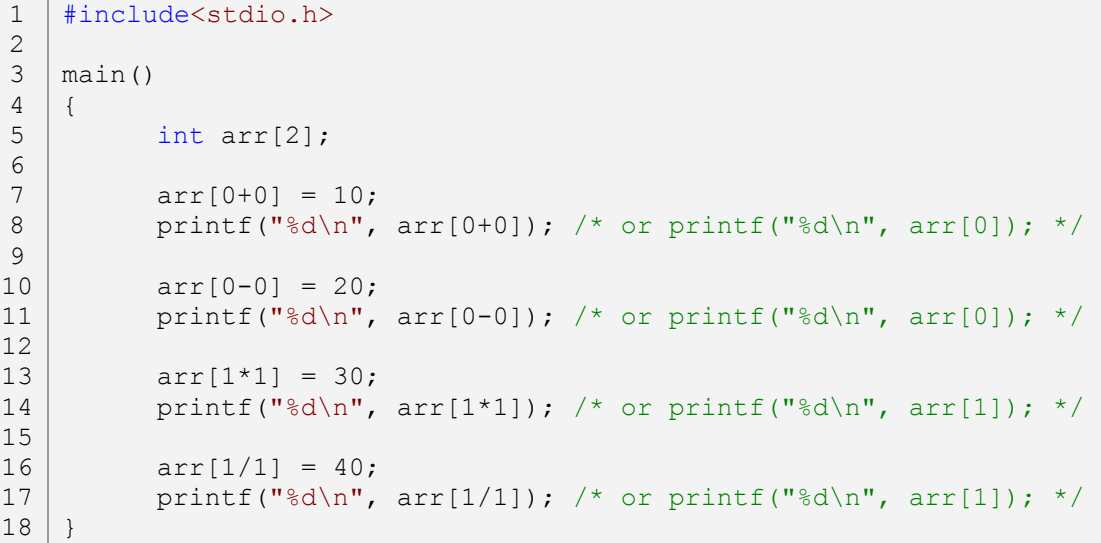

**البرنامج :٢,٣,٢٣ طرق أخرى لتعامل مع المصفوفات** *(***٣***)*

**٢,٣,٦ الأخطاء المحتملة:** 

.١ نفرض أنه لديك مصفوفة بحجم ٢ و اسمها arr، ثم أردت وضع قيم للمصفوفة و قمت بكتابة التالي:

int arr[2] ;  $arr[0] = 10$ ;  $arr[8] = 20;$ 

فهنا سيحدث انتهاك في الذاكرة، و ربما يؤدي إلى توقف البرنامج عن العمل. و الطرقة الصحيحة للمثال السابق هي:

int arr[2] ;  $arr[0] = 10$ ;  $arr[1] = 20;$ 

- .٢ في السلاسل الحرفية عند كتابة نص مباشرة بعد الإعلان عنها فيجب عليك دائما وضع مكان إضافي لرمز 0\ و إلا ستكون النتائج غير صحيحة.
	- .٣ الدالة gets لا تستعمل إلا في إدخال النصوص.

#### **٢,٣,٧ تمارين:**

- .١ أكتب برنامج يطلب من المستخدم إدخال اسمه، ثم يطبع له البرنامج عدد أحرف اسمه *(*باستخدام الدالتين puts و gets*(*.
- .٢ أكتب برنامج يطلب من المستخدم إدخال أعداد حقيقية، ثم يقـوم البرنـامج بإعـادة طبعهـا *(*باسـتخدام المصفوفات*)*.
- ٣. أكتب برنامج به مصفوفة هما النص *! Hello, World ثم* قم بعمل حلقة تقوم بعد عدد رموز أو أحــــرف تلــــك الجملة*(*إذا وجدت ١٣ حرفا فإن النتيجة خاطئة*)* يجب أن تكون النتيجة ١٢ مع طريقة استعمال سليمة يعـني بدون استعمال .١-

# يج المُ شرات Ointers

كلمة مؤشر تعني الإشارة إلى شيء، و في لغة *<sup>C</sup>* المؤشرات تشير إلى عناوين في الذاكرة. طريقة الإعلان عن مؤشر مماثلة لطريقة الإعلان عن المتغيرات، و الإختلاف بين المؤشر و المتغير هو أن المؤشر يشير إلى عنوان مـتغير أو عنـوان عشوائي في الذاكرة. و توجد ملاحظة هنا و هي أن المؤشرات في الأنظمة الحديث لا يمكن إعطائها عناوين عشوائية (إلا في حالات خاصة) و ذلك لتشدد الحماية فيها. لذا هنا سنرى فقط طريقة التعامل مع المؤشرات و المـتغيرات، و هـذه صورة توضح لطريقة الإعلان عن مؤشر:

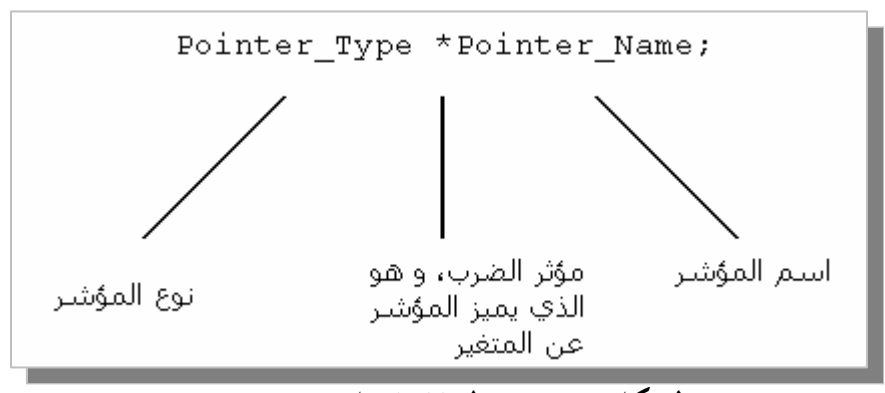

**الشكل :٢,٤,١ طريقة الإعلان عن مؤشر** 

الفرق الوحيد بين الإعلان عن متغير و الإعلان عن مؤشر هو مؤثر الضرب في المؤشرات و الذي يكون قبل اسم المؤشر.

#### **٢,٤,١ نوع المؤشر Type Pointer:**

نوع المؤشر يكون حسب رغبنا، مثلا لو أردنا الإشارة إلى متغير حجمه ٢ بايت فيجب علينا الإعلان عـن مؤشـر يمكنه الوصول إلى ٢ بايت من الذاكرة. للمؤشرات أنواع هي نفسها أنواع المتغيرات،و هي ,int, float, double .long, short, unsigned, signed, char,

#### **٢,٤,٢ اسم المؤشر Name Pointer:**

لاسم المؤشر شروط هي نفسها شروط المتغيرات و هي:

- ß أن لا يتجاوز اسم المؤشر أكثر من ٣١ حرف.
	- ß أن لا يبدأ اسم المؤشر بأرقام.
- ß أن لا يكون اسم المؤشر يحتوي على مؤثرات مثل الجمع و الطرح و....
- ß أن لا يكون اسم المؤشر يحتوي على رموز مثل *%* و *#* و *}* و...*(*باستثناء الرمز *\_)*.

ß أن لا يكون اسم المؤشر مستعمل سابقا في دالة أو متغير أو مؤشر آخر. ß أن لا يكون اسم المؤشر من أسماء الكلمات المحجوزة.

المؤشرات تحمل عناوين لمواقع في الذاكرة و لا يمكن أن نعطيها قيم مباشرة إلا في حالات، و في العناوين نجد قيم و لكل عنوان قيمته، مثال:

```
#include<stdio.h> 
     main() 
     { 
              int *ptr, i; 
              i = 10;ptr = &i;
              printf("*ptr = \delta d \nightharpoonup r, *ptr);
      } 
1 
\mathcal{P}3 
4 
5 
6 
7 
8 
9 
10
```
**البرنامج :٢,٤,١ طريقة الإعلان عن مؤشر** 

المؤشر موجود في السطر الخامس مع متغير، اسم المؤشر هو ptr و اسم المتغير هو <sup>i</sup>، أعطينا للمتغير <sup>i</sup> القيمـة ١٠ في السطر السادس، و في السطر السابع أعطينا للمؤشر ptr عنوان المتغير <sup>i</sup> أي أنه عند كتابة Name\_Variable &فهـذا يعني عنوان متغير، و أخيرا السطر التاسع حيث كتبتا ptr \*و الذي يعني القيمة الموجود في عنوان المؤشـر ptr، و في حالة أننا كتبنا اسم المؤشر بدون مؤثر الضرب فسيتم طباعة عنوان المؤشر ptr. في المثال السابق إن قمنا بتغير القيمـة الموجودة في عنوان المؤشر ptr فستتغير القيمة الموجود في المتغير <sup>i</sup>، لأننا أخذنا عنوان المتغير <sup>i</sup> و الذي هو نفسه عنوان المؤشر ptr، جرب المثال السابق بهذه الطريقة:

```
#include<stdio.h> 
    main() 
     { 
            int *ptr, i; 
            i = 10;
            ptr = &i;*ptr = 100;printf("*ptr = \frac{1}{6}d\n", *ptr);
     }
1 
2 
3 
4 
5 
6 
7 
8 
9 
10
11
```
# **البرنامج :٢,٤,٢ طريقة إستعمال مؤشر**

هنا يمكننا إعطاء قيمة للمؤشر ptr لأنه لديه عنوان و هو عنوان المتغير <sup>i</sup>، و سيقوم بحذف القيمة السابقة الموجـود في عنوان <sup>i</sup> و يقوم بتحديثها إلى العدد .١٠٠ و لكي تفهم المؤشرات جيدا جرب المثال التالي:

```
#include<stdio.h> 
      main() 
      { 
               int *ptr, i; 
               i = 10;ptr = &i;printf("i = \delta d \nightharpoonup", i);
               printf("*ptr = \delta d \nightharpoonup r, *ptr);
              printf("\&i = \frac{1}{2}p\ln", \&i);
              printf("ptr = \phi \nightharpoonup n", ptr);
       } 
1 
 2 
 3 
 4 
  5 
 6 
 7 
 8 
 9 
 10
 11
 12
 13
```
**البرنامج :٢,٤,٣ طريقة إستعمال مؤشر** *(***٢***)*

في السطر التاسع و العاشر قمنا بطباعة كل من القيمة الموجودة في المتغير <sup>i</sup> و القيمة الموجود في عنوان المؤشـر ptr و لكي نرى قيمة موجودة داخل مؤشر نكتب مؤثر الضرب قبل اسمه و أيضا يمكننا وضع قيمة له بنفس الطريقة *(*يجب أن يكون لديه عنوان كي نستطيع وضع له قيمة*)*، و في السطر الحادي عشر و السطر الثاني عشر قمنا بطباعة كـل مـن عنوان المتغير <sup>i</sup> و عنوان المؤشر ptr، و تلاحظ أنه وضعنا الرمز p% و هو مختصر من *pointer* و يمكن اسـتعماله مـع المؤشرات أو عنوان لمتغير حيث قمنا باستعماله كي يتم طباعة العناوين بشكل صحيح. صورة توضيحية للمثال السابق:

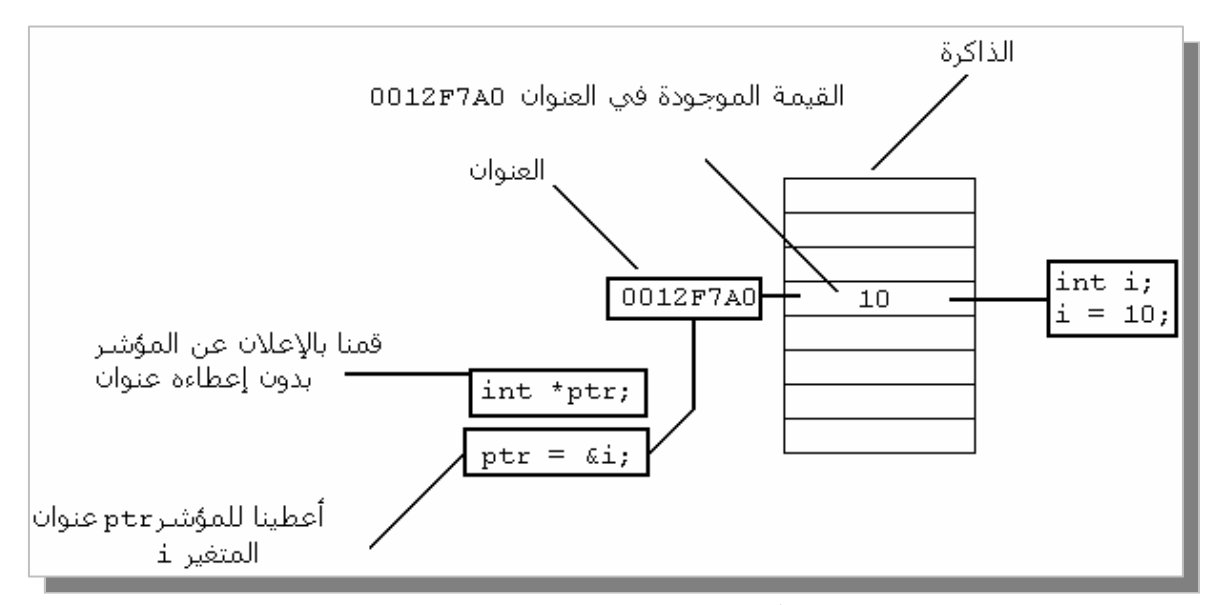

**الشكل :٢,٤,٢ الذاكرة و العناوين** 

**٢,٤,٣ المؤشرات و المصفوفات:** 

المؤشرات شبيها بالمصفوفات، لأننا نشير إلى عنوان يمكننا التقدم به *(*بإستخدام المؤثر ++ مثلا*)* ممـا يجعلنـا نـصل إلى مجموعة من بيتات متسلسلة. و هنا مثال يوضح الشبه بين المؤشرات و المصفوفات:

```
#include<stdio.h> 
     main() 
     { 
            int arr[2]; 
            int *ptr; 
            arr[0] = 10;arr[1] = 20;ptr = \text{~a}arr[0];
            printf("%d\n", ptr[0]); 
            printf("%d\n", ptr[1]); 
     } 
1 
 2 
 3 
 4 
 5 
 6 
 7 
 8 
 9 
10
11
12
13
14
15
```
# **البرنامج :٢,٤,٤ إستعمال المؤشر على طريقة المصفوفات**

قمنا بالإعلان عن مصفوفة بحجم ،٢ ثم قمنا بالإعلان عن مؤشر، و في السطر الثامن و التاسع أعطينا قيم للمصفوفة، و في السطر الحادي عشر أعطينا للمؤشر ptr عنوان بداية المصفوفة، و في السطر الثالث عشر و الرابع عشر قمنا بطباعـة ما هو موجود في عنوان المؤشر ptr. و يمكننا كتابة المثال السباق بمذه الطريقة:

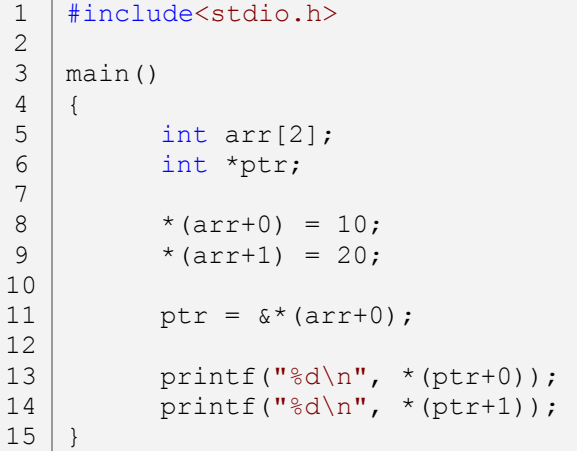

## **البرنامج :٢,٤,٥ طريقة أخرى لتعامل مع المؤشرات**

و يمكن أيضا كتابته بالطريقة التالية:

```
#include<stdio.h> 
    main() 
    { 
           int arr[2]; 
           int *ptr; 
           arr[0] = 10;arr[1] = 20;1 
2 
3 
4 
5 
6 
7 
8 
9
```

```
ptr = \text{~a}arr[0];
           printf("%d\n", *ptr); 
           printf("%d\n", *++ptr); 
     } 
10
11
12
13
14
15
```

```
البرنامج :٢,٤,٦ طريقة أخرى لتعامل مع المؤشرات (٢)
```
و هذا مثال لا يمكن تطبيقه على المصفوفات:

```
#include<stdio.h> 
     main() 
     { 
            int arr[2]; 
            int *ptr; 
            arr[0] = 10;arr[1] = 20;ptr = \text{~a}arr[0];
            printf("%d\n", arr); 
            printf("%d\n", ++arr); 
     } 
1 
 2 
 3 
 4 
 5 
 6 
 7 
 8 
 9 
10
11
12
13
14
15
```
**البرنامج :٢,٤,٧ إمكانيات المؤشر مقارنة مع المصوفات**

## **٢,٤,٤ التعامل مع النصوص:**

التعامل مع النصوص باستخدام المؤشرات مشابه للتعامل مع النصوص باستخدام المصفوفات،مثال:

```
#include<stdio.h> 
   main() 
   { 
          char *str = "Hello, World!"; 
         printf("%s\n", str); 
   } 
1
2
3
4
5
6
7
8
```
# **البرنامج :٢,٤,٨ التعامل مع النصوص بإستخدام المؤشرات**

أما إذا أردنا استخدام المؤشرات في الإدخال فيوجد شروط يجب التقيد بما و إلا ستحدث أخطاء ربما في المصدر البرنامج أو أثناء تشغيل البرنامج، فمثلا لا يمكننا استعمال مثل ما هو في المثال التالي:

```
#include<stdio.h> 
     main() 
     { 
          char *str; 
1 
 2 
 3 
 4 
 5
```

```
printf("Enter a string: "); 
           scanf("%s", str);
           printf("%s\n", str); 
    } 
6 
7 
8 
9 
10
```
**البرنامج :٢,٤,٩ التعامل مع النصوص بإستخدام المؤشرات** *(***٢***)*

في المترجمات الجديد ربما لن يسمح لك المترجم باستعمال هذه الطريقة، و السبب في ذلك هو عدم تحديد للمؤشر str عنوانا، أي أنه بلا عنوان، و لكي تصبح طريتنا صحيح فيجب على الأقل الإعلان عن متغير حرفي و نعطي للمؤشر str عنوان ذلك المتغير و الذي سيكون بداية المؤشر str و سيصبح المثال على الشكل التالي:

```
#include<stdio.h> 
    main() 
    { 
            char *str; 
           char adr str;
           str = \deltaadr str;
           printf("Enter a string: "); 
           scanf("%s", str);
           printf("%s\n", str); 
     } 
1 
2 
3 
4 
5 
6 
7 
8 
9 
10
11
12
13
14
```
**البرنامج :٢,٤,١٠ التعامل مع النصوص بإستخدام المؤشرات** *(***٣***)*

و ستلاحظ في السطر الحادي عشر قمنا بكتابة str بدون الرمز &، ذلك لأننا استعملنا مؤشر و الوضـع الافتراضـي للمؤشرات هي عنوالها. و يمكننا أيضا كتابة اسم مصفوفة بدون رمز العنوان & في الدالة scanf، مثال توضيحي:

```
#include<stdio.h> 
    main() 
    \{char arr[255]; 
           printf("Enter a string: "); 
           scanf("%s", arr);
           printf("%s\n", arr); 
     } 
1 
2 
3 
4 
5 
6 
7 
8 
9 
10
11
```
## **البرنامج :٢,٤,١١ التعامل مع النصوص بإستخدام المؤشرات** *(***٤***)*

و من إمكانيات المؤشرات أنه يمكن أن نعطيه قيم مصفوفة باستخدام:

1 | #include<stdio.h> 2

```
main() 
    { 
           int arr[3] = {10, 20, 30}; 
           int *ptr; 
           int i; 
           ptr = arr; 
           for(i=0; i<=2; i++)printf("ptr[%d] = %d\n", i, ptr[i]);
} 
13
3 
4 
5 
6 
7 
8 
9 
10
11
12
```
# **البرنامج :٢,٤,١٢ التعامل مع النصوص بإستخدام المؤشرات** *(***٥***)*

- و لا يمكننا كتابة العكس، ptr = arr.
	- **٢,٤,٥ المرجع reference:**

المرجع هو أخذ عنوان متغير، عند كتابة:

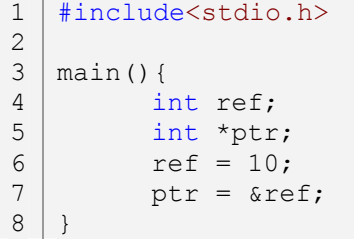

#### **البرنامج :٢,٤,١٣ المرجع**

هنا الـ ptr هو المؤشر، و الـ ref &هو المرجع. كتابة المؤثر & ثم اسم متغير يعني أخذ عنوان ذلك المتغير، و تـسمى هذه العملية بالمرجع *reference*.

#### **٢,٤,٦ مؤشر لـ void:**

لا يمكننا الإعلان عن متغير باستخدام الكلمة المحجوزة void، وسبب في ذلك أنه ليس لها حجم كي يتم الحفظ فيه القيم المرادة، و لكننا يمكن أن نقوم بالإعلان عن مؤشر لـ void حيث يعتبر الأكثر مرونة مع المؤشرات، مثال:

```
#include<stdio.h> 
     main() 
     { 
           void *p_void; 
            /* can't use void v void; */
           (int)p void = 10;
           printf("(int)p_void = d\n\cdot", p_void);
1 
 2 
 3 
 4 
 5 
 6 
 7 
 8 
 9 
10
```

```
(char)p void = 'H';
           printf("(char)p_void = c\c\n), p_void);
           (char *)p void = "Hello";
          printf("(char *)p_void = s\n\rangle n", p_void);
    } 
11
12
13
14
15
16
```
## **البرنامج :٢,٤,١٤ مؤشر لـ void**

عندما نريد وضع قيم لمؤشر void نكتب Name\_Pointer)Type(، في مكان Type نكتب نوع القيمة التي سـنقوم بإدخالها، ثم اسم المؤشر ثم نعطيه القيمة.

#### **٢,٤,٧ مؤشر لمصفوفة:**

عندما نعلن عن مؤثر لمصوفة فهذا يعني أن كل عنصر من تلك المصفوفة يمكن أي يحمل عنوانا، مثال:

```
#include<stdio.h> 
    main() 
    { 
            int *arr[2]; 
            int a = 10, b = 20;
           printf("A = %d, ", a);
           printf("B = \frac{8d}{n}, b);
            arr[0] = xa;*arr[0] = 5;arr[1] = \&b;*arr[1] = 10;printf("A = %d, ", a);
            printf("B = \delta d \nightharpoonup n", b);
     } 
1 
2 
3 
4 
5 
6 
7 
8 
9 
10
11
12
13
14
15
16
17
18
19
```
#### **البرنامج :٢,٤,١٥ مؤشر لمصفوفة**

و يمكن استعمال مؤشر لمصفوفة ثنائية أو ثلاثية الأبعاد. و يمكن أيضا استعمال مؤشر لسلسلة حرفية حيث كل عنـــصر من تلك السلسلة يمكن أن يحمل نص مثل:

```
#include<stdio.h> 
   main(){ 
          char *arr[] = {"Text 1", "Text 2", "Text 3"};
          printf("arr[0] = \frac{1}{6}s\n", arr[0]);
          printf("arr[1] = \ss\n", arr[1]);
          printf("arr[2] = \text{\$s\n}n", arr[2]);
    } 
1
2
3
4
5
6
7
8
9
```
**٢,٤,٨ مؤشر لمؤشر:** 

مؤشر لمؤشر قليلة الاستعمال. مؤشر لمتغير يعني أن نشير إلى عنوان المتغير، و مؤشر لمؤشر يعني أن نشير إلى عنـوان مؤشر، مثال:

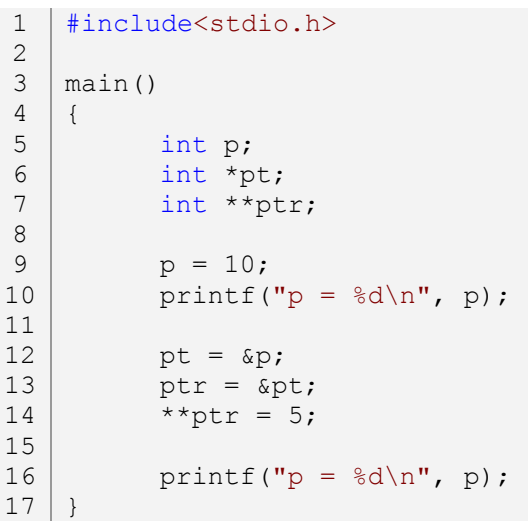

#### **البرنامج :٢,٤,١٧ مؤشر لمؤشر**

تم الإعلان عن مؤشر لمؤشر في السطر السابع. و يمكن أن نقوم بإعلان عن مؤشر لمؤشر من نوع الحرفي حيـث كـل مؤشر يمكن أن يحمل سلسلة من حروف مثل:

```
#include<stdio.h> 
    main(){ 
           char *AdrPtr; 
           char **ptr = \&AdrPtr;
           ptr[0] = "Text 1";ptr[1] = "Text 2";
           ptr[2] = "Text 3";
           printf("ptr[0] = \sqrt[8]{s \cdot n}, ptr[0]);
           printf("ptr[1] = s\s\", ptr[1]);
           printf("ptr[2] = \sin^{-1}, ptr[2]);
    } 
1 
2 
3 
4 
5 
6 
7 
8 
9 
10
11
12
13
14
```
# **البرنامج :٢,٤,١٨ مؤشر لمؤشر** *(***٢***)*

و يمكن عمل أكثر من مؤشر لمؤشر، أي يمكن الإعلان عن ptr \*\*\*\*\*int، أو أكثر.

#### **٢,٤,٩ الأخطاء المحتملة:**

.١ في المترجمات الجديد لا يسمح بإعطاء قيمة لمؤشر بدون عنوان، أي لا يمكن كتابة كما في المثال التالي:

```
#include<stdio.h> 
1
3 \mid \text{main}(){ 
         int *ptr; 
         *ptr = 10;printf("%d\n", *ptr); 
   } 
2
4
5
6
7
8
9
```
**البرنامج :٢,٤,١٩ الخطأ ١** 

و أيضا لا يمكن كتابة:

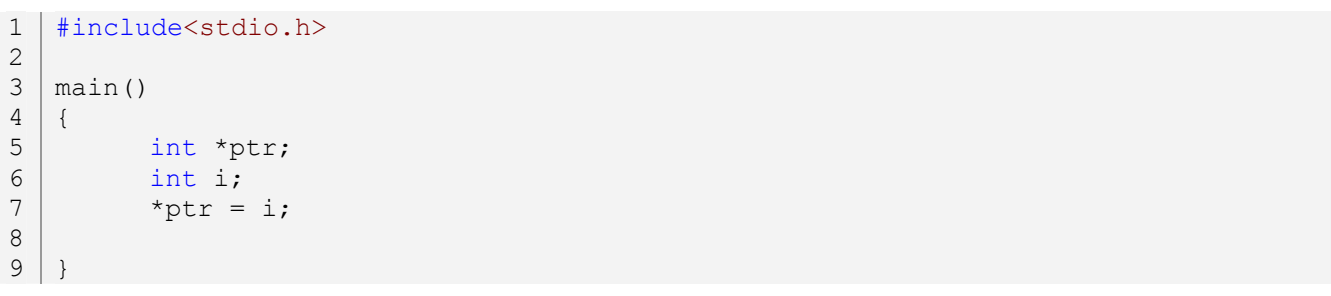

# **البرنامج :٢,٤,٢٠ الخطأ ٢**

.٢ لا يمكن إعطاء عنوان لمتغير طبيعي:

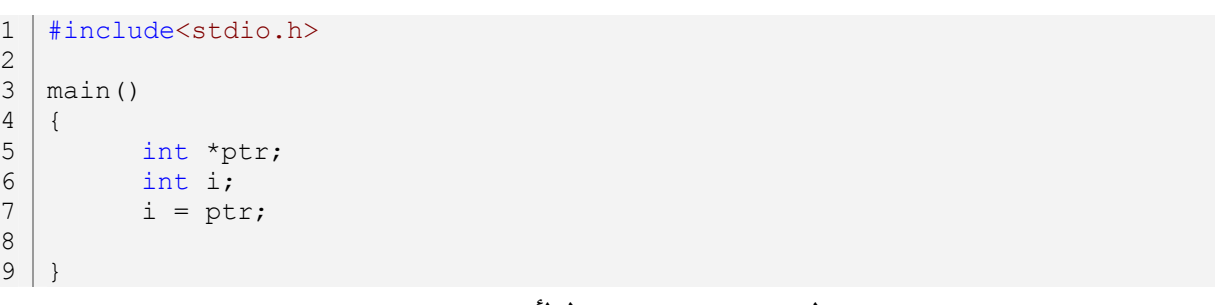

## **البرنامج :٢,٤,٢١ الخطأ ٣**

**٢,٤,١٠ تمارين:** 

.١ أكتب البرنامج التالي باستخدام المؤشرات:

#include<stdio.h> 1 2

 $3 \mid \text{main}()$ 

```
\vert \vertchar usr_name[255];
          int i; 
          i = 0;printf("Your Fullname: "); 
          scanf("%s", &usr name);
          while(usr name[i]!='\0')
          { 
                 printf("%i: %c\n", i+1, usr name[i]);
                 ++i;} 
          printf("%s = %d characters\n", usr_name, i); 
}
19
4 
5 
6 
7 
8 
9 
10
11
12
13
14
15
16
17
18
```

```
البرنامج :٢,٤,٢٢ التمرين ١
```
# **Punctions الدوال** Functions

الدوال هي مجموعة من الأوامر و البيانات تحت اسم واحد حيث يمكن استدعاءها من أماكن مختلفة في البرنامج. و هي بما تعرف بـالروتين الثانوي *subroutine*، و من فوائدها التقليل في شفرة البرنامج و حجم البرنامج، مما يجله أكثرا تنظيما. الصورة التالية توضح طريقة الإعلان عن دالة:

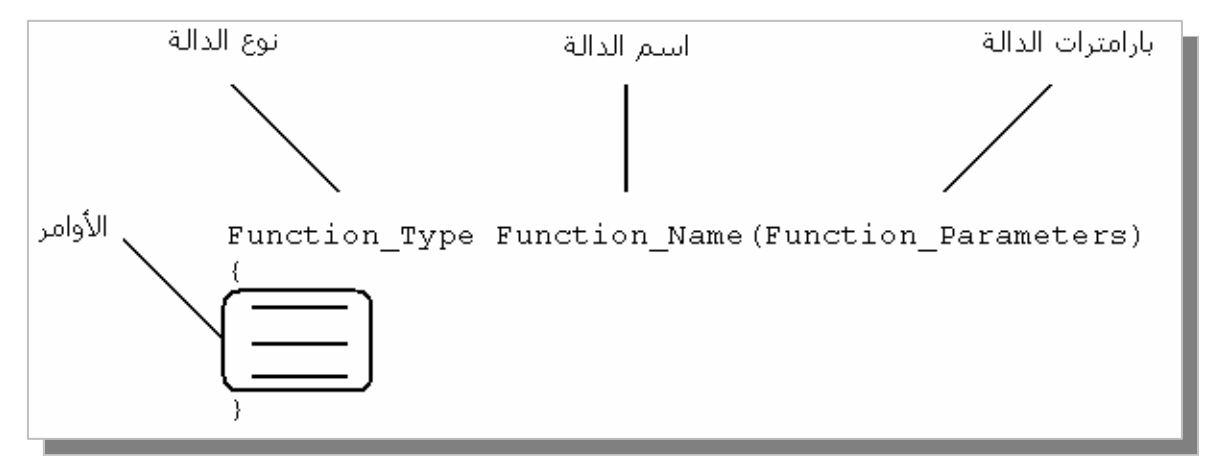

**الشكل :٢,٥,١ طريقة الإعلان عن دالة** 

و يمكن أن لا تحتوي الدالة على وسائط. إذا أردنا عمل دالة تقوم بطباعة الجملـة *! World ,Hello* فـسيكون برنامجنـا كالتالي:

```
#include<stdio.h> 
    void Func_HelloWorld() 
    { 
           printf("Hello, World!\n");
    } 
    main() 
    { 
          Func HelloWorld();
    } 
1 
2 
3 
4 
5 
6 
7 
8 
9 
10
11
```
# **البرنامج :٢,٥,١ طريقة الإعلان عن دالة**

هذه طريقة، أما الطريقة الثانية فهي الإعلان عن الدالة *(*يسمى بالنموذج *prototype (*ثم نقوم بإعطائها الأوامر بعد الدالة الرئيسية و سيصبح المثال السابق كالتالي:

```
main() 
     { 
            Func HelloWorld();
     } 
10 | void Func HelloWorld()
     { 
            printf("Hello, World!\n");
     } 
4 
5 
6 
7 
8 
9 
11
12
13<sup>1</sup>
```
# **البرنامج :٢,٥,٢ طريقة الإعلان عن دالة** *(***٢***)*

و هي الطريقة الأفضل من حيث التنظيم. و توجد طريقة أخرى و لكن لا يفضل استعمالها من ناحية التنظيف و أيـضا بعض المترجمات لا تقبلها و هي:

```
#include<stdio.h> 
   main() 
   { 
           Func HelloWorld();
    } 
   void Func_HelloWorld() 
    { 
          printf("Hello, World!\n");
    } 
1 
2 
3 
4 
5 
6 
7 
8 
9 
10
11
```
**البرنامج :٢,٥,٣ طريقة الإعلان عن دالة** *(***٣***)*

و إن كان مترجمك قد نبهك عن وجود خطأ فسيكون عن الخطأ عن نموذج *prototype* الدالة HelloWorld\_Func، و ذلك في الأصل هذه الطريقة هي من طرق لغة c، يعني أنما طريقة صحيحة فقط بعض المترجمات لا تــــدعمها. الكلمــــة المحجوزة <sub>void</sub> تستعمل مع الدوال حيث حجمها . بايت، و هي لا تقوم بإرجاع أي قيم. سنقوم بكتابة دالة ها وسيط عبارة عن سلسلة حروف ثابتة، حيث ستقوم تلك الدالة بطباعة ما هو داخل الوسيط الخاص بما:

```
#include<stdio.h> 
    void Func Print(const char *str);
    main() 
    { 
           Func Print("Func Print:\n");
           Func Print("Hello, World!\n");
    } 
    void Func_Print(const char *str) 
    { 
          printf("%s", str); 
    } 
1 
2 
3 
4 
5 
6 
7 
8 
9 
10
11
12
13
14
```
**البرنامج :٢,٥,٤ طريقة الإعلان عن دالة ذات وسيط** 

هذه ليست إلا أمثلة بسيطة حول طريقة عمل الدوال، يمكن أن نقوم بعمل دالة تقوم بـالجمع، الطـرح، القـسمة و الضرب، سيكون المثال على الشكل التالي:

```
#include<stdio.h> 
    void Func Add(const int num1, const int num2);
    void Func Sub(const int num1, const int num2);
    void Func Mul(const int num1, const int num2);
    void Func Div(const int num1, const int num2);
    main() 
    { 
           Func Add(30, 10);
          Func Sub(30, 10);Func Mul(30, 10);
          Func Div(30, 10);
     } 
    void Func_Add(const int num1, const int num2) 
     { 
          printf("%d + %d = %d\n", num1, num2, num1+num2);
    } 
    void Func_Sub(const int num1, const int num2) 
    { 
          printf("%d - %d = %d\n", num1, num2, num1-num2);
    } 
    void Func Mul(const int num1, const int num2)
    { 
          printf("%d * %d = %d\n", num1, num2, num1*num2);
    } 
    void Func_Div(const int num1, const int num2) 
     { 
          printf("%d / %d = %d\n", num1, num2, num1/num2);
     } 
1 
 2 
 3 
 4 
 5 
 6 
 7 
 8 
 9 
10
11
12
13
14
15
16
17
18
19
20
21
22
23
24
25
26
27
28
29
30
31
32
33
34
35
36
```
#### **البرنامج :٢,٥,٥ طريقة الإعلان عن دالة ذات وسيطين**

و يمكن أن نجعل هذا البرنامج أكثر مرونة بالطريقة التالية:

```
#include<stdio.h> 
    void Func (const int num1, const char sign, const int num2);
    main() 
    { 
           Func (30, '+'', 10);Func (30, '-'', 10);
          Func (30, '*), 10);
1 
2 
3 
4 
5 
6 
7 
8 
9
```

```
Func (30, '/^l, 10);} 
    void Func_(const int num1, const char sign, const int num2) 
    \left\{ \right.switch(sign) 
           { 
           case '+': 
                 printf("%d %c %d = %d\n", num1, sign, num2, num1+num2);
                 break; 
           case '-': 
                 printf("%d %c %d = %d\n", num1, sign, num2, num1-num2);
                 break; 
           case '*': 
                 printf("%d %c %d = %d\n", num1, sign, num2, num1*num2);
                 break; 
           case '/': 
                 printf("%d %c %d = %d\n", num1, sign, num2, num1/num2);
                 break; 
           default: 
                 printf("ERROR!\n"); 
                 break; 
           } 
    } 
10
11
12
13
14
15
16
17
18
19
20
21
22
23
24
25
26
27
28
29
30
31
32
33
34
```
## **البرنامج :٢,٥,٦ طريقة الإعلان عن دالة ذات أكثر من وسيطين**

**٢,٥,١ نوع الدالة Type Function:** 

لـ الدوال أنواع و هي نفسها أنواع المتغير، يمكن استعمال دالة من نوع أعداد صحيحة int أو أعـداد حقيقيـة float. بالنسبة لدوال من نوع أعداد صحيحة فهي لها قيمة تقوم بإرجاعها، أي في اية الدالة نقوم بإرجـاع قيمـة باستخدام الكلمة المحجوزة return كما في المثال التالي:

```
#include<stdio.h> 
    int Int Func(const int num);
    main() 
    { 
           printf("%d\n", Int Func(5));
    } 
    int Int Func(const int num)
    { 
           return num; 
     } 
1 
2 
3 
4 
5 
6 
7 
8 
9 
10
11
12
13
```
#### **البرنامج :٢,٥,٧ إعلان عن دالة من نوع عدد صحيح**

هنا قمنا بإرجاع قيمة الوسيط num int إلى الدالة Func\_Int، و في السطر السابع، في الدالة printf يمكننا كتابـة دوال التي تقوم بإرجاع قيم كما في هذا المثال، و لا يمكن استعمال هذه الطريقة مع الكلمة المحجوزة void لأا بدون حجم و لا يمكنها حمل قيم. يمكن كتابة الدالة بدون نوع بالنسبة للمثال السابقة، لأن دالتنا من نوع أعداد صحيحة، و في لغة *<sup>C</sup>* الوضع الافتراضي لدوال بدون نوع هو int و المثال السابق سيصبح على الشكل التالي:

```
#include<stdio.h> 
    Int Func(const int num);
   main() 
    { 
           printf("%d\n", Int Func(5));
    } 
   Int Func(const int num)
    { 
          return num; 
    } 
1 
2 
3 
4 
5 
6 
7 
8 
9 
10
11
12
13
```
## **البرنامج :٢,٥,٨ الوضع الإفتراضي لدالة بدون تحديد نوعها**

و يمكن أيضا كتابة اسم متغير بدون نوع، ثم نقوم بكتابة نوعه أسفل اسم الدالة التي هي بعد الدالة الرئيسية، مثال:

```
#include<stdio.h> 
    Int Func(const int num);
    main() 
    \left\{ \right.printf("%d\n", Int Func(5));
    } 
Int_Func(num) 
10
    const int num; 
    \{return num; 
     } 
1 
2 
3 
4 
5 
6 
7 
8 
9 
11
12
13
14
```
### **البرنامج :٢,٥,٩ طريقة أخرى للإعلان عن وسيط لدالة**

و يمكن استعمال المثال:

```
#include<stdio.h> 
    int Int Func(const int num);
    main() 
    { 
           printf("%d\n", Int Func(5));
    } 
    int Int_Func(const int num) 
    { 
          return num; 
1 
2 
3 
4 
5 
6 
7 
8 
9 
10
11
12
```
 $13$  }

## **البرنامج :٢,٥,١٠ الطريقة الإفتراضية للإعلان عن وسيط لدالة**

باستخدام short:

```
#include<stdio.h> 
    short Short Func(const short num);
   main() 
    \left\{ \right.printf("%d\n", Short Func(5));
    } 
    short Short Func(const short num)
    { 
          return num; 
    } 
1 
2 
3 
4 
5 
6 
7 
8 
9 
10
11
12
13
```
## **البرنامج :٢,٥,١١ إعلان عن دالة من نوع short**

و باستخدام كل من long، float، double، signed، unsigned بنفس الطريقة، أما char فهذا مثـال لطريقـة استعمالها:

```
#include<stdio.h> 
    char Char Func(const char ch);
    main() 
    \left\{ \right.printf("%c\n", Char Func('C'));
    } 
    char Char Func(const char ch)
     { 
           return ch; 
     } 
1 
2 
3 
4 
5 
6 
7 
8 
9 
10
11
12
13
```
#### **البرنامج :٢,٥,١٢ إعلان عن دالة من نوع char**

و الدوال التي ترجع قيم يمكن إعطاءها لمتغير طبيعي مباشرة مثل:

```
#include<stdio.h> 
    int Int Func(const int num);
    main() 
    { 
            int i = Int Func(5);
           printf("i = \delta d \nightharpoonup n", i);
     } 
1 
2 
3 
4 
5 
6 
7 
8 
9 
10
```
**130**

```
int Int_Func(const int num) 
    { 
         return num*2; 
    } 
11
12
13
14
15
```
### **البرنامج :٢,٥,١٣ إعطاء لمتغير قيمة ترجعها دالة**

و يمكن أيضا عمل دالة تقوم بإرجاع سلسلة حرفية باستخدام المؤشرات، مثال:

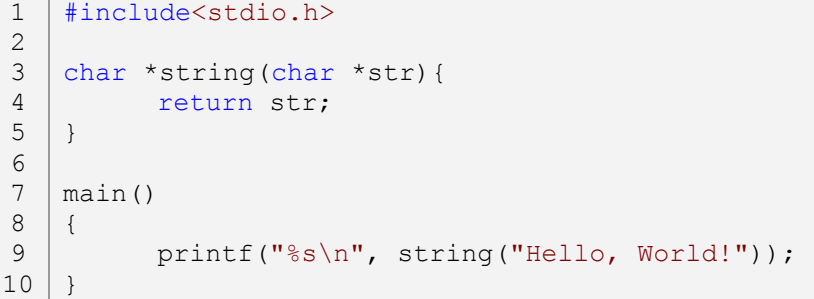

## **البرنامج :٢,٥,١٤ إعلان عن دالة من نوع \*char**

#### **٢,٥,٢ اسم الدالة Name Function:**

لاسم الدالة حدود و هي مثل اسم المتغير: ß أن لا يتجاوز اسم الدالة ٣١ حرف. ß أن لا يبدأ اسم الدالة بأرقام. ß أن لا يكون اسم الدالة يحتوي على مؤثرات مثل الجمع و الطرح و.... ß أن لا يكون اسم الدالة يحتوي على رموز مثل *%* و *#* و *}* و...*(*باستثناء الرمز *\_)*. ß أن لا يكون اسم الدالة مستعمل سابقا في متغير أو دالة أخرى.

ß أن لا يكون اسم الدالة من أحد أسماء الكلمات المحجوزة.

#### **٢,٥,٣ وسائط الدالة Parameters Function:**

الوسائط هي متغيرات نقوم بوضعها على حسب متطلباتنا حيث تكون من الأنواع ,signed, short و unsigned []char ,\*char ,char ,double ,float ,int ,long. و يمكن أيضا أن تكون الوسائط عبارة عن مـصفوفات أو مؤشرات من كل الأنواع.

> **٢,٥,٤ الأوامر:**  الأوامر يمكن كتابتها بحرية مثل ما نكتبها على الدالة الرئيسية main.

**٢,٥,٥ المختصرات macros:** 

لا تسمى بدوال و لكنها شبيها لها، تسمى بالـ *macros* أي المختصرات، و هذا مثال لطريقة الإعلان عنها:

```
#include<stdio.h> 
    #define Add(a, b) (a+b) 
    main() 
    { 
           int a, b; 
           a = 50;b = 100;printf("%d + %d = %d\n", a, b, Add(a, b));
    } 
1 
2 
3 
4 
5 
6 
7 
8 
9 
10
11
12
```
## **البرنامج :٢,٥,١٥طريقة الإعلان عن مختصر**

و هنا عند استعمال متغيرات لا يمكن كتابة أو تحديد نوعها، سيتم تحديد نوع المتغير تلقائيا من الموجه define.# مثال آخر:

```
#include<stdio.h> 
    #define PrintF (String) printf("%s", String)
    main() 
    { 
          PrintF_("Macro...\n");
    } 
1
2
3
4
5
 6
 7
8
```
**البرنامج :٢,٥,١٦ إستدعاء دالة من مختصر** 

**٢,٥,٦ الفرق بين الإجراء و الدالة:** 

في لغة *<sup>C</sup>* الإجراءات يمكن القول عليها هي نفسها الدوال لأا مدمج معها، و الإجراء *Procedure* هو دالة لا تقـوم بإرجاع قيمة و يمكن القول أن دوال من نوع void تسمى إجراء لأا لا ترجع قيم مثل الـدوال مـن نـوع int أو float أو غيرها، حيث تقوم الإجراءات بتنفيذ أوامر أما الدوال فهي تقوم بعمليات و تعطي نتيجة.

#### **٢,٥,٧ دوال لها وسائط من نوع دوال:**

يمكننا عمل دوال ا دوال أخرى، و ذلك كتالي:

#include<stdio.h> 1

2

void CallFunc(void Func Name(void)); 3

```
void Function(); 
    main(){ 
           CallFunc(Function); 
    } 
    void CallFunc(void Func_Name(void)){ 
           printf("Call Function:\n"); 
           Func Name();
    } 
    void Function(){ 
           printf("This is a function!\n"); 
     } 
4 
5 
6 
7 
8 
9 
10
11
12
13
14
15
16
17
```
# **البرنامج :٢,٥,١٧ دالة ذات وسيط لدالة أخرى**

و يمكن أن تكون الوسائط عبارة عن دوال ترجع قيم، أو دوال ها وسائط أخرى، أو استدعاء دوال أخرى في وســـائط الدوال، و أكثر من ذلك. و هذا مثال لطريقة استعمال بارامارت دوال لها وسائط أخرى:

```
#include<stdio.h> 
    void CallFunc(void Func Name(int a, int b));
    void Function(int a, int b); 
    main(){ 
          CallFunc(Function); 
    } 
    void CallFunc(void Func Name(int a, int b)) {
          printf("Call Function:\n"); 
          Func Name(10, 20);} 
    void Function(int a, int b){ 
          printf("%d + %d = %d\n", a, b, a+b);
    } 
1 
2 
3 
4 
5 
6 
7 
8 
9 
10
11
12
13
14
15
16
17
```
#### **البرنامج :٢,٥,١٨ دالة ذات وسيط لدالة أخرى ذات وسائط**

**٢,٥,٨ الأخطاء المحتملة:** 

١. لا نضع الفواصل المنقوطة في نماية دوال نقوم بإعطائها أوامر، مثال:

```
#include<stdio.h> 
    void Function(); 
    main() 
    \left\{ \right. Function(); 
    } 
10 | void Function ();
1 
2 
3 
4 
5 
6 
7 
8 
9
```
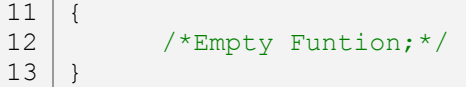

**البرنامج :٢,٥,١٩ الخطأ ١** 

و الخطأ في السطر العاشر، عند الإعلان عن دالة بدون أوامر يجب كتابة الفاصلة المنقوطة في اية الدالة، أما عند الإعلان عن دوال لكي نعطي لها أوامر فلا يجب أن نكتب فاصلة منقوطة في نماية الدالة.

.٢ لا يمكن الإعلان عن دالتين بنفس الاسم.

### **٢,٥,٩ تمارين:**

- ١. أكتب دالة تقوم بـــ عد عدد أحرف نص، حيث يكون اسم الدالة strLen و هما الوســـيط const char .\*str
- .٢ أكتب دالة تقوم بإخراج القيمة المطلقة للعدد الذي أدخله المستخدم، اسم الدالة هو abs مع الوسـيط int .value

# N. ٢ الملفات الرأسية Header files

كل من stdio.h و conio.h عبارة عن ملفات رأسية، حيث توجد ها ثوابت، نماذج دوال و بنيات تساعدنا في برامجنا، سنتحدث في هذا الدرس عن طريقة إنشاء ملفات رأسية و طريقة استعمالها. سنقوم بكتابة ملف رأسي بـه دوال لكل من الجمع، الطرح، القيمة و الضرب، أولا نقوم بإنشاء ملف نصي و حفظه على صيغة <sup>h</sup>،. و يكون اسـم ملفنا الرأسي h.functions مثلا، و نكتب فيه المثال التالي:

```
/*Functions Header file*/ 
    int Add(int num1, int num2) 
    { 
           return num1+num2; 
    } 
    int Sub(int num1, int num2) 
    { 
           return num1-num2; 
    } 
    int Mul(int num1, int num2) 
    { 
           return num1*num2; 
    } 
    int Div(int num1, int num2) 
    { 
           return num1/num2; 
    } 
1 
2 
3 
4 
5 
6 
7 
8 
9 
10
11
12
13
14
15
16
17
18
19
20
21
```
## **البرنامج :٢,٦,١ إنشاء ملف رأسي**

ثم قم بإنشاء الملف الرأسي للمشروع في نفس المكان الذي قمت بإنشاء فيه الملف الرأسـي h.functions، و قـم بالكتابة فيه ما يلي:

```
#include<stdio.h> 
    #include"functions.h" 
    main() 
    { 
          int num1 = 30, num2 = 10;
          printf("%d + %d = %d\n", num1, num2, Add(num1, num2));
          printf("%d - %d = %d\n", num1, num2, Sub(num1, num2));
          printf("%d * %d = %d\n", num1, num2, Mul(num1, num2));
          printf("%d / %d = %d\n", num1, num2, Div(num1, num2));
    } 
1 
2 
3 
4 
5 
6 
7 
8 
9 
10
11
12
```

```
البرنامج :٢,٦,٢ ضم الملف الرأسي
```
في السطر الثاني قمنا بإضافة الملف الرأسي h.functions و لكن بطريقة مختلفة و هي وضع اسم الملف بين إقتباسين و ذلك لأن الملف الرأسي h.functions موجود في نفس المكان الذي موجود به الملف النصي الرئيسي c.main، أما إذا أردت كتابة:

```
#include<stdio.h> 
    #include<functions.h> 
    main() 
    { 
          int num1 = 30, num2 = 10;
          printf("%d + %d = %d\n", num1, num2, Add(num1, num2));
          printf("%d - %d = %d\n", num1, num2, Sub(num1, num2));
          printf("%d * %d = %d\n", num1, num2, Mul(num1, num2));
          printf("%d / %d = %d\n", num1, num2, Div(num1, num2));
    } 
1 
2 
3 
4 
5 
6 
7 
8 
9 
10
11
12
```
## **البرنامج :٢,٦,٣ ضم ملف رأسي موجود بالد include**

فيجب عليك وضع الملف الرأسي h.functions في نفس المكان الذي موجود به الملـف الرأسـي h.stdio*)*أي في الد *include* الموجود في مجلد المترجم*)*.

**٢,٦,١ اسم الملف الرأسي:**  يمكن كتابة أرقام في بداية اسم الملف الرأسي و أيضا يمكن استعمال مؤثرات الجمع و الطرح، و الرموز التي لا يمكن استعمالها في اسم الملف الرأسي هي: % # <sup>|</sup> <sup>&</sup>lt; <sup>&</sup>gt; " \* \ & : ? ،/ و أقصى حد يمكن إعطاءه لاسم الملف الرأسي هو ٢٥٦ رمز.

**٢,٦,٢ متى نستعمل الملفات الرأسية:** تستعمل الملفات الرأسية عند كتابة برامج كبيرة، مثلا إذا كنت تستعمل كثير دوال الرياضيات في برامج فيستحسن أن تقوم بكتابة ملف رأسي باسم h.math حيث تضع به جميع الدوال التي تريد استعمالها في المـستقبل، و إذا كنـت تستعمل دوال الرسم أيضا قم بإنشاء ملف رأسي لها باسم h.design أو h.graphics حيث تكون به أغلـب دوال الرسم، و هكذا حتى تكون لديك مكتبة كبيرة خاصة بك.

#### **٢,٦,٣ الأخطاء المحتملة:**

.١ عند إضافة ملف رأسي يجب التأكد أنه موجود في نفس مكان المشروع.

**137**

.١ أكتب ملف رأسي باسم h.math حيث به الدالة abs و التي تقوم بإخراج القيمة المطلقة للعدد المدخل، ثم قم باستعمال الدالة abs في برنامجك.

# M, ١٧ الإدخال و الإخراج في الملفات Files I/O

سنعرف في هذا الدرس طريقة التعامل مع الملفات في كل من الإدخال و الإخراج *(*قراءة الملفات، و إنشاء الملفات و كتابة عليها*)*.

**٢,٧,١ الإخراج في الملفات:** 

الإخراج يعني بناء برنامج يقوم بإخراج *(*إنشاء*)* ملفات ذات امتداد يقوم بتحديده المبرمج، حيث تحتوي تلك الملفات على بيانات. المثال الأول في هذا الدرس سيكون عبارة عن برنامج يطلب من المستخدم كتابة اسم الملف الـذي يريـد إنشاءه مع امتداده، و يطلب منه أيضا إدخال النص الذي يريد حفظه في الملف، المثال:

```
#include<stdio.h> 
    main() 
    { 
           FILE *File; 
           char FileName[255]; 
           char String[255];
           printf("Enter the name of file(with type)\n[MAX Character 255]: "); 
           gets(FileName); 
           printf("Creating File...\n");
           File = fopen(FileName, "\mathsf{w}");
           printf("File Created.\n"); 
           printf("TEXT:\n"); 
           gets(String); 
           printf("Save Text to the file %s...\n", FileName);
           fprintf(File, "%s", String); 
     } 
1 
 2 
 3 
 4 
 5 
 6 
 7 
 8 
 9 
10
11
12
13
14
15
16
17
18
19
20
21
```
**البرنامج :٢,٧,١ طريقة فتح ملف**

في السطر الخامس قمنا بإنشاء مؤشر للبنية FILE و ذلك لأن الدوال الخاصة بالملفات جميع تتطلب مؤشر للبنية FILE. في السطر السادس قمنا بالإعلان سلسلة حرفية و التي ستكون اسم الملف. و في السطر السابع سلسلة حرفيـة و الـتي ستكون النص الذي سنضعه في الملف. و في السطر العاشر طلبنا من المستخدم إدخال اسم الملف مع امتداده و أنه أقصى عدد الأحرف التي يمكن إدخالها هو ٢٥٥. و في السطر العاشر قمنا باستعمال الدالة <sub>gets</sub> بدل الدالة <sub>scanf</sub> لأخـــذ اسم الملف، و سبب ذلك هو:

إن استعملنا الدالة scanf لإدخال اسم الملف فربما يقوم المستخدم بإدخال اسم مكون من كلمتين منفصلتين مثل *test txt.test* فهنا الدالة scanf ستتوقف عن الفراغ أي أن اسم الملف سيكون *test* و بدون امتداد، و هـذا هـو سـبب استعمال الدالة gets لألها تأخذ الاسم كامل حتى و إن كانت فراغات. و في السطر الثالث عشر قمنا بإعطاء المؤشـــر File عنوان الدالة fopen و التي هي مختصرة من *open file*، الدالة لها وسيطين، الوسيط الأول خاص باسم الملـف و الوسيط الثاني فهو النمط أي نوع استخدام الملف، و هنا استعملنا الكتابة لذا كتبنا الرمز <sup>w</sup> و الذي يعني *write*، و توجد أحرف أخرى سنعرفها فيما بعد. و في السطر السابع عشر ينتظر البرنامج من المستخدم لكي يقوم بإدخـال نـص و استعمالنا هو الدالة gets لنفس السبب السابق. و أخيرا السطر العشرين حيث توجد الدالة التي تقوم بإدخال النص إلى الملف، و الدالة هي fprintf و هي مثل الدالة printf و لكنها تتعامل مع الملفات أما printf فهي تتعامـل مـع الشاشة، الدالة fprintf مختصرة من *format print file* و لها وسيط إضافي على الدالة printf و هو الوسيط الأول و هو مؤشر الملف الذي نريد الكتابة فيه أما باقي الوسائط فهي نفسها وسائط الدالة printf و أيـضا نفـس طريقـة استعمالها. سنقوم الآن بكتابة المثال السابق باستخدام المؤشرات و الدوال و الملفات الرأسية *(*مع جعل البرنـامج أكثـر مرونة*)* كي نعتاد علي استعمالها. أولا نقوم بإنشاء ملف رأسي باسم h.fileio و نقوم بالكتابة عليه التالي:

```
/*fileio.h header file 
    for files functions*/ 
    #include<stdlib.h> /*for exit() fonction*/ 
    void CreateFile(const char *FileName, /*for the name of file*/ 
                       const char *String) /*for text of file*/ 
    { 
          FILE *FileOut; 
          if(*FileName == ' \ 0')
           { 
                 printf("Error in the name of file!\n");
                 exit(1);} 
          if((FileOut = fopen(FileName, "w''))==NULL){
                 printf("Can't create file!\n"); 
                 exit(1);}else{ 
                 fprintf(FileOut, "%s", String); 
           } 
           fclose(FileOut); 
    } 
1 
2 
3 
4 
5 
6 
7 
8 
9 
10
11
12
13
14
15
16
17
18
19
20
21
22
23
```
# **البرنامج :٢,٧,٢ طريقة إنشاء ملف**

هذا الملف هو المرحلة الأولى من البرنامج، و شرحه هو:

في السطر الثالث أضفنا الملف الرأسي h.stdlib و هو مختصر من *library standard*، و أضـفناه لاسـتعمال الدالـة (...)exit و التي تقوم بالخروج من البرنامج بدون تنفيذ باقي الأوامر. قمنا بالإعلان عن الدالة CreateFile في السطر الخامس مع وسيطين الأول لاسم الملف و الثاني لنص الملف. في السطر العاشر قمنا بوضع مقارنة بين اسم الملف الـذي أدخله المستخدم و الصفر، و هو في حالة أن المستخدم لم يدخل أي حرف أو اسم للملف فسيتم الخروج من البرنـامج لتجنب الأخطاء و تنبيه المستخدم عن وجود خطأ في اسم الملف. و في السطر السادس عشر قمنا بمقارنة أخرى و هـي بين المؤشر FileOut و NULL حيث NULL هي:

#define NULL 0

و يفضل كتابة NULL أحسن من الصفر، المقارنة هي إن كانت أخطاء مثل إدخال أحرف غير متفق عليها مثـل <> في اسم الملف فهنا أيضا سيتم الخروج من البرنامج بدون إكمال تنفيذ باقي الأوامر، وفي حالة أن المقارنة خاطئـة فـسيتم كتابة النص إلى الملف. و استعملنا في السطر الثالث عشر و الثامن عشر الدالة exit حيث لها وسـيط واحـد و هـو الوضع أما ١ و تعني صحيح *true* هنا سيتم الخروج من البرنامج، أو *<sup>٠</sup>* و تعني خطأ *false* و هنا لن يتم الخـروج مـن البرنامج. و أخيرا السطر الثاني و العشرين و هي الدالة fclose و هي مختصرة من *close file* و التي تقوم بإغلاق الملف عند الانتهاء منه حتى يمكننا استعماله مرة أخرى ستلاحظ ذلك فيما بعد. هذا بالنسبة للملف الرأسي h.fileio، الآن نقوم بإنشاء الملف الرئيسي لمشروعنا باسم c.main:

```
#include<stdio.h> 
     #include"fileio.h" 
     main() 
     { 
            char FileName[255]; 
            char String[255];
            printf("Enter the name of file(with type)\n\langle n" \rangle;
           printf("[MAX Character 255]: "); 
            gets(FileName); 
            printf("TEXT:\n"); 
            gets(String); 
           printf("Creating File and save text...\n");
            CreateFile(FileName, String); 
     } 
1 
 2 
 3 
 4 
 5 
 6 
 7 
 8 
 9 
10
11
12
13
14
15
16
17
18
```
**البرنامج :٢,٧,٣ إستعمال الدالة CreateFile من الملف الرأسي h.fileio**

**٢,٧,١,١ الدالة fopen:** 

هي من دوال الملف الرأسي h.stdio، و هي خاصة بالتعامل مع الملفات و لها وسيطين، الأول به سلسلة حرفية و هي اسم الملف، و الوسيط الثاني هو النمط أو الوضع الذي تريد استعمالها *(*القراءة أو الكتابة*)*، صورة توضيحية:

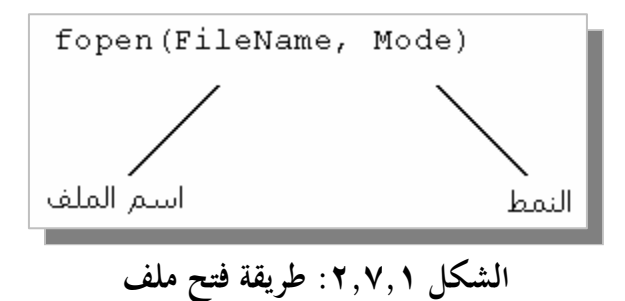

#### **٢,٧,١,٢ الدالة fclose:**

و هي أيضا من دوال الملف الرأسي h.stdio، و هي أيضا خاصة بالتعامل مع الملفات و لها وسيط واحـد و هـو مؤشر لـــ \* FILE، نكتب فيه اسم مؤشر البنية لكي يتم إغلاقها، و فائدة إغلاقها هي كي نستطيع قراءتما مرة أخرى في البرنامج.

#### **٢,٧,١,٣ الدالة exit:**

من دوال الملف الرأسي h.stdlib، لها وسيط واحد حيث يمكن أن يحمل القيمة *<sup>١</sup>* أو القيمة ،*<sup>٠</sup>* إذا كانت القيمة *<sup>١</sup>* تعني الخروج من البرنامج مباشرة بدون تنفيذ باقي الأوامر، أما إذا كانت *<sup>٠</sup>* فسيتم تجاهلها.

#### **٢,٧,٢ إضافة نص في اية الملف:**

الأمثل السابقة في هذا الدرس عندما تقوم بكتابة اسم ملف موجود سابقا فسيتم فقده، و هنا سنعرف كيفية نقـوم بإضافة نص في أخر الملف بدون فقد البيانات السابقة. نفس الطريقة السابقة تمام فقط بدل الحرف <sup>w</sup> في الدالـة fopen نكتب الحرف <sup>a</sup>، في السطر السادس عشر:

16 | if((FileOut = fopen(FileName, "w"))==NULL){

## و يصبح على الشكل التالي:

16 | if((FileOut = fopen(FileName, "a"))==NULL){

و الحرف *<sup>a</sup>* يعني *appending*.

**٢,٧,٣ الإدخال في الملفات:** 

الإدخال تعني القراءة، و في الملفات هي قراءة محتوى ملف و استعماله في البرنامج. في نفس الملف الرأسي الـسابق h.fileio قم بإضافة التالي:

```
void DisplayFile(const char *FileName) 
    { 
           FILE *FileIn; 
           char String[1024];
           if(*FileName == ' \ 0')
           { 
                 printf("Error in name of file!\n");
                 exit(1);} 
           if((FileIn = fopen(FileName, "r")) == NULL)printf("Can't Open file!\n"); 
                 ext(1);}else{ 
                  fgets(String, 1024, FileIn); 
                 printf("%s", String); 
           } 
           fclose(FileIn); 
    }
1 
2 
3 
4 
5 
6 
7 
8 
9 
10
11
12
13
14
15
16
17
18
19
20
```
#### **البرنامج :٢,٧,٤ إنشاء دالة تقوم بعرض محتوى ملف**

هنا نكون قد أعلنا عن الدالة التي ستقوم بقراءة الملفات، و هي مشابه بدالة إنشاء الملفات. الدالة تحتوي علـى وسـيط واحد و هو سلسلة حرفية لاسم الملف المراد قراءته. في السطر الرابع قمنا بالإعلان عن مصفوفة و هناك نقوم بوضع نص الملف. في السطر الثاني عشر، في الدالة fopen استعملنا النمط *<sup>r</sup>* بدل *<sup>w</sup>*، الحرف *<sup>r</sup>* يعني *read*. في السطر السادس عشر استعملنا الدالة fgets، و هي من دوال الملف الرأسي h.stdio و هي مختصرة من *string get file*، لها ثلاثة وسـائط، الأول لاسم السلسلة الحرفية، الثاني لحجم السلسلة و الثالث لمؤشر ملف الإدخال FileIn \*FILE. تقوم الدالة fgets بوضع سلسلة حروف الملف *(*بحجم الوسائط الثاني*)* في الوسائط الأول و الذي هو عبارة عن سلسلة حروف، ثم طبـع سلسلة حروف في السطر السابع عشر.

و الآن قم بإضافة الأوامر التالية في نماية الدالة الرئيسية () main في الملف الرأسي الرئيسي main.c.

- 1 | printf("////////Reading\\\\\\\\\n");
- 2 | DisplayFile (FileName);

**٢,٧,٤ النمط +w و +a و +r:** 

درسنا سابقا كل من الأنماط *<sup>w</sup>)* للكتابة*)* و *<sup>a</sup>)* لإضافة نص في اية ملف*)* و *<sup>r</sup>)* لقراءة ملف*)*، و الآن سنرى نفـس الأنماط السابقة مع إضافات و هي:

#### **٢,٧,٤,١ النمط +w:**

هنا يتم إنشاء ملف فارغ للقراءة و الكتابة معا، و إذا كان الملف موجود سابقا فسيتم فقد جميع محتوياته.

#### **٢,٧,٤,٢ النمط +a:**

هنا يتم إضافة نص في نماية الملف إذا كان موجود و إن لم يكون موجود يتم إنشاءه، و أيضا يستعمل هذا الـــنمط للقراءة.

#### **٢,٧,٤,٣ النمط +r:**

هذا النمط للقراءة و الكتاب و لكن يجب أن يكون الملف موجود. و توجد أنمط أخرى و هي <sup>b</sup>، <sup>s</sup>، <sup>r</sup>، <sup>t</sup> و d، و لكهان غير مهمة، الأنماط السابقة هي المهمة و التي تستعمل بكثرة.

## **٢,٧,٥ دوال أخرى خاصة بالتعامل مع الملفات:**

توجد دوال عديدة لتعامل مع الملفات و كلها شبيه بالتي قرألها سابقا، و جميعها من دوال الملف الرأسي stdio.h، الدوال هي:

#### **٢,٧,٥,١ الدالة fprintf و الدالة fscanf:**

الدالة fprintf درسنها سابقا، أما الدالة fscanf فهي مكافئة للدالة scanf و هي مختصرة مـن *file scan file*، و لكنها هنا لا تأخذ قيم من المستخدم، بل تأخذها من قيم من ملف، أي ألها خاصة بالإدخال للملفات، مثال سريع:

#include<stdio.h> main() { FILE \*FileOut; 1 2 3 4 5

```
char Str[100]; 
          int Var; 
          FileOut = fopen("fscanf.txt", "w+");
          fprintf(FileOut, "%s %d", "Hello", 255);
          fseek(FileOut, 0, SEEK_SET); 
          fscanf(FileOut, "%s", Str);
          fscanf(FileOut, "%d", &Var); 
          printf("%s\n", Str); 
          printf("%d\n", Var); 
           fclose(FileOut); 
    } 
6 
7 
8 
9 
10
11
12
13
14
15
16
17
18
19
20
21
```
## **البرنامج :٢,٧,٥ إستعمال الدالة fprintf و الدالة fscanf**

في السطر الخامس قمنا بالإعلان عن مؤشر للبنية FILE باسم FileOut. في السطر السادس سلسلة حرفية بحجم ،١٠٠ و هي التي ستحمل نص الملف. في السطر السابع متغير و هو الذي سيحمل القيمة الموجودة في الملف. في السطر التاسع قمنا بوضع اسم الملف الذي سنفتحه و نقرأ منه البيانات الموجودة. في السطر الحادي عشر وضعنا في الملـف سلـسلة حرفية و هي *Hello* و القيمة .٢٥٥ في السطر الثالث عشر توجد دالة و هي fseek و هي من دوال الملـف الرأسـي h.stdio و هي مختصرة من *seek file*، و هي تحرك مؤشر الملف إلى مكان يقوم بتحديده المبرمج، لها ثلاثـة وسـائط الأول هو اسم لمؤشر البنية FILE و الثاني هو عدد البايتات التي يبدأ منها الوسيط الثالث و غالبا ما تكون *<sup>٠</sup>* لكي يـتم قراءة جميع البيانات، و الوسيط الثالث هو وضع المؤشر و له ثلاثة ثوابت و هي:

- .١ SET\_SEEK و هو وضع مؤشر الملف في البداية.
	- .٢ CUR\_SEEK و هو الموقع الحالي لمؤشر الملف.
	- ٠٣. SEEK\_END و هو وضع مؤشر الملف في نمايته.

و في مثالنا السابق استعمالنا SET\_SEEK كي نبدأ بقراءة بيانات الملف من البداية و وضعنا القيمة *<sup>٠</sup>* في الوسيط الثـاني كي نقرأ نفحص جميع البيانات. و في السطر الرابع عشر قمنا بفحص سلسلة الحروف الموجود في الملف و نـسخه في السلسلة الحرفية Str، و هو النص Hello. في السطر الخامس عشر قمنا بفحص العدد الصحيح *<sup>٢٥٥</sup>* و نسخه في المتغير Var. و في السطر الثامن عشر و التاسع عشر قمنا بطباعة النتائج.

#### **٢,٧,٥,٢ الدالة fgets و fputs:**
الدالة fgets درسنها سابقا، و الدالة fputs هي مكافئة للدالة puts و لكنها خاصة بالملفات و هي مختصرة مـن *string put file*، و هي تقوم بطباعة النصوص في الملفات و ليست مثل الدالة puts حيث تقوم بطباعـة نـص علـى الشاشة، مثل سريع حول الدالة fputs:

```
#include<stdio.h> 
    main() 
    { 
           FILE *FileOut; 
           FileOut = fopen("fputs.txt", "w"); 
           fputs("Hello, World!\n", FileOut); 
         fclose(FileOut); 
    } 
1 
2 
3 
4 
5 
6 
7 
8 
9 
10
11
```
**البرنامج :٢,٧,٦ إستعمال الدالة fputs**

في السطر التاسع استعملنا الدالة fputs حيث الوسيط الأول هو النص المراد طبعه، و الوسيط الثاني هو اسـم المؤشـر FileOut حيث فيه سيتم طباعة النص.

**٢,٧,٥,٣ الدالة fgetc و الدالة fputc:** 

الدالة fgetc تأخذ حرف واحد من ملف، و الدالة fputc تقوم بطباعة حرف واحد إلى ملف معين، مثال:

```
#include<stdio.h> 
    main() 
    { 
           FILE *FileOut; 
           FILE *FileIn; 
           char ch; 
           FileOut = fopen("fputc.txt", "w");
           FileIn = fopen("fputc.txt", "r");
           fputc('A', FileOut); 
           fclose(FileOut); 
           ch = fgetc(FileIn);fclose(FileIn); 
          printf("%c\n", ch); 
    } 
1 
2 
3 
4 
5 
6 
7 
8 
9 
10
11
12
13
14
15
16
17
18
19
```
**البرنامج :٢,٧,٧ إستعمال الدالة fgetc و الدالة fputc** 

في السطر الثالث عشر إن لم تستعمل الدالة fclose فسترى نتائج غير مرغوب هما، و هنا ستعرف أهميتـــها. و يمكــــن كتابة المثال السابق على هذه الطريقة:

```
#include<stdio.h> 
    main() 
    { 
           FILE *FileInOut; 
           char ch; 
           FileInOut = fopen("fputc.txt", "w"); 
           fputc('A', FileInOut); 
           fclose(FileInOut); 
           FileInOut = fopen("fputc.txt", "r");
           ch = fgetc(FileInOut); 
           fclose(FileInOut); 
           printf("%c\n", ch); 
     } 
1 
 2 
 3 
 4 
 5 
 6 
 7 
 8 
 9 
10
11
12
13
14
15
16
17
18
19
```
#### **البرنامج :٢,٧,٨ إستعمال الدالة fgetc و الدالة fputc***)* **٢** *(*

هذه هي الدوال المهمة حاليا في العامل مع الملفات، توجد دوال أخرى كثيرة حول التعامل مع الملفات و سندرسـها في درس المكتبة القياسية للغة *<sup>C</sup>*.

**٢,٧,٦ الأخطاء المحتملة:** 

 *لا توجد أخطاء محتملة في هذا الدرس.* 

**٢,٧,٧ تمارين:** 

.١ أكتب برنامج يقوم بعمليات الجمع و الطرح الضرب و القسمة، و يتم حفظ النتـائج في ملـف *dat.results* تلقائيا.

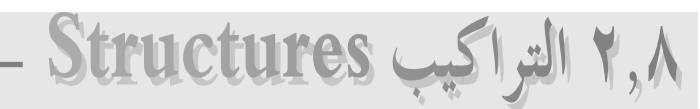

التراكيب *(*البنيات*)* هي مجموعة من متغير واحد أو أكثر تجمع تحت اسم واحد يسهل استعمالها، و المـتغيرات في التراكيب ليس مثل المتغيرات في المصفوفات، يمكن أن تكون به متغيرات مختلفة الأنواع، و التراكيب يمكن أن تحمل أي نوع من متغيرات لغة *<sup>C</sup>* حتى مصفوفات أو مؤشرات أو تراكيب داخل تراكيب أخرى، و جميع المتغيرات الموجود داخل التراكيب تسمى بأعضاء لتراكيب.

للإعلان عن بنية نقوم بكتابة الكلمة المحجوزة struct ثم اسم البنية و نقوم بفتح حاضنة و نكتب المتغيرات و الثوابت التي نريدها *(*الأعضاء*)* ثم نغلق الحاضنة مع وضع فاصلة منقوطة، صورة توضيحية:

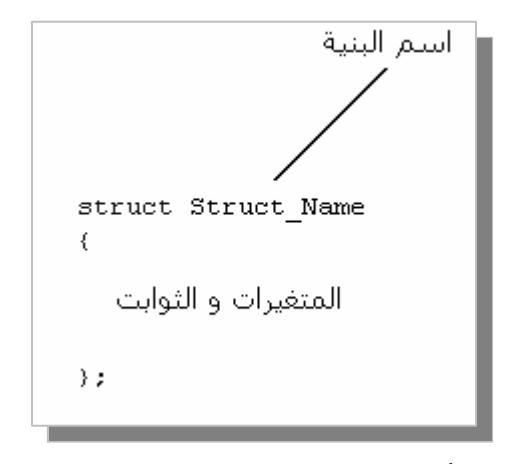

**الشكل :٢,٨,١ طريقة الإعلان عن بنية** 

**٢,٨,١ اسم البنية Name Struct:**  اسم البنية له شروط مثل شروط اسم المتغير و هي: ß أن لا يتجاوز اسم البنية أكثر من ٣١ حرف. ß أن لا يبدأ اسم البنية بأرقام. ß أن لا يكون اسم البنية يحتوي على مؤثرات مثل الجمع و الطرح و.... ß أن لا يكون اسم البنية يحتوي على رموز مثل *%* و *#* و *}* و...*(*باستثناء الرمز *\_)*. ß أن لا يكون اسم البنية مستعمل سابقا لاسم دالة أو متغير أو بنية أخرى. ß أن لا يكون اسم البنية من أحد أمساء الكلمات المحجوزة.

و الإعلان عن البنيات يستحسن أن يكون دائما خارج الدالة الرئيسية و قبلها، مثال:

```
#include<stdio.h> 
     struct 2D
     { 
            int x; 
            int y; 
     }; 
     main() 
     \{struct 2D Struct 2D;
            int x, y; 
            printf("Enter X: "); 
            scanf("%d", &Struct 2D.x);
            printf("Enter Y: "); 
            scanf("%d", &Struct 2D.y);
            for(x=0; x \leq -5truct 2D.x; x++){ 
                   printf("%c", 219); 
                   for(y=0; y<Struct 2D.y;y++)
                          printf("%c", 219); 
                  printf("\n\t\frac{\cdot}{\cdot});
            } 
     } 
1 
 2 
 3 
 4 
 5 
 6 
 7 
 8 
 9 
10
11
12
13
14
15
16
17
18
19
20
21
22
23
24
25
26
27
28
```
#### **البرنامج :٢,٨,١ طريقة الإعلان و إستعمال البنيات**

هذا البرنامج يقوم برسم المربعات حسب القيم التي يقوم بإدخالها المستخدم. في السطر الثالث قمنا بالإعلان عن البنيـة D2\_. و في السطر الخامس و السادس قمنا بالإعلان عن متغيرين <sup>x</sup> و <sup>y</sup>، حيث يعتبران عضوين للبينة D2\_. في الـسطر الحادي عشر قمنا بكتابة الكلمة المحجوزة struct مع اسم البنية السابقة D2 \_و الاسم D2\_Struct و الـذي سـيتم العمل عليه في هذا البرنامج، و لا يمكن كتابةD2\_Struct D2 \_بدون الكلمة المحجوزة struct، و لا يمكن اسـتعمال البنية D2 \_مباشرة لذا يجب أن نقوم بإعلان عن متغير للبنية D2 \_و التي هي D2\_Struct في برنامجنا هذا. أمـا بـاقي السطور فهي مفهومة. و يمكن الإعلان عن أكثر من بنية، فمثلا المثال السابق في السطر الحادي عشر يمكننا كتابة:

struct 2D Struct 2D 1, Struct 2D 2;

و هنا يمكن استعمال كل من البنيتين 1\_D2\_Struct و البنية 2\_D2\_Struct. أما إذا أردت تجاهـل كتابـة الـسطر الحادي عشر، فيمكن ذلك و لكن يجب أن نعطي لبنيتنا معرف و سنكتبه قبل الفاصلة المنقطة:

1 struct 2D

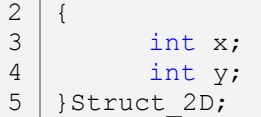

و في حالة نريد التعريف عن أكثر من اسم البنية فنفصل بين اسم و اسم بفاصلة مثل:

struct 2D { int x; int y;  $5$  | }Struct 2D 1, Struct2D 2; 1 2 3 4

و يصبح المثال على الشكل التالي:

```
#include<stdio.h> 
     struct _2D 
     { 
           int x; 
           int y; 
    }Struct_2D; 
    main() 
     \{int x, y; 
           printf("Enter the position X: "); 
           scanf("%d", &Struct 2D.x);
           printf("Enter the position Y: "); 
           scanf("%d", &Struct 2D.y);
           for(x=0;x\leq -Struct 2D.x;x++){ 
                  printf("%c", 219); 
                  for(y=0;y<Struct_2D.y;y++) 
                        printf("%c", 219); 
                  printf("n");
            } 
     } 
1 
 2 
 3 
 4 
 5 
 6 
 7 
 8 
 9 
10
11
12
13
14
15
16
17
18
19
20
21
22
23
24
25
26
27
```
# **البرنامج :٢,٨,٢ طريقة الإعلان و إستعمال البنيات** *(***٢***)*

و توجد طرق أخرى لتعامل مع البنيات، مثلا يمكن إعطاء قيمة سابقة لمتغير في بنية و استعماله في البرنامج، مثال:

#include<stdio.h> 1 2

3 | struct Value

```
{ 
           int x; 
           float y; 
           char *Str; 
    }Value; 
    main() 
    \{Value.x = 10;
           Value.y = 10.00;
           Value.Str = "Hello, World"; 
          printf("%d\n", Value.x);
          printf("%f\n", Value.y);
          printf("%s\n", Value.Str);
     } 
4 
5 
6 
7 
8 
9 
10
11
12
13
14
15
16
17
18
19
```
# **البرنامج :٢,٨,٣ طريقة الإعلان و إستعمال البنيات** *(***٣***)*

أو يمكن إعطاء القيم مباشرة بعد التعرف عن اسم للبنية مثل:

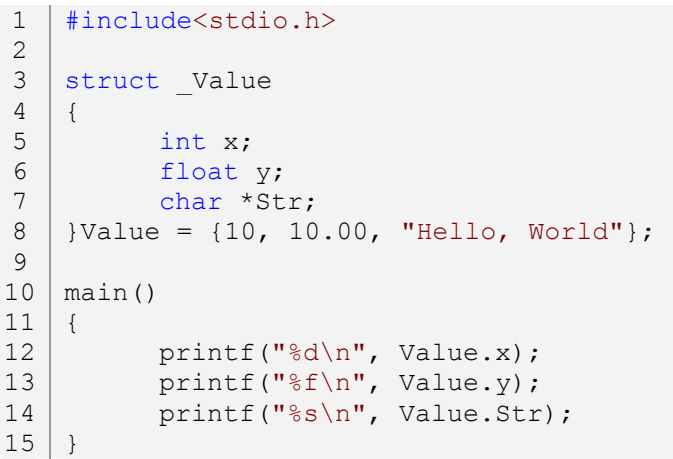

## **البرنامج :٢,٨,٤ إعطاء قيم لأعضاء بنية مباشرة بعد التعير عن إسم المبنية**

و لا يمكن إعطاء قيمة عند الإعلان عن البنية مثل:

```
1 | struct Value
  { 
         int x = 10;
         float y = 10.00;
         char *Str = "Hello World"; 
};
6
2
3
4
5
```
لأن في هذه الحالة لا معنى للبنية Value \_و لا معنى لاستعمال البنية أصلا لأنه يمكن كتابة:

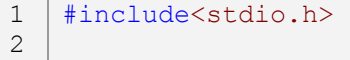

```
int x = 10;
    float y = 10.00;
    char *Str = "Hello World"; 
    main() 
    \{printf("%d\n", x); 
          printf("%f\n", y); 
          printf("%s\n", Str); 
12 }
3 
4 
5 
6 
7 
8 
9 
10
11
```
# **البرنامج :٢,٨,٥ أفضل من إستعمال أعضاء البنية**

**٢,٨,٢ البنيات باستخدام الكلمة المحجوزة union:** 

يمكنننا الإعلان عن البنيات باستعمال الكلمات المحجوزة union بنفس الطرق السابقة، و الفرق الوحيد بين استعمال البنية باستخدام الكلمة المحجوزة struct و الكلمة المحجوزة union هو عند اسـتعمال البنيـات باسـتخدام union فالنتائج لن تكون مثل البنيات التي بـ struct مثلا أنظر إلى المثال التالي:

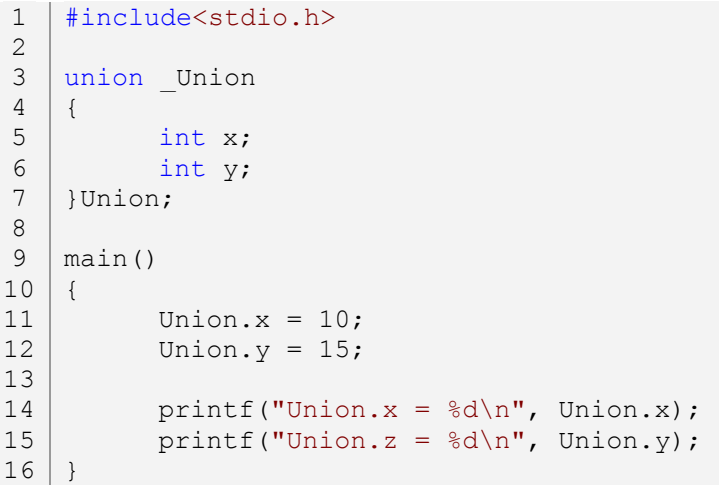

#### **البرنامج :٢,٨,٦ طريقة إستخدام بنية معرفة بـ union**

في هذا البرنامج بدل أن تكون النتائج ١٠ ١٥ فسيتكون ١٥ ،١٥ و أيضا ستختلف النتائج إن استعملت التالي:

```
#include<stdio.h> 
    union Union
    { 
           int x; 
           int y; 
    }Union; 
    main() 
    { 
           Union.y = 15;
           Union.x = 10;
1 
2 
3 
4 
5 
6 
7 
8 
9 
10
11
12
13
```

```
printf("Union.x = \alpha) \alpha), Union.x);
           printf("Union.z = \frac{d}{n}, Union.y);
} 
16
14
15
```
**البرنامج :٢,٨,٧ طريقة إستخدام بنية معرفة بـ union***)* **٢** *(*

يمكنك الآن استنتاج الفرق بين البنيات باستخدام الكلمة المحجوزة struct و البنيات باسـتخدام الكلمـة المحجـوزة union، و الذي هو إشتراك جميع المتغيرات في عنوان واحد، و إن غيرنا قيمة متغير واحدة فستكون تلك القيمة لجميع متغيرات البنية، مثال:

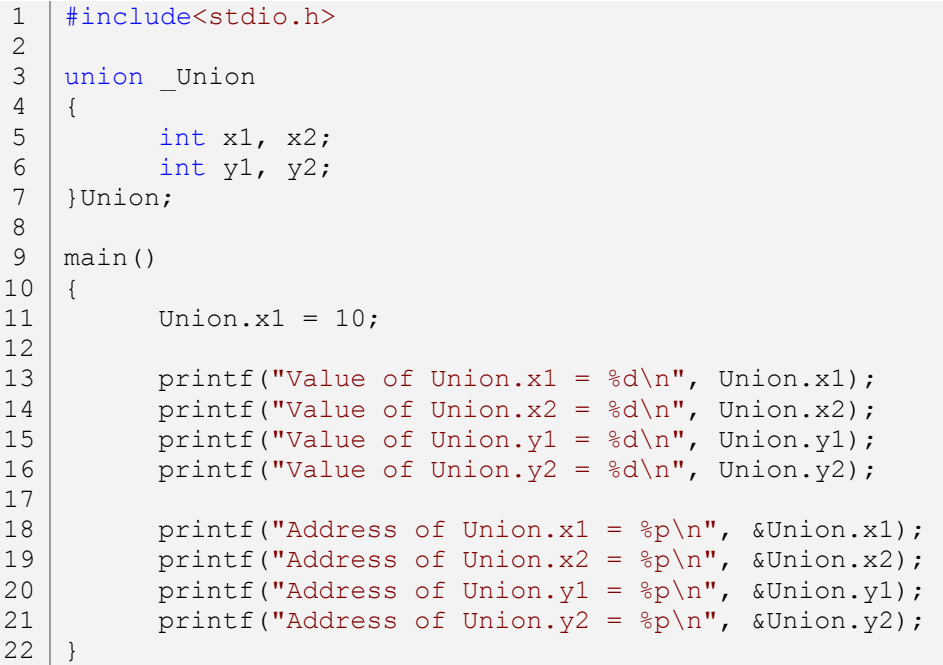

# **البرنامج :٢,٨,٨ طريقة إستخدام بنية معرفة بـ union***)* **٣** *(*

و عند استعمال بنيات باستخدام الكلمة المحجوزة union بما متغيرات مختلفة الأنواع فستكون النتائج غير موثوقة، مثال:

```
#include<stdio.h> 
    union Union
    { 
            int x; 
           float y; 
    }Union; 
    main() 
    { 
            Union.x = 10;
           Union.y = 15.00;
           printf("Union.x = \delta d \nightharpoonup n", Union.x);
           printf("Union.z = f(n", Union.y);
     } 
1 
2 
3 
4 
5 
6 
7 
8 
9 
10
11
12
13
14
15
16
```
بالنسبة لنتيجة متغير العدد الحقيقي <sup>y</sup> ستكون صحيحة، أما المتغير <sup>x</sup> فستكون نتيجتها غير مرغوبة، و يمكنك اسـتنتاج السبب.

**٢,٨,٣ المصفوفات و المؤشرات على البنيات:**  لا أقصد بنية ها أعضاء من نوع مصفوفات أو مؤشرات، بل أقصد البنية نفسها، بالنسبة للمصفوفات مع البنية فهي شبيه بطريقة الإعلان عن مصفوفات طبيعية، مثال:

```
#include<stdio.h> 
     struct Arr
     { 
            int x; 
     }Arr[2]; 
     main() 
     { 
            Arr[0].x = 10;
            Arr[1].x = 20;
            printf("Arr[0].x = \frac{6}{x}", Arr[0].x);
            printf("Arr[1].x = \frac{8}{d}n", Arr[1].x);
     } 
1 
 2 
 3 
 4 
 5 
 6 
 7 
 8 
 9 
10
11
12
13
14
15
```
# **البرنامج :٢,٨,١١ المصفوفات على البنيات**

و أيضا يمكن كتابة:

1 | struct \_Arr { int x;  $4 | \text{Arr}[2] = \{10, 20\};$ 2 3

بدل:

 $1 | Arr[0].x = 10;$ 2 |  $Arr[1] .x = 20;$ 

و يمكن أيضا كتابة مصفوفة لبنية ثنائية أو ثلاثية الأبعاد أو أكثر بنفس الطرق السابقة التي درسنها في درس المصفوفات، و يمكن أيضا كتابة مصفوفة لبنية تحتوي على متغيرات لأنواع عديدة مثل:

**البرنامج :٢,٨,١٣ المؤشرات على البنيات**

**البرنامج :٢,٨,١٢ المصفوفات على البنيات** *(***٢***)*

```
}Addr_ptr, *ptr; 
    main() 
    { 
           ptr = &Addr_ptr; 
           ptr->x = 10;printf("ptr->x = \frac{6}{x});
           /*Or*/ 
           (*ptr) .x = 20;printf("(*ptr).x = \frac{8}{d}n", (*ptr).x);
    } 
6 
7 
8 
9 
10
11
12
13
14
15
16
17
18
```
#include<stdio.h>

int x;

struct \_ptr

{

و هذا مثال للمؤشرات:

```
#include<stdio.h> 
    struct Arr
    { 
           int x; 
           float y; 
           char *Str; 
    }Arr[2] = { 
            {10, 10.00, "Str1"}, 
            {20, 20.00, "Str2"} 
    }; 
    main() 
    { 
           /*Arr[0] :*/ 
           printf("Arr[0].x = \frac{8}{d}n", Arr[0].x);
           printf("Arr[0].y = f(n', \text{Arr}[0], y);
           printf("Arr[0].Str = \sin^{-1}, Arr[0].Str);
           /*Arr[1] :*/
           printf("Arr[1].x = \frac{8}{d}n", Arr[1].x);
           printf("Arr[1].y = %f\n", Arr[1].y);
           printf("Arr[1].Str = \gammas\n", Arr[1].Str);
     } 
1 
 2 
 3 
 4 
 5 
 6 
 7 
 8 
9 
10
11
12
13
14
15
16
17
18
19
20
21
22
23
24
```
**154**

طريقة استعمال مؤشر لبنية تختلف قليلا عن استعمال مؤشرات طبيعية، بالنسبة للإعلان فهي نفسها، أما إعطاء العنوان و القيمة تختلف. في السطر العاشر أعطينا للمؤشر ptr عنوانا و هو عنوان البنية ptr\_Adrr. و في السطر الحادي عشر أعطينا للعضو <sup>x</sup> القيمة ،١٠ و يتم إعطاء قيم لأعضاء مؤشر بنية عبر الرمزين <- ثم اسم العضو، ثم قيمته.

**٢,٨,٤ إعلان بنية داخل بنية:** 

يمكن استعمال بنية داخل بنية، مثلا إذا أردنا أن نرسم خط مستقيم، هذا يحتاج إلى نقتطين، الأولى هي بداية المستقيم و الثانية هي اية المستقيم، و يجب أن يكون لكل نقطة مكاا على شاشة الحاسوب في كل من *<sup>x</sup>* و <sup>y</sup>*،* مثال:

```
#include<stdio.h> 
     struct line
     \{struct point
            { 
                  int x; 
                  int y; 
            }point_1, point_2; 
    }line; 
    main() 
    { 
            /*point 1:*/ 
           line.point 1.x = 10;line.point 1.y = 10;
           /*point 2:\bar{*}/line.point 2 \cdot x = 100;
           line.point 2.y = 10;} 
20
1 
 2 
 3 
 4 
 5 
 6 
 7 
 8 
 9 
10
11
12
13
14
15
16
17
18
19
```
#### **البرنامج :٢,٨,١٤ إعلان بنية داخل بنية**

و هنا استعملنا البنية point \_داخل البنية line\_، و يجب أن نقوم بالتعرف لأسماء point \_مباشرة عند كتابتها كـي نستطيع استعمال المتغيرين <sup>x</sup> و <sup>y</sup>.

**٢,٨,٥ الأخطاء المحتملة:** 

.١ لا يمكن استعمال بنية مباشرة مثل:

```
#include<stdio.h> 
     struct Struct 
     \{int x, y; 
     }; 
1 
 2 
 3 
 4 
 5 
 6 
 7
```
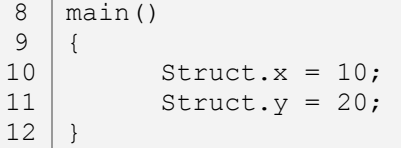

**البرنامج :٢,٨,١٥ الخطأ ١** 

.٢ لا يمكن الإعلان عن بنيتين من نفس الاسم.

**٢,٨,٦ تمارين:** 

١. أكتب بنية بسم time هما ثلاثة أعضاء و هي hh, mm, ss و كلها من النوع int، و نطلب من المــستخدم إدخال الساعة و الدقيقة و الثانية الحالية و نعطي تلك القيم للبنية time ثم نطبـع الـساعة علـى الطريقـة .*HH :MM :SS*

**156**

,٢ ملخص للفصل الثاين، معا إضافات

درسنا سابقا دالة الإدخال scanf، و قلنا أنه يجب أن نعطيه اسم متغير مع مؤثر العنوان *&*، و ذلك يعني أنه عند كتابة:

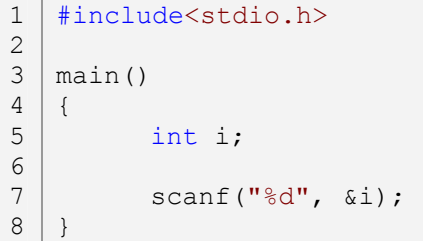

# **البرنامج :٢,٩,١ الدالة scanf**

فهنا سيتم وضع القيمة المدخلة في عنوان المتغير <sup>i</sup>، لأن الدالة scanf تتعامل مع المؤشرات، و يمكن كتابة المتغير بـدون مؤثر، و لكن النتائج لن تكون صحيحة.

**٢,٩,١ معنى دالة ا وسيط void:** 

أحيانا ما تجد في بعض الأمثل دوال ها وسيط <sub>void</sub> مثل:

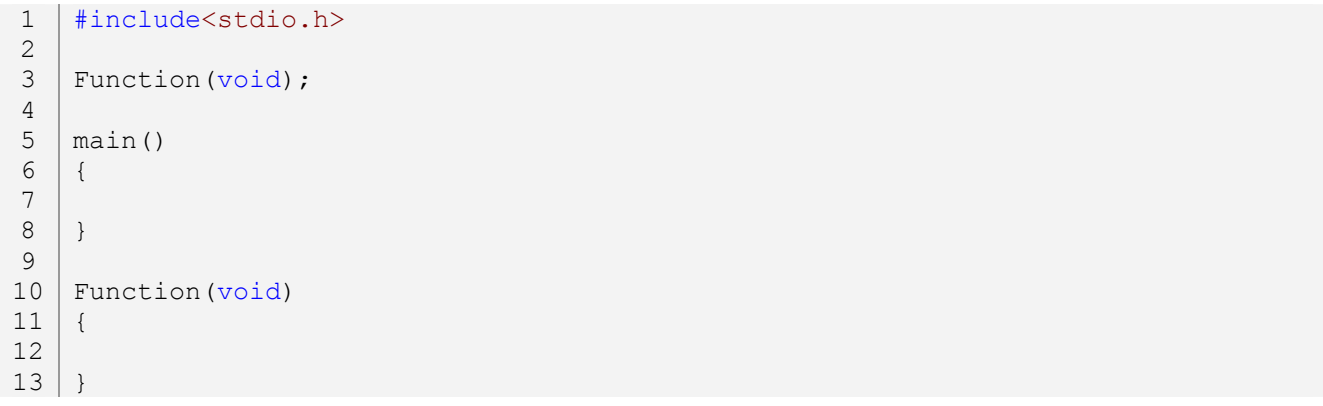

# **البرنامج :٢,٩,٢ معنى دالة ا وسيط void**

أو تجد الدالة الرئيسية نفسها هما هذا الوسيط، مثال:

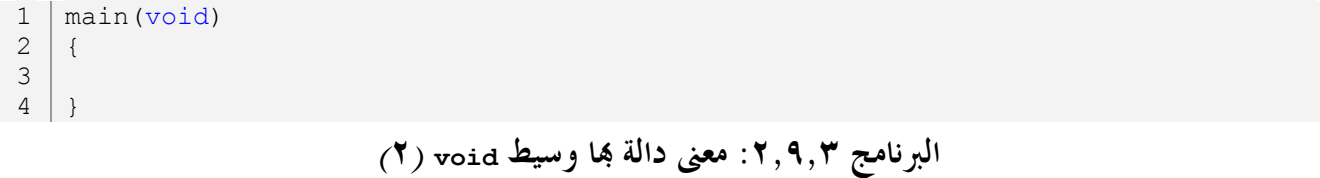

مثل هذه الدوال الوسيط الخاص ها لا يعني شيء، و كلمة void إنجليزية و هي تعني فراغ، و هذا هو معنى كتابة دوال ا وسيط من هذا النوع، يعني التأكيد على أن الدالة فارغة الوسائط، و مثل تلك الدوال يمكن تجاهل كتابـة الكلمـة المحجوزة void، حيث أن كلا من هذه الأمثلة:

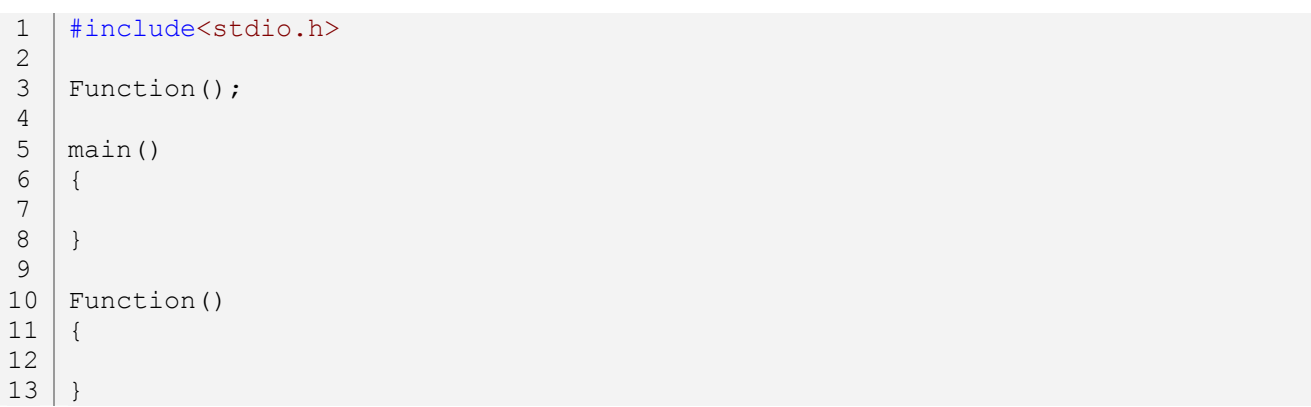

# **البرنامج :٢,٩,٤ معنى دالة ا وسيط void***)* **٣** *(*

و المثال:

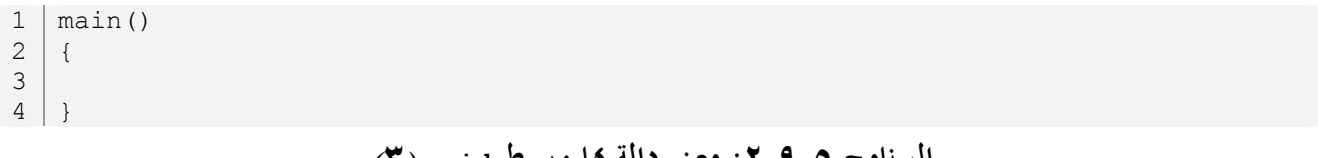

**البرنامج :٢,٩,٥ معنى دالة ا وسيط void***)* **٣** *(*

مكافئة للأمثلة السابقة.

#### **٢,٩,٢ الكلمة المحجوزة static:**

كلمة static تعني ساكن و هي تستعمل مع المتغيرات حيث تجعلها ثابت بطرقة ستفهمها من هذا المثال:

```
#include<stdio.h> 
    main() 
    { 
           int x; 
           for(x=0; x<10; x++)
            { 
                  static int Static = 0; 
                  Static++; 
                  printf("%d\n", Static); 
            } 
1 
2 
3 
4 
5 
6 
7 
8 
9 
10
11
12
13
```
 $14$  }

**البرنامج :٢,٩,٦ طريقة إستعمال الكلمة المحجوزة static** 

في السطر التاسع استعملنا الكلمة المحجوزة static مع المتغير Static داخل حلقة و أعطيناه القيمة ،٠ و اسـتعملنا مؤشر الزيادة في السطر العاشر مع نفس المتغير Static، و في السطر الثاني عشر قمنا بطباعة النتائج. إذا قمنـا بإزالـة الكلمة المحجوزة static من المتغير Static فستكون النتائج ثابتة و هي ١ عشرة مرات، أما عند استعمالها فسترى أن النتيجة غير ثابتة و تعمل بتزايد. و تستعمل الكلمة المحجوزة static بكثرة في الدوال، مثال:

```
#include<stdio.h> 
    int Test static(int a);
    main() 
    \{int i; 
           for(i=0;i<=10;i++)printf("%d * %d = %d\n", i, i, Test static(i));
    } 
    int Test_static(int a) 
    { 
          static int c = 0;
          int a c = a * c;
          c++;return a c;
    } 
1 
 2 
3 
4 
5 
6 
7 
8 
9 
10
11
12
13
14
15
16
17
18
19
20
```
**البرنامج :٢,٩,٧ طريقة إستعمال الكلمة المحجوزة static***)* **٢** *(*

و في حالة إزالة الكلمة المحجوزة static فستكون جميع النتائج .٠ إن لم نقم بتحديد قيمة لمتغير static فـستكون قيمته *<sup>٠</sup>* تلقائيا، و ليس مثل المتغيرات الطبيعية التي تنتج قيم عشوائية.

## **٢,٩,٣ الكلمة المحجوزة typedef:**

تستعمل الكلمة المحجوزة typedef مع كل من المتغيرات و البنيات، و هي تعطي إمكانيات الإعلان عنها مثل البنية، مثال:

```
#include<stdio.h> 
     typedef int Decimal; 
     main() 
     { 
           /* or typedef int Decimal; here */ 
12 
 3 
 4 
 5 
 6 
 7
```
Decimal Var 1, Var 2; Decimal Var 3; Var  $1 = 10;$ Var  $2 = 20;$ Var  $3 = \text{Var } 1 + \text{Var } 2;$ printf("%d\n", Var  $3$ ); } 8 9 10 11 12 13 14 15 16

# **البرنامج :٢,٩,٨ طريقة إستعمال الكلمة المحجوزة typedef**

في السطر الثالث قمنا بالإعلان عن متغير من نوع int مع الكلمة المحجوزة typedef باسـم Decimal. في الـسطر الثامن و التاسع استعملنا المتغير Decimal للإعلان عن المتغيرات 1\_Var و 2\_Var و 3\_Var و تعاملنـا معـا تلـك المتغيرات كأي كتغيرات أخرى. و في مثالنا هذا استبدلنا الكلمة المحجوزة int بـ Decimal حيث حجمها سـيكون حجم النوع الذي تم الإعلان به، و لا يمكن إعطاءها قيم. أما بالنسبة للمبنية فهي نفسها مشابه مثلا:

```
#include<stdio.h> 
     struct _2D 
     { 
           int x, y; 
     }; 
     main() 
     \{struct 2D A;
           struct 2D B;
           A. x = 10;B.y = 20;printf("%d\n", A.x); 
           printf("%d\n", B.y);
     } 
1 
 2 
 3 
 4 
 5 
 6 
 7 
 8 
 9 
10
11
12
13
14
15
16
17
18
```

```
البرنامج :٢,٩,٩ طريقة إستعمال الكلمة المحجوزة typedef) ٢ (
```
و لكنها تجعلها أكثر مرونة من السابقة، مثال:

```
#include<stdio.h> 
    typedef struct _2D 
     { 
           int x, y; 
    }Struct1, Struct2; 
    main() 
    { 
           Struct1 S1_1, S1_2; 
           Struct2 S2_1, S2_2; 
1 
2 
3 
4 
5 
6 
7 
8 
9 
10
11
12
```
S1  $1.x = 10$ , S1  $2.x = 20$ ;  $S2$ <sup>-1</sup>.y = 30,  $S2$ <sup>-2</sup>.y = 40; } 13 14 15

**البرنامج :٢,٩,١٠ طريقة إستعمال الكلمة المحجوزة typedef***)* **٣** *(*

ملاحظة: عند استعمال متغيرات أو دوال أو بنيات مع الكلمة المحجوزة typdef فلا يمكن إعطاءها قيم سابقة مثل:

```
#include<stdio.h> 
   main() 
   { 
          typedef float PI; 
          PI = 10.00; 
          printf("%f\n", PI); 
    } 
1
2
3
4
5
6
7
8
```
**البرنامج :٢,٩,١١ طريقة إستعمال الكلمة المحجوزة typedef***)* **٤** *(*

#### **٢,٩,٤ برامج تدريبية:**

في هذا الجزء من الدرس سنرى بعض البرامج التي ستساعدك على فهم لغة *<sup>C</sup>* بشكل مبسط، مع شرح سريع لكـل برنامج:

**٢,٩,٤,١ البرنامج الأول، النسخ:**  في هذا البرنامج نقوم بكتابة دالة تقوم بنسخ سلسلة حروف إلى سلسلة حروف أخرى فارغة، المثال: :str.h الملف

```
/*string.h 
    strcopy(pointers) 
    */ 
    void strcopy(char *From, char *To){ 
          while((*To++ = *From++)!='\0')
                 ; 
    } 
    /*strcopy(arrays); 
    void strcopy(char From[], char To[]){ 
          int i; 
          i = 0;while((To[i] = From[i]) != '0')++i;}*/
17
1 
2 
3 
4 
5 
6 
7 
8 
9 
10
11
12
13
14
15
16
```
**البرنامج :٢,٩,١٢ النسخ، الملف h.str**

الملف الرئيسي:

```
/*main.c*/ 
    #include<stdio.h> 
    #include"str.h" 
    main() 
    { 
           char *From = "STRING";
           char Empty[6];
           strcopy(From, Empty); 
           printf(Empty); 
     } 
1 
2 
3 
4 
5 
6 
7 
8 
9 
10
11
12
13
14
```
# **البرنامج :٢,٩,١٣ النسخ، الملف الرئيسي**

هنا الدالة ستقوم بنسخ ما هو موجود في السلسلة From إلى السلسلة Empty، ثم نطبع محتوى السلـسلة Empty كـي نتأكد من النتائج.

#### **٢,٩,٤,٢ تبادل قيم بين وسيطين:**

في هذا البرنامج نقوم بإنشاء دالة تقوم بوضع قيمة المتغير الوسيط الأول في الوسيط الثاني و قيمة الوسيط الثـاني في الوسيط الأول، المثال:

```
#include<stdio.h> 
    void Change(int *a, int *b) 
    { 
            int c; 
            c = *a;*a = *b;*b = c;} 
    main() 
    { 
            int a, b; 
            a = 5;b = 10;printf("a = \partial d, b = \partial d \nabla", a, b);
            Change(&a, &b);
            printf("a = \daggerd, b = \daggerd\n", a, b);
     } 
1 
2 
3 
4 
5 
6 
7 
8 
9 
10
11
12
13
14
15
16
17
18
19
20
21
22
```
## **البرنامج :٢,٩,١٤ تبادل قيم بين وسيطين**

إذا استعملنا متغيرات في مكان المؤشرين <sup>b</sup> \*,<sup>a</sup> \*فإن النتائج البرنامج ستكون خاطئة، و هنا نرى فائدة التعامـل مـع عناوين الذاكرة.

**٢,٩,٤,٣ التغير في قيم ثوابت:** 

قلنا سابقا أنه لا يمكن التغير في قيم ثوابت، و لكن عبر المؤشرات يمكننا ذلك، مثال:

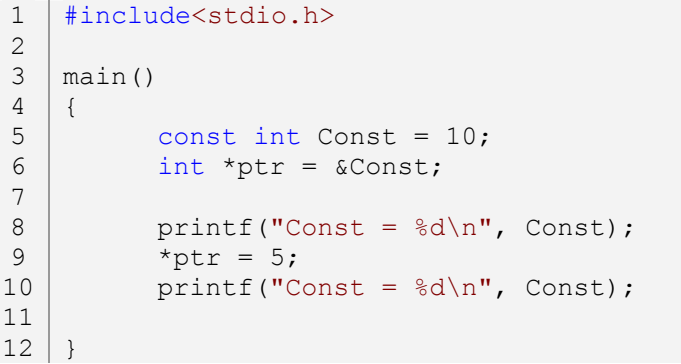

**البرنامج :٢,٩,١٥ تغير قيمة ثابت** 

**٢,٩,٤,٤ عكس سلسلة نصية:** 

في هذا البرنامج نقوم بإنشاء دالة بما وسيط لسلسلة من حروف، حيث تقوم تلك الدالة بعكس تلـــك السلـــسلة في نفسها، المثال:

```
#include<stdio.h> 
1 
    #include<string.h> 
    void Reverse Str(char *);
    main() 
    { 
          char *str = "Hello, World!"; 
         printf("%s\n", str); 
          Reverse Str(str);
          printf("%s\n", str); 
    } 
    void Reverse_Str(char *String){ 
          int i = strlen(String)-1, j = 0;
          char ch; 
          while(i\leq i) {
                ch = String[j];2 
3 
4 
5 
6 
7 
8 
9 
10
11
12
13
14
15
16
17
18
19
20
```

```
String[i] = String[i];String[i] = ch;j++, i--; 
          } 
    } 
21
22
23
24
25
```
**البرنامج :٢,٩,١٦ عكس سلسلة نصية**

**٢,٩,٤,٥ التحويل من النظام العشري إلى النظام الثنائي:** 

من خلال هذا البرنامج يمكنك استنتاج كيفية التحويل إلى باقي الأنظمة، المثال:

```
#include<stdio.h> 
    void ConvertToBinary(int);
    main() 
    { 
           int Decimal; 
           printf("Decimal Number: "); 
           scanf("%d", &Decimal);
           printf("%d in Binary = ", Decimal); 
           ConvertToBinary(Decimal); 
    } 
    void ConvertToBinary(int num){ 
           int i = 0, Binary[32];
           while(num>0){ 
                  if((num%2)==0){ 
                        Binary[i] = 0;num /= 2, +i;} 
                 else 
                  { 
                        Binary[i] = 1;num /= 2, ++i;
                  } 
           } 
           --i;while(i)=0)
           { 
                 printf("%d", Binary[i]), --i; 
           } 
           printf("n");
    } 
1 
2 
3 
4 
5 
6 
7 
8 
9 
10
11
12
13
14
15
16
17
18
19
20
21
22
23
24
25
26
27
28
29
30
31
32
33
34
35
36
37
38
39
                    البرنامج :٢,٩,١٧ التحويل من النظام العشري إلى النظام الثنائي
                                           ٢,٩,٤,٦ التحويل من الحروف الصغيرة إلى الحروف الكبيرة:
```
**164**

في هذا البرنامج نقوم بإنشاء دالة تقوم بتحويل سلسلة حرفية من الحروف الصغيرة إلى الحروف الكبيرة، المثال:

```
#include<stdio.h> 
    void To Capital letter(char ch[]);
    main() 
    { 
          char *ch = "hello";
          printf("Small Letters: %s\n", ch); 
          To Capital letter(ch);
          printf("Capital Letters: %s\n", ch); 
    } 
    void To Capital letter(char ch[])
    { 
          int i=0; 
          while(ch[i]!='\0'){
                 if(ch[i]>=97 && ch[i]<=122) 
                       ch[i] = ch[i]-32;++i;} 
    } 
1 
2 
3 
4 
5 
6 
7 
8 
9 
10
11
12
13
14
15
16
17
18
19
20
21
22
23
```
# **البرنامج :٢,٩,١٨ التحويل من الحروف الصغيرة إلى الحروف الكبيرة**

و يمكن أيضا استعمال العكس، من الأحرف الكبيرة إلى الأحرف الصغيرة، استنتج ذلك.

**٢,٩,٥ الدالة wcscpy و الدالة wcsncpy:** 

الدالة wcscpy مكافئة للدالة strcpy و هي من دوال الملف الرأسي h.string و اسمها مختصر من *character wide copy string*، تقوم بنفس عمل الدالة strcpy فقط هي للأحرف العريضة، مثال:

```
#include<stdio.h> 
    #include<string.h> 
    main() 
    { 
           wchar t * wStr = L"Hello";
           wchar t Empty[20];
           wcscpy(Empty, wStr); 
           wprintf(L"%s\n", Empty); 
    } 
1 
2 
3 
4 
5 
6 
8 
9 
10
11
12
13
```
#### **البرنامج :٢,٩,١٩ طريقة إستعمال الدالة wcscpy**

و أيضا الدالة wcsncpy مكافئة للدالة strncpy و هي من دوال الملف الرأسي h.string، مثال:

```
#include<stdio.h> 
    #include<string.h> 
    main() 
    { 
           wchar t *wStr = L"Hello";
           wchar t Empty[20];
           wcsncpy(Empty, wStr, 4); 
           wprintf(L"%s\n", Empty); 
    } 
1 
2 
3 
4 
5 
6 
7 
8 
9 
10
11
12
```
# **البرنامج :٢,٩,٢٠ طريقة إستعمال الدالة wcsncpy**

#### **٢,٩,٦ الدالة wcscat و الدالة wcsncat:**

و كلا من الدالتين wcscat و wcsncat مكافئة للدالتين strcat و strncat، مثال:

```
#include<stdio.h> 
    #include<string.h> 
    main() 
    { 
           wchar t * wStr = L"Hello";
           wchar t *wStr2 = L", World!";
          wcscat(wStr, wStr2); 
           wprintf(L"%s\n", wStr); 
           /* 
           wcsncat(wStr, wStr2, 4);
           wprintf(L"%s\n", wStr); 
           */ 
    } 
1 
2 
3 
4 
5 
6 
7 
8 
9 
10
11
12
13
14
15
16
17
18
```
#### **البرنامج :٢,٩,٢١ طريقة إستعمال الدالة wcscat و الدالة wcsncat**

#### **٢,٩,٧ الدالة getwchar و putwchar:**

الدالة getwchar مكافئة لدالة getchar، و هي من دوال الملف الرأسي h.stdio، واسمها مختصر مـن *wide get character*، و أيضا الدالة putwchar مكافئة لدالة putchar، و مختصرة من *character wide put*، مثال:

```
#include<stdio.h> 
1
   main() 
   { 
         wchar t wch;
         wch = getwchar();
2
3
4
5
6
7
```
putwchar(wch);

}

8 9

**البرنامج :٢,٩,٢٢ طريقة إستعمال الدالة getwchar و الدالة putwchar**

**٢,٩,٨ الدالة getws \_و putws\_:** 

الدالة getws \_مكافئة لدالة gets، و الدالة putws \_مكافئة لدالة puts، و هما من دوال الملف الرأسي h.stdio، و كل من الحرفين الإضافيين ws مختصرين من *string wide*، مثال:

```
#include<stdio.h> 
   main() 
   { 
         wchar t wch[255];
          qetws(wch);
         putws(wch);
   } 
1
2
3
4
5
6
7
8
9
```
**البرنامج :٢,٩,٢٣ طريقة إستعمال الدالة getws \_و الدالة putws\_**

**٢,٩,٩ جدول ASCII***)* **صورة***)***:** 

كلمة *ASCII* مختصرة من *Interchange Information for Code Standard American*، هو جدول موعة من الرمـوز مستندة على الأبجدية الرومانية تمثل رموز في الحاسبات ، الرموز على الجدول التالي:

إذا أردت استعمل أي رمز من الرموز السابقة قم بكتابة التالي:

```
#include<stdio.h> 
   main() 
   { 
          printf("The number %d is the character %c in ASCII code.\n", 210, 210); 
6 | }
1
2
3
4
5
                    البرنامج :٢,٩,٢٤ طباعة حرف عبر رقمه في جدول أسكي
```
و هنا سيتم طبع الرمز رقم ٢١٠ من جدول *ASCII* و هو الرمز ╥، و يمكن اختيار أي رمز من الرموز الـسابقة فقـط نكتب الرقم و نطبعه على شكل حرف *(*رمز*)*.

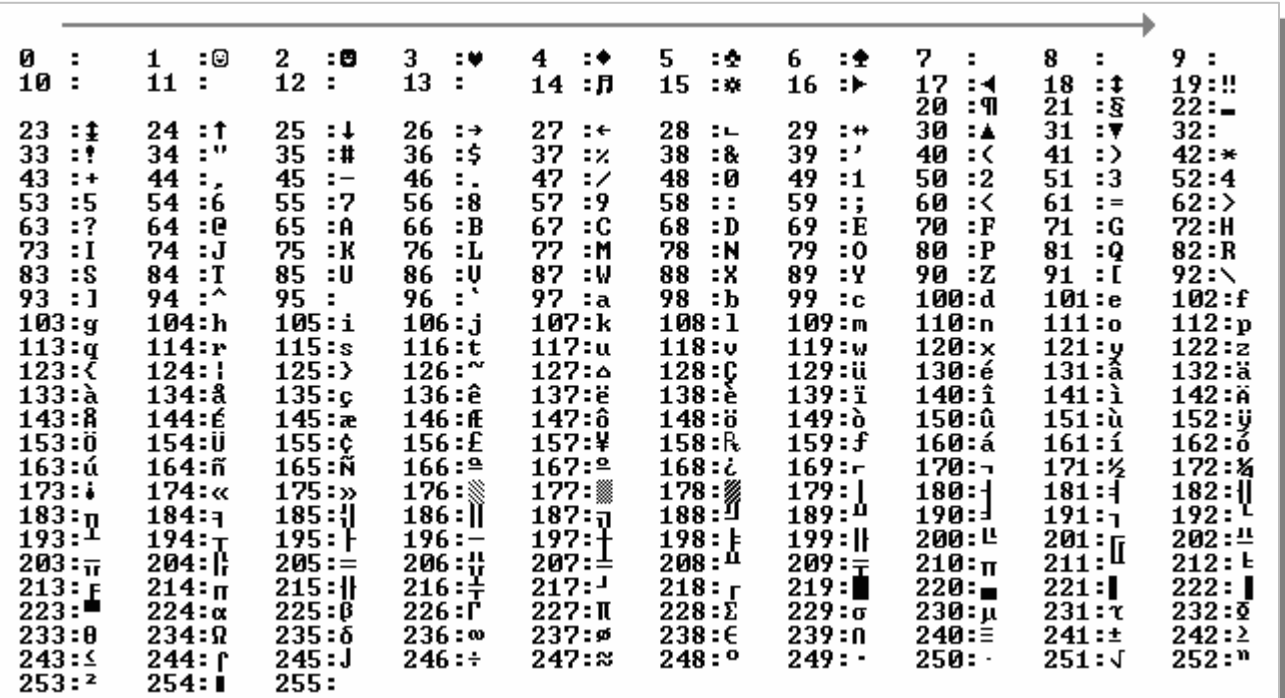

**الشكل :٢,٩,١ جدول أسكي** 

**٢,٩,١٠ معلومات أكثر حول المتغيرات:** 

توجد متغيرات خارجية و متغيرات محلية، الأولى هي متغيرات عامة يمكن استعمالها بصفة عامة، أما المتغيرات المحليـة فهي متغيرات لها حدودها.

**٢,٩,١٠,١ المتغيرات المحلية:** 

Ī

هي متغيرات يمكن استعمالها في الدالة التي تم الإعلان عنها، مثال:

```
#include<stdio.h> 
    void Func() 
    { 
          int a; /*Local Variable*/ 
    } 
    main() 
    { 
          int b; /*Local Variable*/
     } 
1 
 2 
 3 
 4 
 5 
 6 
 7 
 8 
9 
10
11
```
**البرنامج :٢,٩,٢٥ المتغيرات المحلية** 

هنا كل من المتغير <sup>a</sup> في الدالة Func و المتغير <sup>b</sup> في الدالة الرئيسية يعتبرا متغيرات محلية حيث لا يمكن استعمال المـتغير <sup>a</sup> في الدالة الرئيسية لأنه خاص بالدالة Func، و لا يمكن استعمال المتغير <sup>b</sup> في الدالة Func لأنه معرف في الدالة main، و هذا هو مفهوم المتغيرات المحلية.

**٢,٩,١٠,٢ المتغيرات الخارجية (العامة):**  هي متغيرات يمكن التعامل معها في جميع الدوال، أي في البرنامج بأكمله، و يتم الإعلان عنها خارج جميع الـدوال، مثال:

```
#include<stdio.h> 
    int ab; /*External Variable*/ 
   void Func() 
    { 
          ab = 10; /*Use The External Variable ab*/
    } 
   main() 
    { 
          Func(); 
         printf("%d\n", ab); /*print The External Variable ab*/
    } 
1 
2 
3 
4 
5 
6 
7 
8 
9 
10
11
12
13
14
```
## **البرنامج :٢,٩,٢٦ المتغيرات الخارجية**

المتغير ab هو المتغير العام للبرنامج، حيث يمكن التعامل معه في جميع الدوال، أعطين للمتغير ab قيمة في الدالـة Func ثم قنا بتنفيذ الدالة Func في الدالة الرئيسية ثم طبع محتوى المتغير الخارجي ab في السطر الثالث عشر. إذا لم تكن للمتغيرات العامة قيم سابقة فستكون قيمها *<sup>٠</sup>* تلقائيا.

## **٢,٩,١٠,٣ الكلمة المحجوزة extern:**

تستعمل الكلمة المحجوزة extern مع المتغيرات داخل دوال، و تستعمل لجعل متغير محلي مشترك مع متغير خارجي، مثلا يمكننا الإعلان عن متغير محلي و متغير خارجي بنفس الاسم و لكن بقيم مختلفة، مثال:

```
#include<stdio.h> 
    int ab; 
    void Func() 
    { 
            int ab; 
           ab = 10;
1 
2 
3 
4 
5 
6 
7 
8
```

```
170
```

```
printf("%d\n", ab); 
    } 
    main() 
    { 
           ab = 5;
           Func(); 
           printf("%d\n", ab); 
     } 
9 
10
11
12
13
14
15
16
17
```
# **البرنامج :٢,٩,٢٧ طريقة إستعمال الكلمة المحجوزة extern**

في هذا المثال المتغير المحلي ab الموجود داخل الدالة Func لا علاقة له مع المتغير الخارجي ab، أما إذا أردنـا أن نجعـل قيمتهما مشترك نضيف الكلمة المحجوزة extern إلى المتغير المحلي، مثال:

```
#include<stdio.h> 
     int ab; 
     void Func() 
     { 
            extern int ab; 
            ab = 10;printf("%d\n", ab); 
     } 
     main() 
     { 
            ab = 5;
            Func(); 
           printf("%d\n", ab); 
 } 
17
1 
 2 
 3 
 4 
 5 
 6 
 7 
 8 
 9 
10
11
12
13
14
15
16
```
#### **البرنامج :٢,٩,٢٨ طريقة إستعمال الكلمة المحجوزة extern***)* **٢** *(*

هنا ستكون قيمة المتغير الخارجي ab هي نفس قيمة المتغير الداخلي ab.

**٢,٩,١٠,٤ الكلمة المحجوزة auto:** 

تستعمل الكلمة المحجوزة auto مع المتغيرات، و هي تعني *automatic* أي آلي، و تستعمل مع المتغيرات لتبين أن تلك المتغيرات افتراضية أي طبيعية و ليست ساكنة static، مثال:

```
#include<stdio.h> 
      void Func() 
      { 
              static int Static = 0; 
              auto int Auto = 0; 
              printf("Static = \delta d \nightharpoonup", Static++);
             printf("Auto = \delta d \nightharpoonup r, Auto++);
1 
 2 
 3 
 4 
 5 
 6 
 7 
 8 
 9
```
} main() { int i =  $0$ ; while( $i \leq 3$ ) { Func();  $i++;$ } } 20 10 11 12 13 14 15 16 17 18 19

# **البرنامج :٢,٩,٢٩ طريقة إستعمال الكلمة المحجوزة auto**

و يمكن كتابة المتغير Auto بدون استخدام الكلمة المحجوزة auto.

**٢,٩,١٠,٥ الكلمة المحجوزة register:** 

أيضا تستعمل مع المتغيرات العددية، و لا يمكن استعمالها مع مصفوفات أو بنيات أو متغيرات خارجية أو مـتغيرات ساكنة، استعمال متغيرات بما الكلمة المحجوزة register تعني وضع تلك المتغيرات في سجل الحاســـوب، و ســـــجل الحاسوب موجود في وحدة المعالجة المركزية *CPU) Unit Processing Central(*، مثال:

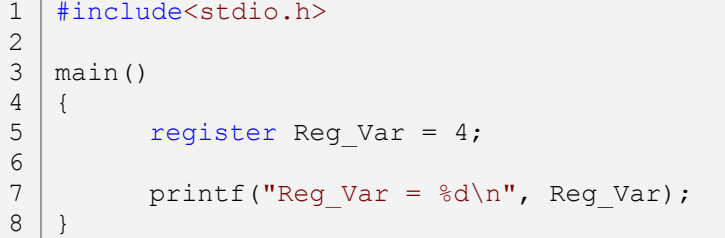

# **البرنامج :٢,٩,٣٠ طريقة إستعمال الكلمة المحجوزة register**

و لا يمكن استعمال الإدخال لمتغيرات السجل.

**٢,٩,١١ الكلمة المحجوزة sizeof:**  تستعمل الكلمة المحجوزة sizeof لمعرفة أحجام البيانات، و منها يمكن معرفة الحجم الكامل المستعمل لبرامج، تكون النتيجة بالبايت *bytes*، مثال لمعرفة أحجام أنواع المتغيرات:

#include<stdio.h> main() { int SizeOfArray[800]; 1 2 3 4 5 6 7

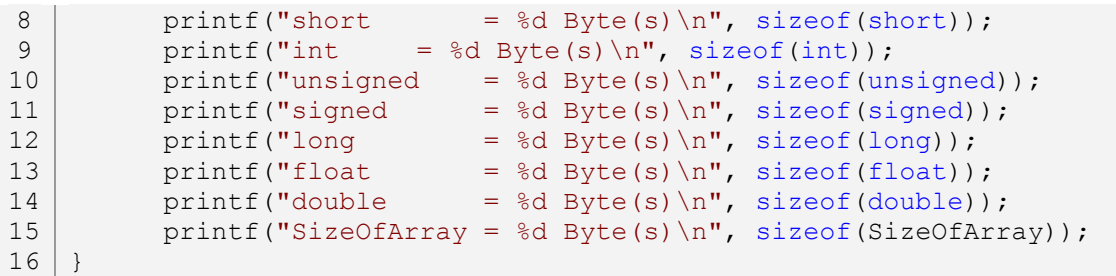

**البرنامج :٢,٩,٣١ طريقة إستعمال الكلمة المحجوزة sizeof** 

وهنا ستتعرف على أحجام أنواع المتغيرات التي تريدها، و يمكن أيضا معرفة حجم مصفوفة كما في المثال.

**٢,٩,١٢ استدعاء دالة لنفسها:** 

يمكننا إضافة هذه الطريقة إلى التكرار، حيث نستدعي دالة من نفسها، إن لم تكون شروط في الدالة فستكون الدالـة بلا نهاية، مثال:

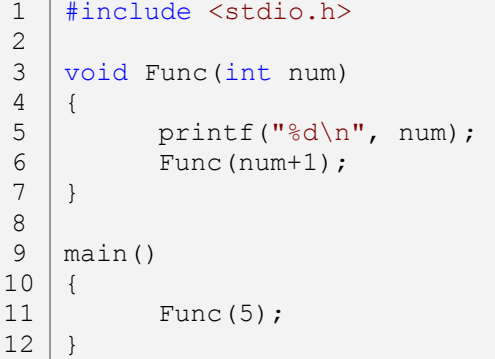

**البرنامج :٢,٩,٣٢ استدعاء دالة لنفسها**

هنا استدعينا الدالة لنفسها في السطر السادس، و في هذا البرنامج سيتم التكرار إلى أن يصل إلى الحد الأقصى من القـيم التي يمكن أن يحملها نوع المتغير، و ها سيتوقف البرنامج عند الرقم ٦٥٥٣٥ لأنه العدد الأقصى الذي يمكن أن يحملـه المتغير num int، لنجعل الدالة تقوم بتكرار محدود نستعمل شرط مثل التالي:

```
#include <stdio.h> 
    void Func(int num) 
    { 
            if(num \leq 10)
            { 
                   printf("%d\n", num);
                   Func(num+1); 
            } 
    } 
1 
2 
3 
4 
5 
6 
7 
8 
9 
10
11
```
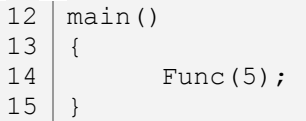

**البرنامج :٢,٩,٣٣ استدعاء دالة لنفسها** *(***٢***)* هنا سيقوم البرنامج بالتكرار من العدد ٥ إلى العدد .١٠

**٢,٩,١٣ التحكم في طباعة النتائج***:* 

في الدالة printf، يمكننا التحكم في طريقة طبع النتائج، سواء كانت النتائج عبارة عن أرقام أو حروف، فمثلا إذا كان لدينا عدد حقيقي له أربعة أرقام وراء الفاصلة و لا نريد طباعة إلا إثنين منها نستعمل الطرق التالية:

```
#include<stdio.h> 
     main(int argc, char *argv[]){ 
           char str[] = "Hello, World!";
           float flt = 3.1415F;
           /*String*/ 
           printf("%s\n", str); 
           printf("%5s\n", str); 
           printf("%-5s\n", str); 
           printf("%5.5s\n", str); 
           printf("%-5.5s\n", str); 
           printf("\n\langle");
           /*Float number*/ 
           printf("%10.0f\n", flt); 
           printf("%.1f\n", flt); 
           printf("%.2f\n", flt); 
           printf("%.3f\n", flt); 
           printf("%.4f\n", flt); 
     } 
1 
 2 
 3 
 4 
 5 
 6 
 7 
 8 
 9 
10
11
12
13
14
15
16
17
18
19
20
21
22
23
```
### **البرنامج :٢,٩,٣٤ طريقة التحكم في طباعة النتائج**

جرب كل واحدة من الطرق السابقة حتى تستنتج كل طريقة و فائدا.

#### **٢,٩,١٤ الأخطاء المحتملة:**

 *لا توجد أخطاء محتملة في هذا الدرس.* 

#### **٢,٩,١٥ تمارين:**

.١ أكتب برنامج يقوم بالتحويل من النظام العشري إلى النظام السداسي عشر.

الفصل الثالث - الشدم في لغة م

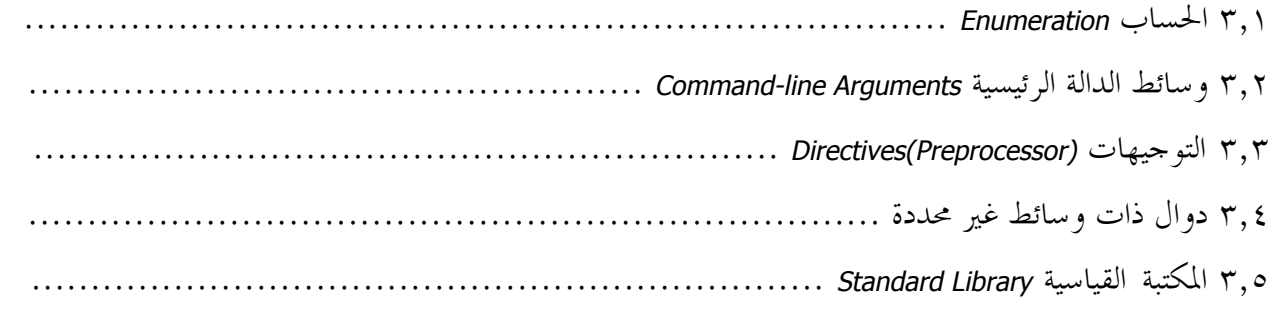

**مقدمة:** اية المطاف، هنا سننهي طريقنا في لغة *<sup>C</sup>*، لم يبقى إلى أشياء صغيرة *(*و لا أقول بسيطة*)* لها الفصل، و مـا جعله يكون طويلا هو المكتبة القياسية لكثرة دوالها.

بالتوفيق إن شاء االله

**قال االله تعالى: ﴿ قل هل يستوي الذين يعلمون و الذين لا يعلمون ﴾**

**صدق االله تعالى**

# **Fnumeration الحساب Enumeration**

الحساب *(Enumeration (*هو مجموعة من ثوابت أعداد صحيحة int، و يتم الإعلان عنها باستخدام الكلمة المحجوزة enum و التي هي مختصرة من *enumeration*، و هي مشاا للبنية في الإعلان عنها و طريقة التعامل معها. و هذه صورة توضيحية لطريقة استعمال الحسابات:

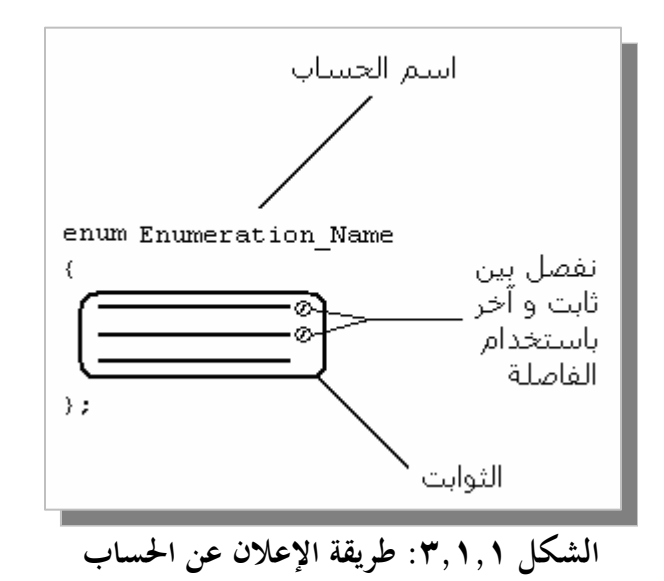

#### **٣,١,١ اسم الحساب Name Enumeration:**

لاسم الحساب شروط هي نفسها الشروط السابقة للمتغيرات، البنيات و الدوال، و الشروط هي:

ß أن لا يتجاوز اسم الحساب أكثر من ٣١ حرف. ß أن لا يبدأ اسم الحساب بأرقام. ß أن لا يكون اسم الحساب يحتوي على مؤثرات مثل الجمع و الطرح و.... ß أن لا يكون اسم الحساب يحتوي على رموز مثل *%* و *#* و *}* و...*(*باستثناء الرمز *\_)*. ß أن لا يكون اسم الحساب مستعمل سابقا لاسم دالة، متغير، بنية أو حساب آخر. ß أن لا يكون اسم الحساب من أحد أسماء الكلمات المحجوزة.

**٣,١,٢ ثوابت الحساب:** 

ثوابت الحساب يمكن أن تحميل قيم أعداد صحيحة فقط، و يتم الفصل بين ثوابت و آخر باستعمال الفاصلة. إذا لم نحدد لتلك الثوابت قيم فسيتم إعطاءها قيم إفتراضية متسلسلة تبدأ من الصفر للثابت الأول ثم تتزايـد حـسب عـدد الثوابت. سنقوم الآن بكتابة أبسط مثال لكيفية استعمال الكلمة المحجوزة enum و هو:

```
#include<stdio.h> 
     enum _COLOR 
     { 
            RED = 0,BLUE, 
            GREEN 
     }; 
     main() 
     { 
            enum COLOR Color;
            /*Color = RED; */
            Color = BLUE; 
            /*color = GREEN; */if(Color == RED)printf("Color = \delta d \nightharpoonup", Color);
            }else if(Color == BLUE){ 
                   printf("Color = \frac{1}{6}d\pi, Color);
            }else if(Color == GREEN){ 
                   printf("Color = %d\n", Color); 
            }else 
                   printf("Error!\n"); 
     } 
12 
 3 
 4 
 5 
 6 
 7 
 8 
 9 
10
11
12
13
14
15
16
17
18
19
20
21
22
23
24
25
26
```
# **البرنامج :٣,١,١ طريقة إستعمال enum**

و يمكن أيضا كتابة المثال بالطريقة التالية:

```
#include<stdio.h> 
    enum _COLOR 
    { 
           RED = 0,BLUE, 
           GREEN 
    }Color; 
    main() 
    { 
           /*color = RED; */Color = BLUE; 
           /*color = GREEN; */if(Color == RED) {
                  printf("Color = %d\n", Color); 
           }else if(Color == BLUE){ 
1 
2 
3 
4 
5 
6 
7 
8 
9 
10
11
12
13
14
15
16
17
18
```

```
printf("Color = \frac{1}{6}d\pi", Color);
           }else if(Color == GREEN){ 
                  printf("Color = %d\n", Color); 
           }else 
                  printf("Error!\n"); 
     } 
19
20
21
22
23
24
```
# **البرنامج :٣,١,٢ طريقة إستعمال enum) ٢ (**

و يمكن أيضا إعطاء القيمة المختار مباشرة عند الإعلان عن معرف للحساب COLOR \_مثل كتابة:

enum COLOR Color = BLUE;

أو كتابة:

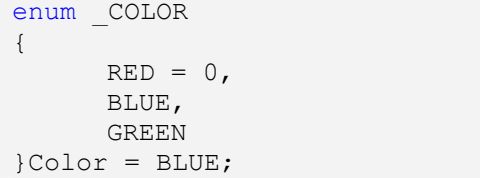

سنشرح الآن المثال السابق مع القليل من التفاصيل. قلنا سابقا أنه عند استعمال الكلمة المحجوزة enum ا قيم فهذا يعني أن تلك القيم ثابتة و لا يمكن التغير فيها، و يمكن تسمية أعضاء الكلمة المحجوزة enum بثوابـت. و ثوابـت الكلمـة المحجوزة enum نقوم بكتابة أسماءها بدون كتابة نوعها، حيث قلنا سابقا أن نوعها هو أعداد صحيحة int. أعطينا لثابت RED القيمة *<sup>0</sup>* و هذا يعني أن الثابت BLUE يساوي *<sup>١</sup>* و الثابت GREEN يساوي .*<sup>٢</sup>* و يمكن أن لا نعطـي للثابت RED القيمة ،*<sup>٠</sup>* لأنه يتم إعطاءه القيمة *<sup>٠</sup>* تلقائيا إن لم تكن لديه قيمة سابقة. أما إذا أعطينا لثابت BLUE القيمة *<sup>٠</sup>* فهنا ستصبح جميع الثوابت السابقة تحمل القيمة *<sup>٠</sup>* إن لم تكن لديها قيم، و هذا يعني أن الثابت RED سيحمل القيمة *<sup>٠</sup>* و الثابت BLUE أيضا يحمل القيمة *<sup>٠</sup>* أما الثابت GREEN فسيحمل القيمة .١ و يمكن أن نعطي أكثر من معرف للحسابات مثل البنيات، مثال:

```
#include<stdio.h> 
    enum _COLOR 
    { 
            RED = 0,BLUE, 
            GREEN 
    }; 
    main() 
     { 
1 
2 
3 
4 
5 
6 
7 
8 
9 
10
11
```
**178**

```
enum COLOR cRed = RED,
                cBlue = BLUE, 
                 cGreen = GREEN; 
    } 
12
13
14
15
```
**البرنامج :٣,١,٣ طريقة إستعمال enum***)* **٣** *(*

أو الإعلان عنها مباشرة بعد الحساب مثل:

```
#include<stdio.h> 
    enum _COLOR 
    { 
            RED = 0,BLUE, 
            GREEN 
    }cRed = RED, cBlue = BLUE, cGreen = GREEN; 
    main() 
    { 
     } 
1 
2 
3 
4 
5 
6 
7 
8 
9 
10
11
12
13
```
**البرنامج :٣,١,٤ طريقة إستعمال enum***)* **٤** *(*

و توجد طرق أخرى كثيرة يمكن استعمالها مع الحسابات منها إعطاء لمتغير قيمة حساب مثل:

```
#include<stdio.h> 
    enum _NUMBER 
    { 
           Num = 10,
           Num2 = 20 
    }; 
    main() 
    { 
           enum NUMBER Number = Num;
           int i = 0;printf("i = \frac{d}{n}, i);
           i = Number; 
           printf("Number = %d\n", Number); 
           printf("i = \frac{d}{n}, i);
    } 
1 
2 
3 
4 
5 
6 
7 
8 
9 
10
11
12
13
14
15
16
17
18
19
```
**البرنامج :٣,١,٥ طريقة إستعمال enum***)* **٥** *(*

و يمكن أيضا استعمال الإدخال على الحساب مثل:

#include<stdio.h> 1

enum \_COLOR 2 3

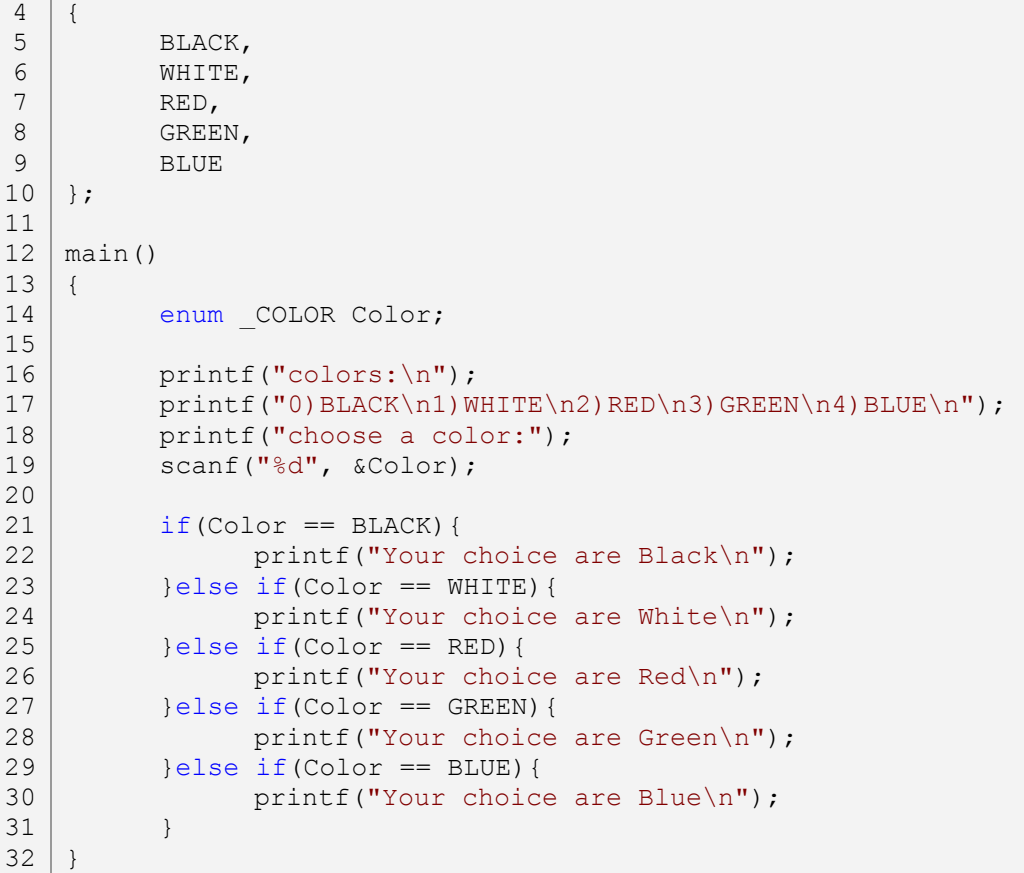

**البرنامج :٣,١,٦ طريقة إستعمال enum***)* **٦** *(*

**٣,١,٣ الأخطاء المحتملة:** 

.١ لا يمكن استعمال اسم الحساب مباشرة مثل:

```
#include<stdio.h> 
     enum NUMBER
    { 
            Zero, 
            One 
     }; 
     main() 
     { 
           enum NUMBER = ZERO;} 
1 
 2 
 3 
 4 
 5 
 6 
 7 
 8 
 9 
10
11
12
```
**البرنامج :٣,١,٧ الخطأ ١** 

.٢ لا يمكن الإعلان عن حسابين من نفس الاسم.

**٣,١,٤ تمارين:**
.١ أكتب برنامج به حساب باسم POWER \_به ثابتين، الأول باسم Off و الثاني باسم On، ثم قم باستخدام معرفة للحساب POWER \_باسم Power و استعملها للإدخال مباشرة باستخدام الدالة scanf، فإذا كانت النتيجـة المدخل *<sup>٠</sup>* أي Off فسيتم الخروج من البرنامج، أما إذا كانت العكس أي *<sup>١</sup> (On (*فسيبقى البرنامج يستمر حتى تصبح القيمة المدخلة للحساب Power هي .٠

# ', ٢ وسائط اللاالة الرئيسية Command-line Arguments

وسائط الدالة الرئيسية مختلفة عن غيرها من الوسائط، حيث يمكن إعتبارها كوسائط للبرنامج. و مثال على ذلك الأوامر التي يتم إستدعاءها في نظام *DOS* مثلا، بعض من هذه الأوامر تحتاج إلى وسائط مثل الأمر *del* و الـذي يقـوم بحذف ملف، و من وسائطه هي إسم الملف الذي سيتم حذفه، و بعض الوسائط خياراية مثل الخيار *p/* و *s/* مثلا.

**٣,٢,١ الوسيط الأول لدالة الرئيسية:** 

أو بما يعرف بـ *argc* إختصار لـ *count argument* أي عداد، و هو معرف على شكل متغير من نـوع الأعـداد الصحيحة، و في هذا الوسيط يكون به عدد وسائط البرنامج التي تم إدخالها، و تكون قيمة هذا المتغير ١ و هي لإسـم البرنامج. و مثال على ذلك نأخذ المثال السابق و الذي هو الأمر *del*، و نكتب مثلا *p/ ext.filename del*، هنا ستكون قيمة المتغير *argc* هي ثلاثة، الأولى هي إسم و مسار البرنامج *del*، و الثانية هي اسم الملف *ext.filename*، و القيمة الثالثة للخيار *<sup>p</sup>*،*/* و من هذا المثال نستنتج أن المتغير *argc* يقوم بحساب وسائط البرنامج بالإعتماد على الفراغات *(*أي الفـصل بين خيار و آخر بمساحة*)*. مثال تطبيقي:

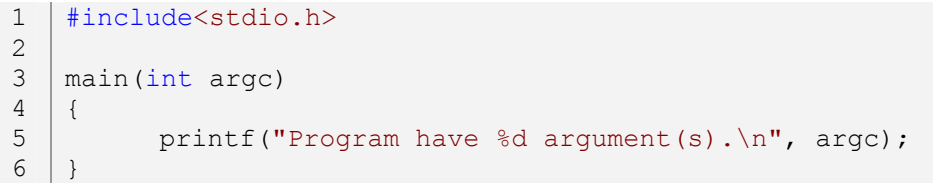

# **البرنامج :٣,٢,١ الوسيط الأولى لدالة الرئيسية**

و هنا قم بحفظ البرنامج باسم *c.test* ثم قم بإنشاء الملف التنفيذي له و من منفذ الأوامر قم بتنفيذ البرنامج على الشكل:

test this is the first argument and this is the second argument

و ناتج هذه البرنامج يكون على الشكل:

Program have 3 argument (s).

ثلاثة وسائط، لأنه و كما قلنا أن اسم و مسار البرنامج أيضا يتم إضافته، و إذا كنت تريد عدد الوسائط فقط فيمكنك كتابة -1argc. و هنا المتغير argc يمكن إعطاءه إسم آخر، لأن المترجم يأخذها على شكل وسائط و ليس أسمـاء، و لكن بعض المترجمات تأخذ هذه الوسائط على شكل أسماء، أي أنمه لا يمكن التغير في الإسم argc.

**٣,٢,٢ الوسيط الثاني لدالة الرئيسية:**  إلى الآن عرفنا عدد الوسائط المدخل لبرنامجنا، و لكن كيف يمكننا أن نرى تلك الوسائط، أي القيم التي بما، ذلـــك يكون عبر الوسيط الثاني لدالة الرئيسية أي بما يعرف بـ argv إختصار لـ *vector argument*، حيث يكون عبارة عن مصفوفات، كل مصفوفة تأخذ وسيط، مثال:

```
#include<stdio.h> 
    main(int argc, char *argv[]) 
    { 
           int i; 
           printf("Program have %d argument(s).\n", argc); 
          for(i=0;i<argc;i++)
                 printf("argv[%d]= %s\n", i, argv[i]);
    } 
1 
2 
3 
4 
5 
6 
7 
8 
9 
10
11
12
```
**البرنامج :٣,٢,٢ الوسيط الثاني لدالة الرئيسية** 

مثل المثال السابق، نقوم بتنفيذ البرنامج على الشكل:

test this is the first argument and this is the second argument

و ناتج البرنامج يكون على الشكل التالي:

Program have 3 argument(s):  $argv[0] = C:\ldots,\ldots,TEST.EXE$  $argv[1] = \text{this}$  is the first argument  $argv[2] = this$  is the second argument

هذه مجرد أمثلة لتبين طريقة عمل هذه الوسائط لا أكثر، أم طريقة استعمالها و الإعتماد عليها فهذا مثال شبه كامل:

```
#include<stdio.h>
    #include<conio.h>
    main(int argc, char *argv[]) 
    { 
          char ch; 
         if(\arg c < 2){
                     printf("Delete one or more files.\n\n");
                      printf("Usage: DEL FILENAME\n"); 
          } 
          else{ 
1 
2 
3 
4 
5 
6 
7 
8 
9 
10
11
```
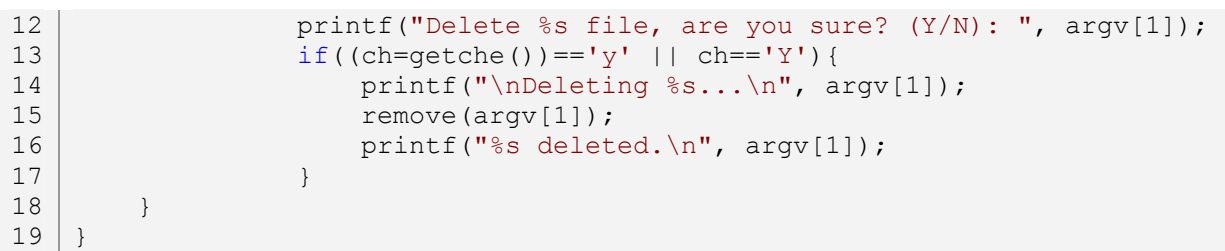

# **البرنامج :٣,٢,٣ برنامج ذات وسائط يقوم بحذف ملفات**

في السطر السابع قمنا بعمل شرط و هو إن كان عدد وسائط البرنامج أقل من ،٢ أي أن الوسائط المطلوبة غير متوفرة، ثم نظهر للمستخدم طريقة استعمال البرنامج. إذا كان عدد وسائط البرنامج أكثر من إثنين فإننا نقوم بعمليـة الحـذف حيث يكون اسم الملف المراد حذفه في السلسلة [1]argv أي بعد سلسلة اسم و مسار البرنامج *(*[0]argv*(*.

## **٣,٢,٣ الأخطاء المحتملة:**

**.١** تأكد دائما أن المتغير argc تحمل القيمة ١ على الأقل، و هي لإسم و مسار البرنامج.

## **٣,٢,٤ تمارين:**

*لا توجد تمارين في هذا الدرس.*

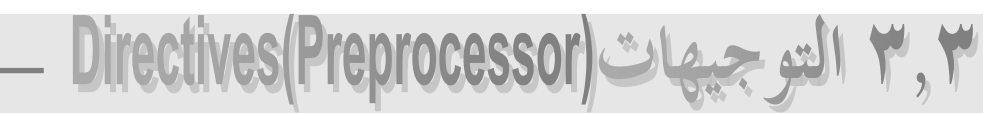

 التوجيهات هي عبارة عن تعليمات خاص بالمترجم يتم تنفيذها قبل البدأ في الترجمة، و يمكن تميزها دائما بالرمز # في بداية اسم كل تعليمة، و هي كثيرة و سنتحدث عن كل منها مع البعض من التفاصيل.

## **٣,٣,١ التوجيه include:#**

يعتبر هذا التوجيه من أهم التوجهات، و قد قمنا باستعمله و دراسته سابقا، و هو يطلب من المترجم بضم محتويـات ملفات رأسية إلى مشروعنا، حيث يمكن استعمل دوال و ثوابت تلك الملفات الرأسية منها مباشرة بدون إعادة كتابتها. و طريقة استعملها طريقتين هما:

الطريقة الأولى هي ضم ملفات رأسية خاصة بالمترجم، و غالبا ما تكون في مجلد باسـم *include*، في هـذه الحالـة نكتب:

#include<FileName.h>

و هنا نكتب اسم الملف الذي نريد ضمه إلى مشروعنا في مكان FileName. الطريقة الثانية هي ضـم ملـف رأسـي موجود في نفس المحلد الموجود به مشروعنا، و طريقة ضم الملفات في هذه الحالة تكون كالتالي:

#### #include"FileName.h"

و الفرق الوحيد بين الطريقتين هو كتابة الرمزين <> عندما نريد إضافة ملف رأسي من الـد المتـرجم *(include(*، و كتابة الإقتباسين " " في حالة أن الملف الرأسي موجود في نفس المحلد المشروع. و يمكن أن نقول أن التوجيه include# خاص بربط الملفات ببعضها البعض.

#### **٣,٣,٢ التوجيه define:#**

يستعمل التوجيه define# في الإعلان الثوابت و التي تحدثنا عنها سابقا، و أيـضا يـستعمل في الإعـلان عـن المختصرات *Macros*، بالنسبة للإعلان عن الثوابت باستخدام التوجيه define# فهي كتالي: في مكان Name\_Constant نقوم بكتابة اسم الثابت، و في مكان Value\_Constant نكتب قيمة الثابت. و أما عـن نوع القيمة المعطاة للثابت فإن التوجيه define# يقوم يقوم بتحديدها تلقائيا حيث يمكن استعمل أي نوع من الأنواع، مثال:

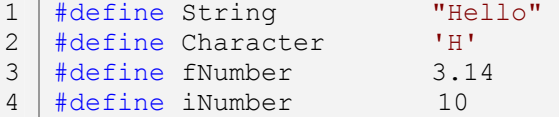

أما بالنسبة للمختصرات *Macros* فهي مشابه للدوال، و طريقة استعملها كتالي:

```
#define Macro_Add(i, j) i+j
```
هنا قمنا بإنشاء مختصر به وسيطين، *(*و أيضا هنا لا نقوم بتحديد نوع تلك الثوابت*)* و قيمته هي الجمع بين الثابت <sup>i</sup> و الثابت <sup>j</sup>، مثال كامل:

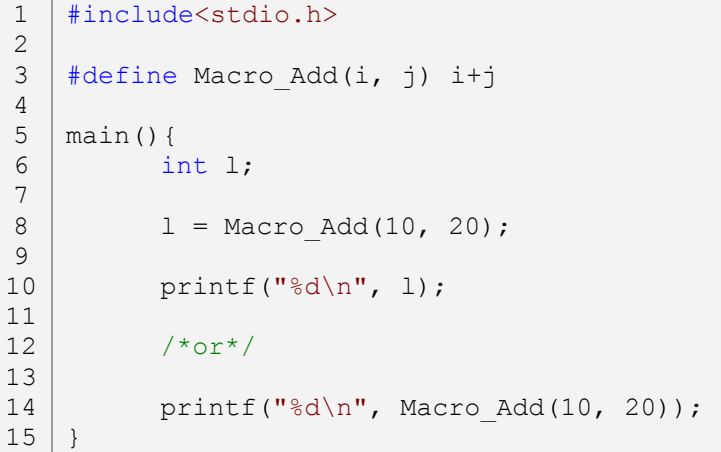

# **البرنامج :٣,٣,١ مختصر يقوم بعملية جمع**

**٣,٣,٣ التوجيه undef:#** 

التوجيه tundef# هو معاكس لتوجيه define#، حيث تقوم بإلغاء الثوابت و المختصرات التي نريد أن نقوم بإلغاءها و إعادة تعرفيها، و لكن في حالة الثوابت فيجب أن تلك الثوابت معلنة باستخدام التوجيه define،# مثال:

```
#include<stdio.h> 
    #define Constant 5
 #define Macro_Add(i, j) i+j 
4 1 
 2 
 3
```

```
#undef Constant 
    #undef Macro_Add 
   main(){ 
          printf("%d\n", Constant); /*Error: 'Constant': 
                                                   undeclared identifier*/ 
         Macro Add(5, 10); /*Errors*/
} 
14
5 
6 
7 
8 
9 
10
11
12
13
```

```
البرنامج :٣,٣,٢ طريقة إستعمال التوجيه undef#
```
في السطر الثالث قمنا بالإعلان عن الثابت Constant و أعطيناه القيمة ،*<sup>٥</sup>* و في السطر الرابع قمنـا بـالإعلان عـن المختصر Add\_Macro، ثم قمنا بإلغاء كل من الثابت و المختصر في السطر السادس و السطر السابع، و عند اسـتعمال الثابت Constant أو المختصر Add\_Macro بعد إلغاءهما فسينبهك المترجم عن وجود أخطاء.

 **:#endif و #else ،#elif ،#if التوجيهات ٣,٣,٤**

هي توجيهات تستعمل لعمليات شرطية قبل الترجمة، و طريقة استعملها هي نفس الطريقة معا كل من if و else، فهنا التوجيه if# مشابه لشرط if، و التوجيه elif# مشابه لاستعمال else if معا، و أخير التوجيه else# و هــو أيضا مشابه لشرط else. و التوجيه endif# يعني فماية الشروط، مثال:

```
#include<stdio.h> 
    #define dNum 20 
    #if dNum == 10
          #define Result "dNum = 10" 
    #elif dNum == 20 
          #define Result "dNum = 20" 
    #else 
          #define Result "dNum = ??" 
    #endif 
    main(){ 
          printf("%s\n", Result);
    } 
1 
2 
3 
4 
5 
6 
7 
8 
9 
10
11
12
13
14
15
```
**البرنامج :٣,٣,٣ طريقة إستعمال التوجيهات if،# elif،# else# و endif#** 

**٣,٣,٥ التوجيه ifdef# و التوجيه ifndef:#** 

يستعمل التوجيه ifdef# في حالة أننا أردنا أنرى نرى إن كان هناك ثابت أو مختصر معرف سابق، مثال:

```
#include<stdio.h> 
1 
 2
```
#define dNum 3

```
#ifdef dNum 
           #define Result "dNum Defined" 
    #else 
           #define Result "dNum Undefined" 
    #endif 
    main(){ 
          printf("%s\n", Result);
    } 
4 
5 
6 
7 
8 
9 
10
11
12
13
```
# **البرنامج :٣,٣,٤ طريقة إستعمال التوجيه ifdef#**

هنا ستكون نتيجة البرنامج هي Defined dNum، لأننا قمنا بالإعلان عن الثابت dNum سابقا، و يمكن كتابـة المثـال السابق هذه الطريقة:

```
#include<stdio.h> 
    #define dNum 
    #if defined dNum 
           #define Result "dNum Defined" 
    #else 
           #define Result "dNum Undefined" 
    #endif 
    main(int argc, char *argv[]){ 
          printf("%s\n", Result);
     } 
1 
2 
3 
4 
5 
6 
7 
8 
9 
10
11
12
13
```
# **البرنامج :٣,٣,٥ طريقة أخرى مكافئة لـ ifdef#**

و التوجيه ifndef# معاكس لتوجيه ifdef،# مثال:

```
#include<stdio.h> 
    #define dNum 
    #ifndef dNum 
           #define Result "dNum Undefined" 
    #else 
           #define Result "dNum Defined" 
     #endif 
    main(){ 
           printf("%s\n", Result); 
     } 
1 
2 
3 
4 
5 
6 
7 
8 
9 
10
11
12
13
```
# **البرنامج :٣,٣,٦ طريقة إستعمال التوجيه ifndef#**

و يمكن أيضا كتابة هذا مثال بالطريقة التالي:

**188**

```
#include<stdio.h> 
    #define dNum 
    #if !defined dNum 
           #define Result "dNum Undefined" 
    #else 
           #define Result "dNum Defined" 
    #endif 
    main(){ 
           printf("%s\n", Result); 
    } 
1 
2 
3 
4 
5 
6 
7 
8 
9 
10
11
12
13
```
# **البرنامج :٣,٣,٧ طريقة أخرى مكافئة لـ ifndef#**

#### **٣,٣,٦ التوجيه line:#**

يستعمل التوجيه line# لتحديد سطر للملف الحالي أو سطر لملف غير الحالي، و ذلك غير مهم إلا في عملية بنـاء المترجمات، و طريقة استعمله كالتالي:

#line LineNumber

هذه الطريقة في حالة أردنا تحديد رقم سطر للملف الحالي، حيث نكتب رقم السطر في مكان LineNumber، و الطريقة الأخرى هي:

#line LineNumber "FileName"

و عند استعمال هذه الطريقة يجب دائما كتابة اسم الملف دالة الاقتباسين " ". ستفهم طريقة استعمال هذا التوجيه أكثر عندما تعرف المختصرات المعرفة *(*سندرسها فيما بعد*)*.

### **٣,٣,٧ التوجيه error:#**

يساعد هذا التوجيه في تنبيه المبرمج في مرحلة الترجمة مباشرة، لأخطاء يقوم بتجهيزها المبرمج في حالة الوقوع فيهـا، مثال:

```
#ifndef dNum 
1
   #error dNum are not declared! 
   #endif 
   main(){ 
   } 
2
3
4
5
6
7
```
## **البرنامج :٣,٣,٨ طريقة إستعمال التوجيه error#**

هنا البرنامج لن يعمل و الخطأ هو الرسالة المكتبة بعد التوجيه error،# أي أن الثابت dNum غير معرف سابقا.

## **٣,٣,٨ التوجيه pragma:#**

يستعمل التوجيه pragma# لتحكم في المترجم حسب رغبة المبرمج، و هي تختلف من مترجم لآخـر، يستحـسن مراجعة المساعد الخاص بالمترجم الذي تستعمله.

## **٣,٣,٩ الأسماء المعرفة Names Predefined:**

هي مجموعة من المختصرات *Macros* جاهزة، و يمكن تميزها بالرمزين *Underscore* في بداية و اية اسم المختـصر، و هذا جول لجميع الأسماء المعرفة:

| الشرح                                                               | المختصر |
|---------------------------------------------------------------------|---------|
| ثابت عشري يحمل رقم سطر المصدر الحالي                                | LINE    |
| سلسلة حرفية تحمل اسم الملف الجاري ترجمته                            | FILE    |
| سلسلة حرفية تحميل الوقت الذي تم فيه الترجم                          | T T NE  |
| سلسلة حرفية تحميل التاريخ الذي                                      | DATE    |
| تكون قيمة هذا الثابت 1 إذا كان المترجم المستعمل مترجم قياسي للغة C. | STDC    |

**الجدول :٣,٣,١ الأسماء المعرفة** 

مثال حول طريقة استعمال تلك الأسماء:

```
#include<stdio.h> 
    main(){ 
           printf("Line: \frac{\dagger}{\dagger});<br>printf("File: \frac{\dagger}{\dagger});<br>FILE );
           printf("File: %s\n",
           printf("Date Of Compilation: %s\n", DATE );
           printf("Time Of Compilation: %s\n", __TIME_);
           printf("ANSI C(0=false, 1=true): \frac{d}{n}, STDC );
    } 
1
2
3
4
5
6
7
8
9
```
**البرنامج :٣,٣,٩ إستعمال الأسماء المعرفة** 

**٣,٣,١٠ الأخطاء المحتملة:** 

 *لا توجد أخطاء محتملة في هذا الدرس.* 

**٣,٣,١١ تمارين:** 

 *لا توجد تمارين في هذا الدرس.* 

# ٤.٢ دوال ذات وسائط غير محددة

درسنا سابقا الدوال، و قلنا أنه يمكن عمل لها وسائط، و عند استعمال تلك الدوال يجـب أولا أن نـوفر لهـا الوسائط التي تريدها، فمثلا لا يمكن عمل مثلما هو موضح في هذا المثال:

```
#include<stdio.h> 
    int Add(int a, int b); 
    main(){ 
           int a = 10, b = 20, c = 30, d;
          d = Add(a, b, c);printf("%d\n", d);
    } 
    int Add(int a, int b){ 
          return a+b; 
    } 
1 
2 
3 
4 
5 
6 
7 
8 
9 
10
11
12
13
14
15
```
## **البرنامج :٣,٤,١ توفير ثلاثة وسائط لدالة ا وسيطين**

هنا البرنامج لن يعمل، و الخطأ في السطر الثامن و هو أن الدالة Add تحتوي على وسائط فقط، أما نحن فقد مررنا لهـا ثلاثة وسائط. و ستستنتج أن الدالتين printf و الدالة scanf لهما وسائط غير محددة و يمكن أن نزيد عليها وسـائط حسب رغباتنا، و سنقوم الآن بعمل استنساخ صغير لدالة printf و جعلها أكثر مرونة من السابقة:

```
#include<stdio.h> 
    #include<stdarg.h> 
    void NewPrintf(char *, ...);
    main(){ 
           NewPrintf("%d\a, %d\a, %d\a\n", 1, 2, 3);
                 NewPrintf("Hello!\n");
    } 
    void NewPrintf(char *format, ...){ 
          va list Argument;
          char *str; 
          int Decimal; 
          va start(Argument, format);
           for(str=format;*str;str++){ 
                 if(*str != \frac{1}{8}) {
                        putchar(*str); 
                        continue; 
                  } 
1 
2 
3 
4 
5 
6 
7 
8 
9 
10
11
12
13
14
15
16
17
18
19
20
21
22
```
23

```
switch(*++str){ 
                        case 'd': 
                         case 'i': 
                         case 'D': 
                         case 'I': 
                               Decimal = va arg(Argument, int);
                               printf("%d", Decimal); 
                               break; 
                        defailt:
                               putchar(*str); 
                               break; 
                 } 
           } 
           va_end(Argument);
    } 
24
25
26
27
28
29
30
31
32
33
34
35
36
37
38
39
40
```
# **البرنامج :٣,٤,٢ طريقة الإعلان دالة ذات وسائط غير محددة**

أولا يجب ضم الملف الرأسي h.stdarg، و اسم الملف مختصر من *argument standard*، و هو الملف الذي سـيعطينا الإمكانيات لجعل الدوال لها وسائط غير محددة. في السطر الرابع قمنا بالإعلان عـن الدالـة الجديـد لطبعـة باسـم NewPrintf، حيث لها وسيط واحد و هو الوسيط الرئيسي، أما تلك النقاط ... فهي تعني أنه ستتم تمرير لدالة عـدد من الوسائط غير محددة. في السطر الثاني عشر قمنا بالإعلان عن مؤشر لـ list\_va، و هو مختصرة من *list variable*، و هو من مؤشرات الملف الرأسي h.stdarg، حيث سيحمل هذا المؤشر عدد وسائط الدالة NewPrintf. في الـسطر السادس عشر قمنا باستعمال المختصر start\_va، حيث له وسيطين، الوسيط الأول هو مؤشـر لــ list\_va، و الوسيط الثانية هو تمرير الوسيط الأول لدالة NewPrintf، و هنا سنقوم بتمرير المؤشر format. في السطر التاسـع و العشرين قمنا باستعمال المختصر arg\_va، و هو مختصر من *argument variable*، و له وسيطين، الوسيط الأول مؤشر لـ list\_va، و الوسيط الثاني هو نوع المتغير الذي سيتم أخذ قيمته من مكان الوسيط الإضافي ثم نقلـه إلى المـتغير Decimal، ثم طبعه مباشرة. و هذا مثال لكيفية جعل المثال الأول يعمل بشكل صحيح، المثال:

```
#include<stdio.h> 
     #include<stdarg.h> 
    int Add(int NumOfArg, ...); 
    main(){ 
           int a = 10, b = 20, c = 30, d;
          d = Add(3, a, b, c);printf("%d\n", d); 
     } 
    int Add(int NumOfArg, ...){ 
          va list Arg;
         int sum = 0, i;1 
 2 
 3 
 4 
 5 
 6 
 7 
 8 
9 
10
11
12
13
14
15
16
```

```
va_start(Arg, NumOfArg); 
          for(i=0;i<NumOfArg;i++) 
                 sum += va_{arg(Arg, int)};return sum; 
    } 
17
18
19
20
21
22
23
24
```
**194**

**البرنامج :٣,٤,٣ طريقة الإعلان دالة ذات وسائط غير محددة** *(***٢***)*

# **٣,٤,١ الأخطاء المحتملة:**

 *لا توجد أخطاء محتملة في هذا الدرس.* 

# **٣,٤,٢ تمارين:**

 *لا توجد تمارين في هذا الدرس.* 

# كتبة القياسية Standard Library

في هذا الدرس سنتعرف على أهم ثوابت، مختصرات و دوال لغة *<sup>C</sup>* القياسية، و كل مجموعة منـها موجـودة في ملف رأسي ذات اسم يدل على دورها.

# **٣,٥,١ الملف الرأسي h.assert:**

يحتوي هذا الملف الرأسي على دالة و هي assert، ها وسيط واحد، و هي دالة تقوم بالمقارنة بين قيمـــتين حيـــث تكون النتيجة إما صفر أي خاطئة، أو غير الصفر أي صحيحة، إن كانت النتيجة خاطئة أي *<sup>٠</sup>* فسيتم استعداء تلك الدالة كمختصر *macro*، حيث يقوم ذلك المختصرة بطباعة الخطأ مع اسم الملف الموجود به الخطأ و رقم السطر أثناء تـشغيل البرنامج، و هنا سيتوقف البرنامج، أما إن كانت النتيجة غير الصفر فسيتم تجاهل المختصر assert، و لن تقوم الدالـة assert بعمل شيء، مثال:

```
#include<stdio.h> 
   #include<assert.h> 
   main(){ 
          assert(10<20); /*true*/ 
          assert(20<10); /*false*/
   } 
1
2
3
4
5
6
7
```
## **البرنامج :٣,٥,١ الدالة/المختصر assert**

أولا قمنا بضم الملف الرأسي h.assert في السطر الثاني، و استعملنا الدالة assert في كل من الـسطر الخـامس و السادس. في السطر الخامس قمنا بإعطاءه لدالة assert مقارنة صحيح، و في هذه الحالة سيتم تجاهل الدالة، و لن يقوم البرنامج بعمل أي شىء من طرف هذه الدالة. في السطر السادس أعطينا لدالة assert مقارنة خاطئة، و هنـا سـيتم التحويل إلى المختصرة assert و الذي سيقوم بطباعة الخطأ أثناء تشغيل البرنامج، و الخطأ هو *10>20* في الملف *c.main* في السطر .٦

## **٣,٥,٢ الملف الرأسي h.ctype:**

الملف الرأسي h.ctype يحتوي على مجموعة من الدوال الخاص أنواع الرموز، و اسمه مختصر من *type character*، و جميع دواله ذات وسيط واحد و هو لمتغير يحمل رقم الرمز.

#### **٣,٥,٢,١ الدالة isalnum:**

اسم الدالة مختصر من *alphanumeric is*، و تستعمل هذا الدالة لإختبار القيمة المعطاة لها، إذا كانت من القيمة لرمـز حرفي أو رقمي فستكون النتيجة غير الصفر، أما في حالة العكس فنتيجة ستكون ،*<sup>٠</sup>* مثال:

```
#include<stdio.h> 
   #include<ctype.h> 
  main(){ 
         int c = 1, c2 = 65;
         printf("%d = %c\n", isalnum(c), c);
         printf("%d = %c\n", isalnum(c2), c2);
   } 
1
2
3
4
5
6
7
8
9
```
**البرنامج :٣,٥,٢ الدالة isalnum** 

في السطر السابع ستكون النتيجة ٠ أي خاطئة، لأن الرقم ١ في جدول *ASCII* عبارة عن أيقونـة. في الـسطر الثـامن ستكون النتيجة ١ أي صحيحة، لأن الرقم ٦٥ هو الحرف *<sup>A</sup>* في جدول *ASCII*، و هو من الرموز الحرفية.

**٣,٥,٢,٢ الدالة isalpha:** 

اسم الدالة مختصر من *alphabetic is*، و تستعمل لإختبار القيمة المعطاة لها إذا كانت من حروف الأبجديـة أم لا، إذا كان من الحروف الأبجدية فنتيجة ستكون ،١ و في حالة العكس فستكون النتيجة ،*<sup>٠</sup>* مثال:

```
#include<stdio.h> 
   #include<ctype.h> 
  main(){ 
        int c = 49, c2 = 65;
         printf("%d = %c\n", isalpha(c), c);
         printf("%d = %c\n", isalpha(c2), c2);
   } 
1
2
3
4
5
6
7
8
9
```
**البرنامج :٣,٥,٣ الدالة isalpha** 

في السطر السابع، ستكون النتيجة ،٠ لأن الرقم ٤٩ هو العدد ١ في جدول *ASCII*، و هو ليس من الحروف الأبجديـة. في السطر الثامن ستكون النتيجة ،١ لأن العدد ٦٥ هو الحرف *<sup>A</sup>* في جدول *ASCII*، و الحرف *<sup>A</sup>* من الحروف الأبجدية.

**٣,٥,٢,٣ الدالة iscntrl:** 

اسم الدالة مختصر من *control is*، و هي تقوم بإختبار القيمة المعطاة لها إذا كانت من رمـوز الـتحكم، و رمـوز التحكم تكون بين ٠ و ،٣١ و أيضا من ١٢٨ إلى ،٢٥٥ و هنا ستكون النتيجة غير الصفر أي صحيحة، أما إذا كانت القيمة بين ٣٢ و ١٢٧ فستكون النتيجة خاطئة لأن كل من تلك الرموز عبارة عن أرقام و حروف لا أكثر، مثال:

```
#include<stdio.h> 
1
   #include<ctype.h> 
   main(){ 
          int c = 65, c2 = 0;
         printf("%d = %c\n", iscntrl(c), c);
         printf("%d = %c\n", iscntrl(c2), c2);
    } 
2
3
4
5
6
7
8
9
```

```
البرنامج :٣,٥,٤ الدالة iscntrl
```
في السطر السابع النتيجة ستكون *<sup>٠</sup>* أي خاطئة، لأن الرقم ٦٥ يحمل الحرف *<sup>A</sup>* في جدول *ASCII* و هو ليس من رمـوز التحكم. في السطر الثامن ستكون النتيجة غير الصفر أي صحيحة، لأن الرقم ٠ من رموز التحكم في جدول *ASCII*.

#### **٣,٥,٢,٤ الدالة isdigit:**

تقوم هذه الدالة بإختبار القيمة المعطاءة لها إذا كانت من الأرقام العشرية حيث تكون النتيجة غير الصفر إن كانـت القيمة المعطاة بين الرقم ٤٨ و ،٥٧ و في حالة أن النتيجة لم تكن بين الرقم ٤٨ و ٥٧ من جـدول *ASCII* فـستكون النتيجة ٠ أي خاطئة، مثال:

```
#include<stdio.h> 
1
   #include<ctype.h> 
  main(){ 
        int c = 65, c2 = 48;
        printf("%d = %c\n", isdigit(c), c);
        printf("%d = %c\n", isdigit(c2), c2);
   } 
2
3
4
5
6
7
8
9
```
**البرنامج :٣,٥,٥ الدالة isdigit** 

في السطر السابع ستكون النتيجة ٠ أي خاطئة، لأن الرقم ٦٥ هو الحرف *<sup>A</sup>* في جدول *ASCII* و الحرف *<sup>A</sup>* ليس رقما. في السطر الثامن ستكون النتيجة غير الصفر، لأن الرقم ٤٨ في جدول *ASCII* هو الرقم .٠

#### **٣,٥,٢,٥ الدالة isgraph:**

تقوم هذا الدالة بإختبار القيمة المعطاة لها إذا كان رموز غير مرئية أو مرئية، إذا كانت غير مرئية فستكون النتيجة غير الصفر أي صحيحة، أما في حالة العكس فستكون النتيجة ٠ أي خاطئة، مثال:

1 | #include<stdio.h> #include<ctype.h> 2 3

```
main(){ 
         int c = 0, c2 = 48;
         printf("%d = %c\n", isgraph(c), c);
         printf("%d = %c\n", isgraph(c2), c2);
   } 
4
5
6
7
8
9
```
## **البرنامج :٣,٥,٦ الدالة isgraph**

في السطر السابع ستكون النتيجة ٠ أي خاطئة، لأن الرقم ٠ في جدول *ASCII* عبارة عن رمز مرئي. في السطر الثـامن ستكون النتيجة غير الصفر، لأن الرقم ٤٨ في جدول *ASCII* هو الرقم ٠ و هو رمز غير مرئي.

#### **٣,٥,٢,٦ الدالة islower:**

تقوم هذا الدالة بإختبار القيمة المعطاة لها، إذا كانت من الأحرف الصغيرة فستكون النتيجة غير الصفر أي صحيحة، أما إذا كانت غير ذلك فستكون النتيجة ،*<sup>٠</sup>* مثال:

```
#include<stdio.h> 
   #include<ctype.h> 
   main(){ 
         int c = 65, c2 = 97;
         printf("%d = %c \n\pi, islower(c), c);
         printf("%d = %c\n", islower(c2), c2);
   } 
1
2
3
4
5
6
7
8
9
```
## **البرنامج :٣,٥,٧ الدالة islower**

في السطر السابع ستكون النتيجة ٠ أي خاطئة، لأن الرقم ٦٥ هو الرمز *<sup>A</sup>* في جدول *ASCII*، و الرمـز *<sup>A</sup>* لـيس مـن الحروف الصغيرة. في السطر الثامن ستكون النتيجة غير الصفر أي صحيحة، لأن الرقم ٩٧ في جدول *ASCII* هو الرمز <sup>a</sup> و هو من الرمز الصغيرة.

#### **٣,٥,٢,٧ الدالة isprint:**

تقوم هذه الدالة بإختبار القيمة المعطاة لها، إذا لم كانت القيمة بين ٣٢ و ١٢٦ من جدول *ASCII* فستكون النتيجـة غير الصفر، و هي الرموز المستعملة في الطباعة الإفتراضية *(*الفراغ يعتبر رمز أيضا*)*، أما إذا كانت القـيم غـير ذلـك فستكون النتيجة ٠ أي خاطئة، مثال:

```
#include<stdio.h> 
   #include<ctype.h> 
   main(){ 
         int c = 1, c2 = 65;
1
2
3
4
5
```

```
printf("%d = %c\n", isprint(c), c);
        printf("%d = %c\n", isprint(c2), c2);
   } 
6
7
8
9
```
**البرنامج :٣,٥,٨ الدالة isprint** 

في السطر السابع ستكون النتيجة ،٠ لأن الرقم ١ في جدول *ASCII* عبارة عن رسم لإبتسامة، و لا تستعمل الإبتسامات في النصوص الإفتراضية. في السطر الثامن ستكون النتيجة غير الصفر، لأن الرقم ٦٥ هو الحرف *<sup>A</sup>* في جـدول *ASCII* و هو حرف يمكن استعماله في النصوص الإفتراضية.

**٣,٥,٢,٨ الدالة ispunct:** 

اسم الدالة مختصر من *punctuation is*، و هي تقوم بإختبار القيمة المعطاة لها، إذا كانت من أحـد رمـوز التـرقين فستكون النتيجة غير الصفر أي صحيحة، أما غير رموز الترقين فستكون النتيجة *<sup>٠</sup>* أي خاطئة، مثال:

```
#include<stdio.h> 
1
   #include<ctype.h> 
  main(){ 
         int c = 44, c2 = 65;
         printf("%d = %c\n", ispunct(c), c);
         printf("%d = %c\n", ispunct(c2), c2);
   } 
2
3
4
5
6
7
8
9
```
**البرنامج :٣,٥,٩ الدالة ispunct** 

في السطر السابع ستكون النتيجة غير الصفر أي صحيحة، لأن الرقم ٤٤ هو الفاصلة في جدول *ASCII*، الفاصـلة مـن رموز الترقين. في السطر الثامن ستكون النتيجة صفر أي خاطئة، لأن الرقم *<sup>٦٥</sup>* هـو الحـرف *<sup>A</sup>* في جـدول *ASCII*، و الحروف ليست رموز ترقين.

### **٣,٥,٢,٩ الدالة isspace:**

تقوم الدالة بإختبار القيمة المعطاة لها، إذا كانت من رموز الفضاء الأبيض أما لا، و رموز الفضاء الأبيض تبدأ من ٩ إلى ،١٣ و في هذه الحالة ستكون النتيجة غير الصفر أي صحيح، أما إن لم تكون القيمة المعطاة من أحد الرموز الفضاء الأبيض فإن النتيجة ستكون *<sup>٠</sup>* أي خاطئة، مثال:

```
#include<stdio.h> 
1
  #include<ctype.h> 
  main(){ 
       int c = 9, c2 = 97;
2
3
4
5
```

```
printf("%d = %c \n\pi, isspace(c), c);
         printf("%d = %c\n", isspace(c2), c2);
   } 
7
8
9
```
**البرنامج :٣,٥,١٠ الدالة isspace** 

في السطر السابع ستكون النتيجة غير الصفر أي صحيحة، لأن الرقم ٩ في جدول *ASCII* هو من أحد رمـوز الفـضاء الأبيض. في السطر الثامن ستكون النتيجة *<sup>٠</sup>* أي خاطئة، لأن الرقم ٩٧ في جدول *ASCII* هو الحرف *<sup>a</sup>*، و هو ليس مـن رموز الفضاء الأبيض.

**٣,٥,٢,١٠ الدالة isupper:** 

تقوم هذا الدالة بإختبار القيمة المعطاة لها، إذا كانت من الرموز الكبيرة فستكون النتيجة غير الصفر أي صحيحة، أما إذا كانت قيم لأحرف صغيرة فستكون النتيجة ٠ أي خاطئة، مثال:

```
#include<stdio.h> 
   #include<ctype.h> 
  main(){ 
         int c = 65, c2 = 97;
         printf("%d = %c\n", isupper(c), c);
         printf("%d = %c\n", isupper(c2), c2);
   } 
1
2
3
4
5
6
7
8
9
```
**البرنامج :٣,٥,١١ الدالة isupper** 

في السطر السابع ستكون النتيجة غير الصفر أي صحيحة، لأن الرقم ٦٥ في جدول *ASCII* هو الحرف *<sup>A</sup>* و هـو مـن الأحرف الكبيرة. في السطر الثامن ستكون النتيجة *<sup>٠</sup>* أي خاطئة، لأن الرقم ٩٧ في جدول *ASCII* هو الحرف *<sup>a</sup>* و هـو ليس حرف كبير.

### **٣,٥,٢,١١ الدالة isxdigit:**

اسم هذا الدالة مختصر من *digital hexadecimal is*، و تقوم هذا الدالة بإختبار الدالة المعطاة لها، إذا كانت القيمة من أعداد النظام السداسي عشر أي من *F-A* و من *<sup>٠</sup> – <sup>٩</sup>* فستكون النتيجة غير الصفر أي صحيحة، أما إذا كانت غير تلك القيم فستكون النتيجة *<sup>٠</sup>* أي خاطئة، مثال:

```
#include<stdio.h> 
1
  #include<ctype.h> 
  main(){ 
       int c = 70, c2 = 71;
2
3
4
5
```
6

```
printf("%d = %c\n", isxdigit(c), c);
        printf("%d = %c\n", isxdigit(c2), c2);
   } 
6
7
8
9
```
## **البرنامج :٣,٥,١٢ الدالة isxdigit**

في السطر السابع ستكون النتيجة غير الصفر أي صحيحة، لأن الرقم ٧٠ هو الحرف *<sup>F</sup>* في جدول *ASCII*، و الحـرف *<sup>F</sup>* من النظام السداسي عشر و في النظام العشري هو العدد .١٥ في السطر الثامن ستكون النتيجة صفر أي خاطئـة، لأن الرقم ٧١ هو الحرف *<sup>G</sup>* في جدول *ASCII*، و هو الحرف *<sup>G</sup>* ليس من النظام السداسي عشر.

**٣,٥,٢,١٢ الدالتين toupper و tolower:** 

الدالة toupper تقوم بتحويل الأحرف الصغير إلى الأحرف الكبيرة، و الدالة tolower تقوم بتحويـل الأحـرف الكبيرة إلى أحرف صغيرة أي عكس ما تقوم به الدالة toupper، مثال:

```
#include<stdio.h> 
   #include<ctype.h> 
   main(){ 
         int c = 'a', c2 = 'B';printf("%c = %c\n", c, toupper(c));
         printf("%c = %c\n", c2, tolower(c2));
   } 
1
2
3
4
5
6
7
8
9
```
## **البرنامج :٣,٥,١٣ الدالتين toupper و tolower**

في هذا البرنامج يتم طباعة الحرف *<sup>a</sup>* و هو على شكل حرف صغير، ثم إعادة كتابته بعد تمريره لدالة toupper حيـث سيصبح من الأحرف الكبيرة، و ستتم طباعة الحرف *<sup>B</sup>* على شكل حرف كبير، ثم إعادة كتابته بعـد تمريـره لدالـة tolower حيث تحويله إلى حرف صغير.

#### **٣,٥,٣ الملف الرأسي h.errno:**

يوجد في الملف الرأسي h.errno مجموعة من المختصرات تستعمل لكشف الأخطاء أثناء وقت تـشغيل البرنـامج. حيث تستعمل تلك المختصرات مع الدالة perror.

#### **٣,٥,٣,١ الدالة perror:**

اسم الدالة perror مختصر من *error print*، و هي دالة تقوم بطباعة أخطاء خاصة بالملفات. لدالة وسيط واحد و هو سلسلة لحروف التي ستتم طباعتها قبل طباعة الخطأ، أو يمكن ترك السلسلة فراغه إن لم نريد إضافة شـيء إلى رسـالة الخطأ، مثال حول طريقة استعمال الدالة:

```
#include<stdio.h> 
    #include<stdlib.h> 
    #include<errno.h> 
    main(){ 
           FILE *File; 
           char FileName[255];
           perror("situation"); 
           printf("Enter The File Name: "); 
           gets(FileName); 
           File = fopen(FileName, "r");
           if(!File){ 
                  perror("situation"); 
                  printf("errno = \frac{1}{6}d\pi, errno);
                  ext(1);}else{ 
                  perror("situation"); 
                  printf("File Founded!\n"); 
                  fclose(File); 
           } 
    } 
1 
2 
3 
4 
5 
6 
7 
8 
9 
10
11
12
13
14
15
16
17
18
19
20
21
22
23
24
25
```
**البرنامج :٣,٥,١٤ الدالة perror** 

في السطر التاسع قمنا باستعمال الدالة perror مع تمرير لها النص *situation* و التي ستكون هذه الكلمة قبـل رسـالة الخطأ، و لكن هنا لا يوجد أي خطأ و الرسالة ستكون *error No*. استعمال الدالة perror في السطر السابع عشر، فإن كان اسم الملف الذي طلبه المستخدم غير موجود فسيتم طباعة الرسالة عدم وجود الملف، و أيـضا قمنـا باسـتعمال المختصر errno في السطر الثامن عشر عبر الدالة printf، حيث ستم طباعة رقم رسالة الخطأ الذي تم إيجاده، رسـالة الخطأ هنا رقمها .٢ و للمختصر errno ثوابت تستعمل لتبين على رسالة الخطأ التي نريد إرسالها، من أهم تلك الثوابت هي:

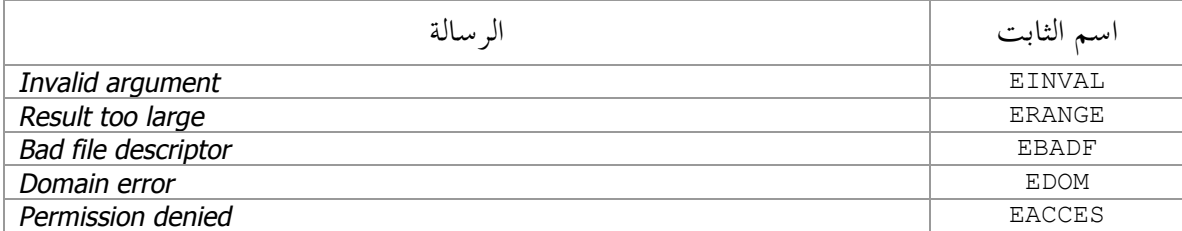

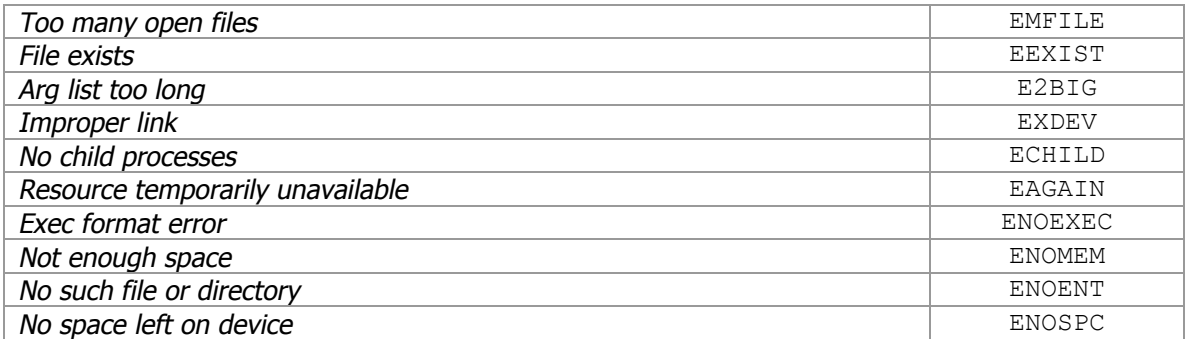

**الجدول :٣,٥,١ ثوابت المختصر errno** 

و توجد رسائل أخرى يمكن رأيتها باستخدام التكرار، مثال:

```
#include<stdio.h> 
     #include<errno.h> 
     main(){ 
            int i; 
            for(i=0;i <= 42;i + + ){
                  errno = i; 
                  printf("%d:", i); 
                   perror(""); 
            } 
     } 
1 
 2 
 3 
 4 
 5 
 6 
 7 
 8 
 9 
10
11
12
```
**البرنامج :٣,٥,١٥ الدالة perror***)* **٢** *(*

و كل رقم منها له ثابت معرف في الملف الرأسي h.errno، و هي على الشكل التالي:

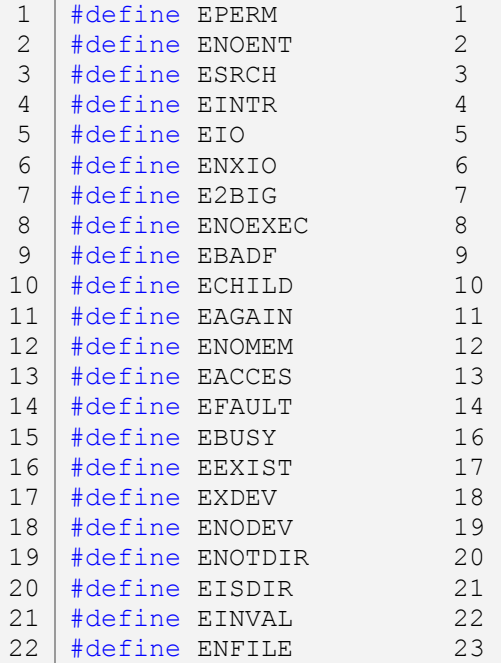

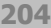

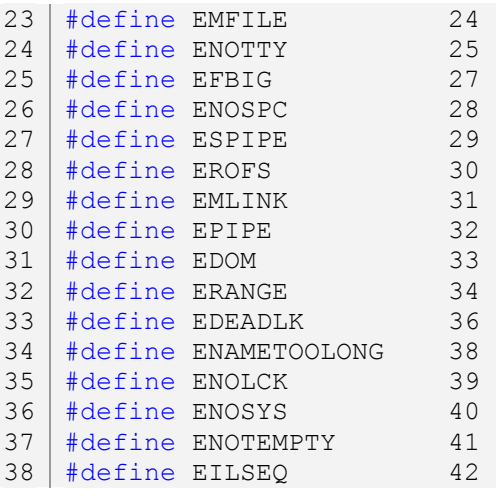

# **البرنامج :٣,٥,١٦ ثوابت الملف الرأسي h.errno**

# **٣,٥,٤ الملف الرأسي h.float:**

يوجد بمذا الملف الرأسي مجموعة من الثابت خاصة بالأعداد الحقيقية، و تلك الثوابت هي:

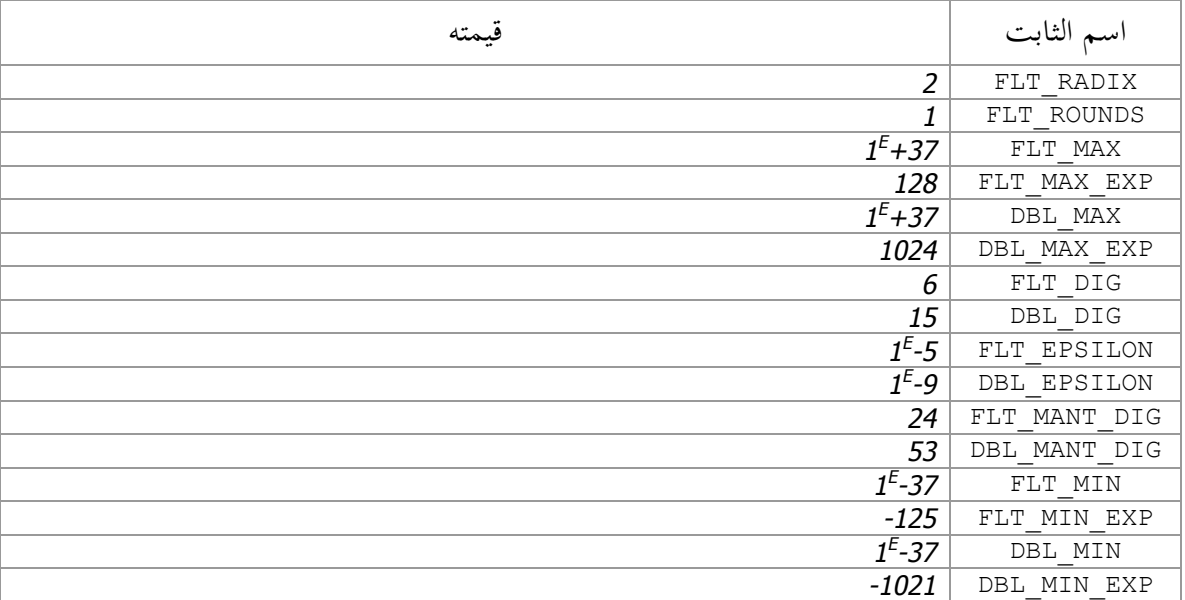

# **الجدول :٣,٥,٢ ثوابت الملف الرأسي h.float**

تعتبر هذا الثوابت من أهم الثوابت الموجود في الملف الرأسي h.float، توجد ثوابت أخرى كثيرة يمكن رأيته في الملف .float.h الرأسي

> **٣,٥,٥ الملف الرأسي h.limits:**  ذا الملف الرأسي مجموعة من الثوابت لأحجام جميع الأنواع المتكاملة، الثوابت هي:

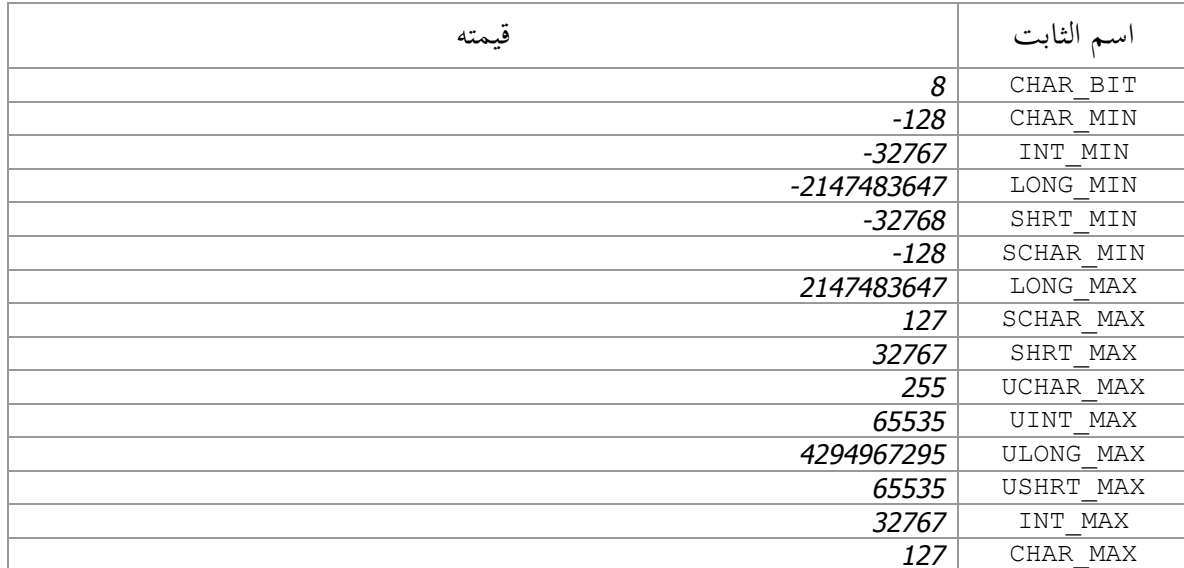

**الجدول :٣,٥,١ ثوابت الملف الرأسي h.limits**

و توجد ثوابت أخرى يمكن رأيتها في الملف الرأسي h.limits.

**٣,٥,٦ الملف الرأسي h.locale:**  ذا الملف الرأسي مجموعة من تراكيب، ثوابت، مختصرات و دوال مستعمل من قبل روتينيات المواقـع *(*المنـاطق*)*، ثوابت هذا الملف الرأسي على الشكل التالي:

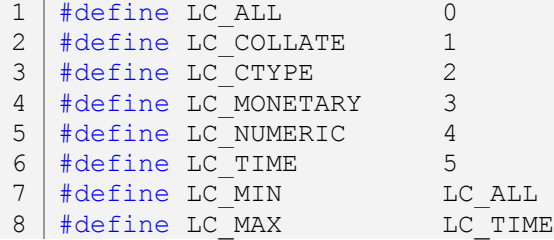

# **البرنامج :٣,٥,١٧ ثوابت الملف الرأسي h.locale**

لا يعتبر هذا الملف الرأسي مهم، هو خاص بتحديد المنطقة أو البلاد التي تريد استعمال أصنافها في برنامجك، منها اللغة. ألقي لنظرة على الملف الرأسي h.locale لرؤية باقي محتوياته.

## **٣,٥,٧ الملف الرأسي h.math:**

يحمل هذا الملف الرأسي مجموعة من الثوابت و المختصرات و الدوال الخاص بالرياضيات. بالنسبة للثوابت فهي معرفة على الشكل التالي:

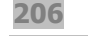

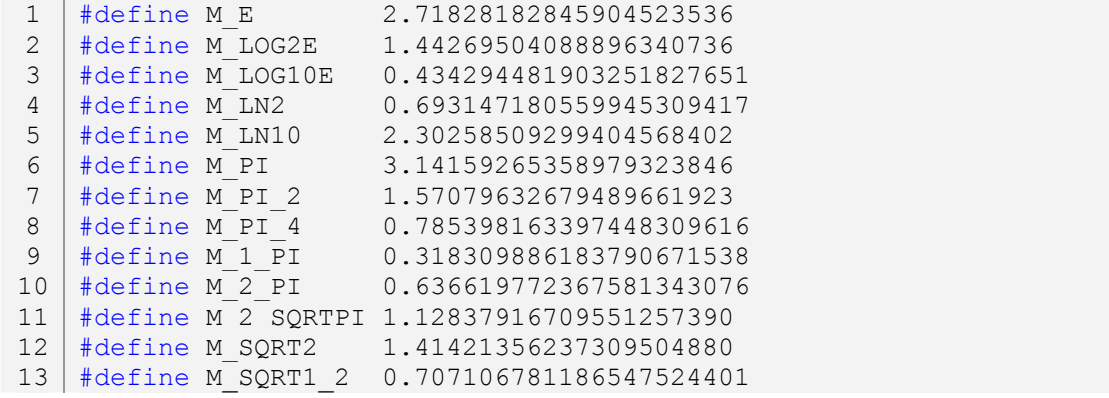

**البرنامج :٣,٥,١٨ ثوابت الملف الرأسي h.math** 

أما المختصرات و الدوال فسندرس أهمها، أما الباقي فيمكن رأيتها من الملف الرأسي h.math.

**٣,٥,٧,١ الدالة sin:** 

لدالة *sin* وسيط واحد و هو لمتغير من نوع double، و هي تقوم بإرجاع جيب *sine* القيمة التي تم تمريرها إليهـا، مثال:

```
#include<stdio.h> 
1
  #include<math.h> 
  main(){ 
        double x = 3.14/2;
        printf("sine x = f(n", sin(x));} 
2
3
4
5
6
7
8
```
**البرنامج :٣,٥,١٩ الدالة sin** 

**٣,٥,٧,٢ الدالة cos:** 

اسم الدالة cos مختصر من *cosine*، و لها وسيط واحد من نوع double، و هي تقوم بإرجاع جيب التمام للقيمـة التي تم تمريرها إليها، مثال:

```
1 | #include<stdio.h>
   #include<math.h> 
   main(){ 
         double x = 3.14/2;
         printf("cosine x = \frac{e}{h} \ln", cos(x));
   } 
2
3
4
5
6
7
8
```
**٣,٥,٧,٣ الدالة tan:** 

اسم الدالة tan مختصر من *tangent*، و لها وسيط واحد لمتغير من نوع double،و هي تقوم بإرجاع الظلّ القيمة التي تم تمريرها إليها، مثال:

```
#include<stdio.h> 
1
  #include<math.h> 
  main(){ 
         double x = 3.14/4;
        printf("tangent x = f(n", tan(x));} 
2
3
4
5
6
7
8
```
**البرنامج :٣,٥,٢١ الدالة tan** 

**٣,٥,٧,٤ الدالة exp:** 

اسم الدالة exp مختصر من *exponential*، و لها وسيط واحد من نوع double، حيث تكون القيمة المعطاة له هـي أس <sup>e</sup>، مثال:

```
1 | #include<stdio.h>
  #include<math.h> 
  main(){ 
         double x = 3.0;
        printf("exponential x = f(n", exp(x));} 
2
3
4
5
6
7
8
```
**البرنامج :٣,٥,٢٢ الدالة exp** 

**٣,٥,٧,٥ الدالة log:** 

اسم الدالة <sub>l</sub>og مختصر من **logarithm، و** بما وسيط واحد و هو لمتغير من نوع double، و تقوم الدالـــة بإرجــــاع لوغاريتمية القيمة التي تم تمريرها إليها، مثال:

```
#include<stdio.h> 
1
   #include<math.h> 
  main(){ 
         double x = 100.0;
        printf("logarithm x = f(n", log(x));} 
2
3
4
5
6
7
8
```
**البرنامج :٣,٥,٢٣ الدالة log** 

#### **٣,٥,٧,٥ الدالة pow:**

اسم الدالة pow مختصر من *power*، و ا وسيطين، الوسيط الأول هو متغير من نوع double، و الثاني أيضا مـتغير من نوع double، حيث الوسيط الثاني يكون عدد أس قيمة الوسيط الثاني، مثال:

```
#include<stdio.h> 
   #include<math.h> 
   main(){ 
         double x=5.0, y=3.0; 
        printf("%f\n", pow(x, y));
   } 
1
2
3
4
5
6
7
8
```
## **البرنامج :٣,٥,٢٤ الدالة pow**

#### **٣,٥,٧,٦ الدالة sqrt:**

اسم الدالة sqrt مختصر من *square*، و لها وسيط واحد لمتغير من نوع double، و هي تقوم بإرجاع الجذر التربيعي للقيمة المعطاة له، مثال:

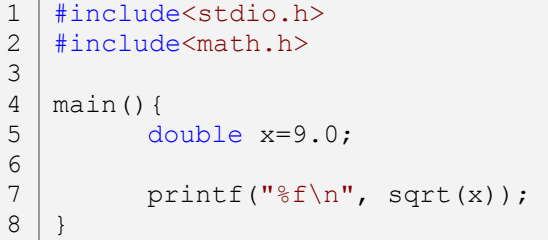

**البرنامج :٣,٥,٢٥ الدالة sqrt** 

**٣,٥,٧,٧ الدالة ceil:** 

للدالة ceil وسيط واحد و هو لمتغير من نوع double، و هي تقوم بأخذ العدد المعطاة لها علـى شـكل عـدد صحيح، فإذا كانت القيمة المعطاة لها هي ٣,١ فستكون النتيجة ،٤ أما إذا كانت ٣,٠ فستكون النتيجة هـي نفـسها ،٣,٠ مثال:

```
1 | #include<stdio.h>
   #include<math.h> 
   main(){ 
         double x=9.5; 
        printf("%f\n", ceil(x));
   } 
2
3
4
5
6
7
8
```
**البرنامج :٣,٥,٢٦ الدالة ceil** 

#### **٣,٥,٧,٨ الدالة floor:**

الدالة floor هي معاكس لدالة ceil، فإذا كانت القيمة المعطاة لها ٣,١ فستكون النتيجة ،٣,٠ مثال:

```
#include<stdio.h> 
1
   #include<math.h> 
   main(){ 
         double x=10.5; 
         printf("%f\n", floor(x));
   } 
2
3
4
5
6
7
8
```
**البرنامج :٣,٥,٢٧ الدالة floor** 

#### **٣,٥,٧,٩ الدالة fabs:**

اسم الدالة fabs مختصر من *absolute float*، و تقوم هذه الدالة بإرجاع القيمة المطلقة للعدد الذي تم تمريـره لهـا، مثال:

```
#include<stdio.h> 
   #include<math.h> 
   main(){ 
         double x=-10.5, y=10.5; 
         printf("%f\n", fabs(x));
         printf("%f\n", fabs(y));
   } 
1
2
3
4
5
6
7
8
9
```
**البرنامج :٣,٥,٢٨ الدالة fabs** 

**٣,٥,٧,١٠ الدالة ldexp:** 

لهذه الدالة وسيطين، الأول لمتغير من نوع double، و الوسيط الثاني متغير من نوع int، حيث تقوم هذه الدالـة بضرب قيمة الوسيط الأول في ٢ أس قيمة الوسيط الثاني، مثال:

```
#include<stdio.h> 
   #include<math.h> 
   main(){ 
         double x=2.0, y=4.0;
         printf("%f\n", ldexp(x, y)); /*y = 2*2*2*2, x = 2; x*y = 32.000000*/
   } 
1
2
3
4
5
6
7
8
```
**البرنامج :٣,٥,٢٩ الدالة ldexp** 

**٣,٥,٧,١١ الدالة fmod:** 

لهذه الدالة وسيطين، كلاهما متغيران من نوع double، حيث تقوم هذه الدالة بقسمة قيمة الوسيط الأول على قيمة الوسيط الثاني، مثال:

```
#include<stdio.h> 
   #include<math.h> 
   main(){ 
         double x=2.0, y=4.0; 
         printf("%f\n", fmod(x, y));
   } 
1
2
3
4
5
6
7
8
```
**البرنامج :٣,٥,٣٠ الدالة fmod** 

**٣,٥,٨ الملف الرأسي h.setjmp:** 

يحتوي هذا الملف الرأسي على دالتين هما setjmp و longjmp، حيث تحتوي الدالة setjmp على وسيط واحـد و هو مؤشر لبنية buf\_jmp و هي معرفة في نفس الملف الرأسي، و تحتوي الدالة longjmp على وسيطين، الأول للبنيـة buf\_jmp و الوسيط الثاني لمتغير من نوع int. تستعمل الدالة setjmp مع الدالة longjmp، و الهدف منهما هو القفز إلى مختلف أماكن البرنامج، فمثلا نستعمل الكلمة المحجوزة goto للقفز من مكان لآخر في دالـة معنيـة، و لا يمكـن استعمالها للقفز العام *(Global(*، مثال:

```
#include<stdio.h> 
    #include<setjmp.h> 
    #include<stdlib.h> 
    void Return(void); 
    jmp_buf jmp; 
    main(){ 
           int value; 
           value = setimp(jmp);{ 
                  printf("Block 1:\n"); 
                  if(value==1){ 
                         printf("longjmp = \daggerd\n", value);
                         ext(1);} 
           } 
           { 
                  printf("Block 2:\n"); 
                  printf("Call Return...\n"); 
                  Return(); 
           } 
    } 
27 | void Return(void){
1 
2 
3 
4 
5 
6 
7 
8 
9 
10
11
12
13
14
15
16
17
18
19
20
21
22
23
24
25
26
```
**البرنامج :٣,٥,٣١ الدالة setjmp، و البنية buf\_jmp** 

**٣,٥,٩ الملف الرأسي h.signal:** يحتوي هذه الملف الرأسي على دالتين هما signal و raise، و الدالة المستعملة بكثرة هي الدالة raise.

**٣,٥,٩,١ الدالة raise:** 

تحتوي هذه الدالة على وسيط من نوع int، و عملها هو إلهاء البرنامج في حالات مثل حدوث إنتهاك في ذاكـــرة الحاسوب، و توجد ثوابت خاصة ها في نفس الملف الرأسي، و كل ثابت و حالته، و هذا جدول لأهم الثوابـــت الــــتي تستعمل مع هذه الدالة:

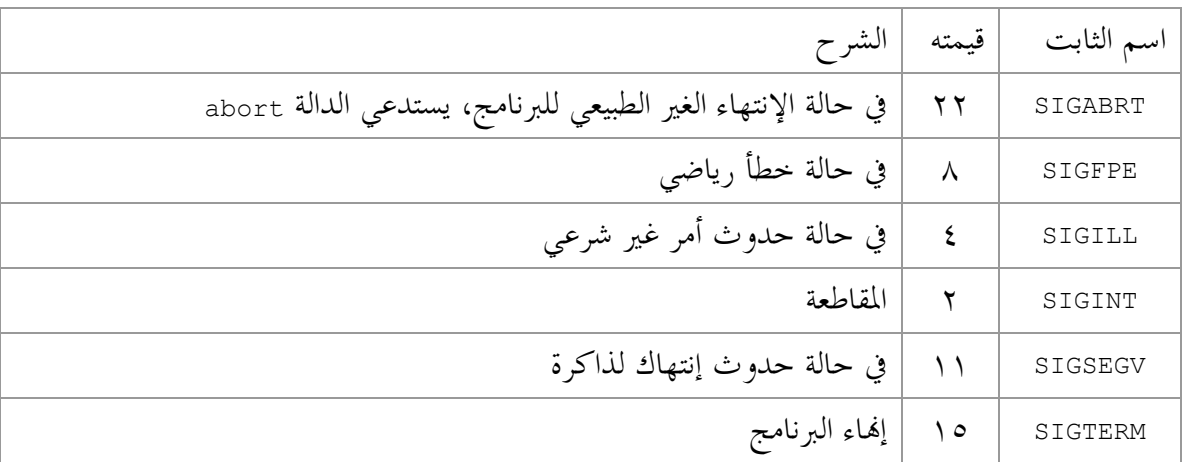

**الجدول :٣,٥,١ أهم الثوابت التي تستعمل مع الدالة raise**

**٣,٥,١٠ الملف الرأسي h.stdarg:** 

اسم هذا الملف الرأسي مختصر من *argument standard*، و هو خاص باستعمال الوسائط المتعددة لـدوال. يحتـوي الملف الرأسي h.stdarg على المؤشر list\_va، و هو الذي سيحمل عدد الوسائط أو وسائط التي سيتم اسـتعمالها في الدالة، و يجب دائما تشغيل *initialize* المؤشر باستخدام المختصر start\_va، حيث يحتوي هـذا المختـصر علـى وسيطين، الوسيط الأول هو لمؤشر list\_va الذي سيتم تشغيله، و الوسيط الثاني هو اسم الوسيط الأول لدالة. و بعد ذلك نستعمل المختصر va arg، و الذي يحتوي على وسيطين، الوسيط الأول هو مؤشر لـــ val list الذي ســيتم استعماله في الدالة، و الوسيط الثاني نضع فيه نوع الوسيط الذي سيتم أخذه، و في النهاية نقوم بإاء تـشغيل المؤشـر list\_va و ذلك باستخدام المختصر end\_va، مثال:

```
#include<stdarg.h> 
    void Arg_List(int list, ...); /*Function prototype*/ 
   main(){ 
          Arg List(5, 10, 20, 30, 40, 50);
    } 
    void Arg List(int list, ...){
          va list pList;
          int iArg=0, i; 
          printf("There are %d argument(s)\n", list);
          va start(pList, list); /*initialize the pList pointer*/
          for(i=01;i <= list; i + +){
                iArg = va arg(pList, int);printf("argument d = d\n", i, iArg);
          } 
          va_end(pList);
} 
25
2 
3 
4 
5 
6 
7 
8 
9 
10
11
12
13
14
15
16
17
18
19
20
21
22
23
24
```
 **va\_list المؤشر و ،va\_end الدالة و va\_arg الدالة ،va\_start الدالة :٣,٥,٣٢ البرنامج**

**٣,٥,١١ الملف الرأسي h.stddef:**  اسم هذا الملف الرأسي مختصر من *Definition Standard*، و هو يحتوي على الثابت NULL و هو معرف على الشكل التالي:

#define NULL 0

و يحتوي على المتغير t\_size و هو معرف على الشكل التالي:

typedef unsigned size t;

و طريقة استعماله كتالي:

```
#include<stdio.h> 
   #include<stddef.h> 
   main(){ 
         size t uInt = 65535;
         printf("%u\n", uInt); 
   } 
1
2
3
4
5
6
7
8
```
**212**

## **البرنامج :٣,٥,٣٣ المتغير t\_size**

و يحتوي أيضا على المتغير t\_ptrdiff، و هو معرف بطريقتين هما:

typedef long ptrdiff t;

و الطريقة:

typedef int ptrdiff t;

حيث يتم إختيار واحد من الطريتين حسب القيمة المعطاة أو المستعملة، مثال:

```
#include<stdio.h> 
     #include<stddef.h> 
     main(){ 
            ptrdiff t Int = 65535;
            ptrdiff t Long = 2147483647;
            printf("Int = \frac{1}{6}d\n", Int);
            printf("Long = \delta d \nightharpoonup r, Long);
     } 
1 
2 
3 
4 
5 
6 
7 
8 
9 
10
```
# **البرنامج :٣,٥,٣٤ المتغير t\_ptrdiff**

# **٣,٥,١٢ الملف الرأسي h.stdio:**

يعبر من أهم الملفات الرأسية القياسية، و اسمه مختصر من *Output Input Standard*، حيث يحتوي على أهم الدوال و المختصرات التي يمكن استعمالها في أغلب البرامج، و دراسة جميع تلك الدوال و المختصرات بأمثل يأخذ الكـثير مـن الصفحات لذا نكتفي بمعرفة أسماء تلك الدوال و المختصرات و الهدف منها. ينقسم هذا الملف الرأسي إلى أصناف، لكل صنف مجموعة من الدوال و المختصرات الخاصة به.

### **٣,٥,١٢,١ الدالة printf:**

تحتوي هذه الدالة على وسائط غير محددة، تتزايد حسب رغبة المبرمج، و هي تقوم بالتعامل مع كل من الأحـرف و الأرقام و النصوص، مثال:

#include<stdio.h> 1 2

main(){ 3

```
int Number = 100;char Char = 'A';char String[] = "Hello, World!\n";
          printf("%d\n", Number); 
          printf("%c\n", Char); 
          printf(String); 
    } 
4 
5 
6 
7 
8 
9 
10
11
```
**البرنامج :٣,٥,٣٥ الدالة printf** 

**٣,٥,١٢,٢ الدالة sprintf:** 

أيضا هذه الدالة تحتوي على وسائط غير محدودة، و لكن لديه وسيط إضافي في بدايتها حيث هو عبارة عـن مـتغير لسلسلة حروف، و تقوم هذه الدالة بكتابة نص في تلك السلسلة النصية، مثال:

```
#include<stdio.h> 
    main(){ 
          char Buffer[255]; 
           sprintf(Buffer, "Number = d\ncbaractor = 8c\nString = 8s\n",100, 'A', "Hello, World!"); 
          printf(Buffer); 
    } 
1 
2 
3 
4 
5 
6 
7 
8 
9 
10
```
**البرنامج :٣,٥,٣٦ الدالة sprintf** 

#### **٣,٥,١٢,٣ الدالة vprintf:**

مثل الدالة printf و لكنها تأخذ الوسائط على شكل list\_va، مثال:

```
#include<stdio.h> 
    #include<stdarg.h> 
    void ArgLst(char *format, ...); 
    main(){ 
          int Number = 100;
          char Char = 'A';char String[] = "Hello, World!";
          ArgLst("Number = d\nchar = c\c\nStrin = <math>\sin</math>, \Number, Char, String); 
    } 
    void ArgLst(char *format, ...){ 
          va list Lst;
          va start(Lst, format);
          vprintf(format, Lst); 
          va end(Lst);
    } 
1 
2 
3 
4 
5 
6 
7 
8 
9 
10
11
12
13
14
15
16
17
18
19
20
21
```
## **البرنامج :٣,٥,٣٧ الدالة vprintf**

#### **٣,٥,١٢,٤ الدالة vfprintf:**

هي مطابقة لدالة vprintf فقط هي خاصة بالتعامل مع الملفات، مثال:

```
#include<stdio.h> 
    #include<stdarg.h> 
    void ArgLst(char *format, ...); 
    main(){ 
          int Number = 100;
          char Char = 'A';char String[] = "Hello, World!";
          ArgLst("Number = d\nchar = c\c\nStrin = <math>\s\n</math>,Number, Char, String); 
    } 
    void ArgLst(char *format, ...){ 
          va list Lst;
          FILE *File; 
          File = fopen("Info.txt", "w");
          va start(Lst, format);
          vfprintf(File, format, Lst); 
          va end(Lst);
          fclose(File); 
    } 
1 
2 
3 
4 
5 
6 
7 
8 
9 
10
11
12
13
14
15
16
17
18
19
20
21
22
23
24
25
```
**البرنامج :٣,٥,٣٨ الدالة vfprintf** 

**٣,٥,١٢,٥ الدالة vsprintf:** 

هذه الدالة مدمجة مع كل من الدالة sprintf و الدالة vprintf، مثال:

```
#include<stdio.h> 
    #include<stdarg.h> 
    void ArgLst(char *format, ...); 
    main(){ 
          int Number = 100; 
           char Char = 'A';char String[] = "Hello, World!";
          char buffer[255]; 
           ArgLst(buffer, "Number = d\nchar = c\c\nStrin = <math>\sin</math>,Number, Char, String); 
           printf(buffer); 
    } 
1 
2 
3 
4 
5 
6 
7 
8 
9 
10
11
12
13
14
15
16
```

```
void ArgLst(char *buffer, char *format, ...){ 
          va list Lst;
          va start(Lst, format);
          vsprintf(buffer, format, Lst); 
          va end(Lst);
    } 
17
18
19
20
21
22
23
24
```
**البرنامج :٣,٥,٣٩ الدالة vsprintf** 

#### **٣,٥,١٢,٦ الدالة scanf:**

تقوم هذه الدالة باستقبال الرموز من لوحة المفاتيح، و هي دالة خاصة بالإدخال، مثال:

```
#include<stdio.h> 
   main(){ 
         char string[255];
         printf("Your name, Please: "); 
         scanf("%s", string);
         printf("Nice to meet you %s!\n", string);
   } 
1
2
3
4
5
6
7
8
9
```
**البرنامج :٣,٥,٤٠ الدالة scanf** 

#### **٣,٥,١٢,٧ الدالة fscanf:**

تقوم هذه الدالة بأخذ رموز من ملف نصي إما على شكل أرقام أو أحرف أو سلسلة نصوص، مثال:

```
#include<stdio.h> 
    main(){ 
           FILE *File; 
           char buffer[255];
           File = fopen("Info.txt", "r");
           fscanf(File, "%s", buffer);
           printf("%s\n", buffer); 
    } 
1 
2 
3 
4 
5 
6 
7 
8 
9 
10
11
12
```
**البرنامج :٣,٥,٤١ الدالة fscanf** 

#### **٣,٥,١٢,٨ الدالة sscanf:**

تقوم هذه الدالة بنشر سلسلة حروف على مجموعة من المتغيرات بشكل منفصل، مثال:

```
#include<stdio.h> 
    main(){ 
          char buffer[] = "Hello, World! 15"; 
1 
 2 
 3 
4
```
```
char string1[255], string2[255]; 
           int number; 
           sscanf(buffer, "%s%s%d", string1, string2, &number);
          printf("String = s \ s \ n", string1, string2);
          printf("Number = %d\n", number); 
    } 
5 
6 
7 
8 
9 
10
11
12
13
```
**البرنامج :٣,٥,٤٢ الدالة sscanf** 

**٣,٥,١٢,٩ الدالة fgetc:** 

تقوم هذه الدالة بأخذ أحرف من ملف نصي، حيث كلما يتم استعمال هذه الدالة يتقدم مؤشر الملف بخطوة، مثال:

```
#include<stdio.h> 
     main(){ 
            FILE *File; 
           char ch; 
            File = fopen("Info.txt", "r");
            while(feof(File)==0){
                  ch = fgetc(File);printf("%c", ch); 
            } 
     } 
1 
 2 
 3 
 4 
 5 
 6 
 7 
 8 
 9 
10
11
12
13
```
**البرنامج :٣,٥,٤٣ الدالة fgetc** 

**٣,٥,١٢,١٠ الدالة fgets:** 

مثل الدالة fgetc فقط تأخذ سطر كامل بدل حرف واحد، مثال:

```
#include<stdio.h> 
    main(){ 
           FILE *File; 
           char buffer[255]; 
           File = fopen("Info.txt", "r"); 
           while(feof(File)==0){ 
                  fgets(buffer, 255, File); 
                  printf(buffer); 
           } 
           fclose(File); 
     } 
1 
2 
3 
4 
5 
6 
7 
8 
9 
10
11
12
13
14
15
```
**البرنامج :٣,٥,٤٤ الدالة fgets** 

### **٣,٥,١٢,١١ الدالة fputc:**

تقوم هذه الدالة بكتابة حرف إلى ملف نصي، مثال:

```
#include<stdio.h> 
    main(){ 
           FILE *File; 
           File = fopen("Info.txt", "w");
           fputc('A', File); 
           fclose(File); 
     } 
1 
2 
3 
4 
5 
6 
7 
8 
9 
10
```
**البرنامج :٣,٥,٤٥ الدالة fputc** 

## **٣,٥,١٢,١٢ الدالة fputs:**

تقوم هذه الدالة بكتابة سلسلة حرفية في ملف نصي، مثال:

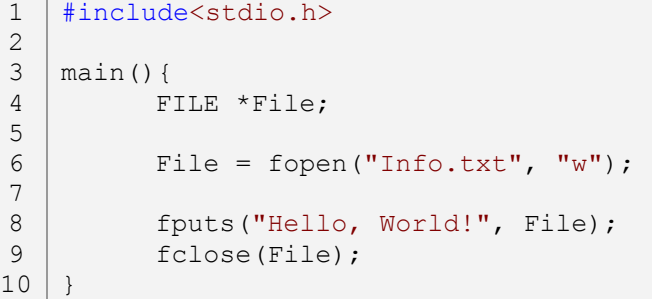

**البرنامج :٣,٥,٤٩ الدالة fputs** 

**٣,٥,١٢,١٣ الدالة getc:** 

مثل الدالة fgetc و لكنها لا تحتوي على وسائط، مثال:

```
#include<stdio.h> 
    main(){ 
           FILE *File; 
           char ch; 
           File = fopen("Info.txt", "r");
           while(feof(File)==0){
                  ch = getc(File);printf("%c", ch); 
           } 
           fclose(File); 
1 
2 
3 
4 
5 
6 
7 
8 
9 
10
11
12
13
14
```
 $15$  }

```
البرنامج :٣,٥,٤٧ الدالة getc
```
## **٣,٥,١٢,١٤ الدالة getchar:**

تقوم هذه الدالة بالإدخال، حيث تستقبل حرف واحد فقط من المستخدم، مثال:

```
#include<stdio.h> 
   main(){ 
          char ch; 
          printf("Enter a character: "); 
          ch = getchar();
          printf("Your character is: %c\n", ch); 
    } 
1
2
3
4
5
6
7
8
9
```
**البرنامج :٣,٥,٤٨ الدالة getchar** 

**٣,٥,١٢,١٥ الدالة gets:** 

تقوم هذه الدالة الإدخال أيضا، و هي تستقبل سلسلة حرفية من المستخدم، مثال:

```
#include<stdio.h> 
   main(){ 
          char str[255]; 
         printf("Enter a string(Max character 255): "); 
          gets(str); 
          printf("Your string are: %s\n", str); 
   } 
1
2
3
4
5
6
7
8
9
```
**البرنامج :٣,٥,٤٩ الدالة gets** 

**٣,٥,١٢,١٦ الدالة putc:** 

مثل الدالة fputc، مثال:

```
#include<stdio.h> 
    main(){ 
           FILE *File; 
           File = fopen("Info.txt", "w");
           putc('A', File); 
           fclose(File); 
     } 
1 
2 
3 
4 
5 
6 
7 
8 
9 
10
```
**البرنامج :٣,٥,٥٠ الدالة putc** 

### **٣,٥,١٢,١٧ الدالة putchar:**

تقوم هذه الدالة بطباعة حرف على شاشة الحاسوب، مثال:

```
#include<stdio.h> 
   main(){ 
          char ch = 'A;
         printf("ch = ");
          putchar(ch); 
          putchar('\n'); 
    } 
1
2
3
4
5
6
7
8
9
```
**البرنامج :٣,٥,٥١ الدالة putchar** 

#### **٣,٥,١٢,١٨ الدالة puts:**

تقوم هذه الدالة بطباعة سلسلة حرفية على شاشة الحاسوب،حيث يتم الرجوع إلى سطر جديـد في كـل سلـسلة حرفية، مثال:

```
#include<stdio.h> 
   main(){ 
          char str1[] = "Line 1: Hello, World!";
         char str2[] = "Line 2: Hello, World!";
         puts(str1); 
         puts(str2); 
   } 
1
2
3
4
5
6
7
8
9
```
**البرنامج :٣,٥,٥٢ الدالة puts** 

**٣,٥,١٢,١٩ الدالة ungetc:** 

تقوم هذه الدالة بحذف حرف من ملف نصي، مثال:

```
#include<stdio.h> 
    main(){ 
           FILE *File; 
           File = fopen("Info.txt", "w");
           ungetc('A', File); 
           fclose(File); 
     } 
1 
2 
3 
4 
5 
6 
7 
8 
9 
10
```
**البرنامج :٣,٥,٥٣ الدالة ungetc** 

**٣,٥,١٢,٢٠ الدالة fopen:** 

تستعمل هذه الدالة لقراءة و كتابة الملفات، حيث تحتوي على وسيطين، الوسيط الأول لسلسلة حرفية التي هي اسم الملف الذي سيتم التعامل معه، و الوسيط الثاني هو النمط الذي سيتم استعماله مع الملف، حيث يكون ذلك النمط إمـا للكتابة أو القراءة أو كلهما على الملفات، مثال:

```
#include<stdio.h> 
    main(){ 
          FILE *File; 
          File = fopen("FileName.Ext", "r");
          if(File==NULL) 
                 printf("File does not exist!\n"); 
          else 
                 printf("File exist now!\n"); 
          File = fopen("FileName.Ext", "w");
          if(File!=NULL) 
                 printf("File Created!\n"); 
          if(File==NULL) 
                 printf("File does not exist!\n"); 
          else 
                 printf("File exist now!\n"); 
          fclose(File); 
    } 
1 
2 
3 
4 
5 
6 
7 
8 
9 
10
11
12
13
14
15
16
17
18
19
20
21
22
23
```
**البرنامج :٣,٥,٥٤ الدالة fopen** 

**٣,٥,١٢,٢١ الدالة freopen:** 

تستعمل هذه الدالة مثل الدالة fopen مع وسيط إضافي لمؤشر بينة FILE و الذي يكون إمـا stdin، stdout أو stderr، مثال:

```
#include<stdio.h> 
    main(){ 
           FILE *File; 
           File = freopen("Info.txt", "w", stderr);
           if(!File) 
                  fprintf(stdout, "Error!\n"); 
           else 
                  fprintf(File, "String!"); 
           fclose(File); 
    } 
1 
2 
3 
4 
5 
6 
7 
8 
9 
10
11
12
13
14
```
**البرنامج :٣,٥,٥٥ الدالة freopen** 

#### **٣,٥,١٢,٢٢ الدالة fclose:**

تقوم هذه الدالة بغلق ملف حيث يمكن استعماله مرة أخرى، و توجد الدالة fcloseall \_و هي تقوم بغلق جميـع الملفات الغير مغلق و ترجع قيمة لعدد الملفات التي تم إغلاقها، مثال:

```
#include<stdio.h> 
    main(){ 
          FILE *File1, *File2, *File3; 
          File1 = fopen("Info1.txt", "w");
          File2 = fopen("Info2.txt", "w"); 
          File3 = fopen("Info3.txt", "w");
          fclose(File1); 
          printf("%d file(s) closed by fcloseall()\n",\
                  fcloseall());
    } 
1 
2 
3 
4 
5 
6 
7 
8 
9 
10
11
12
13
14
```
# **البرنامج :٣,٥,٥٦ الدالة fclose**

**٣,٥,١٢,٢٣ الدالة remove:** 

تقوم هذه الدالة بحذف الملفات، مثال:

```
#include<stdio.h> 
    main(){ 
           FILE *File; 
           /*Create temporary.tmp*/ 
           File = fopen("temporary.tmp", "w");
           fclose(File); 
           /*remove temporary.tmp*/ 
           remove("temporary.tmp"); 
    } 
1 
2 
3 
4 
5 
6 
7 
8 
9 
10
11
12
```
**البرنامج :٣,٥,٥٧ الدالة remove** 

**٣,٥,١٢,٢٤ الدالة rename:** 

تقوم هذه الدالة بإعادة تسمية ملف، مثال:

```
#include<stdio.h> 
   main(){ 
         printf("Rename Info.txt To Data.dat...\n");
         rename("Info.txt", "Data.dat"); 
         printf("Operation Terminate...\n");
1
2
3
4
5
6
```
**البرنامج :٣,٥,٥٨ الدالة rename** 

#### **٣,٥,١٢,٢٥ الدالة tmpfile:**

تقوم هذه الدالة بإنشاء ملف مؤقت *file temporary* للبرنامج، حيث يتم حذف الملف المؤقت عنـد الخـروج مـن البرنامج أو نماية البرنامج، مثال:

```
#include<stdio.h> 
    main(){ 
           FILE *File; 
          printf("Create a Temporary File...\n");
          File = tmpfile();
          printf("Temporary File Created...\n");
          /*At exit*/ 
          printf("Temporary File deleted...\n"); 
    } 
1 
2 
3 
4 
5 
6 
7 
8 
9 
10
11
12
```
**البرنامج :٣,٥,٥٩ الدالة tmpfile** 

**٣,٥,١٢,٢٦ الدالة fread:** 

تقوم هذه الدالة بقراءة محتوى ملف و وضع نسخة لها في سلسلة حرفية، و تحتوي على أربعة وسائط، الوسيط الأول هو لسلسلة الحرفية التي سيتم وضع فيها نسخة من نص الملف، و الوسيط الثاني هو حجم المحتوى الواحد بالبايتـات، و الوسيط الثالث هو عدد الأحرف التي نريد نسخها، و الوسيط الأخير و مؤشر للبنية FILE، مثال:

```
#include<stdio.h> 
    main(){ 
           FILE *File; 
           char buffer[255];
           File = fopen("Info.txt", "r");
           fread(buffer, sizeof(char), 255, File); 
           printf("%s\n", buffer);
    } 
1 
2 
3 
4 
5 
6 
7 
8 
9 
10
11
```
**البرنامج :٣,٥,٦٠ الدالة fread** 

#### **٣,٥,١٢,٢٧ الدالة fwrite:**

تقوم هذه الدالة بالكتابة على الملفات، و هي الدالة المعاكسة لدالة fread، و لها نفس وسائط الدالة fread، مثال:

7 }

```
main(){ 
           FILE *File; 
           char buffer[] = "String!";
           File = fopen("Info.txt", "w");
           fwrite(buffer, sizeof(char), 7, File); 
           fclose(File); 
    } 
3 
4 
5 
6 
7 
8 
9 
10
11
```
**البرنامج :٣,٥,٦١ الدالة fwrite** 

**٣,٥,١٢,٢٨ الدالة fseek:** 

تقوم هذه الدالة بالتحكم في مكان مؤشر لملف نصبي، حيث تحتوي على ثلاثة وسائط، الوسيط الأول هـــو مؤشـــر للبنية FILE و هو الملف الذي سيتم تحديد مكان مؤشره، و الوسيط الثاني هو متغير من نوع long و هو عدد البايتات من الوسيط الثالث، مثلا إذا أعطيناه القيمة *<sup>٥</sup>* فسيتم تجاهل خمسة بايتات بعد المؤشر الذي تم تحديده في الوسيط الثالث، و أخيرا الوسيط الثالث، و هو متغير من نوع int، و من هذا الوسيط نقوم بتحديد المؤشر لنص، و له ثوابت و هـي :مثال ،SEEK\_END و SEEK\_SET و SEEK\_CUR

```
#include<stdio.h> 
    main(){ 
          FILE *File; 
          char ch set, ch cur, ch end;
          File = fopen("Info.txt", "r");
          /*Beginning of file*/ 
          fseek(File, 0L, SEEK_SET); 
          printf("SEEK SET Begin:\n");
          while(feof(File)==0){ 
                 ch set = fgetc(File);
                 printf("%c", ch set);
          } 
          printf("\nSEEK SET End.\n");
          /*Current position of file pointer*/ 
          fseek(File, 0L, SEEK_CUR); 
          printf("SEEK CUR Begin:\n");
          while(feof(File)==0){ 
                 ch cur = fgetc(File);
                 printf("%c", ch_cur);
           } 
          printf("\nSEEK CUR End.\n");
          /*End of file*/ 
          fseek(File, 0L, SEEK_END); 
          printf("SEEK END Begin:\n");
1 
2 
3 
4 
5 
6 
7 
8 
9 
10
11
12
13
14
15
16
17
18
19
20
21
22
23
24
25
26
27
28
29
30
31
32
```

```
while(feof(File)==0){
                 ch end = fgetc(File);
                 printf("%c", ch_end); 
           } 
          printf("\nSEEK END End.\n");
    } 
33
34
35
36
37
38
```
**البرنامج :٣,٥,٦٢ الدالة fseek** 

**٣,٥,١٢,٢٩ الدالة ftell:** 

تقوم هذه الدالة بإرجاع قيمة لمكان مؤشر النص الحالي، مثال:

```
#include<stdio.h> 
    main(){ 
           FILE *File; 
           int Position; 
           char buff[3]; 
           File = fopen("Info.txt", "r");
           /* Move the pointer of file 3 bytes 
           by reading character*/ 
           fread(buff, sizeof(char), 3, File); 
           Position = ftell(File);
           printf("Position after read 3 characters is d\n\cdot", \
                 Position); 
    } 
1 
2 
3 
4 
5 
6 
7 
8 
9 
10
11
12
13
14
15
16
17
```
**البرنامج :٣,٥,٦٣ الدالة ftell** 

**٣,٥,١٢,٣٠ الدالة rewind:** 

تقوم هذه الدالة بإرجاع مؤشر ملف إلى البداية، و هي مكافئة لــــ (fseek (File, 0L, SEEK\_SET)، مثال:

```
#include<stdio.h> 
    main(){ 
          FILE *File; 
          char ch; 
          File = fopen("Info.txt", "r"); 
          fseek(File, 0L, SEEK_END); 
           printf("fseek(File, 0L, SEEK END):\n");
           while(feof(File)==0){ 
                 ch = fgetc(File);printf("%c", ch); 
           } 
          printf("\n----------------\n");
          rewind(File); 
1 
2 
3 
4 
5 
6 
7 
8 
9 
10
11
12
13
14
15
16
17
18
```

```
226
```

```
printf("rewind(File):\n"); 
           while(feof(File)==0){ 
                  ch = fgetc(File); 
                  printf("%c", ch); 
           } 
           printf("\n\langle");
     } 
19
20
21
22
23
24
25
26
```
**البرنامج :٣,٥,٦٤ الدالة rewind** 

**٣,٥,١٢,٣١ الدالة feof:** 

تقوم هذه الدالة بإختبار إذا كان مؤشر ملف قد وصل إلى نماية الملف، حيث ترجع هذه الدالة القيمة . إذا مؤشـــر الملف في النهاية، و ترجع قيمة غير الصفر إن لم يكن المؤشر في نماية الملف، مثال:

```
#include<stdio.h> 
    main(){ 
          FILE *File; 
          File = fopen("Info.txt", "r"); 
          fseek(File, 0L, SEEK_END); 
          if(feof(File)==0) 
                 printf("Position of pointer is in the end of file\n"); 
          else 
                 printf("Position of pointer is not in the end of file\n");
    } 
1 
2 
3 
4 
5 
6 
7 
8 
9 
10
11
12
13
```
## **البرنامج :٣,٥,٦٥ الدالة feof**

**٣,٥,١٣ الملف الرأسي h.stdlib:** 

الاسم *stdlib* مختصر من *Library Standard*، حيث يحتوي هذا الملف الرأسي على مجموعة من الدوال في كـل مـن دوال تحويل الأرقام، دوال تخصيص الذاكرة *(*التخزين*)* و دوال أخرى.

**٣,٥,١٣,١ الدالة atof:** 

تقوم هذه الدالة بتحويل أعداد موجود في سلسلة حرفية إلى أعداد حقيقية من نوع double، حيث يمكن التعامل مع تلك الأرقام بسهولة، مثال:

```
#include<stdio.h> 
    #include<stdlib.h> 
    main(){ 
           char str[3] = "123";double num; 
1 
2 
3 
4 
5 
6 
7
```

```
num = atof(str);printf("%f\n", num); 
    } 
8 
9 
10
11
```
**البرنامج :٣,٥,٦٦ الدالة atof** 

## **٣,٥,١٣,٢ الدالة atoi:**

تقوم هذه الدالة بنفس ما تقوم به الدالة  $_{\rm atof}$  إلا أنها تحول أعداد السلسلة الحرفية إلى أعداد صحيحة من نوع int، مثال:

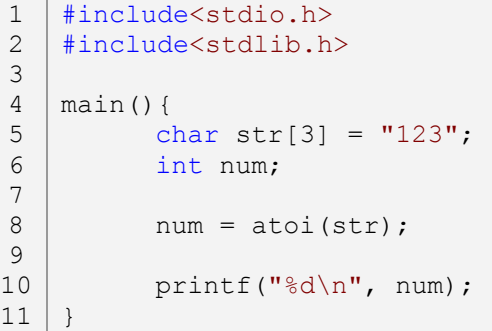

# **البرنامج :٣,٥,٦٧ الدالة atoi**

#### **٣,٥,١٣,٣ الدالة atol:**

تقوم هذه الدالة بنفس ما تقوم به الدالة atoi إلا ألها تحول أعداد السلسلة الحرفية إلى أعداد صحيحة مـــن نـــو ع long، مثال:

```
#include<stdio.h> 
    #include<stdlib.h> 
    main(){ 
           char str[3] = "123";long num; 
          num = atoi(str);printf("%ld\n", num); 
    } 
1 
2 
3 
4 
5 
6 
7 
8 
9 
10
11
```
# **البرنامج :٣,٥,٦٨ الدالة atol**

**٣,٥,١٣,٤ الدالة rand:** 

تقوم هذه الدالة بتوليد أرقام عشوائية، مثال:

#include<stdio.h> 1 #include<stdlib.h> 2

# **البرنامج :٣,٥,٦٩ الدالة rand**

و هنا لن تتعد الأعداد العشوائية العدد ،١٠٠ و يمكننا أن نجعلها أكثر أو أقل من ذلك فقط نقوم بالتغير في العدد ١٠٠ الذي موجود بعد رامز باقي القسمة.

### **٣,٥,١٣,٥ الدالة srand:**

تقوم هذه الدالة بتشغيل مولد الأرقام العشوائية rand، حيث يجعل تلك القيم العشوائية متغير من لحظـة لأخـرى عندما نمرر له الدالة time، مثال:

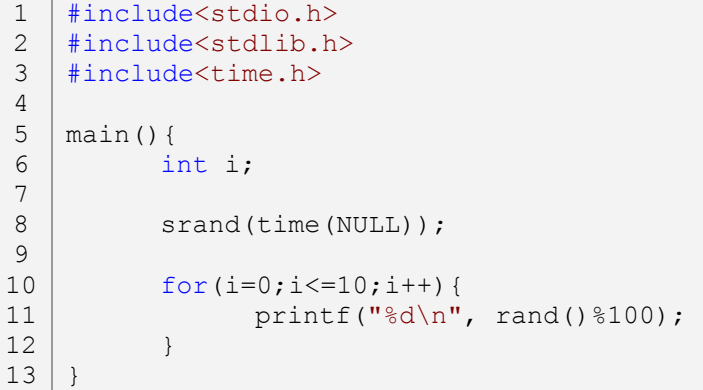

**البرنامج :٣,٥,٧٠ الدالة srand** 

**٣,٥,١٣,٦ الدالة abort:** 

تستعمل هذه الدالة في حالة وجود أخطاء في البرنامج، حيث تقوم بإيقاف البرنامج و إظهار رسالة تخبر المستخدم أن طريقة إنتهاء البرنامج غير طبيعية، مثال:

```
#include<stdio.h> 
    #include<stdlib.h> 
    main(){ 
          FILE *File; 
           if(!(File=fopen("FileName.txt", "r"))){ 
                  printf("Can't open file\n"); 
                  abort(); 
1 
2 
3 
4 
5 
6 
7 
8 
9
```
} fclose(File); } 10 11 12 13

**البرنامج :٣,٥,٧١ الدالة abort** 

#### **٣,٥,١٣,٧ الدالة exit:**

تقوم هذه الدالة بالإنماء البرنامج إذا تم التمرير إليها القيمة ١، حيث يوجد ثوابت باســـم EXIT\_FAILURE و هـــو نفسه القيمة ،١ و الثابت SUCCESS\_EXIT و هو القيمة ٠ و الذي يعني الخروج السليم للبرنامج، مثال:

```
#include<stdio.h> 
    #include<stdlib.h> 
    main(){ 
           FILE *File; 
           if(!(File=fopen("FileName.txt", "r"))){ 
                  printf("Can't open file\n"); 
                  exit(EXIT_FAILURE);
           }else 
                  exit(EXIT_SUCCESS);
           fclose(File); 
    } 
1 
2 
3 
4 
5 
6 
7 
8 
9 
10
11
12
13
14
```
### **البرنامج :٣,٥,٧٢ الدالة exit**

### **٣,٥,١٣,٨ الدالة atexit:**

تقوم هذه الدالة باستعداء دوال أخرى، حيث يتم تنفيذ تلك الدوال عند اية البرنامج، مثال:

```
#include<stdio.h> 
    #include<stdlib.h> 
    void AtExit(){ 
           printf("Program - end\n"); 
    } 
    main(){ 
           atexit(AtExit); 
           printf("Program - start\n"); 
    } 
1 
2 
3 
4 
5 
6 
7 
8 
9 
10
11
12
```
**البرنامج :٣,٥,٧٣ الدالة atexit** 

#### **٣,٥,١٣,٩ الدالة system:**

تقوم هذه الدالة بتنفيذ أوامر النظام مثلا إذا أردنا مسح شاشة الجهاز باستخدام أوامر النظام نكتب:

```
#include<stdio.h> 
    #include<stdlib.h> 
    main(){ 
           printf("Message!\n"); 
           /*In DOS OS*/ 
           system("cls"); 
           /*In Unix/Linux OS*/ 
           system("clear"); 
     } 
1 
2 
3 
4 
5 
6 
7 
8 
9 
10
11
12
13
```
**البرنامج :٣,٥,٧٤ الدالة system** 

**٣,٥,١٣,١٠ الدالة abs:** 

تقوم هذه الدالة بإرجاع القيمة المطلقة من النوع int للعدد الذي تم تمريره إليها، مثال:

```
#include<stdio.h> 
   #include<stdlib.h> 
  main(){ 
         int i=-10, j=20;
         printf("absolute value if 'i' is %d\n", abs(i)); 
         printf("absolute value if 'j' is %d\n", abs(j)); 
   } 
1
2
3
4
5
6
7
8
9
```
**البرنامج :٣,٥,٧٥ الدالة abs** 

### **٣,٥,١٣,١١ الدالة labs:**

نفس الدالة abs إلا ألها ترجع القيمة المطلق من النوع <sub>Long</sub>، مثال:

```
#include<stdio.h> 
   #include<stdlib.h> 
   main(){ 
         long i=-10, j=20; 
         printf("absolute value if 'i' is %d\n", labs(i)); 
         printf("absolute value if 'j' is %d\n", labs(j)); 
   } 
1
2
3
4
5
6
7
8
9
```
**البرنامج :٣,٥,٧٦ الدالة labs** 

**٣,٥,١٣,١٢ الدالة div:** 

تقوم هذه الدالة بتقسيم قيمة الوسيط الأول على قيمة الوسيط الثاني، و الناتج يكون من نوع int، مثال:

#include<stdio.h> 1 #include<stdlib.h> 2

**230**

```
main(){ 
         int a=12, b=6;
         printf("%d/%d = %d\n", a, b, div(a, b));
   } 
3
4
5
6
7
8
```

```
البرنامج :٣,٥,٧٧ الدالة div
```
**٣,٥,١٣,١٣ الدالة ldiv:** 

تقوم هذه الدالة بتقسيم قيمة الوسيط الأول على قيمة الوسيط الثاني، و الناتج يكون من نوع long، مثال:

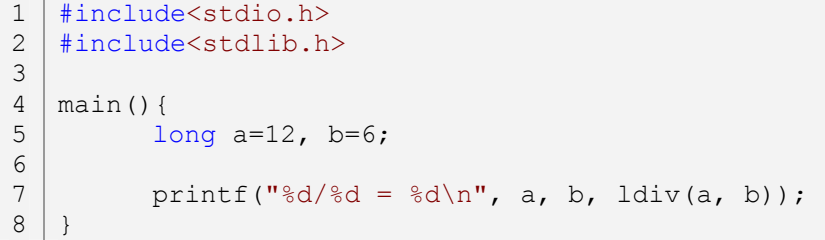

**البرنامج :٣,٥,٧٨ الدالة ldiv** 

**٣,٥,١٤ الملف الرأسي h.string:** 

في الملف الرأسي h.string توجد مجموعتين من الدوال، اموعة الأولى تبدأ أسماءها بـ str و هي تعني *string*، و اموعة الثانية تبدأ أسماءها بـ mem و هي تعني *memory*. سندرس أهم دوال هذا الملف الرأسي، و التي أغلبها تبـدأ بـ str.

**٣,٥,١٤,١ الدالة strcpy و الدالة strncpy:** 

تقوم كلا من الدالتين بنسخ نص إلى سلسلة حرفية، الدالة الأولى strcpy ا وسيطين، الوسيط الأول هو سلـسلة الحروف التي سيتم نسخ فيها النص، و الوسيط الثاني هو النص الذي سيتم نسخه. و الدالة الثانية strncpy ا ثلاثـة وسائط، الوسيط الأول و الوسيط الثاني هما نفس الوسيط الأول و الثاني لدالة strcpy، أما الوسيط الثالث فهو عـدد الأحرف التي نريد نسخها، مثال:

```
#include<stdio.h> 
    #include<string.h> 
    main(){ 
           char str[] = "Hello";
          char empty[5]; 
          char empty2[5];
          strcpy(empty, str); 
          strncpy(empty2, str, 3); 
1 
2 
3 
4 
5 
6 
7 
8 
9 
10
11
```

```
232
```

```
printf("empty = \sqrt[8]{5}s)n", empty);
           printf("empty2 = s\s\n", empty2);
} 
14
12
13
```
**البرنامج :٣,٥,٧٩ الدالة strcpy و الدالة strncpy** 

أما إذا كانت السلسلة empty ا نص سابقا، فسيتم حذفه، مثال:

```
#include<stdio.h> 
    #include<string.h> 
    main(){ 
           char str[] = "Hello";
           char empty[5] = "empty";
           strcpy(empty, str); 
           printf("empty = \frac{1}{8}s\n", empty);
     } 
1 
2 
3 
4 
5 
6 
7 
8 
9 
10
11
```
**البرنامج :٣,٥,٨٠ الدالة strcpy***)* **٢** *(*

**٣,٥,١٤,٢ الدالة strcat و الدالة strncat:** 

تقوم الدالة strcat بنسخ نص و إضافته إلى سلسلة حرفية، و أيضا الدالة strncat تقوم بنسخ نص و إضافته إلى سلسلة حرفية مع تحديد عدد الأحرف التي نريد إضافتها، مثال لطريقة استعمال الدالة strcat:

```
#include<stdio.h> 
    #include<string.h> 
    main(){ 
           char str[] = "Hello";
           printf("str = \frac{1}{8}s\n", str);
           strcat(str, ", World"); 
           printf("str = \sin^{-1}, str);
     } 
1 
2 
3 
4 
5 
6 
7 
8 
9 
10
```
# **البرنامج :٣,٥,٨١ الدالة strcat**

و هذا مثال لطريقة استعمال الدالة strncat:

```
#include<stdio.h> 
    #include<string.h> 
    main(){ 
           char str[] = "Hello";
           printf("str = \sin^{-1}, str);
           strncat(str, ", World", 3); 
           printf("str = \sin^{-1}, str);
    } 
1 
2 
3 
4 
5 
6 
7 
8 
9 
10
```
**البرنامج :٣,٥,٨٢ الدالة strncat** 

**٣,٥,١٤,٣ الدالة strcmp و الدالة strncmp:**  تقوم الدالة strcmp بالمقارنة بين سلسلتين، إذا كانت السلسلة الحرفية الأولى هي الأكبر فستكون النتيجة أكبر مـن

،*<sup>٠</sup>* و في حالة أن السلسلة الحرفية الثانية هي الأكبر فستكون النتيجة أصغر من ،*<sup>٠</sup>* و أيـضا الدالـة strncmp تقـوم بالمقارنة بين سلسلتين مع تحديد عدد حروف السلسلة الحرفية الأولى التي نريد مقارنتها مع السلسلة الحرفية الثانية، مثال حول طريقة استعمال الدالة strcmp:

```
#include<stdio.h> 
    #include<string.h> 
    main(){ 
           char str1[] = "Hello";char str2[] = "Hello2";int cmp = strcmp(str1, str2); 
           if(cmp>0) 
                  printf("str1 > str2\nn");
           else 
                  printf("str1 < \text{str2}(n");
     } 
1 
2 
3 
4 
5 
6 
7 
8 
9 
10
11
12
13
```
## **البرنامج :٣,٥,٨٣ الدالة strcmp**

و هذا مثال لطريقة استعمال الدالة strncmp:

```
#include<stdio.h> 
    #include<string.h> 
    main(){ 
           char str1[] = "Hello";
           char str2[] = "Hello2";int cmp = strncmp(str1, str2, 3);
           if(cmp>0) 
                 printf("str1 > str2\nn");
           else 
                 printf("str1 < str2\n"); 
    } 
1 
2 
3 
4 
5 
6 
7 
8 
9 
10
11
12
13
```
**البرنامج :٣,٥,٨٤ الدالة strncmp** 

**٣,٥,١٤,٤ الدالة strchr و الدالة strrchr:** 

تستعمل الدالة strchr للبحث عن مكان حرف في سلسلة حرفية، و إذا كان الحرف الذي نريد البحث عنـه في السلسلة الحرفية موجود مرتين فسيتم أخذ مكان أول حرف، و الدالة strrchr مثل الدالة strchr و لكنـها تأخـذ الحرف الأخير بدل الأول، مثال:

```
#include<string.h> 
    main(){ 
          char str[] = "Hello", *strdest;
          char ch = '1';int result; 
          printf("%s\n", str); 
          printf("12345\n"); 
          strdest = strchr(str, ch); 
          result = (int) (strdest-str+1);
          printf("First '%c' in position %d\n", ch, result); 
          strdest = strrchr(str, ch); 
          result = (int)(strdest-str+1);printf("Last '%c' in position %d\n", ch, result); 
    } 
2 
3 
4 
5 
6 
7 
8 
9 
10
11
12
13
14
15
16
17
18
19
```
**البرنامج :٣,٥,٨٥ الدالة strchr و الدالة strrchr** 

**٣,٥,١٤,٥ الدالة strspn و الدالة strcspn:** 

باستخدام الدالة strspn يمكن معرفة عدد مجموعة من الأحرف في سلسلة حرفية، حيث يجــب أن تكـــون تلـــك الأحرف هي بداية السلسلة الحرفية و إلا ستكون النتيجة ،*<sup>٠</sup>* أما الدالة strcspn فهي تقوم بتحديد مكان مجموعة من الحروف في سلسلة حرفية، مثال:

```
#include<stdio.h> 
    #include<string.h> 
    main(){ 
          char str1[] = "HHHeeelllooo";
          char str2[] = "He";char str3[] = "111000"; int result; 
          result = strspn(str1, str2);printf("There are %d character(s) of '%s' in string '%s'\n",\
                result, str2, str1); 
          result = strcspn(str1, str3); 
          printf("First '%s' in string '%s' is start at character %d\n",\
                str3, str1, result); 
} 
17
1 
2 
3 
4 
5 
6 
7 
8 
9 
10
11
12
13
14
15
16
```
**البرنامج :٣,٥,٨٦ الدالة strspn و الدالة strcspn** 

و لكن مرونة الدالتين ليست كبيرة، لذا يفضل أن يتم كتابتهما من جديد على حسب رغبات المبرمج.

**٣,٥,١٤,٦ الدالة strpbrk:** 

**234**

تقوم الدالة strpbrk بنسخ سلسلة حرفية و لصقها في سلسلة حرفية أخرى، حيث يجب أن نقوم بتحديـد بدايـة النسخة باستخدام أحرف، مثال:

```
#include<stdio.h> 
1
   #include<string.h> 
  main(){ 
         char str[] = "Hello";
         char *result = strpbrk(str, "1");
        printf("%s\n", result); 
   } 
2
3
4
5
6
7
8
9
```

```
البرنامج :٣,٥,٨٧ الدالة strpbrk
```
#### **٣,٥,١٤,٧ الدالة strstr:**

الدالة  $_{\rm{strchr}}$  مطابقة لدالة  $_{\rm{strchr}}$  في إختلاف بسيط و هي ألها تبحث عن مكان نص بدل حرف واحد، مثال:

```
#include<stdio.h> 
    #include<string.h> 
    main(){ 
          char str1[] = "Hello, World!", str2[] = "World";char *strdest = strstr(str1, str2); 
          int result; 
          result = (int) (strdest-str1+1);
          printf("The word '%s' is at position %d in string '%s'\n",\
                 str2, result, str1); 
    } 
1 
2 
3 
4 
5 
6 
7 
8 
9 
10
11
12
13
```
**البرنامج :٣,٥,٨٨ الدالة strstr** 

**٣,٥,١٤,٨ الدالة strlen:** 

تقوم بحسب عدد أحرف سلسلة حرفية، مثال:

```
#include<stdio.h> 
   #include<string.h> 
   main(){ 
         char str[] = "Hello";
         int result = strlen(str); 
         printf("'%s' = %d character(s)\n", str, result);
   } 
1
2
3
4
5
6
7
8
9
```
## **البرنامج :٣,٥,٨٩ الدالة strlen**

**٣,٥,١٤,٩ الدالة strerror:** 

تحمل هذه الدالة مجموعة من رسائل الأخطاء الخاص بالسلاسل الحرفية، مثال:

```
#include<stdio.h> 
    #include<string.h> 
    #include<stdlib.h> 
    main(){ 
          char str[10];
          printf("Enter a string (Max 10 characters): "); 
           if((strlen(gets(str)))>10){ 
                 printf("%s\n", strerror(12));
                 exit(1);}else 
                 printf("'%s' = %d character(s)\n",\
                 str, strlen(str)); 
    } 
1 
2 
3 
4 
5 
6 
7 
8 
9 
10
11
12
13
14
15
16
17
```
**البرنامج :٣,٥,٩٠ الدالة strerror** 

و يمكن رؤية باقي الرسائل باستخدام التكرار.

#### **٣,٥,١٤,١٠ الدالة strtok:**

باستعمال الدالة strtok نحدد مجموعة من الأحرف أو الرموز لسلسلة حرفية حيث لا يتم طباعتها، مثال:

```
#include<stdio.h> 
    #include<string.h> 
    main(){ 
           char *string, 
                 str[] = "(Hello, World)",tok[] = " () , I";int i; 
           string = strtok(str, tok); 
           for(i=0;i<2;i++){
                  printf("%s\n", string); 
                  string = strtok(NULL, tok); 
           } 
     } 
1 
2 
3 
4 
5 
6 
7 
8 
9 
10
11
12
13
14
15
16
```
**البرنامج :٣,٥,٩١ الدالة strtok** 

**٣,٥,١٥ الملف الرأسي h.time:** 

يحتوي الملف الرأسي h.time على مجموعة من الدوال الخاصة بمعالجة التاريخ و الوقت، و يحتوي هذا الملف الرأسي على بنية باسم tm و هي معرفة بالشكل التالي:

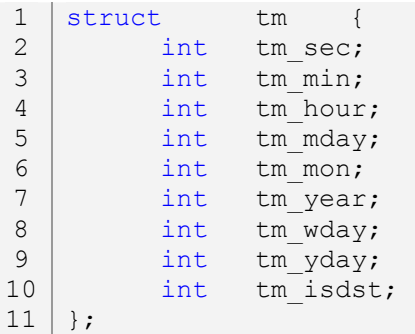

و يحتوي أيضا على متغيرين باسم t\_clock و t\_time و هما معرفان على الشكل التالي:

typedef long time t; typedef long clock\_t;

سنتحدث عن أهم دوال هذا الملف الرأسي، أما الباقي الدوال يمكن رأيتها في الملف الرأسي h.time.

**٣,٥,١٥,١ الدالة clock:** 

تقوم هذه الدالة بالعد، حيث يبدأ عدها عند بداية البرنامج، إبتداءا من الصفر، و قسمة قيمة هذه الدالة على الثابت :مثال ،بالثواني الوقت يرجع CLK\_PER\_SEC أو CLOCKS\_PER\_SEC

```
#include<stdio.h> 
    #include<time.h> 
    main(){ 
           for(i; j) {
                  printf("%d\n", clock()/CLOCKS PER SEC);
                  if((clock()/CLOCKS_PER_SEC)==5) 
                         break; 
           } 
    } 
1 
2 
3 
4 
5 
6 
7 
8 
9 
10
```
**البرنامج :٣,٥,٩٢ الدالة clock** 

و يمكن أن نجعل العد بالدقائق أو الساعات أو الأيام، فقط نقوم بقسم الطريقة السابقة على ٦٠ في حالة أردنـا العـد بالدقائق، و نزيد القسمة على ٦٠ إذا أردنا العد يكون بالساعات، و نزيد أيضا القسمة على ٢٤ إذا أردنا أن يكـون العد بالأيام. و باستخدام هذه الدالة يمكن عمل دالة تأخر تساعدنا كثيرا في برامجنا، الدالة ستكون كتالي:

#include<stdio.h> 1 2 | #include<time.h>

**237**

```
void delay(int second);
    main(){ 
           int waitsec; 
           printf("wait(in seconds): "); 
           scanf("%d", &waitsec); 
           delay(waitsec); 
           printf("Time terminated...\n"); 
    } 
    void delay(int second){ 
          int sec; 
           for(i; j) {
                  sec = clock()/CLOCKS PER SEC;
                  if(sec==second) 
                        break; 
           } 
    } 
3 
4 
5 
6 
7 
8 
9 
10
11
12
13
14
15
16
17
18
19
20
21
22
23
```
**البرنامج :٣,٥,٩٣ إنشاء دالة نقوم بالإنتظار لوقت محدد** 

**٣,٥,١٥,٢ الدالة time:**

تقوم هذه الدالة بإرجاع عدد الثواني التي مرت من الساعة ٠٠:٠٠ في اليوم ١ جانفي ،١٩٧٠ مثال:

```
#include<stdio.h> 
    #include<time.h> 
    main(){ 
          time t Seconds, Minutes, Hours, Days;
          seconds = time(NULL);Minutes = Seconds/60; 
          Hours = Minutes/60;Days = Hours/24;
          printf("%ld\tseconds since 01/01/1970.\n", Seconds); 
          printf("%ld\tminutes since 01/01/1970.\n", Minutes); 
          printf("%ld\t\thours since 01/01/1970.\n", Hours); 
          printf("%ld\t\tdays since 01/01/1970.\n", Days); 
    } 
1 
2 
3 
4 
5 
6 
7 
8 
9 
10
11
12
13
14
15
16
```
# **البرنامج :٣,٥,٩٤ الدالة time**

هنا ستقوم الدالة time بإرجاع قيمة للمتغير Seconds لأن الوسيط الذي تم تمريره إليه فارغ NULL، و يمكن كتابـة المثال السابقة بالطريقة التالية:

#include<stdio.h> #include<time.h>  $|$  main(){ 1 2 3 4

```
time t Seconds, Minutes, Hours, Days;
          time(&Seconds); 
          Minutes = Seconds/60; 
          Hours = Minutes/60;Days = Hours/24;
          printf("%ld\tseconds since 01/01/1970.\n", Seconds); 
          printf("%ld\tminutes since 01/01/1970.\n", Minutes); 
          printf("%ld\t\thours since 01/01/1970.\n", Hours); 
          printf("%ld\t\tdays since 01/01/1970.\n", Days); 
    } 
5 
6 
7 
8 
9 
10
11
12
13
14
15
16
```
**البرنامج :٣,٥,٩٥ الدالة time***)* **٢** *(*

**٣,٥,١٥,٣ الدالة difftime:**

لهذه الدالة وسيطين، كلاهما لمتغيرات من نوع time\_t، و الدالة تقوم بإرجاع الفرق بين الوقت الأول الموجــود في الوسيط الأول و بين الوقت الثاني و الموجود في الوسيط الثاني بالثواني،أي تقوم بطرح قيمة الوسيط الأول على الوسيط الثاني، مثال:

```
#include<stdio.h> 
    #include<time.h> 
    main(){ 
           time t Start, End;
           int i; 
           Start = time(NULL);
           for(i=0;i <= 40000;i ++){
                  printf("%d\n", i); 
            } 
           End = time(NULL);printf("Loop taken \frac{1}{6}. Of seconds to terminate...\ln", \lndifftime(End, Start)); 
     } 
1 
2 
3 
4 
5 
6 
7 
8 
9 
10
11
12
13
14
15
16
```

```
البرنامج :٣,٥,٩٦ الدالة difftime
```
#### **٣,٥,١٥,٤ الدالة localtime:**

تقوم هذه الدالة بتحويل عدد الثواني من عام ١٩٠٠ إلى التوقيت محلي ثم تمريرها إلى أعضاء البنية tm، مثال:

```
#include<stdio.h> 
    #include<time.h> 
   main(){ 
          time t Seconds;
          int Year, Month, Day, Hour, Minute, Second; 
          struct tm* Time; 
          time(&Seconds); 
1 
2 
3 
4 
5 
6 
7 
8 
9
```

```
Time = localtime(&Seconds);
          Year = Time->tm year+1900, Month= Time->tm mon+1,
                Day = Time->tm mday;
          Hour = Time->tm hour, Minute = Time->tm min,
                Second = \overline{T}ime->tm sec;
          printf("Date: %.4d/%.2d/%.2d\n", Year, Month, Day);
          printf("Time: %.2d:%.2d:%.2d\n", Hour, Minute, Second); 
    } 
10
11
12
13
14
15
16
17
18
19
20
```

```
البرنامج :٣,٥,٩٧ الدالة localtime
```
#### **٣,٥,١٥,٥ الدالة asctime:**

تقوم هذه الدالة بتحويل بيانات البنية التي تم تمريرها إليها إلى سلسلة حروف من الشكل *SS: MM: HH <sup>D</sup> MMM DDD YYYY*، مثال:

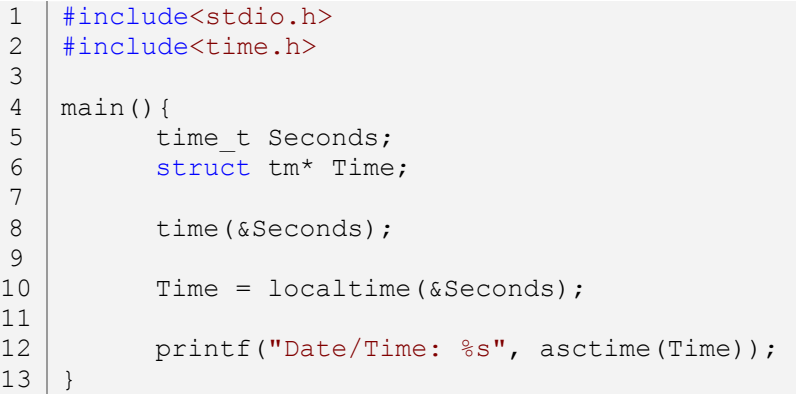

**البرنامج :٣,٥,٩٨ الدالة asctime** 

#### **٣,٥,١٥,٦ الدالة ctime:**

تقوم هذه الدالة بتحويل عدد الثواني الدالة ()time إلى سلسلة حروف من الـشكل *SS: MM: HH <sup>D</sup> MMM DDD YYYY*، مثال:

```
#include<stdio.h> 
    #include<time.h> 
    main(){ 
           time t Seconds;
           time(&Seconds); 
           printf("Date/Time: %s", ctime(&Seconds)); 
     } 
1 
2 
3 
4 
5 
6 
7 
8 
9 
10
```
## **البرنامج :٣,٥,٩٩ الدالة ctime**

**240**

كل الطرق تؤدي إلى روما، و لنفرض أن روما هي هدفنا في البرمجة *(*أي البرنامج الذي سنقوم ببرمجته*)*، و نـضع الطرق التي تؤدي إلى روما هي اللغات البرمجة. سنجد أن الفرق بين طريق و أخرى ليس بكبير، فمثلا ربما نذهب على طريق نجده سهل، أو طريق نجده صعب، أو طريق سريع أو بطيء، أو،... و هذه هو الفرق بين لغة برمجـة و أخـرى، مثال:

الفرق بين لغة *++C* و لغة *Assembly)* التجميع*)* هو:

- ß ستجد سهولة كبيرة في فهم لغة *++C*، لأا لغة عالية المستوى، و من ميزات اللغات العالية المستوى هي جعلها لغة تحاكي لغة الإنسان، أما لغة التجميع هي لغة منخفضة المستوى، و اللغات المنخفضة المستوى هـي لغـات تحاكي لغة الحاسوب مما يجعلها لغة صعبة.
	- ß ستجد حجم برنامج مكتوب بلغة التجميع أصغير من حجم برنامج مكتوب بلغة *++C*.

و هذا هو الفرق بين كل لغة و أخرى تقريبا.

**خليل أونيس**

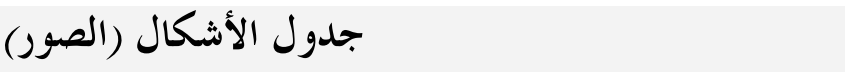

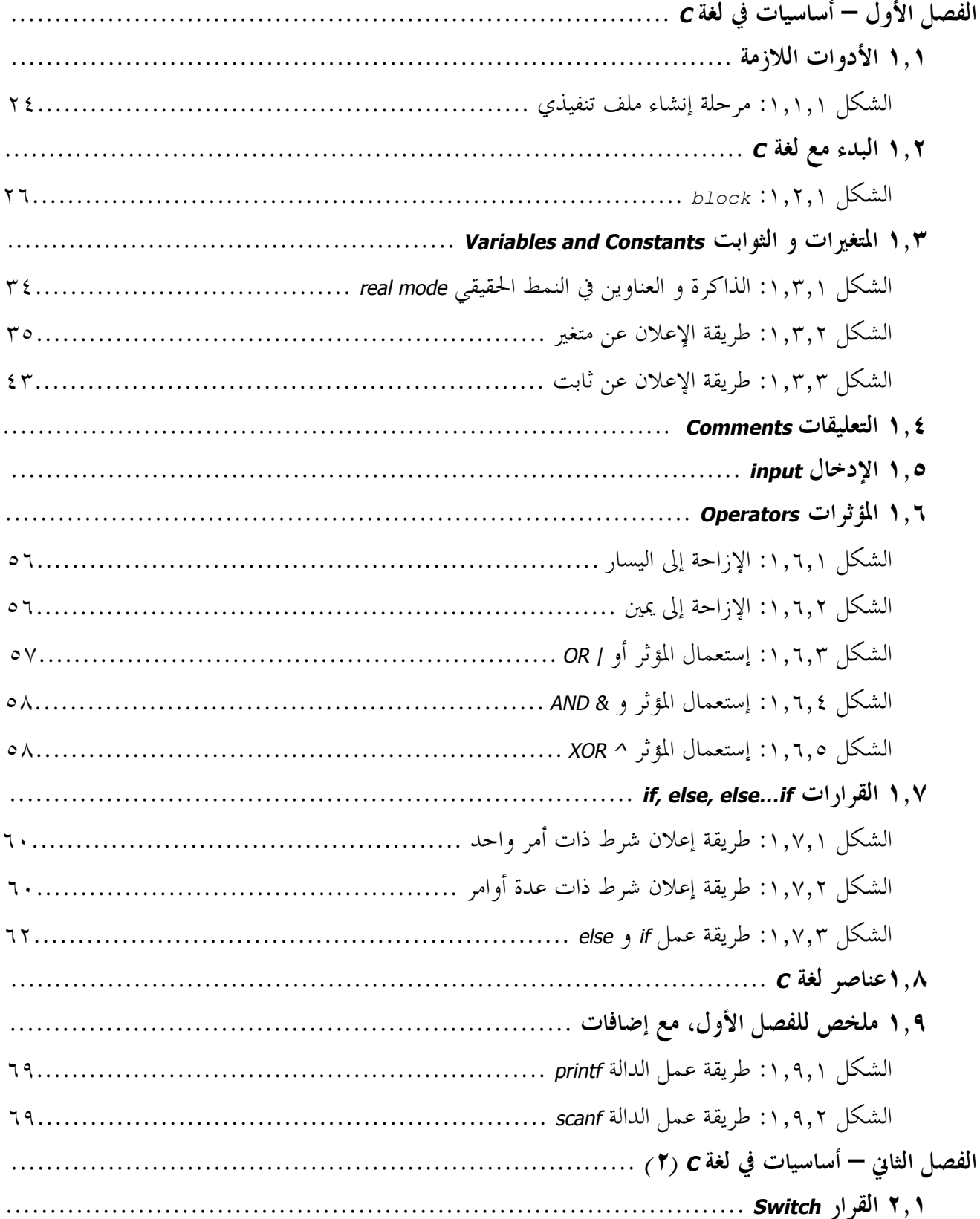

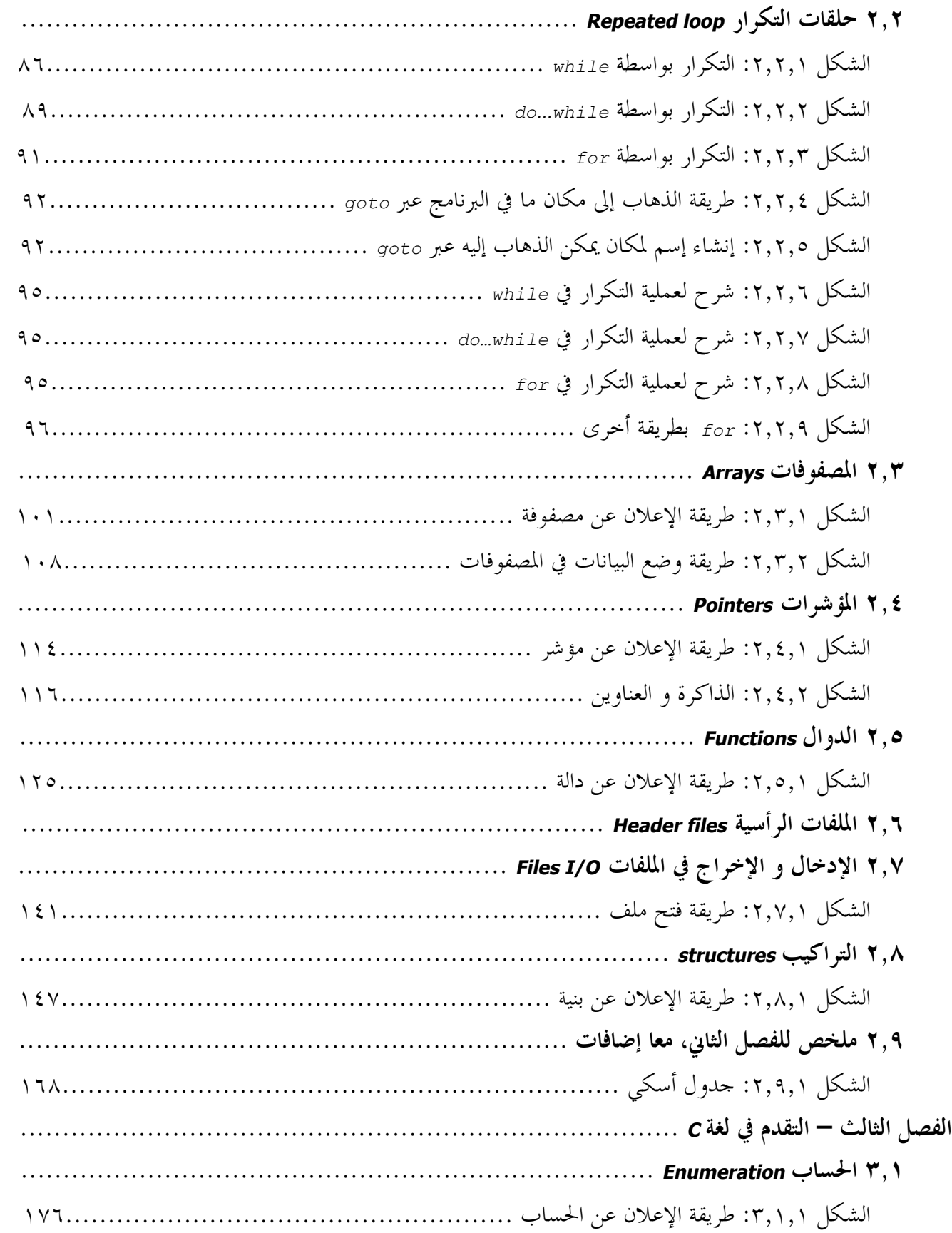

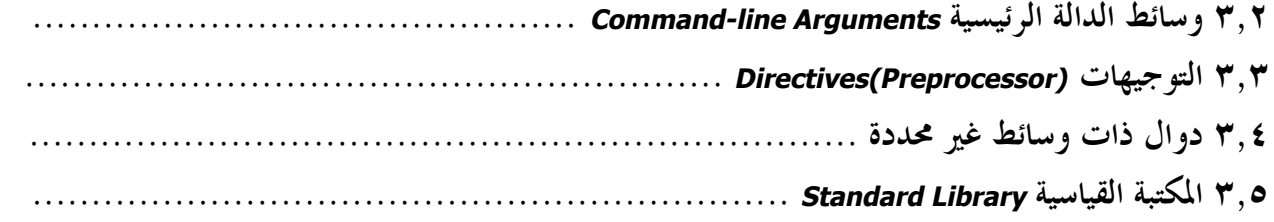

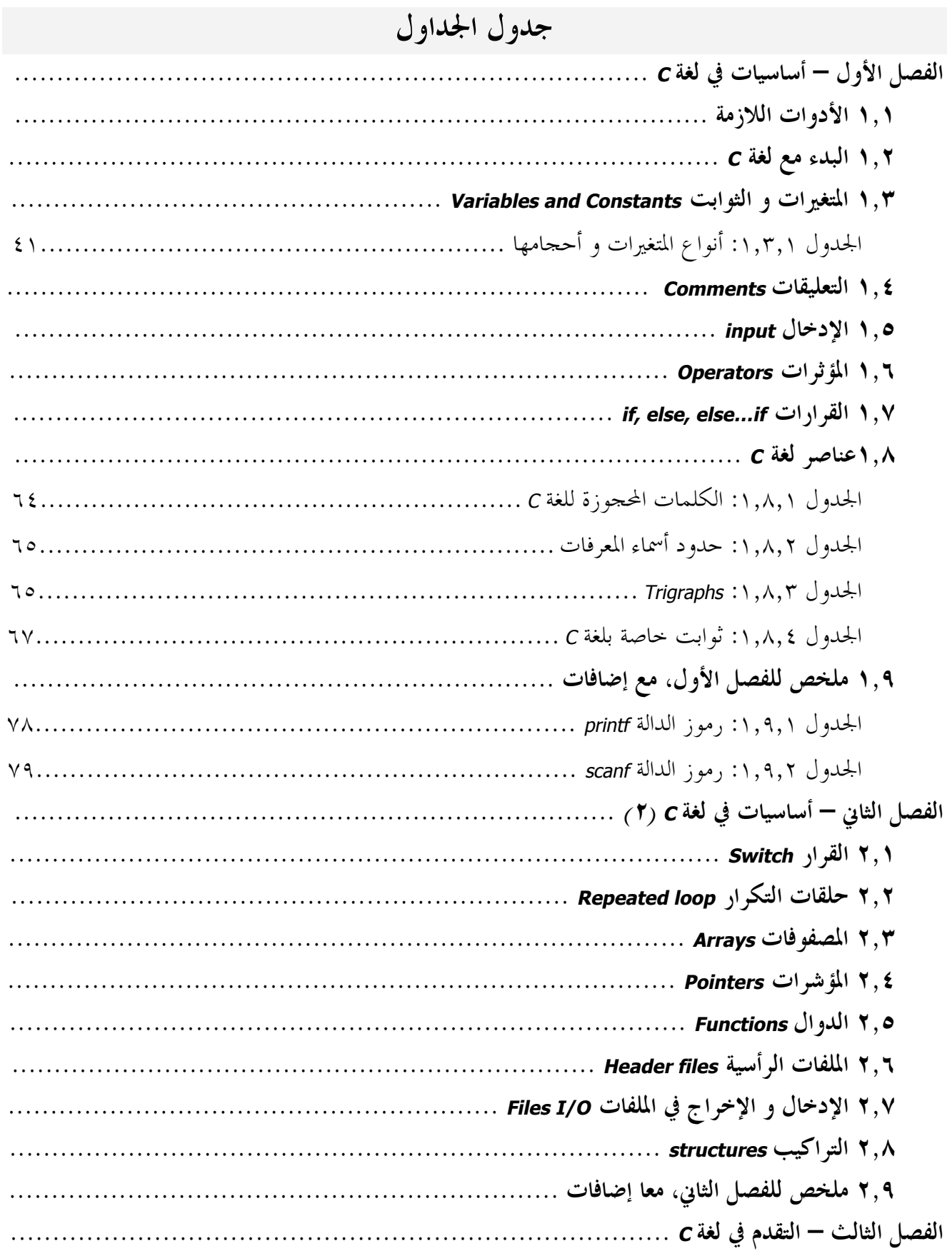

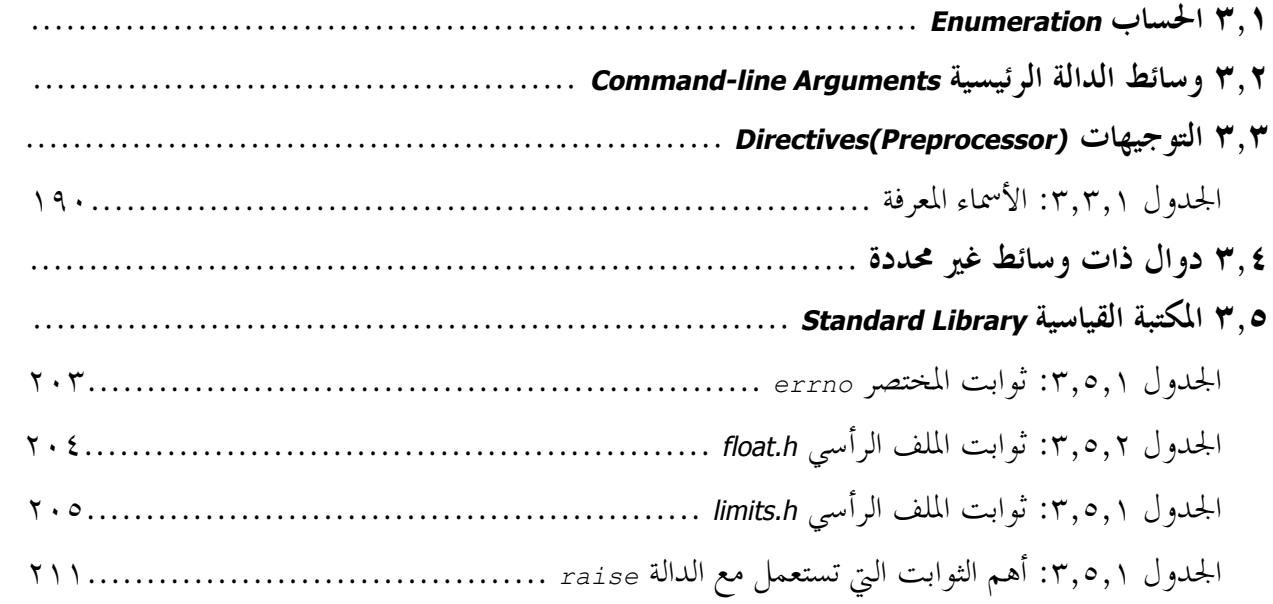

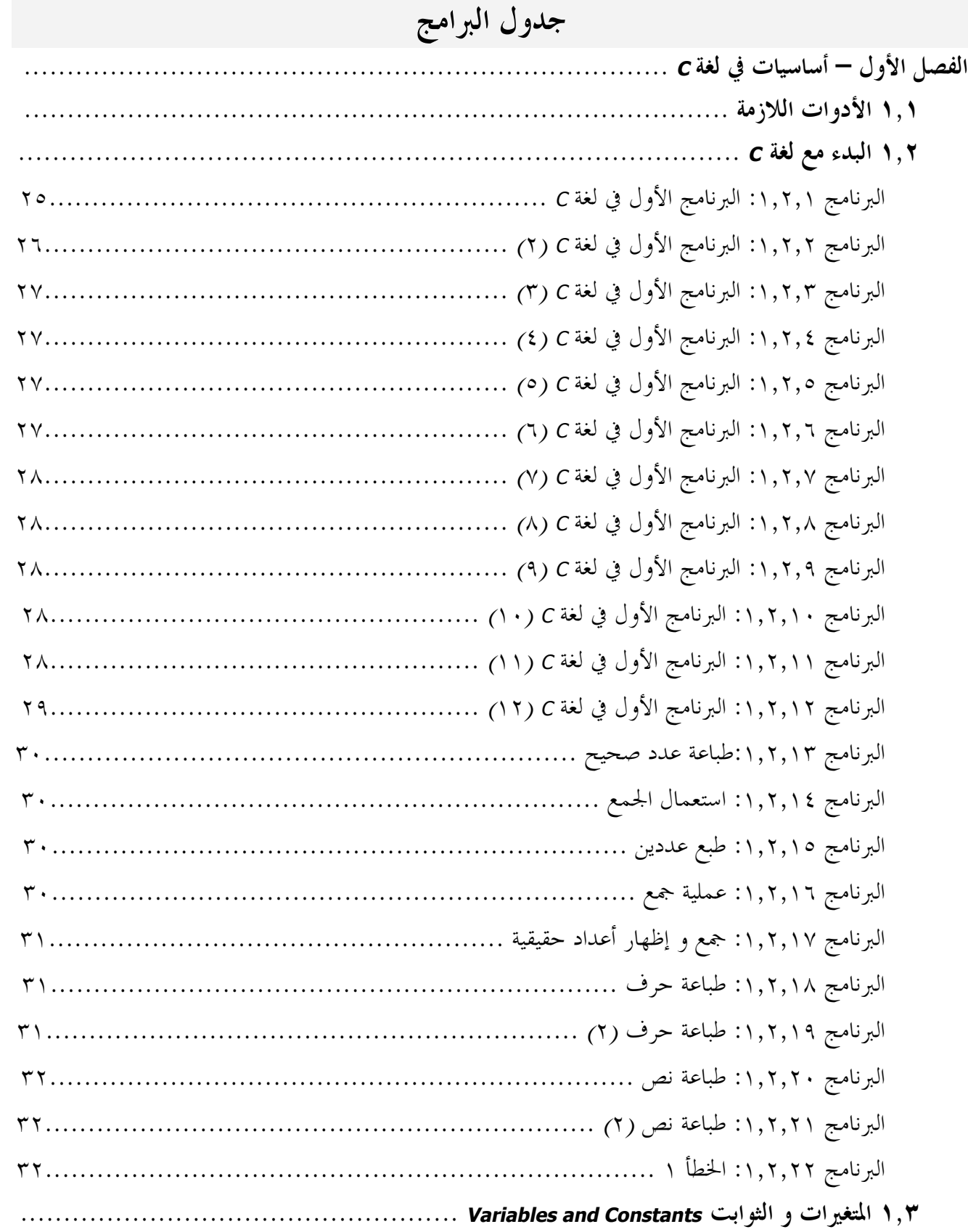

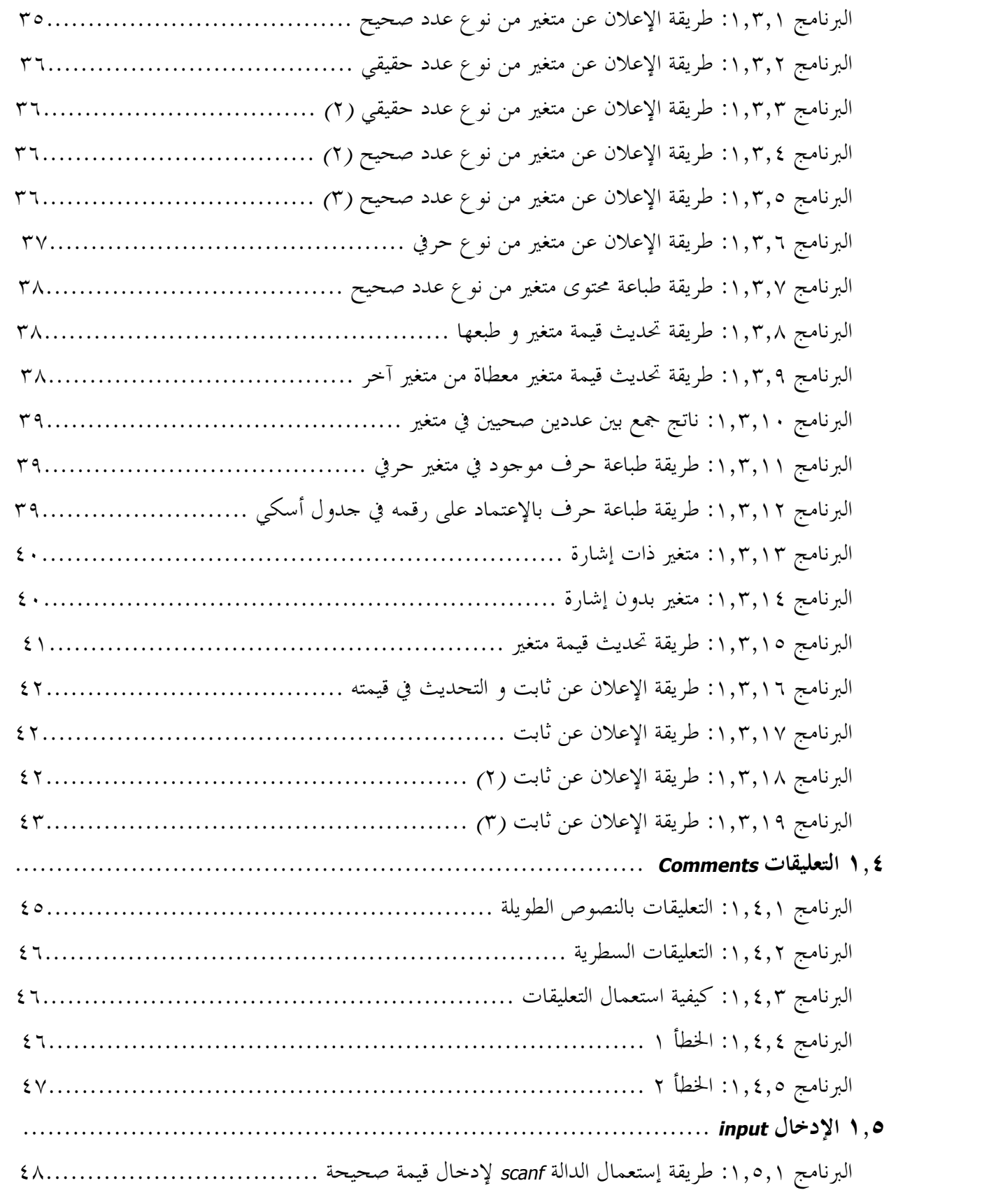

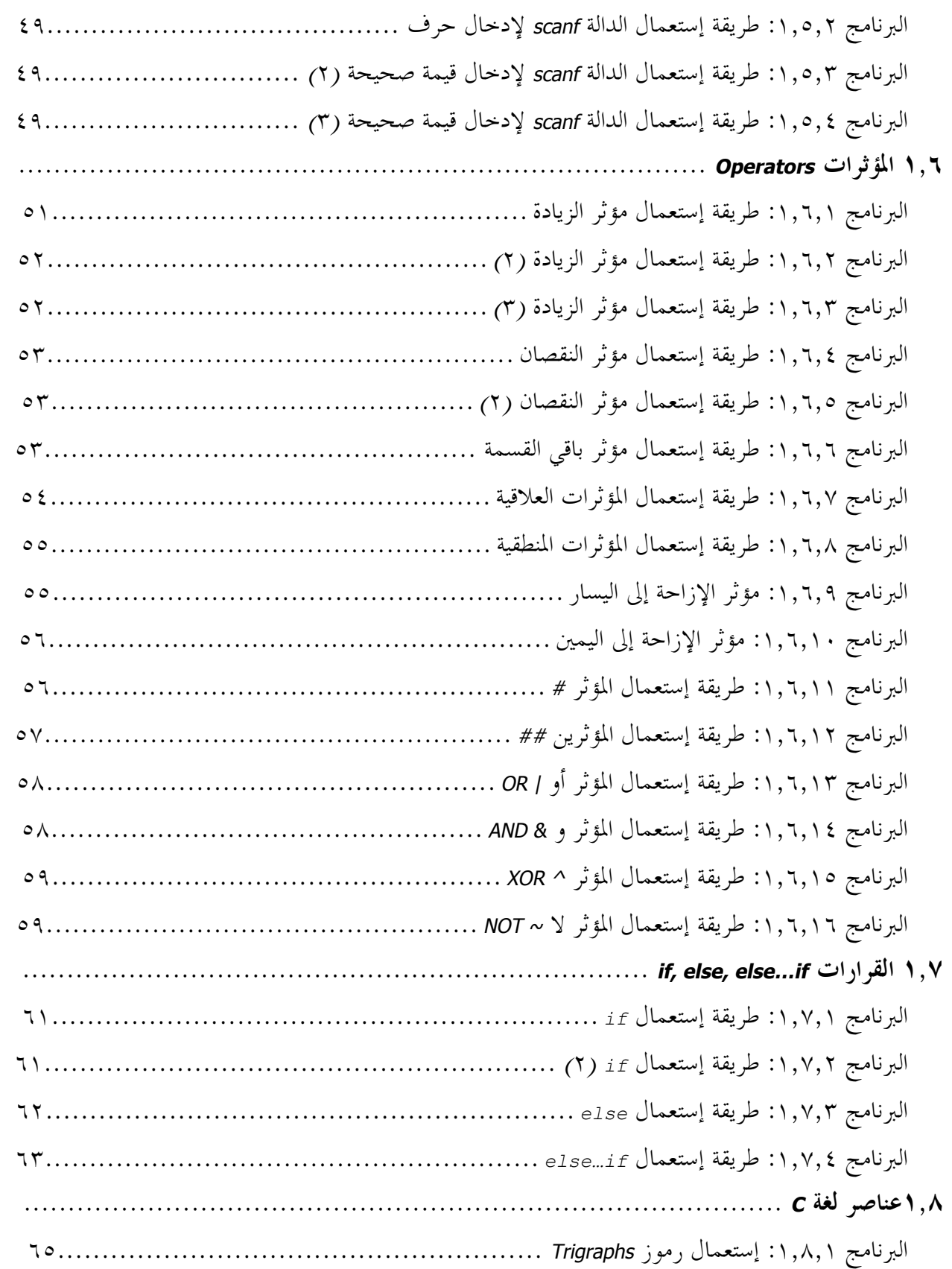

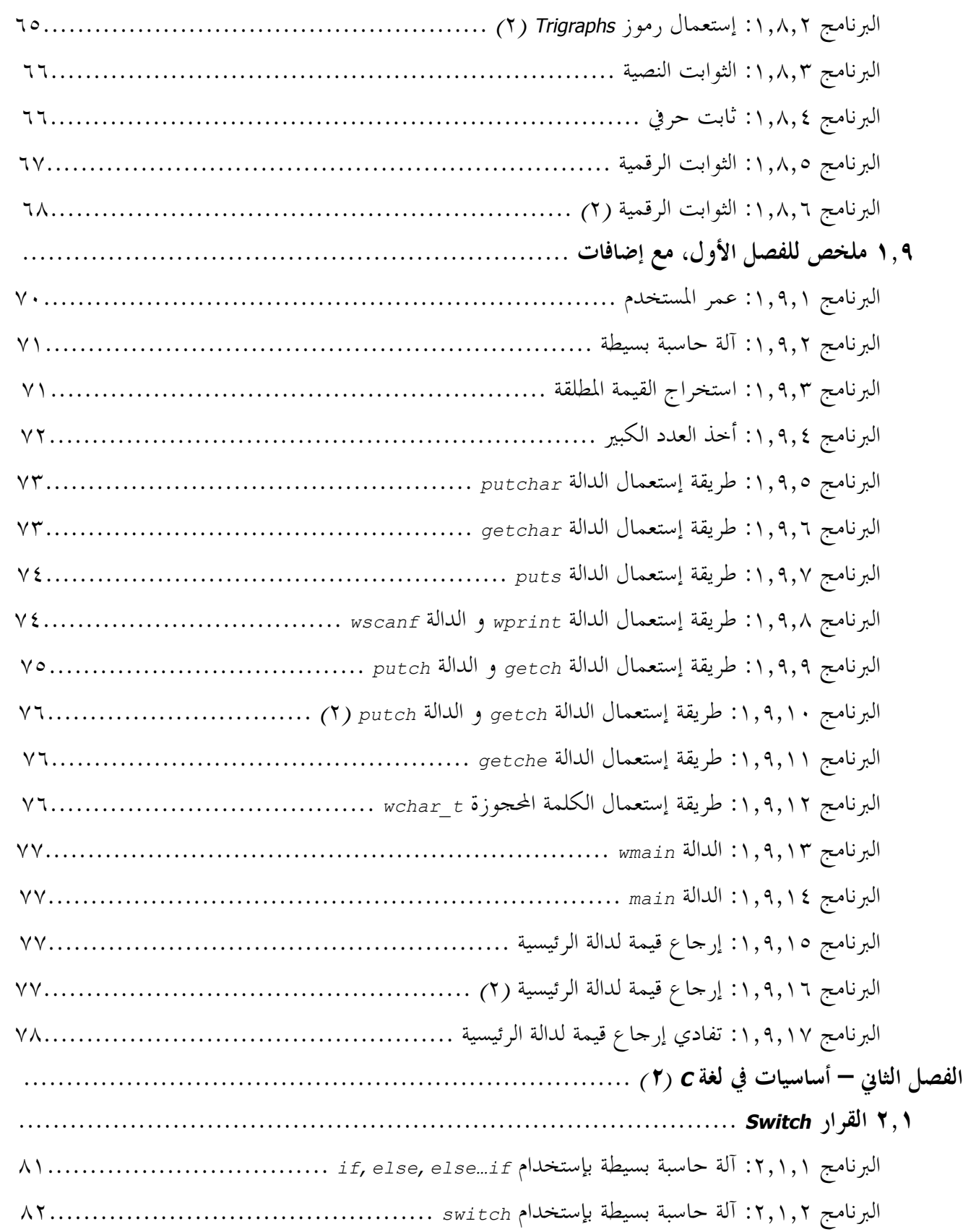

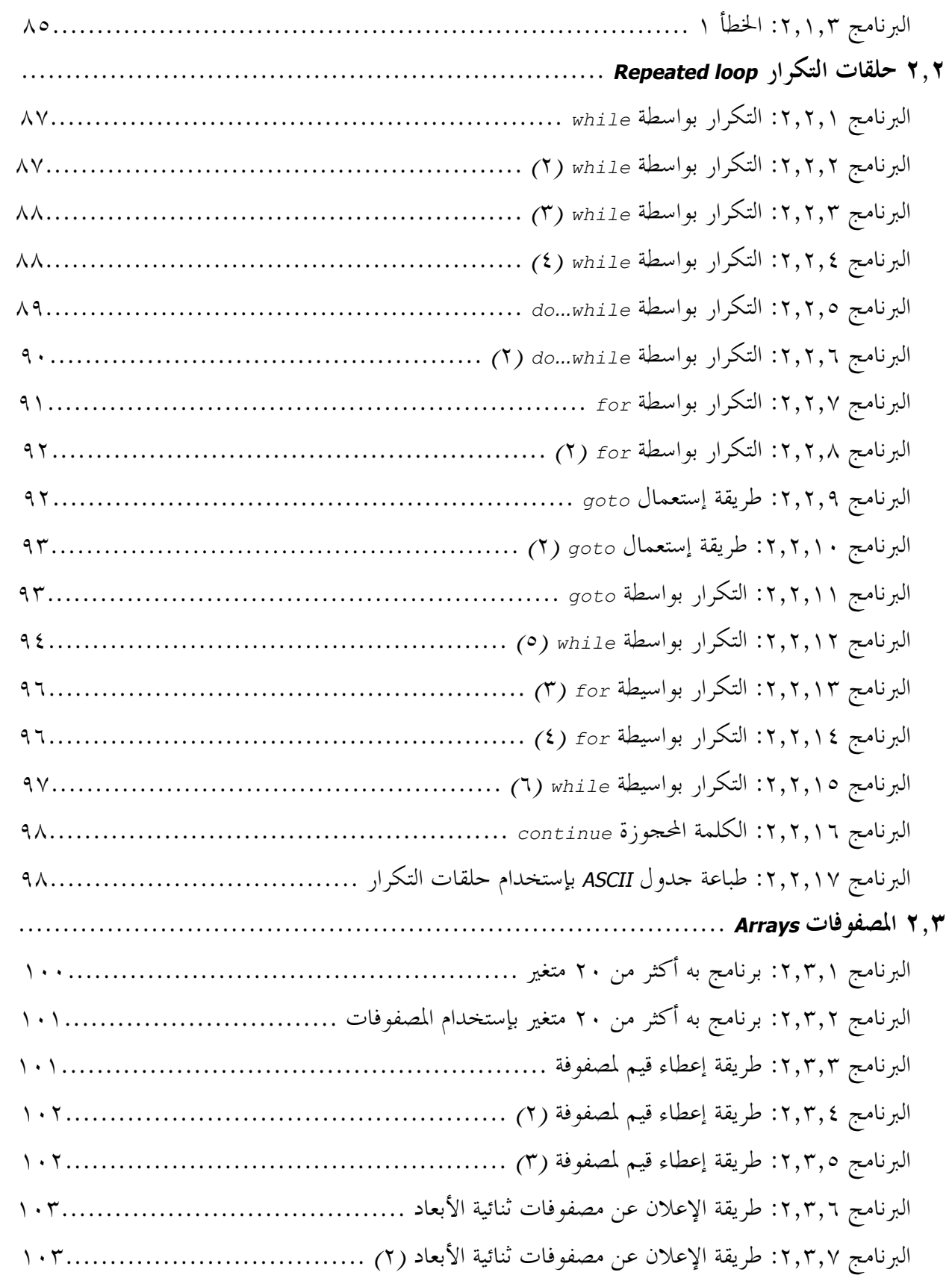

![](_page_251_Picture_672.jpeg)
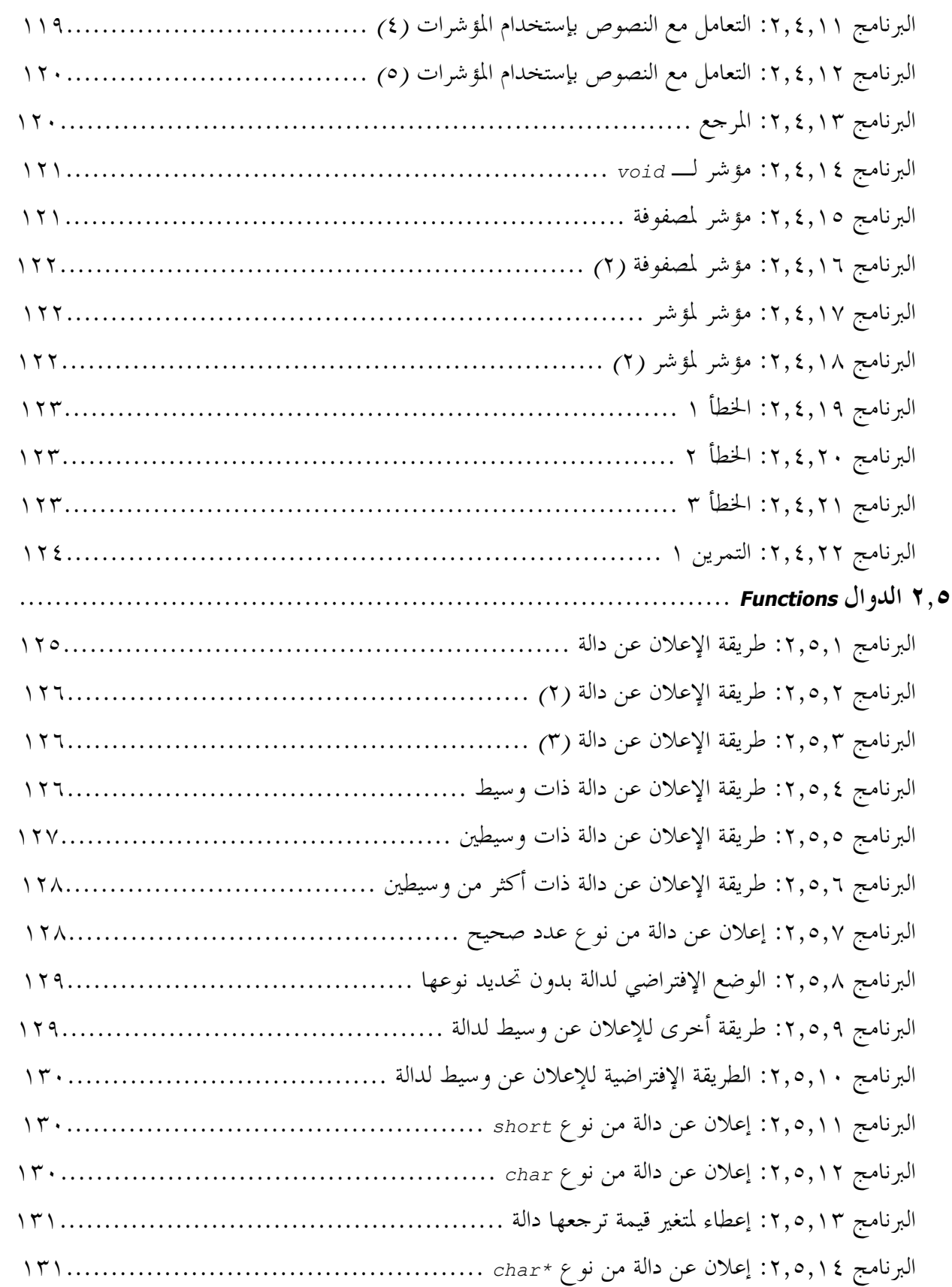

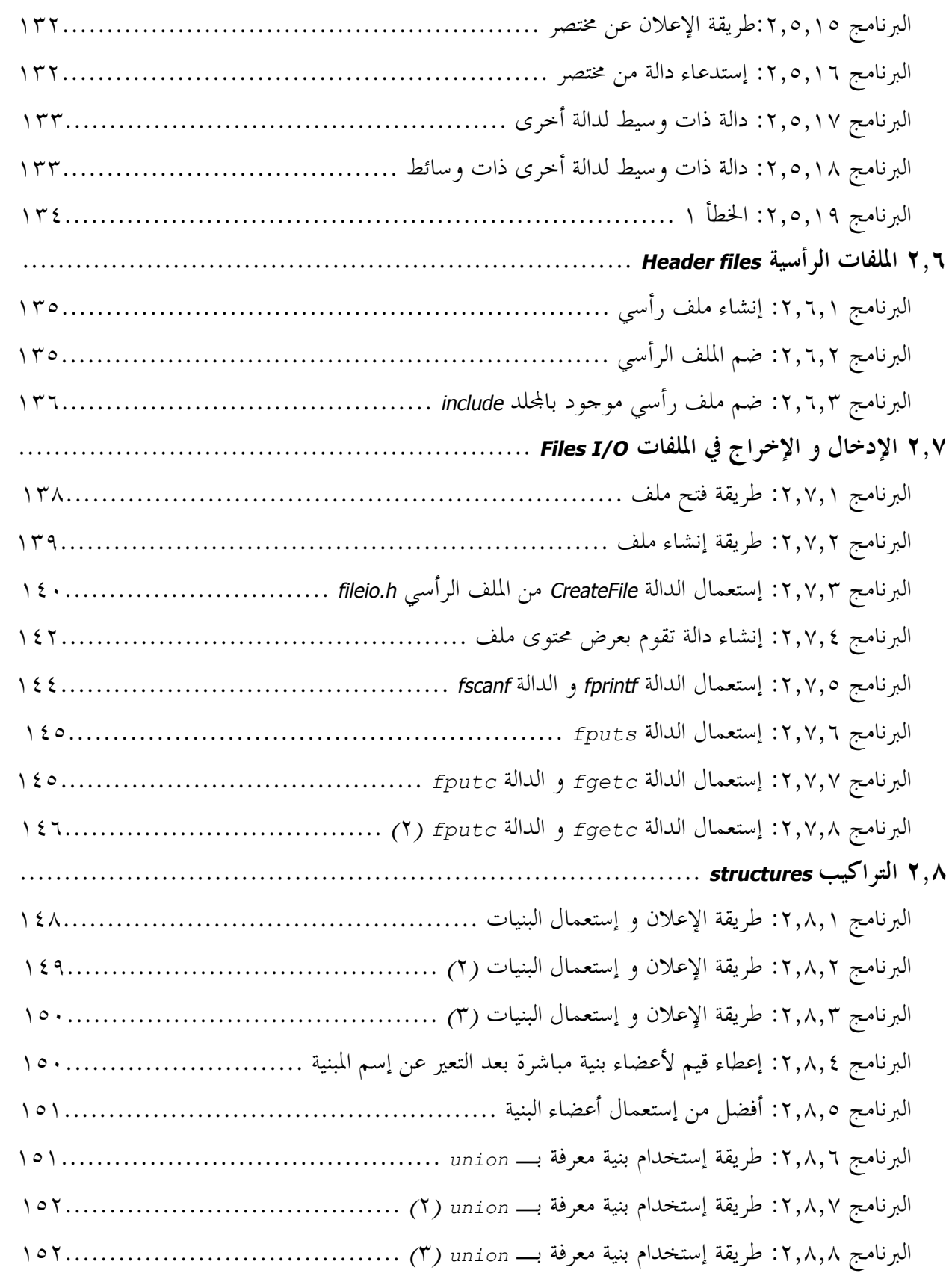

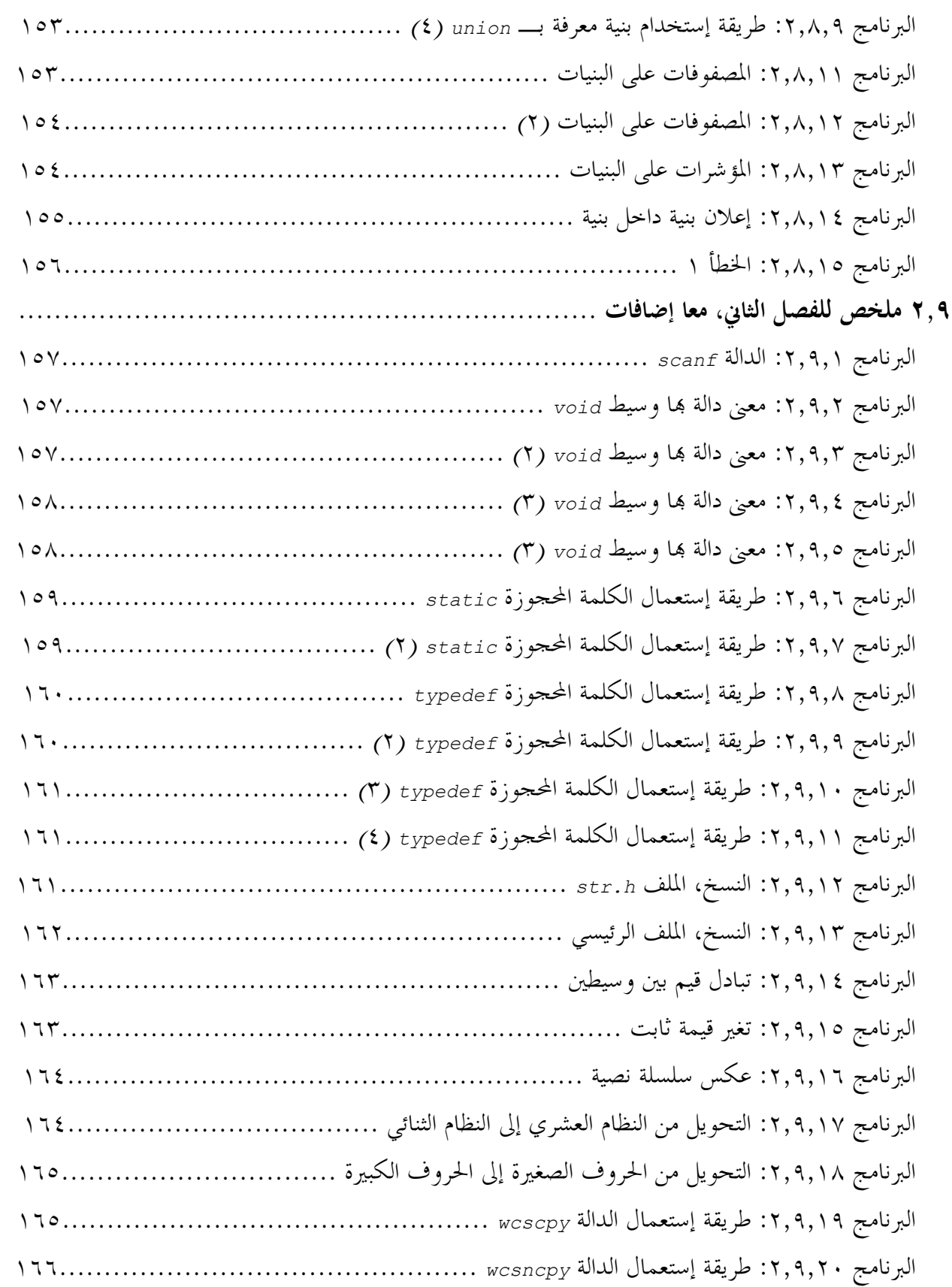

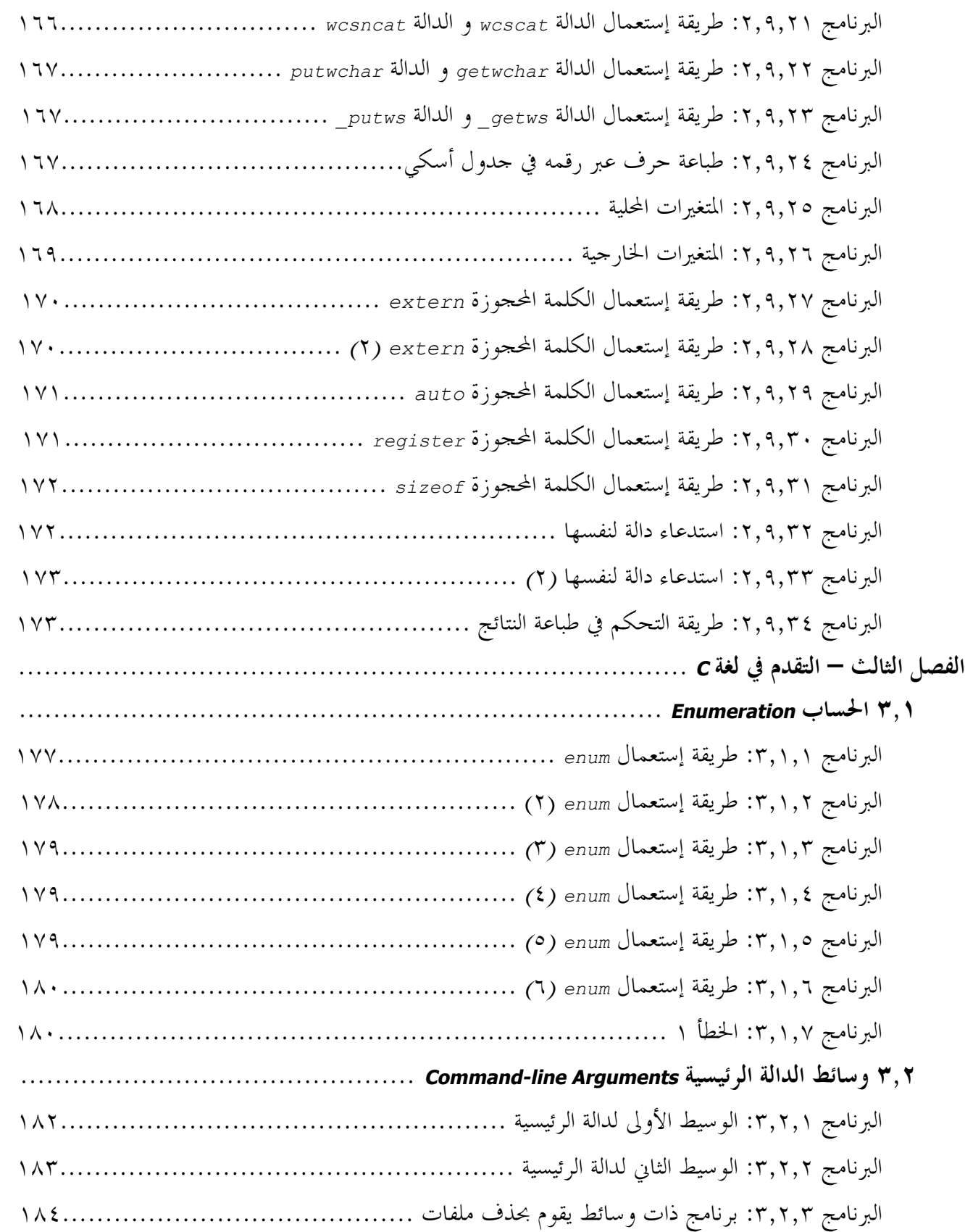

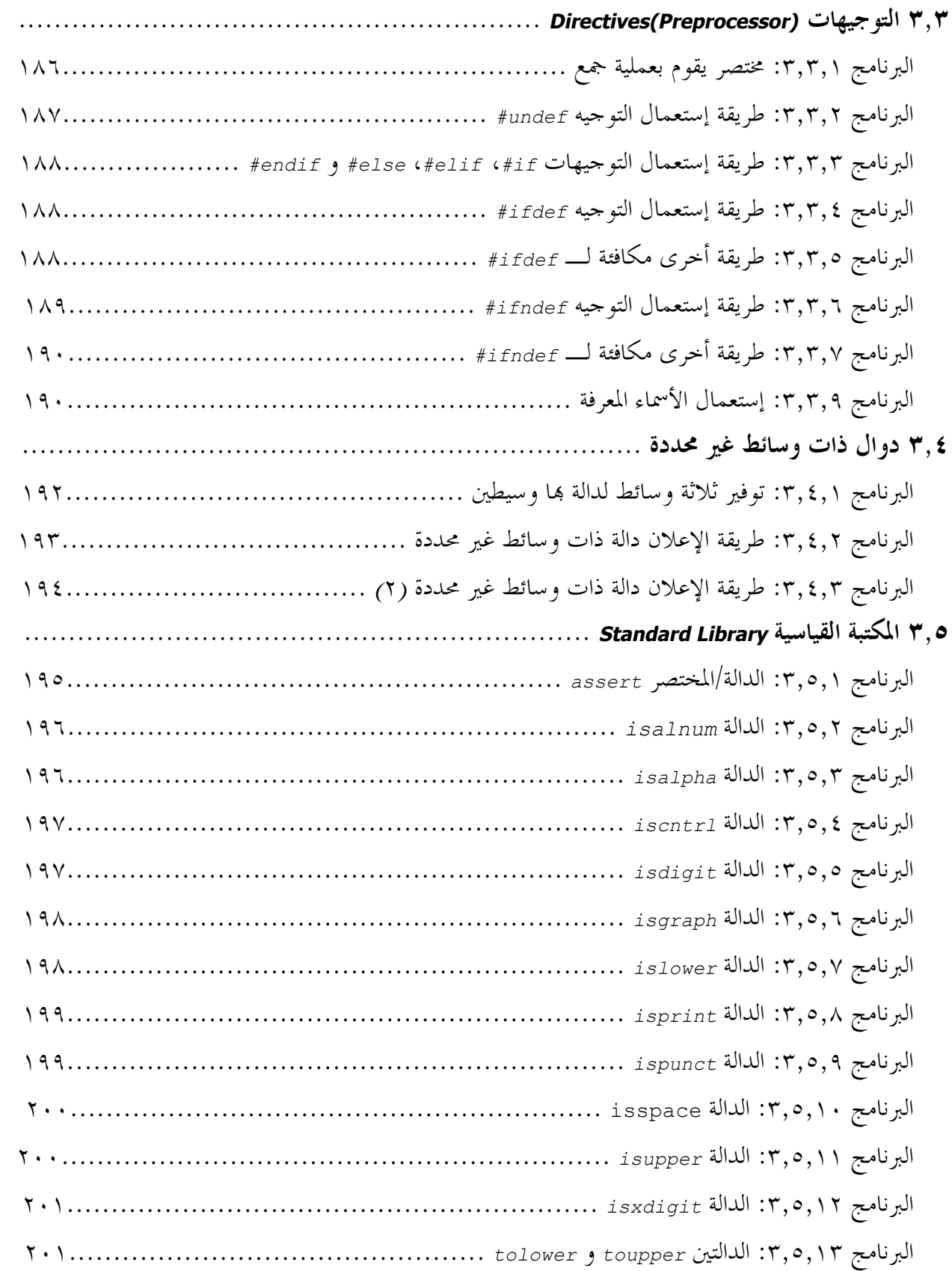

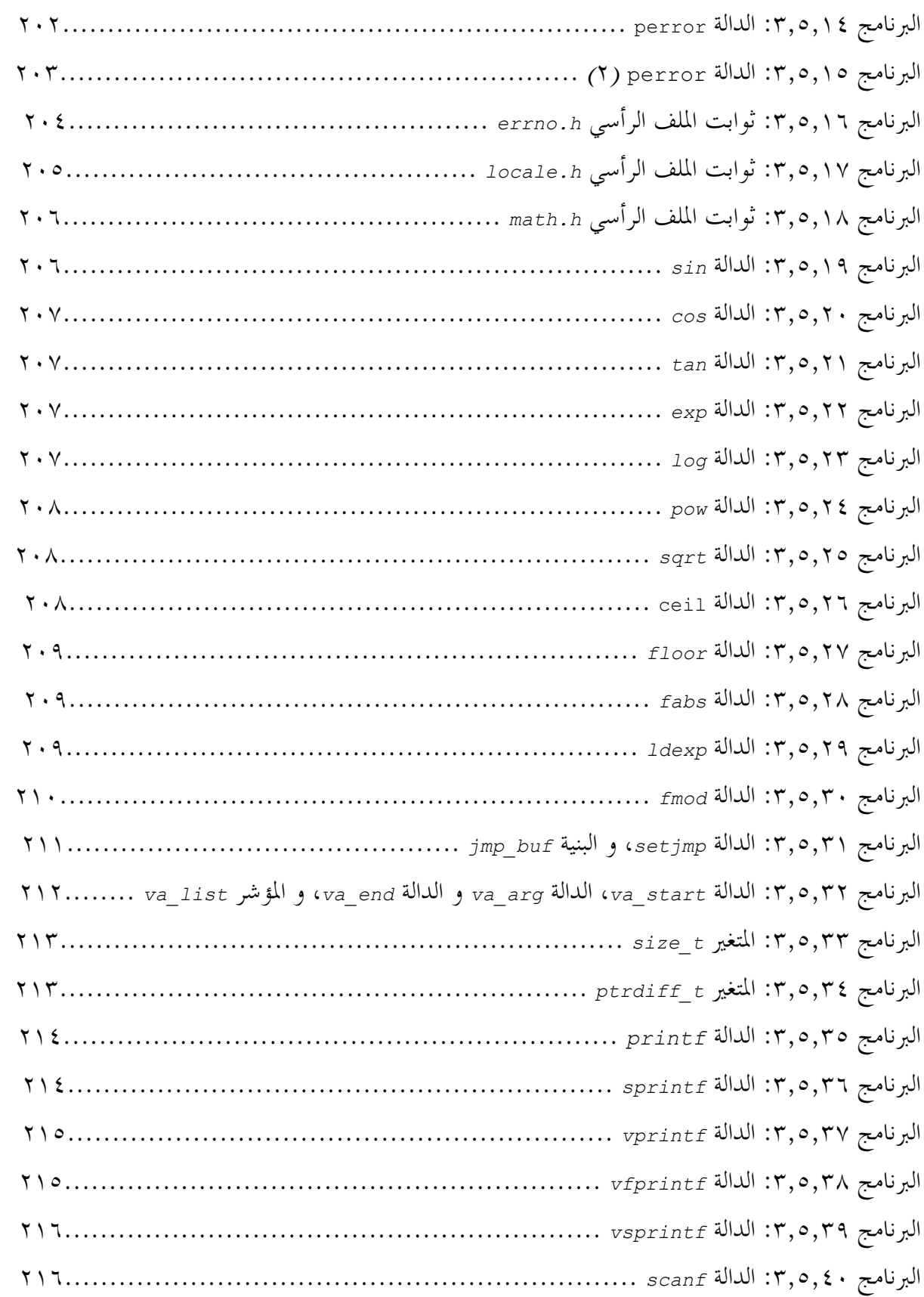

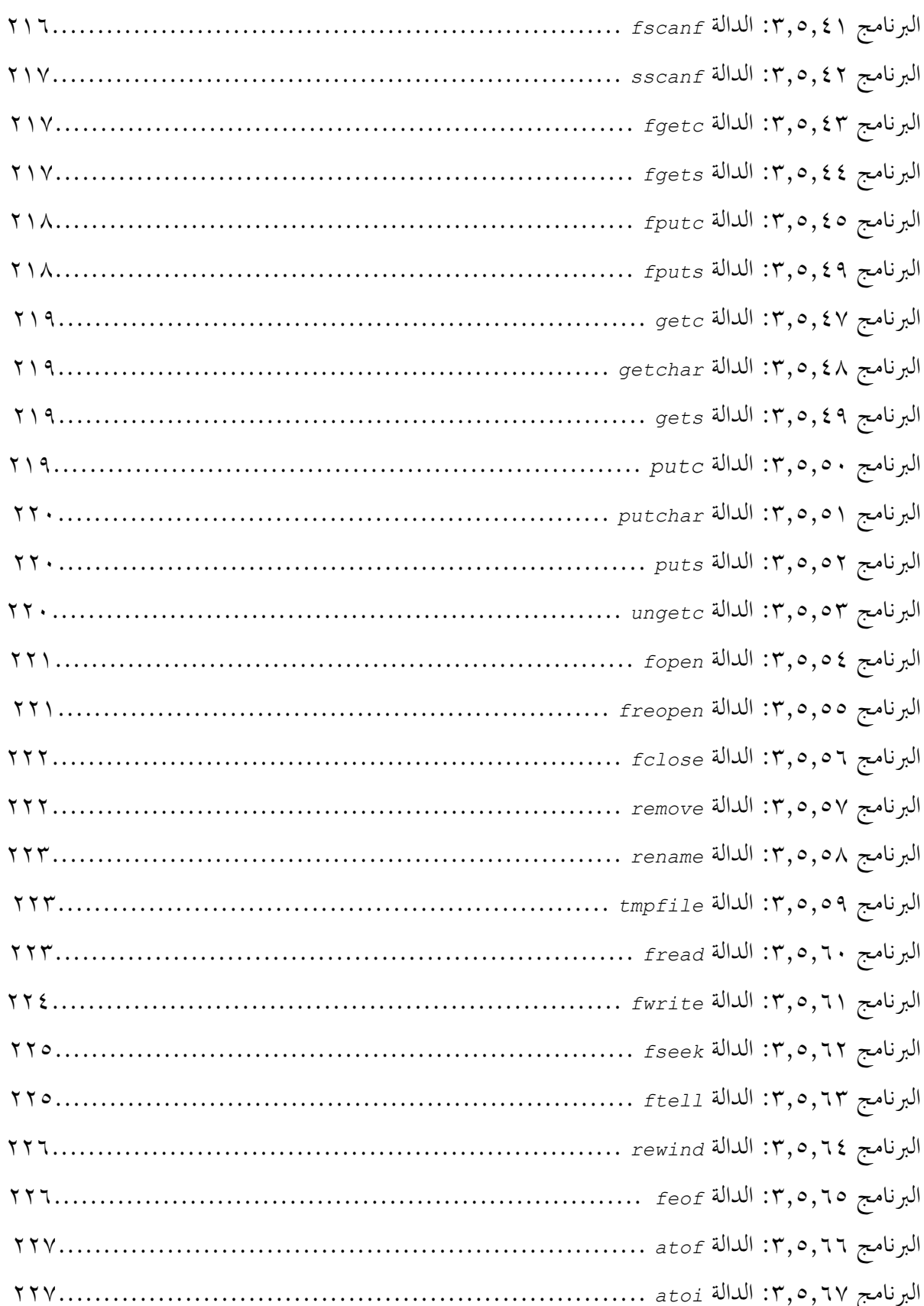

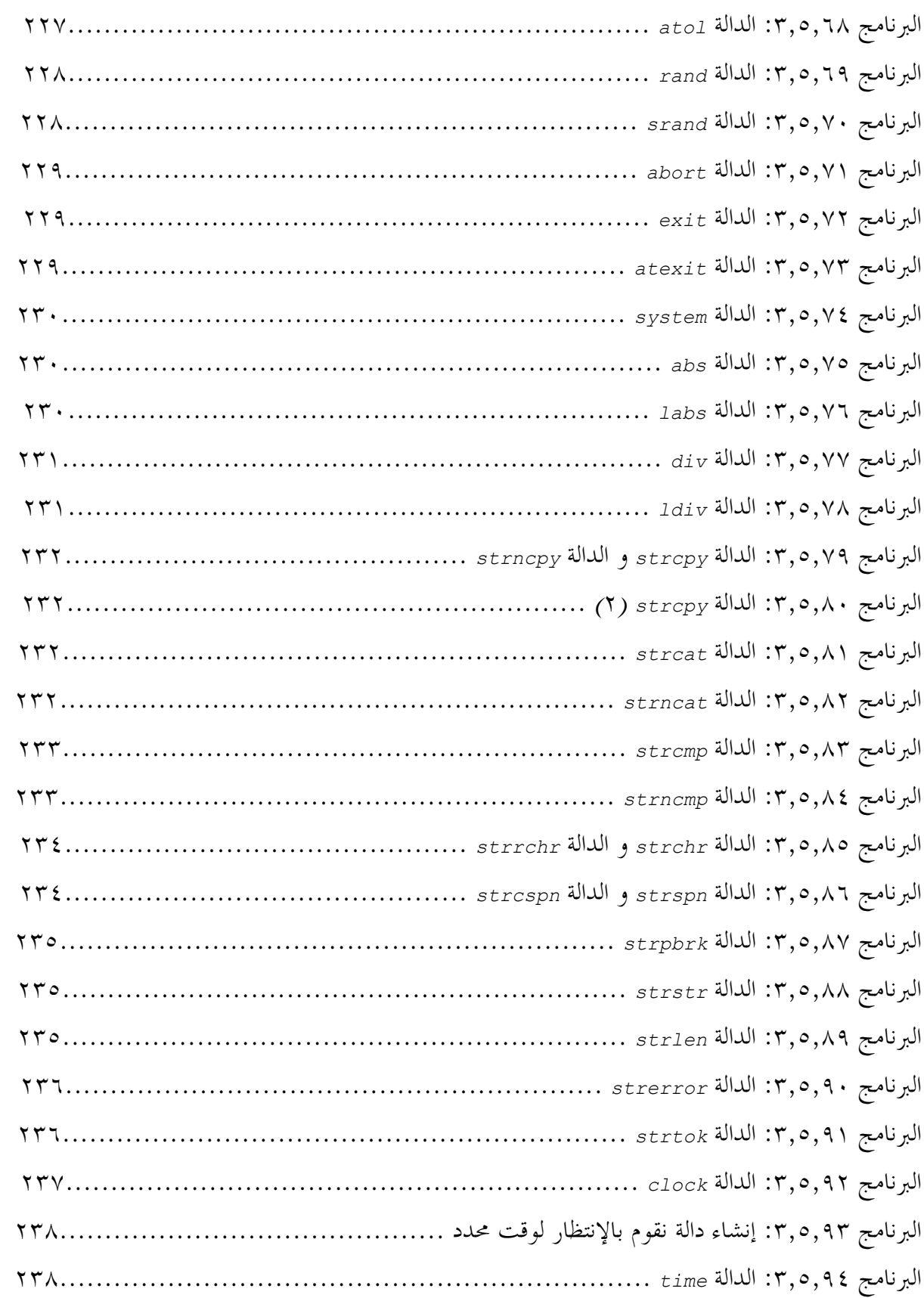

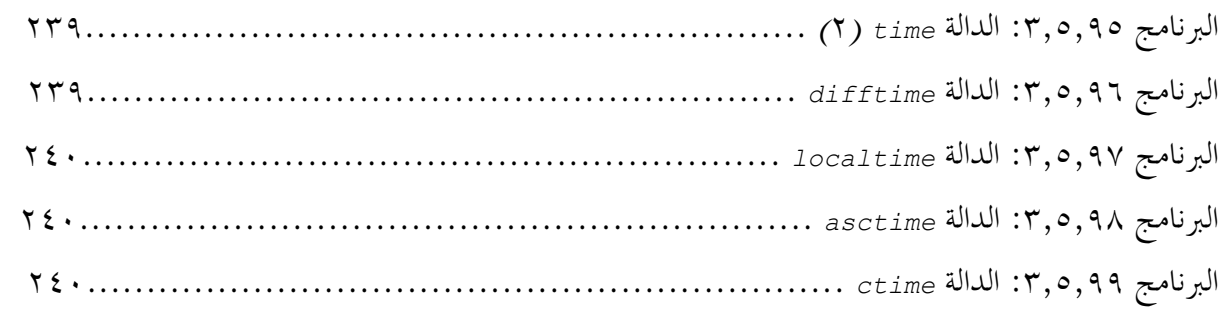

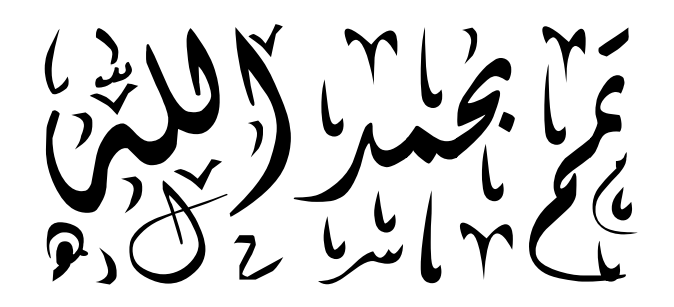

## **أهم المراجع**

*The C Programming Language Book, Second Edition By Brian Kernighan And Dennis Ritchie [Prentice Hall 1988; ISBN 0-131-10362-8]* 

*Fundamentals Programming Family Book, First Edition By IBM International 1985* 

*Turbo C Manuel De Référence Book, By Borland International 1988 [FR]* 

*Wikipedia, the free encyclopedia: [www.wikipedia.org](http://www.wikipedia.org)*

*CProgramming.com Your resource for C and C++: [www.cprogramming.com](http://www.cprogramming.com)*

*C Pocket Reference Book, By Peter Prinz And Ulla Kirch-Prinz [O'Reilly November 2002; ISBN : 0-596-00436-2]* 

*UNIX System Calls and Subroutines using C Book, By Nikos Drakos 1997* 

*Teach Yourself C in 21 Days Book, By Peter Aitken And Bradley L. Jones [Macmillan Computer Publishing]* 

*The End*